*République Algérienne Démocratique Et Populaire Ministère De L'enseignement Supérieur Et De La Recherche Scientifique Université Abderrahmane MIRA De Bejaia Faculté De Technologie Département De Génie Civil* حايعة بحانة

dawit n'Bgayet

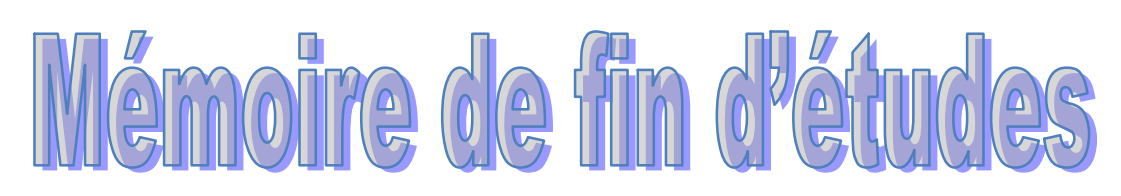

En vue de l'obtention du diplôme Master en génie civil

Option : matériaux et structures

# **Thème**

*Étude d'un bâtiment en (R+7+un sous-sol) à usage mixte (commercial et habitation) contreventé par un système mixte (voiles-portiques)*

**IDIR Samir** 

**Réalisé par : Encadré par :**

M<sup>r</sup> LAICHAOUI

HAMADI Karim

**Membres de jury :**

M<sup>r</sup>: BOUROUBA

M<sup>me</sup> :MANSOURI

*Promotion 2014/2015*

#### *Remerciements*

*Nous tenons tout d'abord à remercier ALLAH tout puissant pour nous avoir guidés et aidés durant toute notre vie et durant ce travail.*

*Nous tenons vivement à remercier nos deux familles qui nous ont soutenus tout au long de notre parcours.*

*Nous tenons aussi à remercier vivement notre promoteur M<sup>r</sup> :*

*LAICHAOUI pour son encadrement, ces conseils et sa disponibilité.*

*Nous remercions également tous les enseignants qui ont contribué à assurer notre formation durant tout notre cycle universitaire.*

*Nos remercîments aux membres de jury qui ont accepté de juger ce travail.*

*Enfin nous remercions tous nos amis.*

*Samir et karim*

### *Dédicaces*

*Je dédie ce modeste travail à :*

- *Mon père qui nous a quitté y a deux ans*
- *Ma très chère maman*
- *Mes frères (Kamel, Lyazid , Djamel, Saddek) .*
- *les enfants de mes frères (Liamine, Abdessalam, Chamse addin, Mouhamed )*
- *Mon binôme et sa famille.*
- *Mes copains de chambre et tous mes amis et en particulier sans exception.*
- *Et tous ce qui me sont chères.*

*I.Samir*

*Je dédie ce modeste travail :*

- *A la mémoire de ma chère grand mère qui nous a quitté, et que dieu l'accueille en son vaste paradis.*
- *À mes chers parents, mes deux sœurs, et a mon frère*
- *A ma chère fahima*
- *À tous mes amis.*
- *Mon binôme et sa famille.*
- *A tous ceux que j'ai oubliés qui m'ont apporté d'aide et soutien durant ces années de formation.*

*H.Karim*

#### **SOMMAIRE**

#### **INTRODUCTION GENERALE Chapitre I :** *Généralité* 1. Introduction………….. ………………………………………. . 2. Présentation de l'ouvrage………….. ……………………………………….. 3. Règlements et normes utilisées ……………………………………………… 4. Les états limites. ……….……………………………………………………. 5. Les actions et sollicitations………………………………………… 6. Caractéristique des matériaux ………………………………………………… 6.1. Le béton ………………………………………………………………….. 6.2. L'acier …………………………………………………………………… 7. Hypothèses de calculs ……………………………………… 8. Conclusion ………….. …………………………… **Chapitre II :** *Pré dimensionnement des éléments* INTRODUCTION ………………………………………………………….. 1. PRE DIMENSIONNEMENT DES ELEMENTS STRUCTURAUX 1.2. Les poteaux ………………………………………………………………. 1.3. Les voiles ………………………………………………………..…….. 2. PRE DIMENSIONNEMENT DES ELEMENTS NON STRUCTURAUX 2.1. Les planchers …………………………………………………………….. 01 02 02 02 03 03 05 05 10 12 13

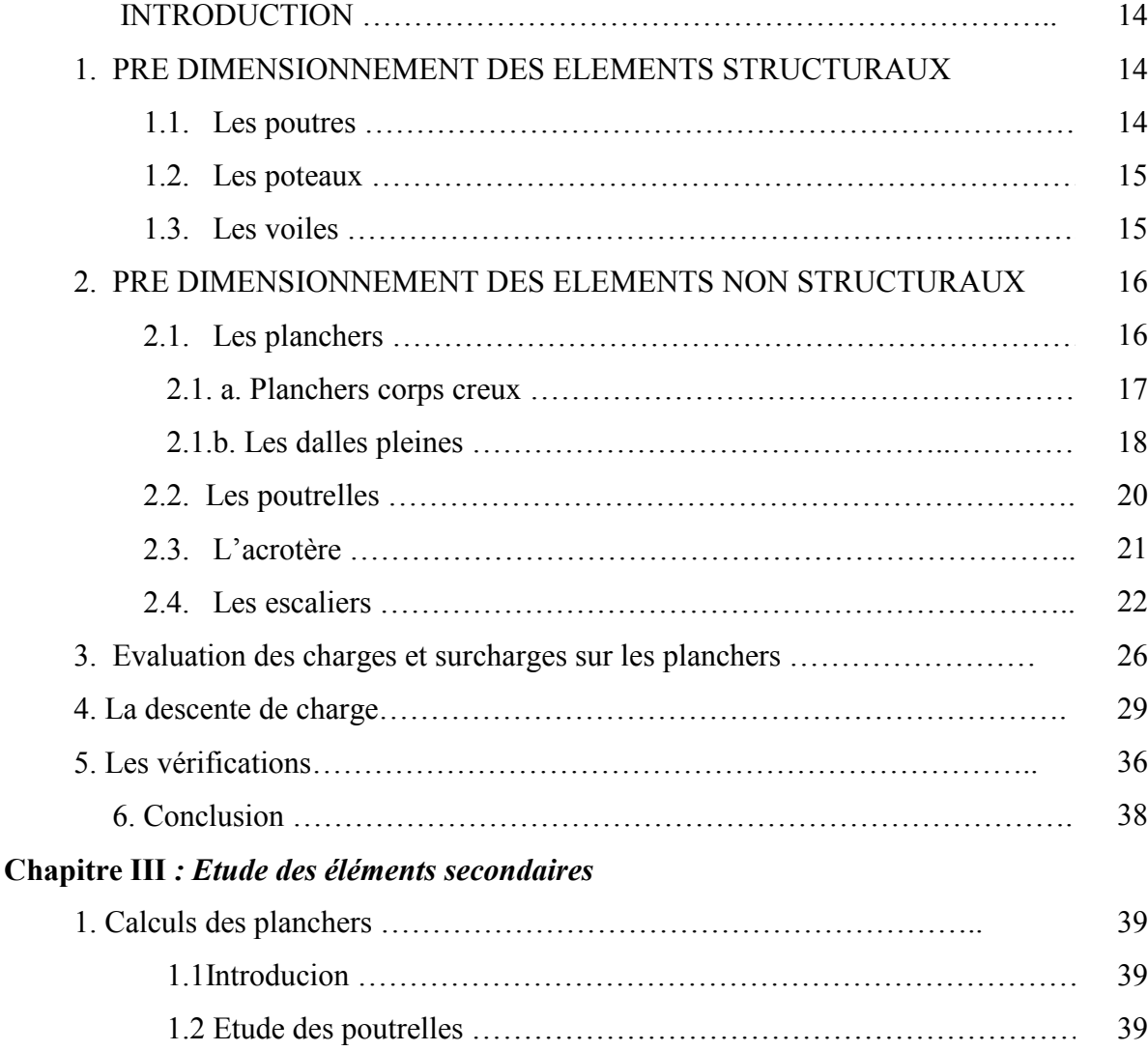

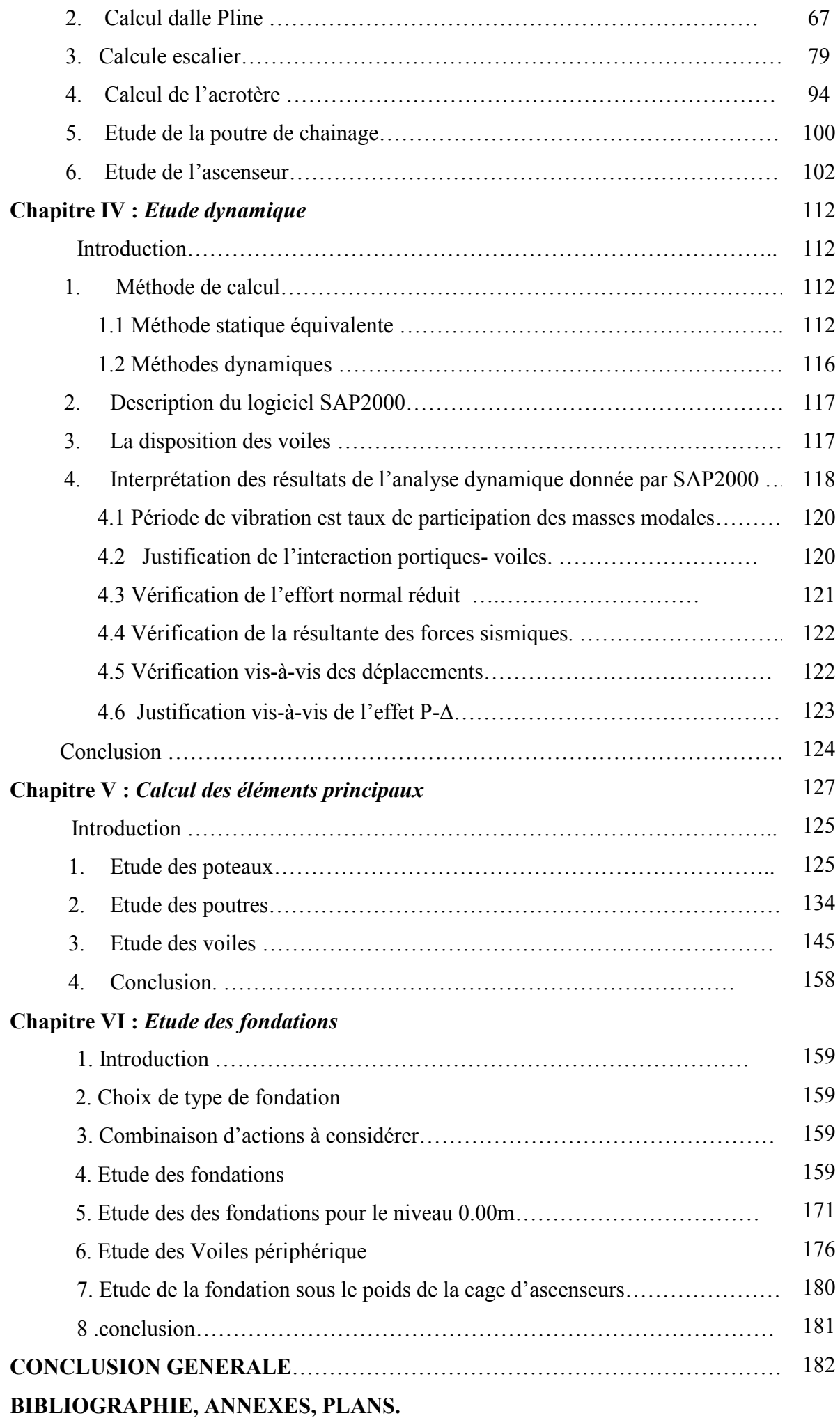

# **Liste des figures**

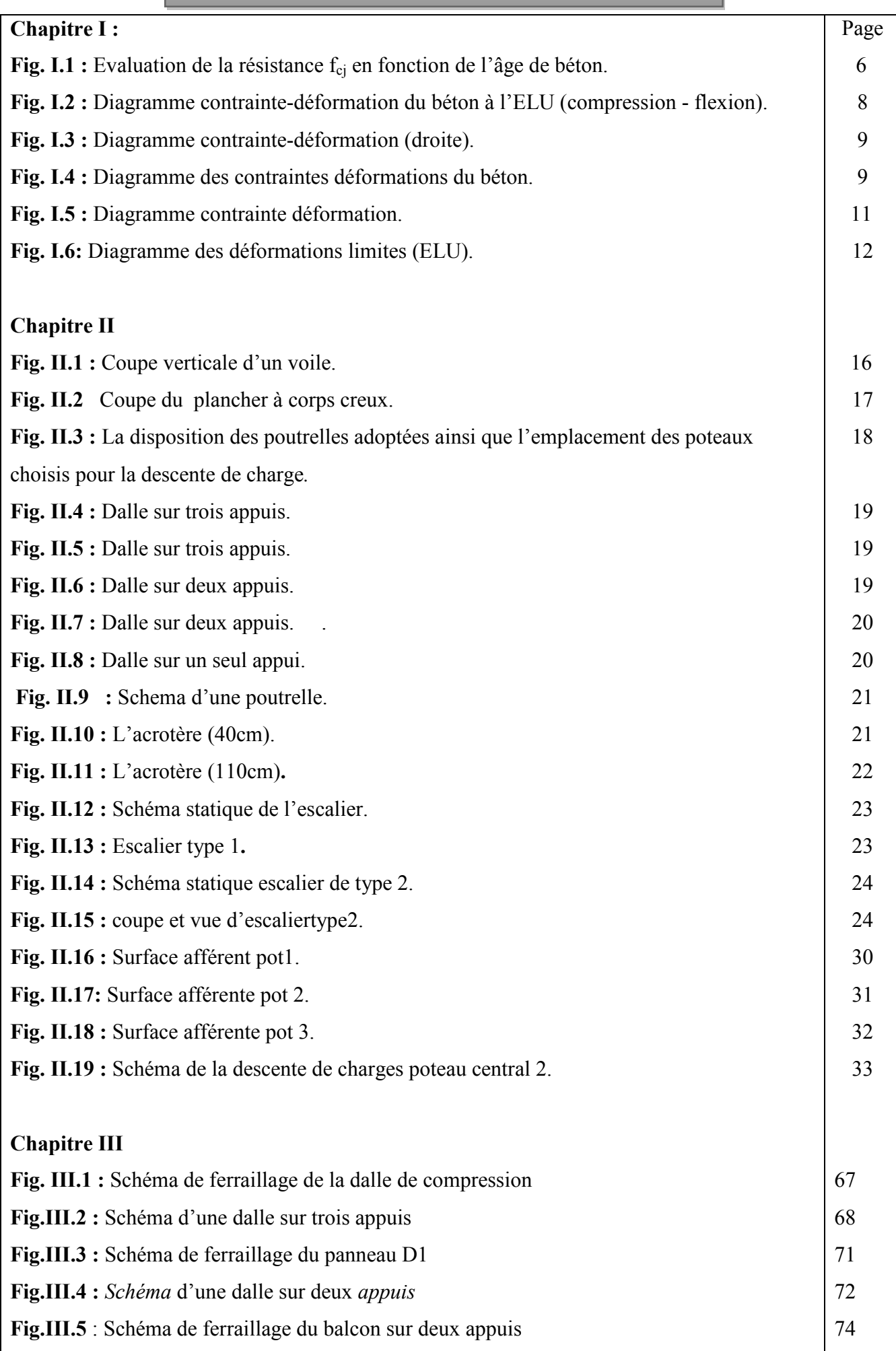

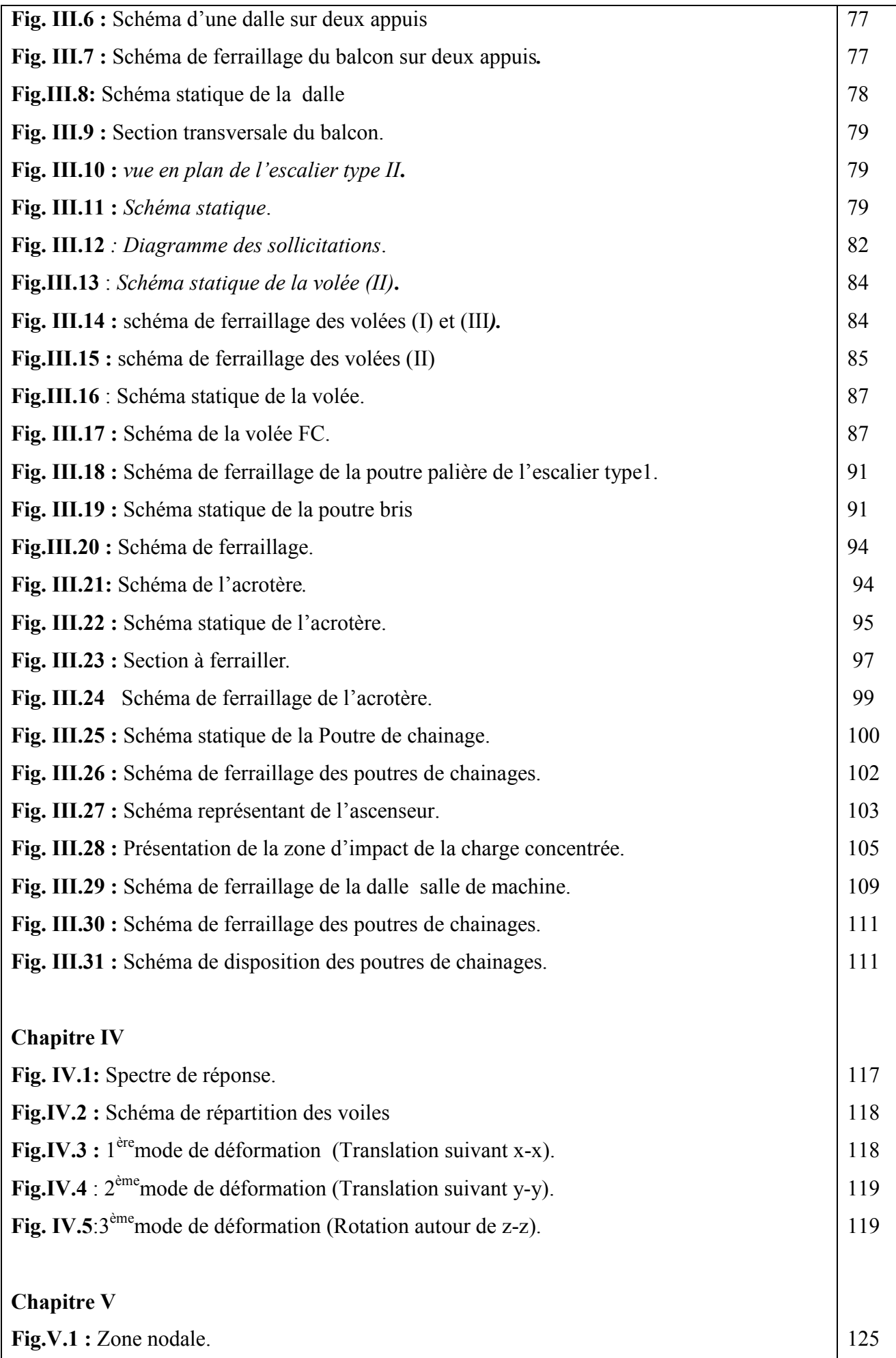

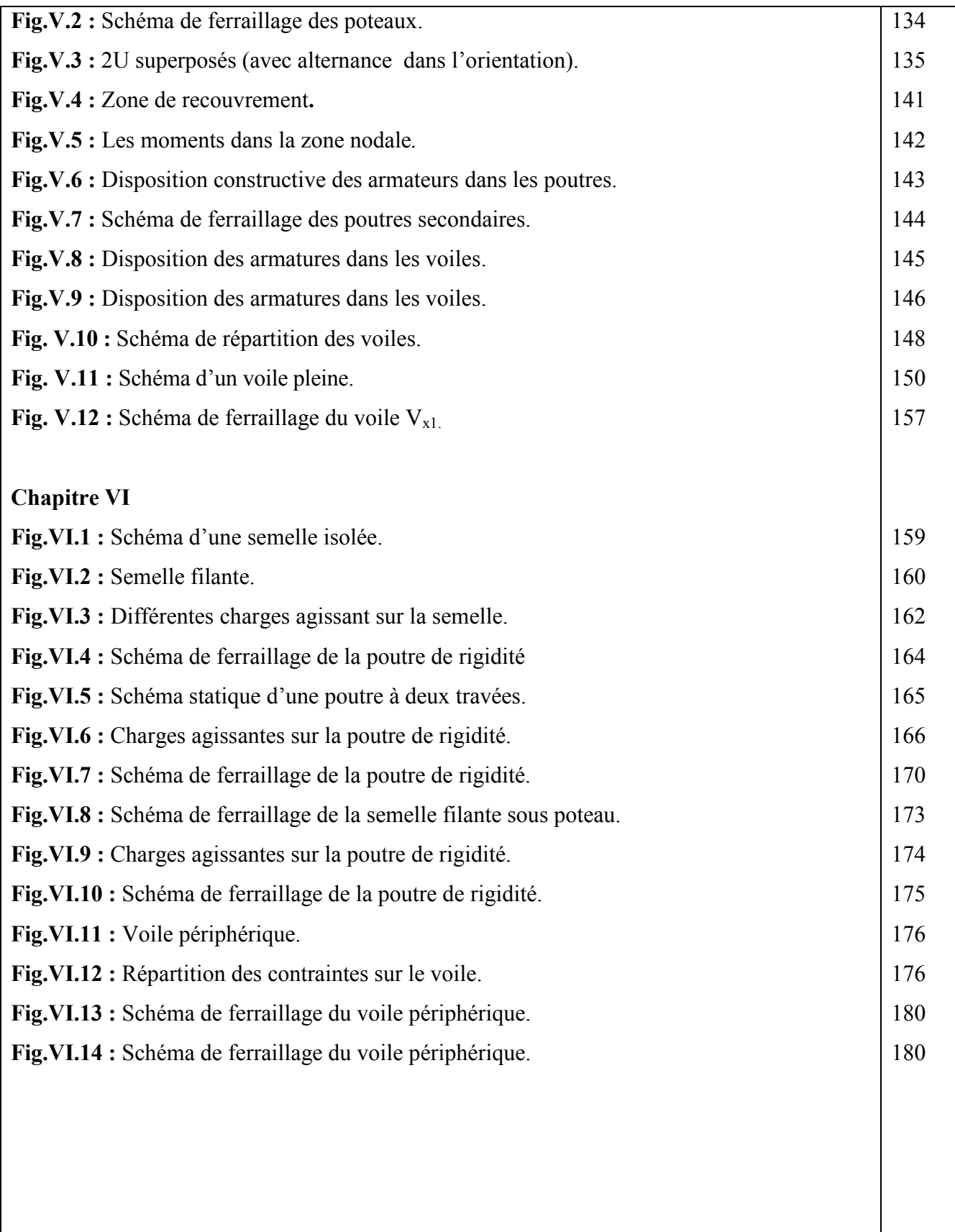

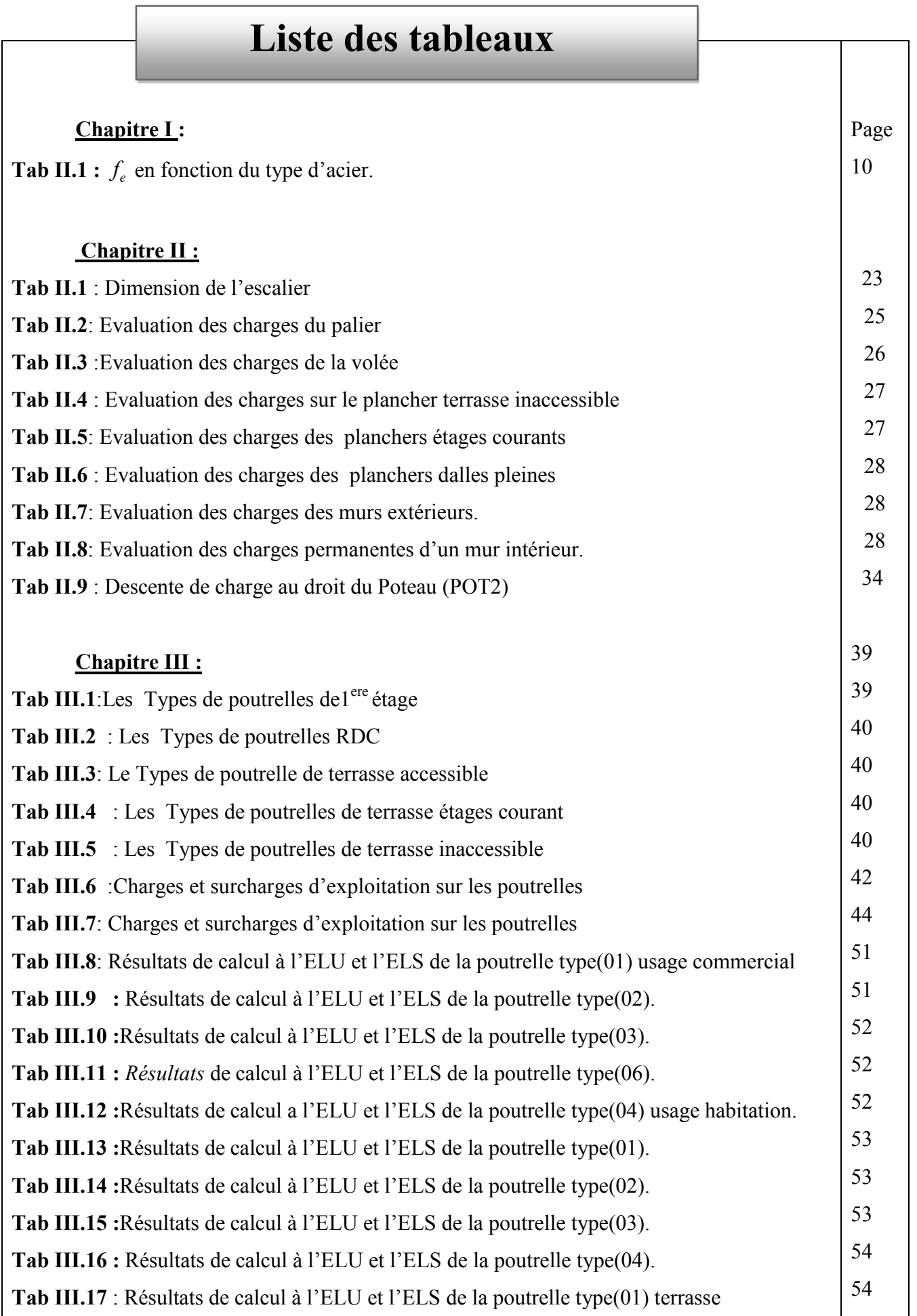

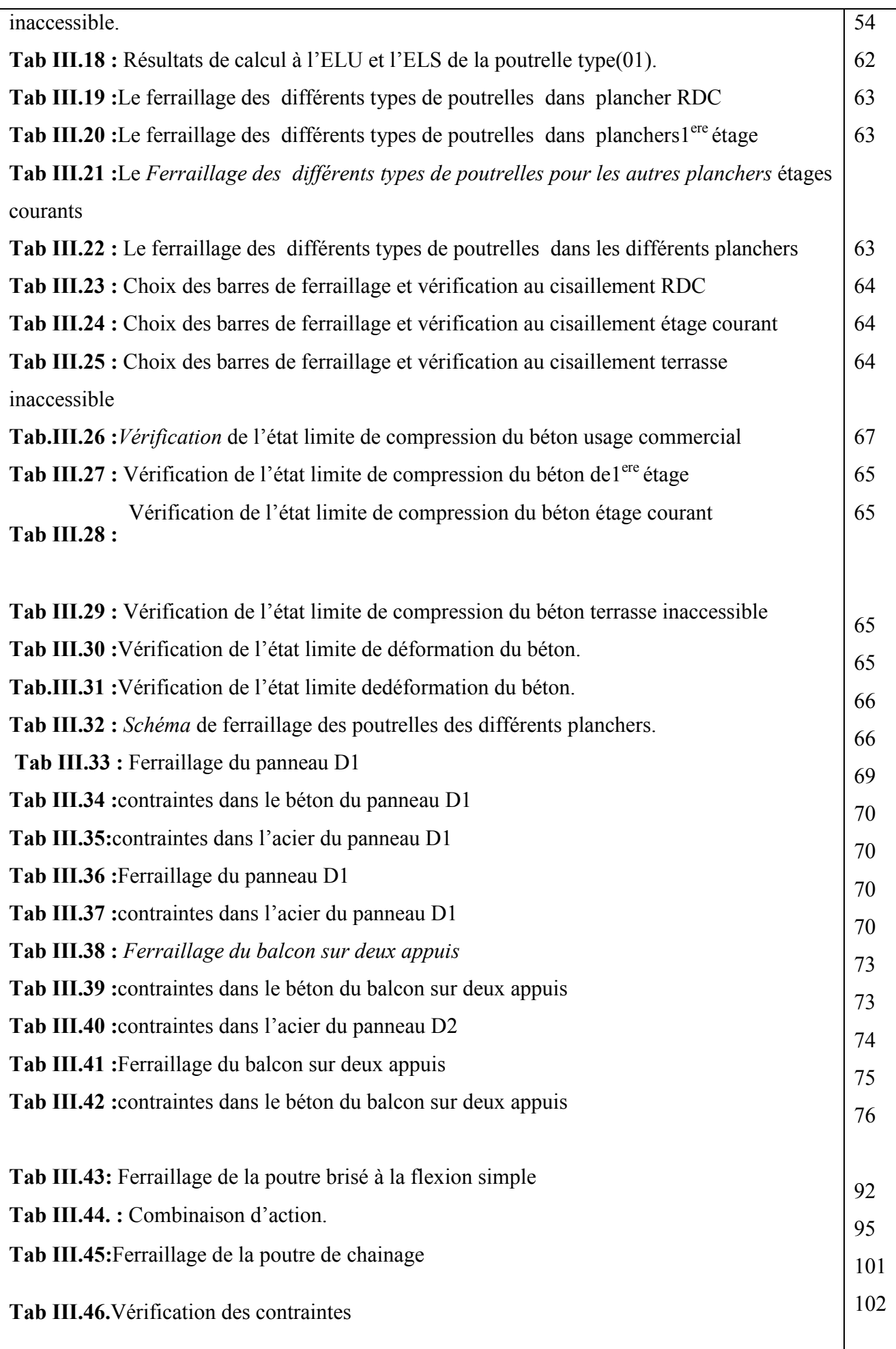

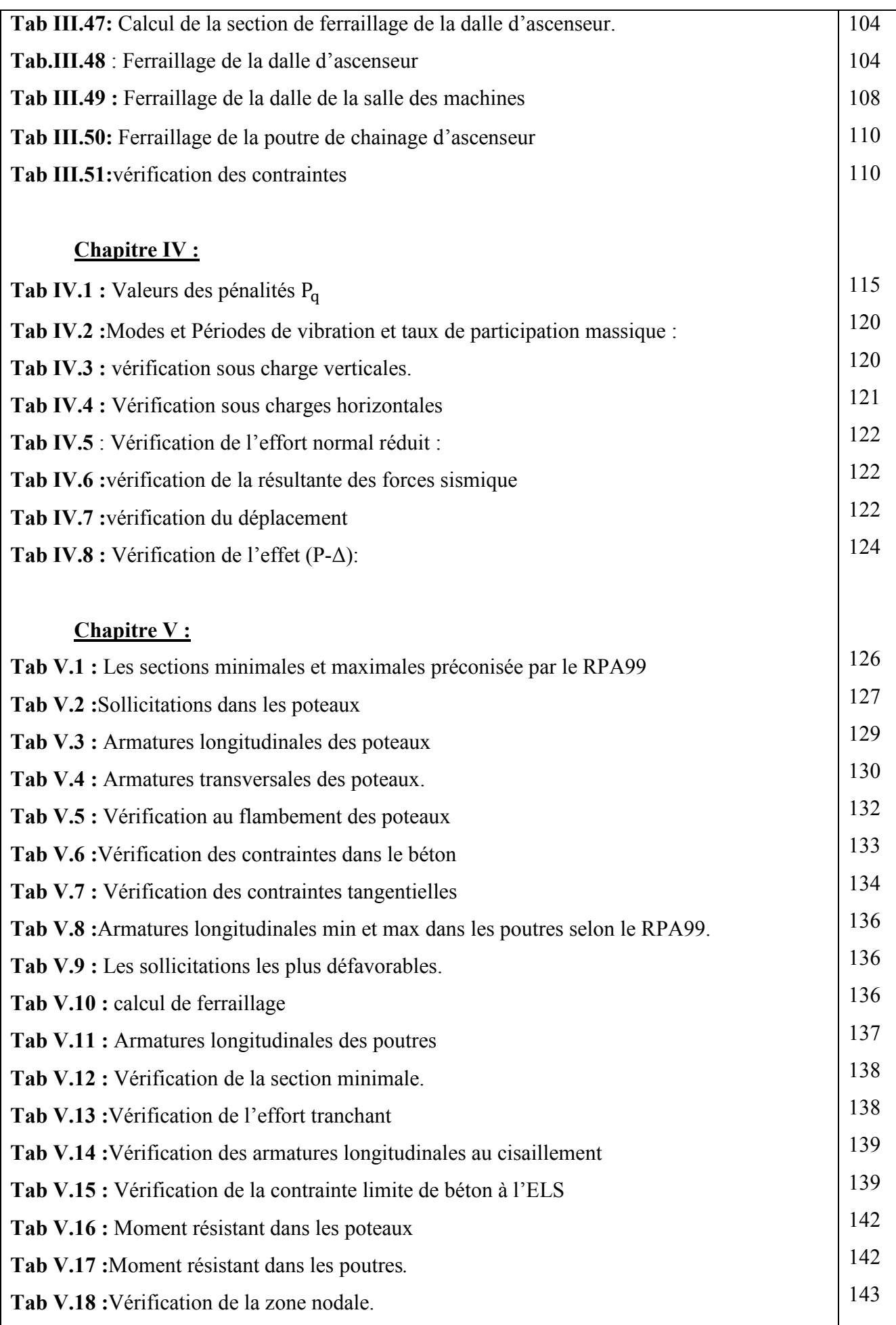

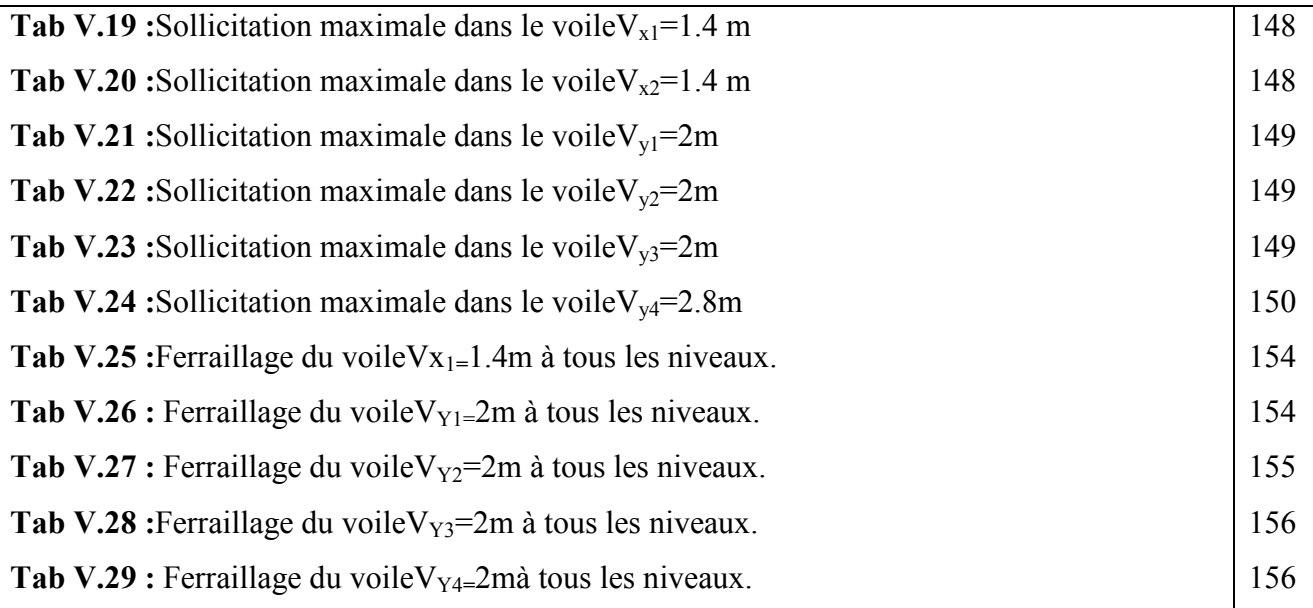

#### **Chapitre VI : Tab VI.1:** sollicitations agissant sur la poutre de rigidité 1. **Tab VI.2 :** Ferraillage de la poutre de rigidité1. **Tab VI.3 :** sollicitations agissant sur la poutre de rigidité2. **Tab VI.4 :** ferraillage de la poutre de rigidité2. **Tab VI.5 :**calcul des Sections d'armature du voile périphérique. **Tab VI.6 :**vérification des contraintes pour le voile périphérique. **Tab VI.7 :** Augmentation des Sections d'armature du voile périphérique. **Tab VI.8 :** vérification des contraintes pour le voile périphérique 168 168 174 175 177 179 179 179

- **A', Aser :** Section d'aciers comprimés et section d'aciers à l'ELS respectivement.
- **At** : Section d'un cours d'armature transversal.
- **A :** Coefficient d'accélération de zone.
- **a :** Epaisseur.
- **α :** Coefficient de la fibre neutre
- **B :** Aire d'une section de béton.
- **Br :** Section réduite.
- **B, b :** la largeur (m).
- **C***T* **:** coefficient fonction du système de contreventement et du type de remplissage
- $C_u$ : La cohésion du sol (KN/m<sup>2</sup>).
- **D :** Diamètre, dalle
- **D :** Facteur d'amplification dynamique moyen.
- **ELS :** Etat limite de service.
- **ELU:** Etat limite ultime.
- **E :** Module d'élasticité longitudinale, séisme.
- **E<sup>i</sup> :** Module d'élasticité instantanée.
- **E<sup>s</sup> :** Module d'élasticité de l'acier.
- $E_a$ ,  $E_c$ : Sont les modules de déformation.
- **e<sup>V</sup>** : épaisseur du voile.
- **F :** Force ou action générale.
- **fc28 :** Résistance caractéristique à la compression donnée en (MPa).
- **ft28 :** Résistance caractéristique à la traction donnée en (MPa).
- **fji** : la flèche correspondant à j.
- **fgi :** la flèche correspondant à g.
- **fqi** : la flèche correspondant à q.
- **fgv** : la flèche correspondant à v.
- **Δf<sup>t</sup>** : la flèche totale.
- **Δft adm** : la flèche admissible.
- **F :** Cœfficient de sécurité = 1.5
- **G :** Action permanente.
- **H :** hauteur, la hauteur d'ancrage d'une fondation (m).
- *ht* **:** hauteur totale du plancher.
- *h***0 :** épaisseur de la dalle de compression.

*he* **:** hauteur libre d'étage.

- **I** : Moment d'inertie  $(m<sup>4</sup>)$ .
- **Iji** : Moment d'inertie correspondant à j.
- **Igi** : Moment d'inertie correspondant à g.
- **Iqi** : Moment d'inertie correspondant à q.
- **Igv** : Moment d'inertie correspondant à v.
- **Q :** Charge variable.
- **Q :** Facteur de qualité.
- **q<sup>u</sup>** : charge ultime.
- **q<sup>s</sup>** : charge de service. .
- **L :** Longueur ou portée.

**Lmax :** La plus grande portée entre deux éléments porteurs successifs (m).

- *Lx* = distance entre nus de poutrelles.
- $L_y$  = distance entre axes d'appuis des poutrelles principales.
- *l***'** : longueur fictive.

 $l'_{g}$  et  $l'_{d}$ : Longueurs fictives à gauche et à droite respectivement.

#### **M :** Moment en général.

**Ma :** Moment sur appui.

- **Mu :** Moment de calcul ultime.
- **Mser :** Moment de calcul de service.
- **Mt :** Moment en travée.
- **M<sup>0</sup>** : moment isostatique.
- *M<sup>i</sup>* : Moment à l'appui *i*
- $M_g$  *et*  $M_d$  : Moment à gauche et à droite pris avec leurs signes.
- **M<sup>j</sup>** : Moment correspondant à j.
- **M<sup>g</sup>** : Moment correspondant à g.
- **M<sup>q</sup>** : Moment correspondant à q.
- **Ns :** Effort normal de service.
- **Nu :** Effort normal ultime
- **N :** Effort normale du aux charges verticales.
- *n* : est le nombre de marches sur la volée, Coefficient d'équivalence.

**NTot :** Poids total transmis par la superstructure (KN).

**P :** Charge concentrée appliquée (ELS ou ELU).

*Pg* **et** *P<sup>d</sup>* **:** Charges uniformes à gauche et à droite respectivement.

- **R :** coefficient de comportement global.
- **S :** Section, surface
- $S_r$ : surface du radier  $(m^2)$ .
- **St :** Espacement des armatures.
- **T :** Effort tranchant.
- **T2:** période caractéristique, associé à la catégorie du site.
- **V :** Effort tranchant.
- **W:** poids propre de la structure.
- **W***Qi* **:** Charges d'exploitation.
- **W**<sub>G</sub>: poids du aux charges permanentes et à celles d'équipement fixes éventuels.
- **X, Y** et **Z :** Coordonnées en général.
- **Y** : Ordonnée de la fibre neutre.
- **Z :** Coordonnée, bras de levier
- **Z** : profondeur au dessous de la fondation (m).
- **b<sup>0</sup> :** Epaisseur brute de l'arme d'une section, largeur de la nervure
- **d :** Hauteur utile.
- **e :** Excentricité, épaisseur.
- **f :** Flèche.
- $f_{\text{bu}}$ : Contrainte de compression du béton à l'E.L.U.R
- **fe :** Limite d'élasticité.
- *fcj* : Résistance caractéristique à la compression à « j » jours exprimée en (MPa).
- *f<sub>y</sub>* : Résistance caractéristique à la traction à « j » jours exprimée en (MPa).
- $h_t$ : hauteur total du radier (m).
- **h** *N* **:** hauteur mesurée en mètre à partir de la base de la structure jusqu'au dernier niveau.
- **σ<sup>b</sup> :** Contrainte de compression du béton.
- **σ<sup>s</sup> :** Contrainte de compression dans l'acier
- **υ :** Coefficient de poison
- **σ :** Contrainte normale.
- **σ<sup>j</sup>** : Contrainte correspondant à j.
- **σ<sup>g</sup>** : Contrainte correspondant à g.
- **σ<sup>q</sup>** : Contrainte correspondant à q.
- **γ<sub>w</sub>**: Poids volumique de l'eau (t/m<sup>3</sup>).
- **γ<sup>b</sup>** : coefficient de sécurité.
- **γ<sup>s</sup>** : coefficient de sécurité.
- **:** Angle de frottement interne du sol (degrés).
- **σadm :** Contrainte admissible au niveau de la fondation (bars).
- **q :** chargement KN/ml..

 $\tau_{\text{ultim}}$ : Valeur de cisaillement limite donné par le BAEL (MPa).

- $\tau_u$ : Contrainte de cisaillement (MPa).
- **:** Facteur d'amortissement.
- **:** Coefficient de pondération en fonction de la nature et de la durée de la charge d'exploitation.
- **μ<sup>l</sup>** : Moment réduit limite.
- **μ<sup>u</sup> :** Moment ultime réduit.
- **λ<sup>i</sup> :** Coefficient instantané.
- **λ<sup>v</sup> :** Coefficient différé.

# Introduction

#### **Introduction :**

L'intensité des forces sismiques assaillant un bâtiment lors d'un séisme est fonction non seulement des spécificités du mouvement sismique lui-même, mais aussi par la rigidité de la structure sollicitée.

En effet, l'ingénieur civil est partie prenante dans conception et la réalisation d'édifices propres à préserver la sécurité des vies humaines et des biens matériels. Il doit tenir compte des aspects structuraux fonctionnels, prendre en ligne de compte la résistance et l'économie (en tenant compte du coût de réalisation) ainsi que l'esthétique et la viabilité de l'édifice.

Ces impératifs font en sorte que les études et règlements préconisent divers systèmes de contreventement visant à minimiser les déplacements, limiter les risques de torsion, éviter l'endommagement de la structure tout en assurant une bonne dissipation des efforts.

Le choix d'un système de contreventement est tributaire de certaines considérations, à savoir la hauteur du bâtiment, son usage futur, sa capacité portante, les contraintes architecturales et avant tout la zone sismique où l'ouvrage est projeté d'être implanté. On voit ainsi qu'on ne saurait déroger aux règles parasismiques.

Le présent travail consiste en une étude d'un bâtiment R+7 avec un sous-sol, contreventé par un système mixte (voiles-portiques) avec justification de l'interaction vis-à-vis des efforts verticaux et horizontaux.

Pour cela, nous allons suivre les démarches que nous a décrites ce plan de travail :

 le premier chapitre est consacré aux les généralités de la structure et de son milieu d'implantation ;

- le deuxième au pré-dimensionnement des éléments structuraux.
- le troisième au calcul des éléments secondaires ;
- le quatrième traite de l'étude dynamique ;
- le cinquième se focalise sur le calcul des éléments structuraux ;
- le sixième et dernier chapitre aborde l'étude de l'infrastructure ;
- notre travail se termine par une conclusion générale.

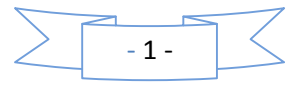

# Chapitre I Généralités

#### **I.1. Introduction**

L'étude d'une structure en béton armé nécessite des connaissances de base sur lesquelles l'ingénieur prend appuis, et cela pour obtenir une structure à la fois sécuritaire et économique. A cet effet, on consacre ce chapitre pour la description du projet et l'étude des caractéristiques des matériaux utilisés.

#### **I.2. Présentation de l'ouvrage**

L'ouvrage faisant objet de notre étude est un bâtiment de 07étages, 1 sous-sol et un RDC à destination d'habitation et commerces (R+7+sous-sol). Cet ouvrage est implanté dans la wilaya de *Bejaïa* qui est classée comme zone de moyenne sismicité **(***Zone IIa***)** selon le RPA 99 (Règlement Parasismique Algérien 99 version 2003).

- Largeur en plan---------------------------------18.10m.
- Longueur en plan-------------------------------22.30m.
- La hauteur du sous-sol -------------------------4.20m.
- La hauteur d'étage courant ---------------------3.06m.
- La hauteur de RDC -----------------------------4.20m.
- La hauteur totale sans acrotère ----------------29.82m.
- La hauteur totale avec l'acrotère --------------30.22m.

L'ouvrage rentre dans le cadre de l'application des RPA99/Version2003. D'après les Conditions de l'article 3.4.A pour les structures en béton armé, on ne peut pas adopter un Contreventement par portique auto stable puisque la hauteur totale du bâtiment dépasse les 14m. C'est pour cette raison que nous avons opté pour un système de contreventement mixte assuré par des voiles et des portiques.

Pour ce genre de contreventement il ya lieu également de vérifier les conditions suivantes :

- Les voiles de contreventement doivent reprendre au plus 20% des sollicitations dues aux charges verticales.
- Les charges horizontales sont reprises conjointement par les voiles et les portiques proportionnellement à leurs rigidités relatives ainsi qu'aux sollicitations résultant de leur interaction à tous les niveaux.
- Les portiques doivent reprendre outre les sollicitations dues aux charges verticales, au moins 25% de l'effort tranchant de l'étage.

#### **I.3. Règlementation et normes utilisés**

L'étude du projet est élaborée suivant les règles de calcul et de conception qui sont mises en vigueur actuellement en Algérie à savoir :

Le CBA93 (Code De Béton Armé).

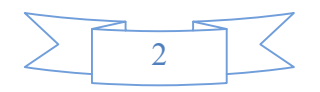

- Le RPA 99 révisée 2003(Règlement Parasismique Algérien).
- Le BAEL 91(Béton Armé Aux Etats Limites).
- DTR-BC2.2 (Document Technique Règlementaire Charges et Surcharges).
- DTR-BC2.331 (Règles De Calculs Des Fondations Superficielles).

#### **I.4.Etats limites**

Un état limite et celui pour lequel une condition requise d'une construction (ou d'un de ses éléments) est strictement satisfaite et cesserait de l'être en cas de modification défavorable d'une action.

On distingue deux catégories d'états limites :

#### **I.4.1**.**Etats limites ultimes (ELU)**

Son dépassement entraîne la ruine de l'ouvrage, il correspond à l'atteinte de la résistance ultime de l'ouvrage ou de l'un de ces éléments par :

- Perte d'équilibre statique (perte de stabilité globale).
- Rupture de section par déformation excessive.
- Instabilité de forme (flambement des poteaux).

#### **I.4.2. Etats limites de service( ELS)**

C'est l'état qui définit les conditions que doit satisfaire l'ouvrage pour que son usage normal et sa durabilité soient assurés.

On distingue :

- Etat limite d'ouverture des fissures.
- Etat limite de déformation : flèche maximale.
- Etat limite de compression du béton.

#### **I.5. Actions et sollicitations**

#### **I.5.1. Les Actions** : **CBA 93 (art A.3.1.1)**

Les actions sont les forces directement appliquées a une construction (charge permanentes, d'exploitation, climatiques, etc…), ou résultant de déformations imposées(retrait, fluage, variation de température déplacement d'appuis, etc…).Nous donnons dans ce qui suit les principaux types d'actions intervenant dans le calcul.

#### **1) Les Actions Permanentes (G)**

Elles sont appliquées avec la même intensité pendant toute la durée de vie de l'ouvrage, elles comportent :

- Le poids propre des éléments de la structure
- Le poids des revêtements et cloisons.
- Le poids de poussée des terres et des liquides.
- **2) Les Actions Variables (Q)**

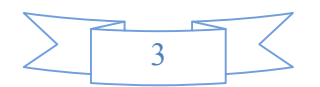

Les actions variables dans ont une intensité qui varie fréquemment d'une façon importante dans le temps ; elles comprennent :

- Charges d'exploitation appliquées au cours d'exécution.
- Effet de la température.
- Charges climatiques (vent, neige).
- Charges non permanente appliquées aux cours de l'exécution.

#### **3) Les Actions Accidentelles (FA)**

Ce sont des actions qui se produisent rarement, et dont la durée d'application est très courte Par exemple :

- Les chocs.
- Les séismes.
- Les explosions.
- Les feux.

#### **I.5.2. valeurs de calcul des actions**

Pour tenir compte des risques non mesurables, on associe aux valeurs caractéristiques des actions un coefficient de sécurité pour obtenir les valeurs de calcul des actions. Puis on combine ces valeurs de calcul pour établir le cas de chargement le plus défavorable.

#### **a) Combinaisons d'action à l'ELU**

#### **Situation durable ou transitoire**

On ne tient compte que des actions permanentes et des actions variables, la combinaison utilisée est :

 $1,35G_{\text{max}} + G_{\text{min}} + 1,5Q_1 + \sum 1,3 \psi_{0i} Q_i$ 

 $\psi_{oi} = 0.77$  pour les bâtiments à usage courant.

ψoi: Coefficient de pondération.

#### **Situations accidentelles**

1,35G<sub>max</sub> + G<sub>min</sub> + F<sub>A</sub> +  $\psi_{1i}$  Q<sub>1</sub> +  $\sum \psi_{2i}$  Q<sub>i</sub> (i>1)

F<sup>A</sup> : Valeur nominale de l'action accidentelle.

 $\psi_{1i} Q_1$ : Valeur fréquente d'une action variable.

 $\psi_{2i} Q_i$ : Valeur quasi-permanente d'une action variable.

0,15 Si l'action d'accompagnement est la neige.

 $\Psi_{1i}$ =  $\leq$  0,50 Si l'action d'accompagnement est l'effet de la température.

0,20 Si l'action d'accompagnement est le vent

#### **b) Combinaison d'action à l'ELS**

 $G_{max}$ +  $G_{min}$ +  $Q_1$  +  $\sum \psi_{0i} Q_i$ 

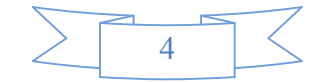

 $\psi_{0i} = 0.6$  pour l'effet de la température.

Avec ·

G max : l'ensemble des actions permanentes défavorable.

G min : l'ensemble des actions permanentes favorable.

 $Q_1$ : action variable de base.

 $Q_i$ : action variable d'accompagnement.

#### **c) Combinaisons de calcul**

Les combinaisons de calcul à considérer pour la détermination des sollicitations et des déformations sont :

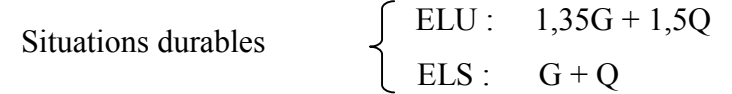

 $\left\lceil \right\rceil$ 

Situations accidentelles

$$
\begin{cases}\nG + Q \pm 1.2 \times E \\
0.8 \times G \pm E\n\end{cases}
$$

 $+Q\pm$ 

 $G+Q+E$ 

#### **I.6.Caractéristique des Matériaux**

#### **I.6.1.Le Béton**

Le béton est un matériau très hétérogène. Cette hétérogénéité est le résultat de la large étendue granulométriques des granulats mais aussi de la diversité des produits d'hydratation, très sensibles aux conditions d'hydratation et de conservation (température, humidité relative). De manière générale le matériau béton, est un composite dans lequel on distingue deux phases : la matrice (pâte du ciment durcie) et les granulats (gravillons et sable). Ainsi que la structure de l'interface pâte/granulat (appelé auréole de transition).

#### **I.6.1.1. les Constituants du Béton**

#### **Le ciment**

C'est le liant du béton. Il résulte du broyage et de l'homogénéisation de divers constituants dont le plus spécifique est le clinker. Le choix du ciment pour un ouvrage est fonction de la résistance mécanique recherchée.

#### **Les granulats**

Ils sont constitués de différents grains minéraux, naturels ou artificiels, dont les caractéristiques influentes la qualité des bétons, ils représentent le 2/3 du volume du béton.

#### **L'eau de gâchage**

L'eau doit être propre et ne doit pas contenir d'impuretés nuisibles (matière organique, alcalis). Elle est nécessaire à l'hydratation du ciment. Elle facilite aussi la mise en œuvre du béton ou du mortier. Un excès d'eau diminue la résistance et la durabilité du béton.

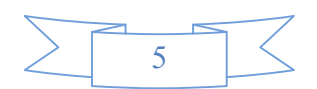

#### **Les adjuvants**

Ce sont des produits dont l'incorporation à faibles doses, au moment du malaxage ou avant la mise en œuvre, modifie certaines propriétés du béton, mortier ou coulis, à l'état frais ou durci. Ils permettent de jouer sur les performances du béton en améliorant les conditions de sa mise en œuvre, sa résistance ou sa durabilité

#### **Formulation du béton**

Pour avoir une bonne résistance et une bonne qualité du béton durci, le dosage en ciment varie entre 300-400Kg/m<sup>3</sup>; au-dessous de 300Kg/m<sup>3</sup> les règles du BAEL 91 ne sont plus applicables.

Le rapport E/C utilisé pour formuler un béton est l'un des paramètres les plus prépondérant pour déterminer les caractéristiques du béton frais et du béton durci .Lorsque le rapport E/C augmente le béton frai devient plus maniable, cependant le béton durci est d'autant meilleur que le rapport E/C est faible.

#### **Le Dosage pour 1m<sup>3</sup> du béton courant pour un rapport E/C=0.5 est**

350 Kg de ciment (CPJ 32,5). 400 *l* Sable (0<Dg<5mm). Gravillons (5<Dg< 15mm). Gravier (15<Dg<25mm). 175 *l* d*'*eau de gâchage. 800 *l de*

#### **I.6.1.2. Résistance et caractéristique du béton**

#### **•** Résistance à la compression  $f_{ci}$

Le béton est caractérisé par sa résistance à la compression à l'âge de 28 jours ; notée  $f_{ci}$ . Cette valeur est mesurée à l'aide d'un essai de compression axiale sur des éprouvettes cylindriques de 16 cm du diamètre et de 32 cm de hauteur.

1) Pour  $i \leq 28$  jours

Pour  $f_{c28} \le 40 \text{ MPa} \Rightarrow f_{c} = [j/(4,76+0,83j)]f_{c28}$  (CBA Art: A.2.1.1.1).  $\text{Pour } f_{c28} > 40 \text{ MPa} \Rightarrow f_{cj} = [j/(1, 4+0, 95j)] f_{c28}$  (CBA Art: A.2.1.1.1).

- **2)** Pour : 28< j<60 jours  $\Rightarrow$   $f_{ci} = f_{c28}$  (CBA Art : A.2.1.1.1).
- **3)** Pour :  $j \ge 60$  jours  $\Rightarrow f_{ci} = 1.1 f_{c28}$  (CBA Art : A.2.1.1.1).

Pour l'étude on opte pour  $f_{c28}$  =25 MPa.

La figure ci- dessous donne l'allure de la variation de la résistance *fcj* en fonction de l'âge du béton pour les deux types de béton. Sur cette figure, on observe que la montée en résistance des bétons à performances élevées est plus rapide que pour les bétons classiques. Cette propriété rend les bétons à performances élevées très intéressants en phase de construction.

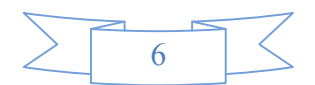

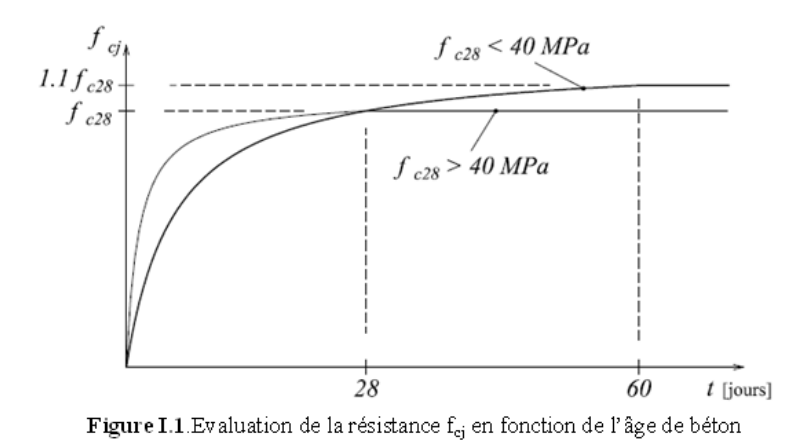

#### **•** Resistance à la traction  $f_{ij}$

La résistance caractéristique à la traction du béton à **j** jours, notée **ftj**, est définie selon le BAEL91 (art : A.2.1.1.2) par les relations :

 $f_{\text{tj}} = 0.6 + 0.06$ fcj si  $f_{\text{c28}} \leq 60 \text{ MPa}$  $f_{\text{tj}} = 0.275 \text{ fdj}$  si  $f_{\text{c28}} > 60 \text{ MPa}$ 

Pour notre cas ; j=28 jours et  $f_{c28}$ . =25Mpa ;  $f_{t28}$  =2,1Mpa.

#### **Module de déformation longitudinale du béton**

On distingue deux modules de déformation longitudinale du béton ; le module de Young instantané  $E_{ij}$  et différé  $E_{vi}$ .

#### **Le module de déformation longitudinale instantané**

Sous les contraintes normales d'une durée d'application inférieure à 24h. On admet à défaut de mesures, qu'à l'âge « j » jours le module de déformation longitudinale instantanée du béton Eij est égal à :

$$
E_{ij} = 11000 \sqrt[3]{f_{cj}}
$$

( *fcj*= *f*c28= 25 MPa) d'où : Ei28= 32164.2 MPa**.**

#### **Le module de déformation longitudinale différé**

Sous des chargements de longue durée (cas courant), le module de déformation longitudinale différé qui permet de calculer la déformation finale du béton (qui prend en compte les déformations de fluage du béton) est donné par la formule:

 $E_{vi}=(1/3)$  Eij.

$$
E_{ij} = 11000 (f_{c28})^{1/3}.
$$

Pour les vérifications courantes :  $j > 28$  jours on a :

Pour :  $f_{c28}=25$  MPa on a :

$$
E_{v28}
$$
=10721,40 MPa.

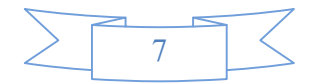

#### $E_{i28}$ =32164,20 MPa.

**Module de déformation transversale du béton G**

$$
G = \frac{E}{2*(v+1)}
$$

Avec : E : module de Young

 $v:$  Coefficient de poisson CBA93 (article A.2.1.3).

Déformation relative transversale

 $V =$ Déformation relative longitudinale

Pour le calcul des sollicitations, le coefficient de poisson est pris égal à 0 (à l'ELU).

Pour le calcul des déformations, le coefficient de poisson est pris égal à 0,2 (à l'ELS).

ELU :  $v = 0$  et G=0,5  $E$ 

ELS :  $v = 0.2$  et G=0,42\*E

#### **I.6.1.3.Les contraintes limites du béton**

#### **Contrainte de compression à l'ELU**

*b c bc f*  $\sigma_{_{bc}} = \frac{\theta \times \gamma}{\sqrt{2}}$  $\times$  $= \frac{0.85 \times f_{c28}}{2}$  [MPa] avec  $\theta$  : coefficient d'application.

- $\theta = 1$ : Lorsque la durée probable d'application de la combinaison d'action considérée est supérieur à 24heures.
- $\theta = 0.9$ : Lorsque la durée probable d'application de la combinaison d'action considérée est comprise entre 1 heure et 24 heures.
- $\theta = 0.85$ : Lorsque la durée probable d'application de la combinaison considérée est inférieure à 1 heure.
- 1.15 Situation accidentelle  $\left\lceil \right\rceil$
- $\gamma_b = \begin{cases} 1.5 & \text{Situation durable} \end{cases}$  $=\{$  $\overline{\mathcal{L}}$

Dans notre cas : la durée d'application est supérieure à 24heures d'où :

 $\sigma_{bc}$  = 14.2 MPa ; situation durable.

 $\sigma_{bc}$  = 18.48 MPa ; situation accidentel

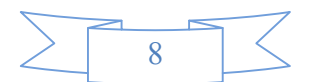

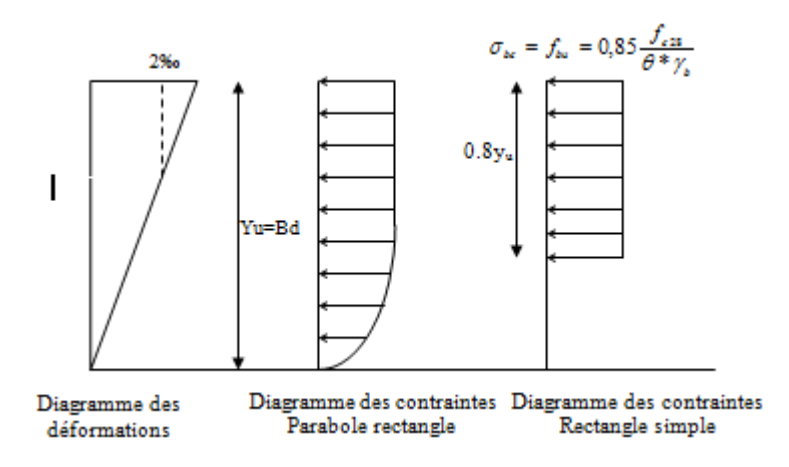

Figure I.2 : Diagrammes des contraintes du béton à l'ELU (compression - flexion)

**•** La contrainte de compression  $(\sigma_{bc})$  à ELS (CBA 93 art. A.4.5.2)

 $\sigma_{bc} = 0.6 \times f_{c28} = 0.6 \times 25 = 15 \text{ MPa BAEL91 (Art A.4.5.2)}.$ 

A l'état limite de service, le béton est en phase élastique d'où le diagramme est le suivant :  $\sigma_{bc}$ 

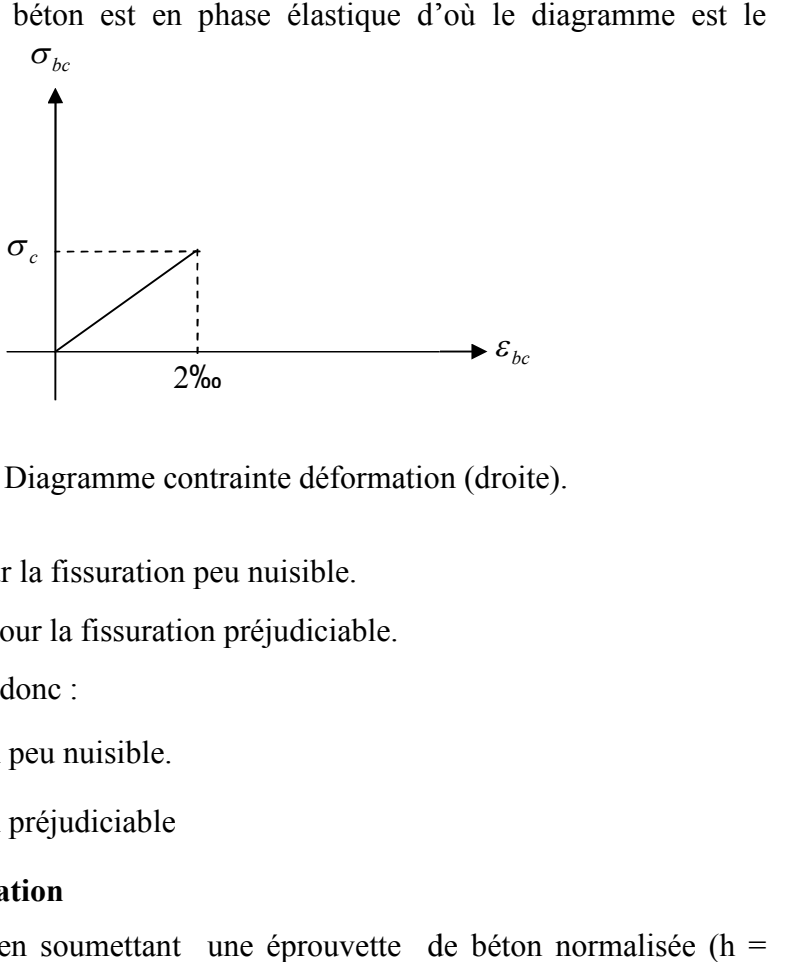

**Figure І.3 :** Diagramme contrainte déformation (droite).

#### **•** Contrainte ultime

 $\tau_{\text{adm}} = \min (0.2 f_{\text{cj}} / \gamma_{\text{b}}; 5 \text{Mpa})$  pour la fissuration peu nuisible. **agramme in the Equipmential Example 1.3 :** Diagramme controller<br> **agramme in the Equipment** (0.2 $f_{cj}/\gamma_b$ ; 5Mpa) pour la fissuration pe<br>
d<sub>tm</sub>= min (0.15 $f_{cj}/\gamma_b$ ; 4Mpa) pour la fissuration<br>
ans notre cas on a  $f_{c28}$ =2

 $\tau_{\text{Adm}}$  = min (0.15 $f_{\text{cj}}/\gamma_{\text{b}}$ ; 4Mpa) pour la fissuration préjudiciable.

Dans notre cas on a  $f_{c28}$ =25Mpa donc :

 $\overline{\tau}_U$  = 3.33 *MPa* Fissuration peu nuisible.

 $\overline{\tau}_U$  = 2.5 *MPa*. Fissuration préjudiciable

#### **Diagramme contrainte déformation**

Ce diagramme est réalisé en soumettant une éprouvette de béton normalisée (h = 32cm,  $\varnothing$  = 16cm) à un essai de compression.

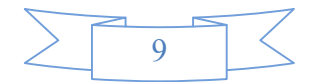

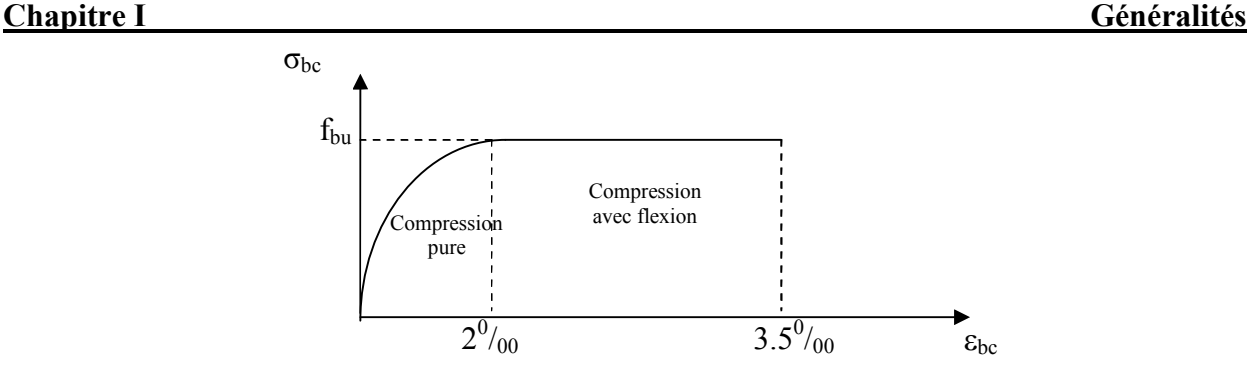

**Figure I. 4:**Diagramme des contraintes déformations du béton

Le diagramme déformations ( $\varepsilon_{bc}$ )-contraintes ( $\sigma_{bc}$ ) du béton pouvant être utilisé dans tous les cas et le diagramme de calcul dit (parabole-rectangle).

Il comporte un arc de parabole du second degré d'axes parallèle à l'axe des contraintes de compression ( $\sigma_{bc}$ ) suivi d'un segment de droite parallèle à l'axe des déformations ( $\varepsilon_{bc}$ ) et tangent à la parabole en son sommet. Ce segment s'étend entre les valeurs 2 ‰ et 3.5 ‰ de la déformation  $\varepsilon_{bc}$ . L'art de parabole s'étend de l'origine des coordonnées jusqu'à son sommet, de coordonnées *f*  $\times$  $0.05$ 

$$
\sigma_{bc} = \frac{0.85 \times f_{cj}}{\theta \times \gamma_b}
$$

- 2‰ : en compression simple ou flexion composée avec compression.

- 3.5 ‰ : en flexion simple ou composée.

Pour: 
$$
0 \le \varepsilon_{bc} \le 2\%
$$

\n $\sigma_{bc} = 0.25 f_{bc} . 10^3$ .  $\varepsilon_{bc} (4-10^3 \cdot \varepsilon_{bc})$ 

\n $2 \le \varepsilon_{bc} \le 3.5\%$ 

\n $\sigma_{bc} = f_{bu}$  tel que:  $f_{bc} = f_{bu} = 0.85 f_{c28} / \theta * \gamma_b$ 

#### **I.6.2.L'acier**

L'acier est un mélange de fer et de carbone en faible pourcentage, c'est un matériau caractérisé par sa bonne résistance aussi bien à la traction qu'a la compression.

Le rôle des aciers est de reprendre les efforts de traction qui ne peuvent être repris par le béton. Les aciers sont caractérisés par leurs limites élastiques et leurs modules d'élasticité, On distingue :

- **1) Les treillis soudés :** Les treillis soudés sont formés par assemblage de barres ou de fils lisses ou à haute adhérence par soudage de chaque point de croisement de nuance FeE500
- **2) Les ronds lisses :** Ce sont des barres laminées de sections circulaires.
- **3) Les barres de haute adhérence :** Ce sont des barres de section circulaire ayant subi un traitement mécanique, dans le but de présenter une surface rugueuse, et ceci afin d'augmenter l'adhérence entre l'acier et le béton.
- **Résistance caractéristique de l'acier**

On définit la résistance caractéristique de l'acier comme étant sa limite d'élasticité : *f<sub>e</sub>* 

#### **Principales armatures utilisés**

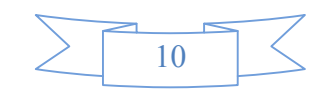

|             | Aciers ronds lisses |        | Aciers à hautes |               | Treillis soudé à | Treillis soudés à |
|-------------|---------------------|--------|-----------------|---------------|------------------|-------------------|
|             |                     |        | adhérences      |               | fils lisses      | haute adhérence   |
| désignation | FeE215              | FeE235 | <b>FeE400</b>   | <b>FeE500</b> | <b>TLE500</b>    | FeTE500           |
| $f_e$ [MPa] | 215                 | 235    | 400             | 500           | 500              | 500               |

**Tab.1**:  $f_e$  en fonction du type d'acier.

Le module d'élasticité longitudinal de l'acier  $E<sub>S</sub>$  =200000 MPa.

#### **I.6.2.1.Principes d'armatures utilisés**

- **Contrainte limite**
- 1. **Etat Limite Ultime**

$$
\begin{cases}\n\sigma_s = \frac{f_e}{\gamma_s} & \text{Pour: } \varepsilon_{se} \le \varepsilon_s \le 10\% \\
\sigma_s = E_s \times \varepsilon_s & \text{Pour: } \varepsilon_s \le \varepsilon_{se} \\
\text{Avec: } \varepsilon_s = \frac{f_e}{\gamma_s \times E_s} & \text{ et } \gamma_s = \begin{cases}\n1,5 \dots 2 \text{ Our le cas courant.} \\
1 \dots 2 \text{ Our le cas accidentel.}\n\end{cases}
$$

 $\varepsilon$ <sub>s</sub>: Allongement relatif

 $E<sub>s</sub>$ : Module d'élasticité longitudinal de l'acier = 200000 MPa.

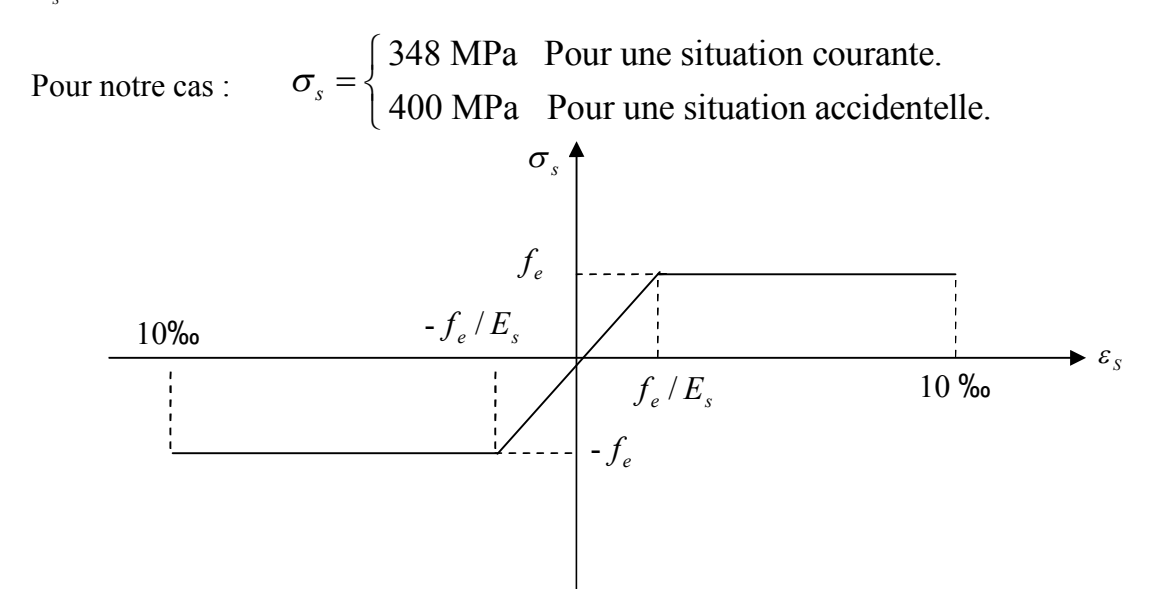

**Figure І.5 :** Diagramme contrainte déformation

#### **2. Etat Limite de Service**

Selon le BAEL91, la limitation des ouvertures des fissures en limitant les contraintes dans les armatures est nécessaire.

**Fissuration peu nuisible**

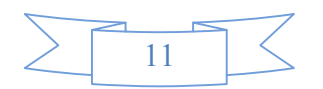

Il n'est y a pas de vérification à faire en d' hors de celle imposé par l'ELU.

#### **Fissuration préjudiciable**

La contrainte de traction des armatures est limitée, cas des éléments exposés aux intempéries

$$
\sigma_{st} \leq \sigma_{st} = \min (2/3f_e, 110 \sqrt{\eta f_y}).
$$

 $\eta$ : Coefficient de fissuration :  $\eta = 1$  pour l'acier R L (BAEL 99)

 $\eta$  = 1.65 pour l'acier H A

#### **Fissuration très préjudiciable**

Cas des éléments exposé aux milieux agressifs.

$$
\sigma_{st} \leq \sigma_{bc} = \min (1/2 \text{ f}_{e}, 90 \sqrt{\eta f_{t}}).
$$

#### **I.7.Hypothèses de calcul**

#### **Calcul aux états limites de services**

- Les sections droites restent planes après déformation.
- Pas de glissement relatif entre les armatures et le béton.
- La résistance de traction de béton est négligée.
- Le béton et l'acier sont considérés comme des matériaux linéairement élastiques.
- Le rapport entre les modules d'élasticités longitudinaux de l'acier et de béton est pris égal à

15 (
$$
\eta = \frac{E_s}{E_b}
$$
),  $\eta$  : est appelé coefficient d'équivalence

#### **Calcul aux états limite ultimes de résistance**

- Les sections droites restent planes après déformation
- Pas de glissement relatif entre les armatures et le béton.
- Le béton tendu est négligé
- Le raccourcissement relatif de l'acier est limite à : 10‰.
- Le raccourcissement ultime du béton est limité à :

 $\varepsilon_{bc}$  = 3.5 ‰ en flexion.  $\varepsilon_{bc}$  = 2 ‰ en compression centrée.

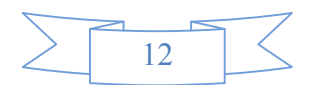

La règle des trois pivots qui consiste à supposer que le domaine de sécurité est défini par un diagramme des déformations passant par l'un des trois pivots A, B ou C définis par la figure suivante :

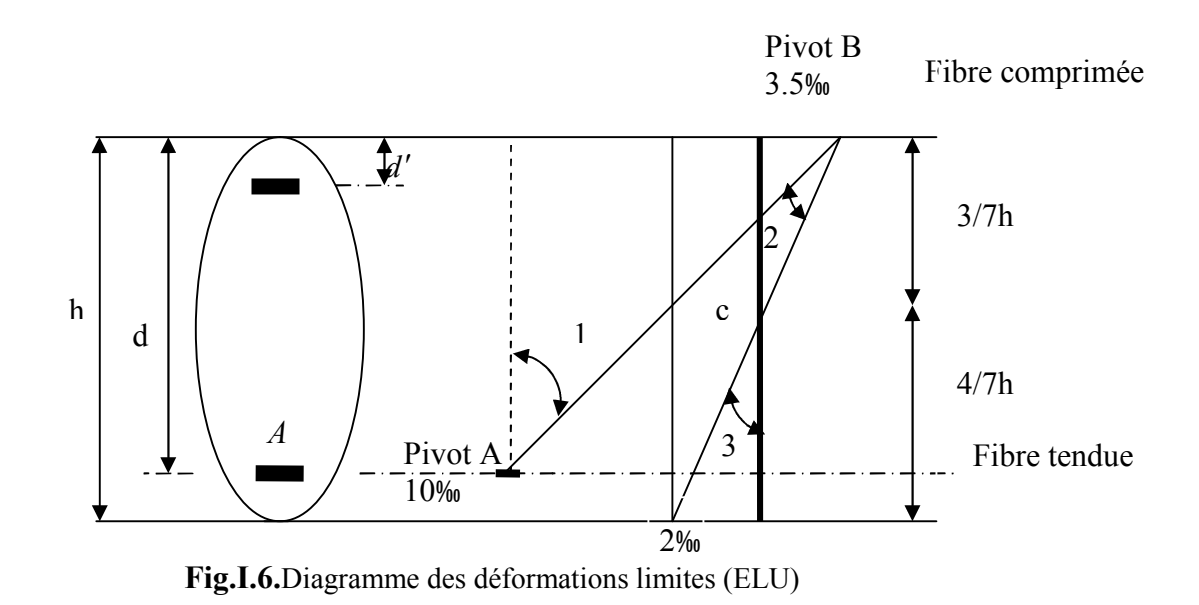

Tel que :

**A** : correspond à un allongement de  $10 \times 10^{-3}$  de l'armature la plus tendue, supposée concentrée

**B** : correspond à un raccourcissement de  $3.5 \times 10^{-3}$  du béton de la fibre la plus comprimée

**C** : correspond à un raccourcissement de  $2 \times 10^{-3}$  du béton de la fibre située à  $3/7h$  de la fibre la plus comprimée.

Dans notre étude, les hypothèses de calcul adoptées sont :

- La résistance à la compression à 28 jours  $f_{c28} = 25$  Mpa.
- La résistance à la traction  $f_{t28} = 2,1$  Mpa.
- $E_{\rm vi}$  = 10818,865 Mpa.
- $E_{ii}$  = 32164,20 Mpa.
- $f_e = 400 \text{ MPa}.$

#### **I.8.Conclusion**

Le béton est un matériau qui résulte du mélange de plusieurs composants, le choix et le dosage des différents matériaux ont une influence directe sur ces propriétés.

Vu que le matériau béton travaille mal à la traction, il est associé à l'acier pour avoir une bonne résistance vis-à-vis de traction et la compression. Pour cela, il faut bien choisir l'organisation structurale spécifique résultante de bonne composition et des caractéristiques du béton, ainsi que de la nature et de l'agencement des armatures.

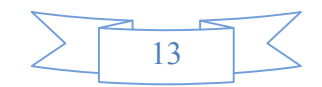

# Chapitre II Prédimensionnement des éléments

#### **II :Introduction :**

Afin d'assurer une bonne stabilité de l'ouvrage, il faut que tous les éléments de la structure soient pré-dimensionnés pour résister aux différentes sollicitations :

- $\checkmark$  Sollicitations verticales : dues aux charges permanentes, surcharges du plancher, de poutrelles et des poutres.
- $\checkmark$  Sollicitations horizontales : dues aux effets du vent et du séisme.

Le pré-dimensionnement de chaque élément de la structure est conforme au règlemen B.A.E.L.91, R.P.A.99. (version2003) et au (C.B.A93).

#### **II.1. PRE DIMENSIONNEMENT DES ELEMENTS STRUCTURAUX :**

#### **II.1.1. Les Poutres :**

**a. poutres principales** : Elles sont disposées perpendiculairement aux poutrelles, Selon le BAEL91 le pré dimensionnement des poutres se fait en utilisant la condition suivante : leurs hauteurs est donnée par le critère de flèche qui est :

 $L/15 \leq h \leq L/10$ 

- $h$ : hauteur de la poutre.
- $\blacksquare$  L<sub>max</sub> : distance maximale entre nu d'appuis ( $L_{max} = 5.10$ m)

D'ou:

 $L_{max}$  = 510cm.  $\Rightarrow$  34cm  $\leq$  h  $\leq$  51cm

On prend : h=45cm

On  $\dot{a}$  : 0.3h  $\leq b \leq 0.7$ h  $\Rightarrow$  13.5 $\leq b \leq 31.5$ 

On prend : b=30cm

On doit vérifier les dimensions adoptées vis-à-vis des exigences du RPA qui sont les suivantes :

- $\bullet$  *b*  $\geq$ 20*cm* condition vérifiée.
- $h \geq 30$ *cm* condition vérifiée.
- $h/b = 45/30 = 1.5 < 4$  condition vérifiée.

**b. les poutres secondaires :** elles sont disposées parallèlement aux poutrelles, leurs hauteurs est donnée par le critère de flèche qui est :

#### $L/15 \leq h \leq L/10$

: Portée maximale entre nu d'appuis ( $L_{max}$  = 420 cm)

 $L_{max}$  = 420 cm.  $\Rightarrow$  28cm  $\leq$  h  $\leq$  42cm.

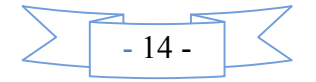

On prend  $: h = 40$ cm et  $b = 30$ cm.

On doit vérifier les dimensions adoptés vis-à-vis les exigences du RPA qui sont les suivantes :

- $\bullet$  *b*  $\geq$ 20*cm* condition vérifiée.
- $\bullet$  *h*  $\geq$ 30*cm* condition vérifiée.
- $h/b = 40/30 = 1.33 < 4$  condition vérifiée.

Apres la vérification on adopte les dimensions suivantes :

**Poutres principales** :  $b \times h = (30 \times 45)$  cm<sup>2</sup>

**Poutres secondaires** :  $b \times h = (30 \times 40)cm^2$ .

#### **II.1.2. Poteaux :**

Ce sont des éléments en béton armé, rectangulaire ou circulaire, destiné à transmettre les charges aux fondations, leurs pré dimensionnement se fait à la compression centrée selon les règles du BAEL91 (art B.8.4.1). Une fois la résistance à la compression vérifiée ; ces poteaux doivent répondre au critère de stabilité de forme exigé par le RPA.

On fixera les dimensions des poteaux après avoir effectué la descente de charge, tout en satisfaisant les recommandations du *RPA99 V.2003 (art 7.4.1)*

$$
- \min(h, b) \ge 25 \text{ cm}
$$

$$
- \min(h, b) \ge h_e/20
$$

 $-1/4$  <br/>b/h < 4.

Les sections des poteaux prises sont :

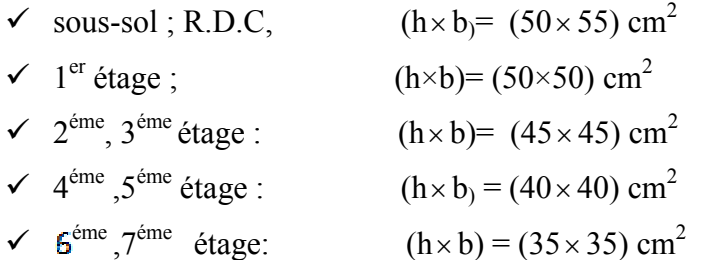

Les conditions du RPA99 sont vérifiées pour tous les poteaux.

#### **II.1.3. Les voile :**

Ce sont des éléments de contreventement vertical mince et continu, généralement en béton armé, servant de couverture ou d'enveloppe ayant une dimension plus petite que les deux autres qui est l'épaisseur. L'épaisseur est donnée par les conditions du RPA99 (art 7.7.1) suivantes :

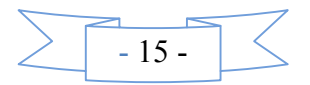

$$
a \ge \frac{h_e}{20} \rightarrow \text{ pour les voiles simples}
$$
\n
$$
a \ge 15cm
$$
\n
$$
L \ge 4a
$$
\n
$$
h_e
$$
\nL : larger du voile.  
\na : épaisseur du voile.

**Fig. II.1** *:* coupe verticale d'un voile

Dans notre cas :

**RDC** : h<sub>e</sub> =  $420-20 = 400$  cm

 $a \ge \frac{100}{20} \Rightarrow a \ge 20$ cm on prend  $a = 20$ cm 20 400  $\geq \frac{400}{20} \Rightarrow a \geq 20$ cm on prend  $a =$  $L \ge 4 \times 20 \Rightarrow$  on prend  $L \ge 80$ cm

**Autre niveau :** $h_e = 306 - 20 = 286$  cm

$$
a \ge \frac{286}{20} \Rightarrow a \ge 14.3cm
$$

D'après le (RPA99), on ne peut pas prendre  $a = 15$  cm pour le 1<sup>er</sup> étage car on aura un changement brusque de rigidité par rapport au RDC donc on adoptera les dimensions suivantes :

Sous-sol, RDC,  $1^{\text{er}}, 2^{\text{eme}}$  et  $3^{\text{eme}}, 4^{\text{eme}}, 5^{\text{eme}}, 6^{\text{eme}}$  et  $7^{\text{eme}}$  étages : a = 20 cm..

#### **II.2.PRE DIMENSIONNEMENT DES ELEMENTS NON STRUCTURAUX :**

Les éléments non structuraux sont des éléments qui ne participent pas au contreventement de la structure.

#### **II.2.1.Les Planchers :**

Le plancher est un élément qui joue un rôle porteur car il supporte les charges et surcharges. Il assure aussi un rôle d'isolation thermique et acoustique.

Pour ce qui est de notre structure ; nous avons opté pour un plancher en corps creux car c'est une structure à surcharges modérées.

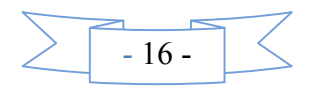

Pour ce qui est des consoles, nous avons opté pour des dalles pleines vues leurs formes géométriques (arrondies).

#### **a) Plancher à corps creux**

Le plancher en corps creux est composé d'hourdis, de poutrelles et d'une dalle de compression. Le choix de la disposition des poutrelles se fait en satisfaisant l'un des deux critères :

– le critère de la plus petite portée afin de diminuer la flèche.

– le critère de continuité (le maximum d'appuis).

Pour ce qui est de notre cas ; nous avons opté pour le critère de la plus petite portée, sur la figure **(II. 3)** nous montrons la disposition des poutrelles adoptées ainsi que l'emplacement des poteaux choisis pour la descente de charge.

Le pré dimensionnement des planchers à corps creux se fait par satisfaction de la condition

de flèche donnée par le CBA93. 
$$
h_t \ge \frac{L_{\text{max}}}{22.5}
$$

L<sub>max</sub> longueur maximale entre nus d'appuis selon la disposition des poutrelles adoptées.

 $h_t$ : hauteur total du plancher

Lmax étant égale à (510-b) cm, b étant la largeur de la poutre principale (b=30cm)

Done: 
$$
h_t \ge \frac{420}{22.5} = 18.66
$$
 cm

Donc on adoptera des planchers à corps creux avec une hauteur de (16+4)=20cm**.**

Avec :**h = 16cm** : hauteur du corps creux.

 $h_{0=}$  **4 cm** : hauteur de la dalle de compression.

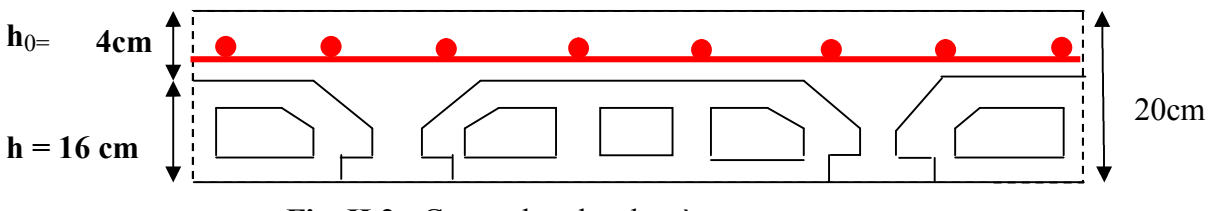

**Fig. II.2 :** Coupe du plancher à corps creux

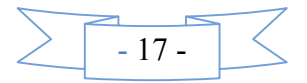
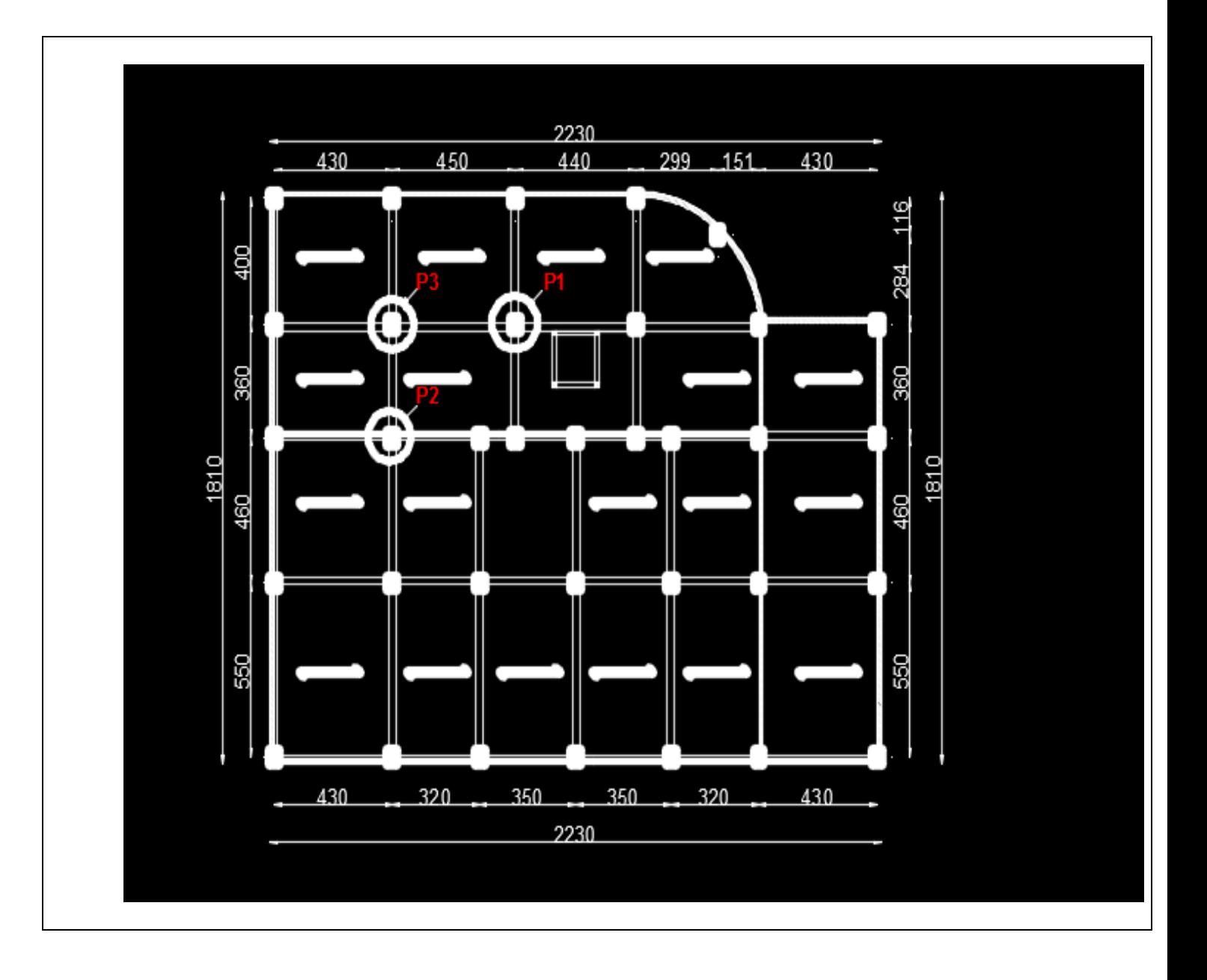

Fig.II.3 : La disposition des poutrelles adoptées ainsi que l'emplacement des poteaux choisis pour la descente de charge*.*

#### **b) Les dalles pleines**

Une dalle pleine est un élément à contour généralement rectangulaire dont les appuis à peuvent être continus (poutres, voiles) ou ponctuels (poteaux). Son pré dimensionnement se fait en se basant sur les critères suivants donnés par les règlements :

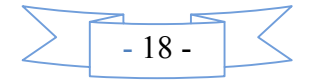

$$
\begin{cases}\neq \geq \frac{L_x}{20} & \text{pour dalle sur un appui} \\
\frac{L_x}{35} \leq e \leq \frac{L_x}{30} & \text{pour dalle sur deux appuis} \\
\frac{L_x}{50} \leq e \leq \frac{L_x}{40} & \text{pour dalle sur 3 ou 4 appuis} \\
\text{avec : } L_x : \text{la plus petite portée}\n\end{cases}
$$

# **Critère de coupe-feu**

e≥ 7cm pour une heure de coupe-feu *(BAEL91).*

e ≥ 11cm pour deux heures de coupe-feu *(BAEL91).*

 $e \geq 17.5$  pour quatre heures de coupe-feu.

#### **Isolation acoustique**

Selon les règles techniques « *CBA93* », l'épaisseur du plancher doit être supérieure ou égale à 15 cm pour obtenir une bonne isolation acoustique.

# **Les différents types des panneaux de dalles de notre structure sont :**

#### **Dalle sur trois appuis**

$$
L_x = 150 \text{cm} ; L_y = 420 \text{cm}
$$
  

$$
\frac{150}{50} \le e \le \frac{150}{40}
$$

$$
3 \le e \le 3.75 \text{cm}
$$

Soit : e>7cm (pour 1 heures de coupe-feu car c'est un balcon)

$$
L_x=115cm; L_y=2.90cm
$$
  
\n
$$
\frac{115}{50} \le e \le \frac{115}{40}
$$
  
\n
$$
2.3 \le e \le 2.87cm
$$
  
\n1.15m

Soit : e=15cm (pour 1heures de coupe-feu).

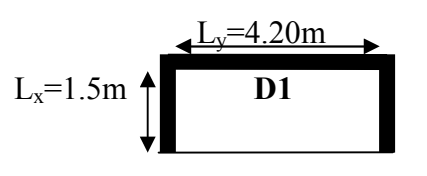

**Fig.II.4** *:* Dalle sur trois appuis

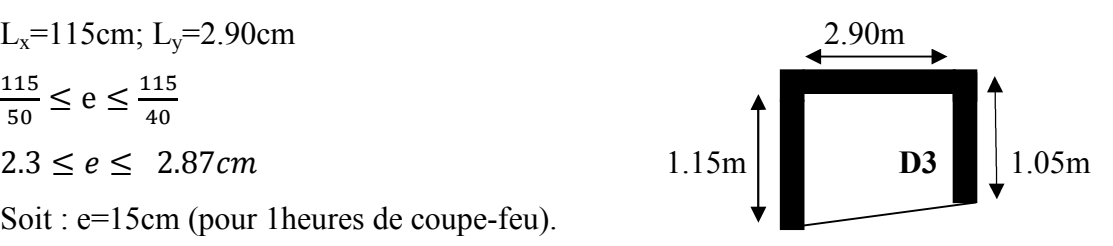

**Fig.II.5** *:* Dalle sur trois appuis

# **Dalle sur deux appuis**

 $L_x$ = 100cm **;**  $L_y$ = 115cm

<u> 100</u>

 $\frac{100}{35} \le e \le \frac{100}{30}$ 

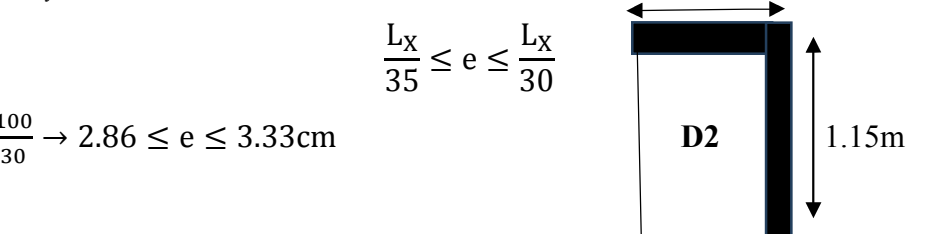

**Fig.II.6** *:* Dalle sur deux appuis

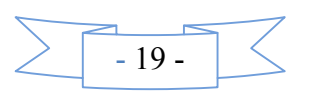

Soit : e>7cm (1 heures de coup feu car c'est un balcon).

On prend : **e=15cm** (critère d'isolation phonique) pour tous les dalles.

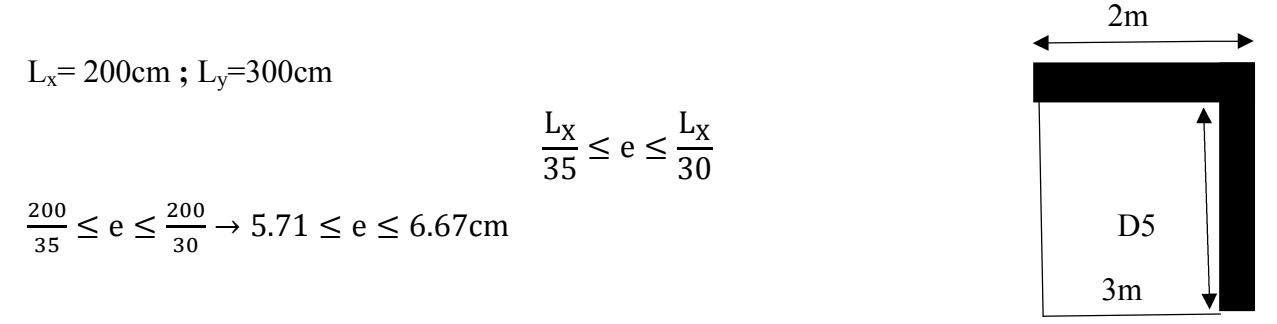

**Fig.II.7** *:* Dalle sur deux appuis

Soit : e>7cm (1 heures de coup feu car c'est un balcon).

On prend : **e=15cm** (critère d'isolation phonique) pour tous les dalles.

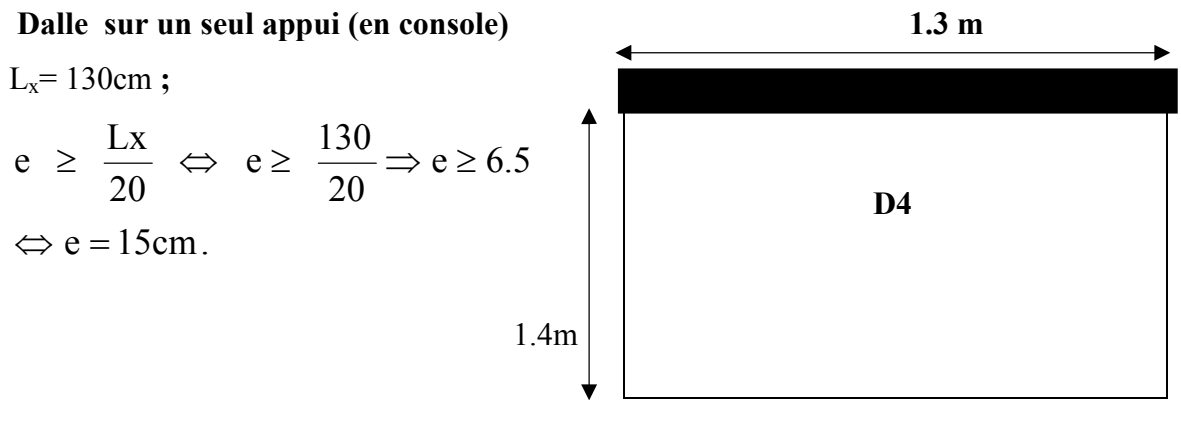

**Fig.II.8***:*Dalle sur un seul appui

#### **II.2.2.Les Poutrelles :**

Ce sont des petites poutres préfabriquées en béton armé ou précontraint formant l'ossature d'un plancher.

Les poutrelles se calculent comme des sections en T.

b : La largeur de la table de compression à prendre est définie par :

$$
\frac{b-b_0}{2} = \min\left(\frac{L_x}{2}, \frac{L_y}{10}\right).
$$

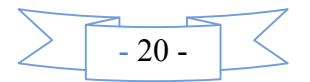

 $L_x = 65-10 = 55$  cm : distance entre deux nervures successives.

L<sup>y</sup> : la longueur minimale entre nus d'appuis d'un élément

 $L_v$  = 320-30 = 290 cm.  $b_0 = (0.4 \text{ à } 0.6) \text{ h } \rightarrow b_0 = (8 \text{ à } 12 \text{ cm})$ 

Soit :  $b_0$  = 10cm

$$
\min\left(\frac{L_x}{2};\frac{L_y}{10}\right) = \min(27.5;29) = 21cm
$$

 $b = 2 \times 27.5 + b_0$  $b = 2 \times 27.5 + 10 = 65$  cm.

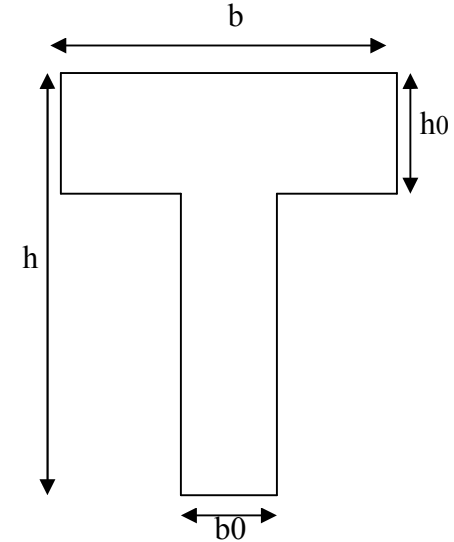

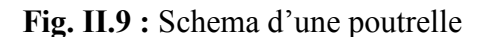

#### **II.2.3. L'acrotère :**

Soit :  $b = 65cm$ 

L'acrotère est un élément placé à la périphérie du plancher terrasse. Cet élément est réalisé en béton armé. Son rôle est la protection contre les infiltrations des eaux pluviales. Il sert aussi à l'accrochage des matériaux de travaux d'entretien des bâtiments. L'acrotère est considéré comme une console encastrée dans le plancher et soumise à son poids propre et une force horizontale due au séisme.  $10cm$ 

**Type 1** (l'acrotère de la terrasse inaccessible) :

Soit S la section de l'acrotère ;

 $S = 0.4 \times 0.1 + (0.1 \times 0.07) + 0.1 \times 0.03/2$ 

 $S = 0.0485m^2$ 

**Charge Permanente**

**Poids propre**

$$
G = \gamma_b \times S
$$

 $G = 25 \times 0.0485$ G=1.2125 KN/ml

**Enduit de ciment**  $(G_{int}, G_{ext})$ :

$$
G_{\rm int} = \gamma_c \times h \times e
$$

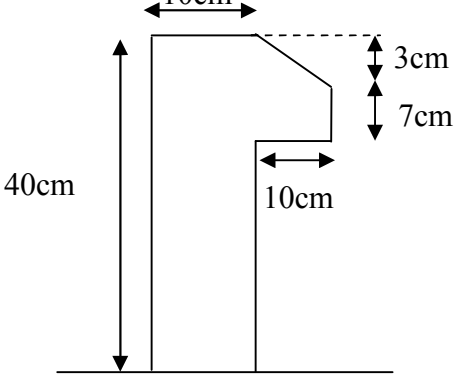

**Fig. II. 10 :**l'acrotère

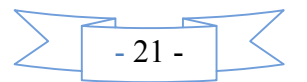

Gint=20×0.4×0.015=0.12 KN/ml  $G_{ext} = \gamma_c \times h \times e$  $G_{ext}$ =20×0.4×0.02 =0.16 KN/ml G<sub>tot</sub>=G +G<sub>int</sub>+G<sub>ext</sub>= 1.2125+0.12+0.16=1.4925 KN/ml.

La Surcharge d'exploitation :  $Q = 1$  KN/m

Type 2 (l'acrotère de la terrasse accessible) :

On prend  $H = 110$ *cm* 

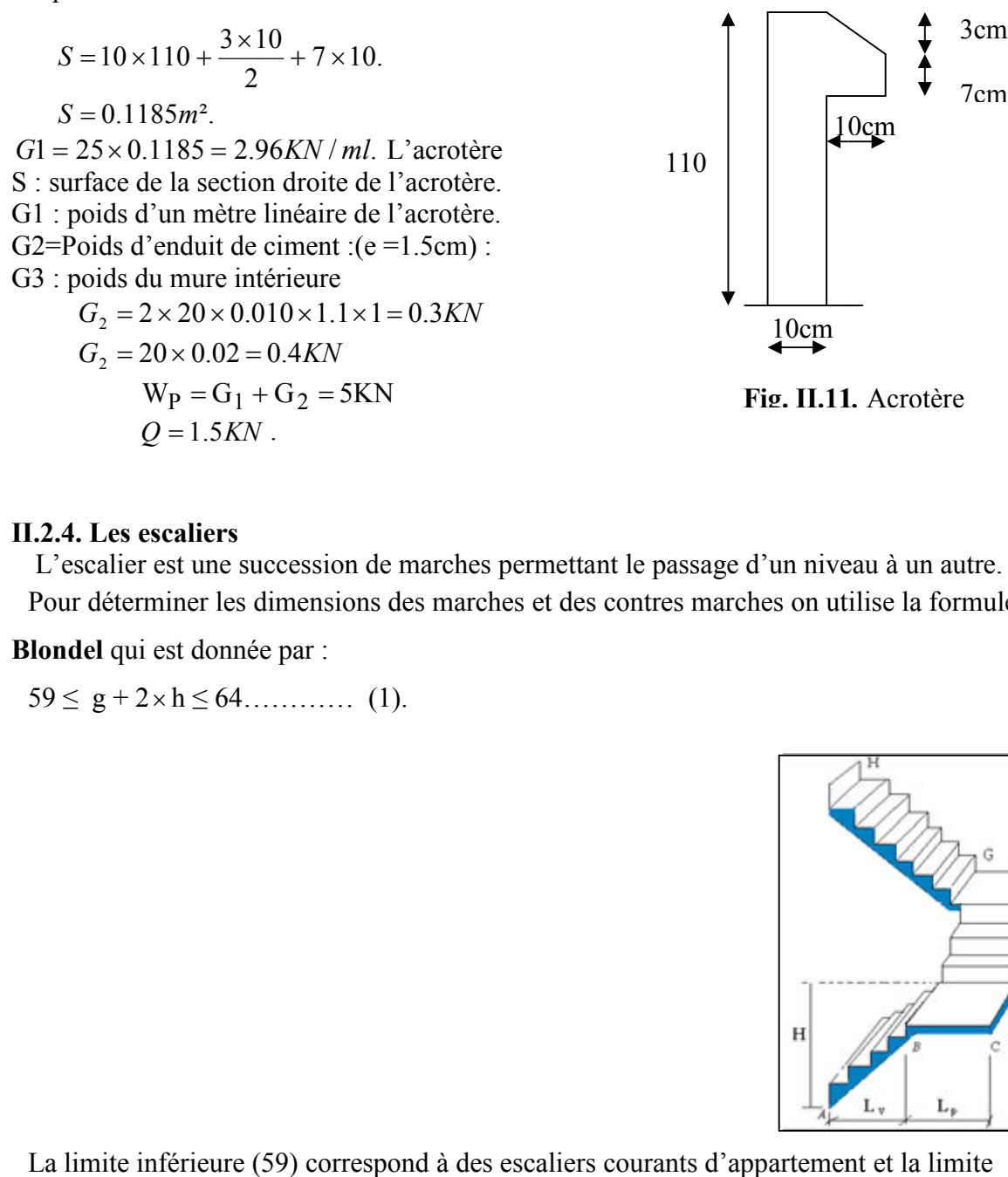

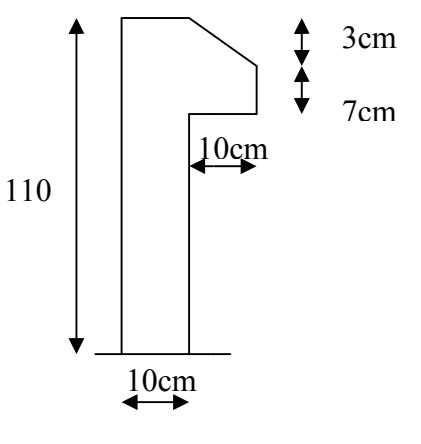

**Fig. II.11** *.* Acrotère

#### **II.2.4. Les escaliers**

L'escalier est une succession de marches permettant le passage d'un niveau à un autre. Pour déterminer les dimensions des marches et des contres marches on utilise la formule de

**Blondel** qui est donnée par :

 $59 \leq g + 2 \times h \leq 64$ ………… (1).

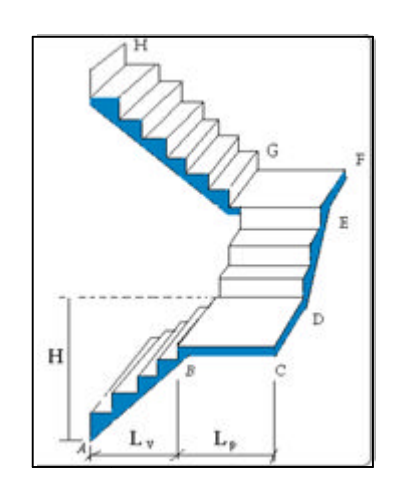

La limite inférieure (59) correspond à des escaliers courants d'appartement et la limite supérieure

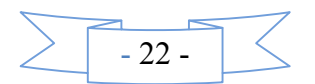

(64) correspond à des locaux publics.

Soit (n) le nombre de contre marches et (n-1) le nombre de marches

H : la hauteur de la volée

L<sup>0</sup> : la longueur projetée de la volée

 $H = n \times h \implies h = H/n$ 

 $L_0=(n-1)\times g \Rightarrow g=L_0/n-1$ 

Si g + 2 h = 64cm……………… (2).

On remplace dans (2) :

 $L_0/n - 1 + 2 \times (H/n) = 64$ 

n est la solution de l'équation :  $64 n^2 - (64 + 2H + L_0) n + 2 H=0$  (cm).

Pour ce qui est de notre cas on a deux types d'escalier,

Escalier Type 1 : pour les étages courant c'est un escalier droit à trois volées.

Les trois volées sont identiques et ont pour dimensions :

H=1.02 m ; L<sub>0</sub>=1.5m ; L<sub>p</sub>=1.2m  
64 n<sup>2</sup> – (64 + 2H + L<sub>0</sub>)n + 2 H=0 (cm).
$$
\alpha
$$

AN:  
64n<sup>2</sup>-418 n+204=0  

$$
\Rightarrow
$$
 n=6.

$$
g = L_0/n - 1 = 150/(6-1) = 30 \text{ cm}
$$

 $h=H/n=102/6=17$  cm

#### **Epaisseur de la paillasse**

Elle est calculée par la relation suivante:

 $L/30 \le e \le L/20$ avec  $L=L_v+L_p$  $L_v = (L_0^2 + H^2)^{1/2} = (102^2 + 150^2)^{1/2} = 181.4$  cm

L=181.4+120= 301.4 cm

$$
10.05{\le}~e{\le}15.07
$$

Pour 2 heure de Coup feu e >11cm On prend : e=15 cm

Calcul de α:

 $\alpha = \text{tg}^{-1}(\text{H/L}_0) = \text{tg}^{-1}(102/150) \Rightarrow \alpha = 34.2^{\circ}$ 

les dimensions de l'escalier sont reportées dans le tableau suivant:

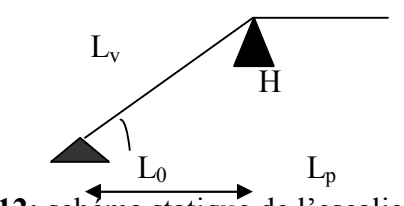

Fig II.12: schéma statique de l'escalier

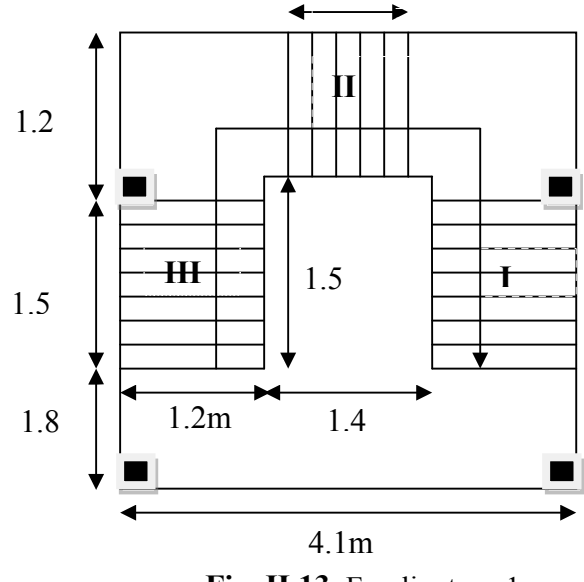

**Fig. II.13.** Escalier type 1

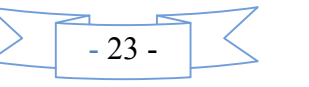

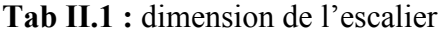

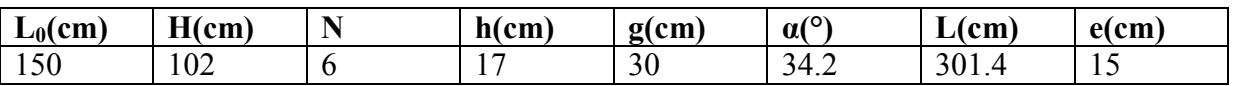

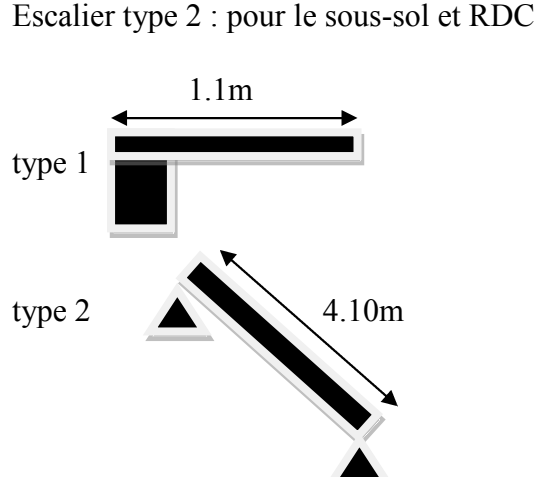

**Fig II.14 :** schéma statique escalier de type 2

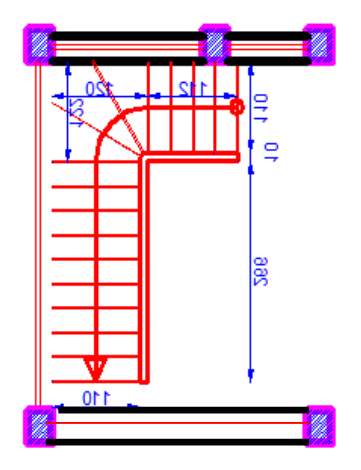

Fig.II.15 : coupe et vue d'escalier type2

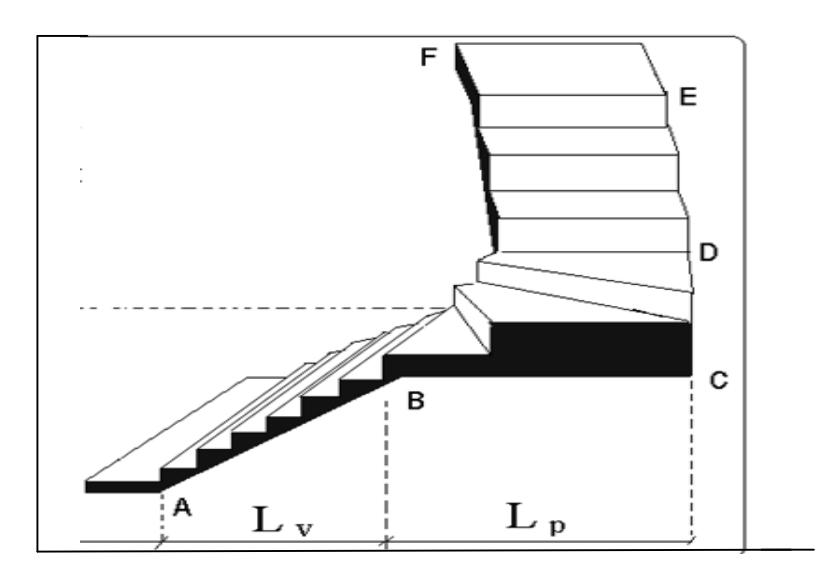

La volée AB : La hauteur d'étage H= 1m Le giron g=30 cm Le calcul du nombre contre marche  $n = (1/2)*1/h$  $n=7$  Le calcul du nombre de marche  $N=n-1=6$  marche  $\bullet$  Le calcul de l'angle  $\alpha$ : tgα=h'/L' l'=g\*n=30\*7= 2.10m

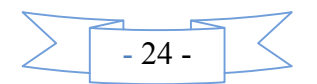

 $(t\text{g}\alpha) = (h'/l')=1/2.22=0.45m$  $α=24.25$  Le calcul de la longueur inclinée : L''= (l' /cos $\alpha$ )=2.43 m verification de la relation de blondel 59 ≤ g + 2h ≤ 64…………… (1)  $59 < 30 + 2 * 17 < 64$ 59 ≤ 64≤ 64 ………..vérifie Epaisseur de la paillasse he/30  $\le e \le$  he/20 he=4 m 13  $\le e \le 20$ cm Donc on opte pour e=15 cm La volée BCD :  $β=90/3=30°$  $X=1.2\times$ tg30°=0.69m  $Y=1.2-0.69=0.51m$ Soit 3 marche de h=0.17m La volé DE : H=4-1-0.51=2.49m La hauteur d'étage H= 2.49m Le giron  $g=30$  cm Le calcul du nombre contre marche  $n = (2.49/2)*1/h$ n= 19 Le calcul du nombre de marche  $N=n-1=18$  marche Le calcul de l'angle α: tgα=h'/L'  $l'=g*n=30*19=5.7m$  $(t\text{g}\alpha)=(h'/l^{\circ})=2.49/5.7=0.43$  $\alpha = 23.6^\circ$  Le calcul de la longueur inclinée : L''= (l' /cosα)=6.22 m vérification de la relation de Blondel 59 ≤ g + 2h ≤ 64…………… (1) 59 ≤ 30+2\*17≤ 64 59 ≤ 64≤ 64 ………..vérifie Epaisseur de la paillasse he/30  $\le e \le$  he/20 he=4 m 13  $\le e \le 20$ cm

Donc on opte pour e=15 cm

**Evaluation des charges et surcharges Charge de parlier**

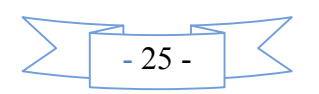

| Désignation des éléments | <b>Epaisseurs (cm)</b> | <b>Poids</b><br>volumiques<br>(KN/m <sup>3</sup> ) | Poids (KN/m <sup>2</sup> ) |  |  |
|--------------------------|------------------------|----------------------------------------------------|----------------------------|--|--|
| Revêtement en carrelage  | $\overline{2}$         | 20                                                 | 0.40                       |  |  |
| Mortier de pose          | $\overline{2}$         | 20                                                 | 0.40                       |  |  |
| Poids de la dalle        | 15                     | 25                                                 | 3.75                       |  |  |
| Enduit                   | $\overline{2}$         | 10                                                 | 0.2                        |  |  |
| Lit de sable             | $\overline{2}$         | 18                                                 | 0.36                       |  |  |
|                          | Total                  |                                                    | $=5.11$                    |  |  |

**Tab II.2 :** évaluation des charges du palier

 $G_{\text{palier}} = 5.11 \text{ KN/m}^2$ 

**Charge de la volée:** Les expressions utilisées pour le calcul des charges permanentes sur la volée sont :

- Poids de la paillasse et de la couche d'enduit: γ.e/cosα
- Poids d'une marche : γ.h/2
- Poids du revêtement et du mortier de pose :  $\gamma \cdot e(1+h/g)$

Les résultats de calcul sont résumés dans le tableau qui suit :

| Désignation des éléments | <b>Epaisseurs (cm)</b> | <b>Poids</b><br>volumiques<br>(KN/m <sup>3</sup> ) | Poids $(KN/m2)$ |
|--------------------------|------------------------|----------------------------------------------------|-----------------|
| Revêtement en carrelage  | $\overline{2}$         | 20                                                 | 0.63            |
| Enduit de ciment         | 1.5                    | 18                                                 | 0.33            |
| Mortier de pose          | $\overline{2}$         | 20                                                 | 0.63            |
| Marches                  |                        | 22                                                 | 1.87            |
| Paillasse                | 15                     | 25                                                 | 3.75            |
|                          | Total                  |                                                    | $=7.21$         |

**Tab II.3 :** évaluation des charges de la volée

 $G_{\text{volée}} = 7.21 \text{ KN/m}^2$ 

**Surcharge d'éxploitation :** escalier à usage d'habitation  $Q = 2.5 \text{KN/m}^2(\text{DTR BC2-2})$ .

# **II. 3.Evaluation des charges et surcharges revenants aux différents planchers**

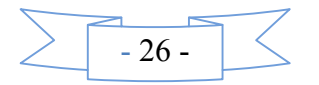

Dans le but d'effectuer la descente de charge et pour retrouver le poteau le plus sollicité ; nous évaluons les différentes charges et surcharges revenants aux différents planchers.

# **Plancher terrasse inaccessible**

**Tab II.4 :** Evaluation des charges sur le plancher terrasse inaccessible

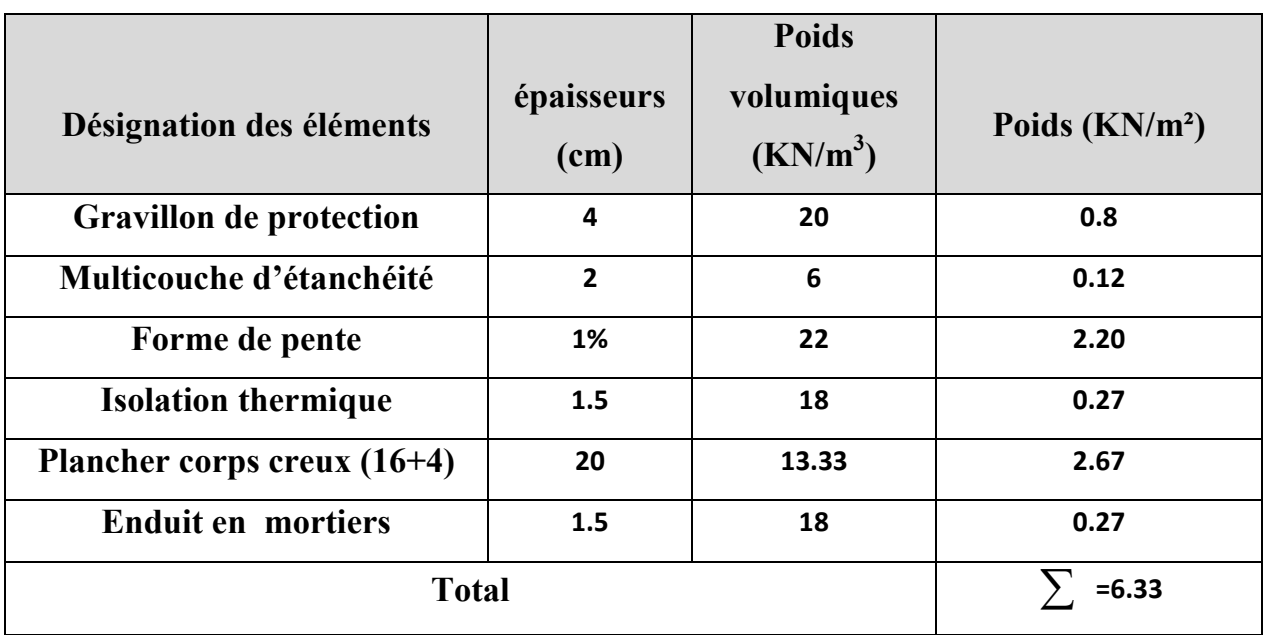

 $G_{ti}=6.33$  KN/m<sup>2</sup> ; étant la charge permanente revenant à la terrasse inaccessible.

 $Q_{ti} = 1$  KN/m<sup>2</sup>; étant la surcharge revenant à la terrasse inaccessible *(DTR BC2-2)*.

# **Plancher étage courant ou commercial**

**Tab II.5** *:* Evaluation des charges des planchers étages courants

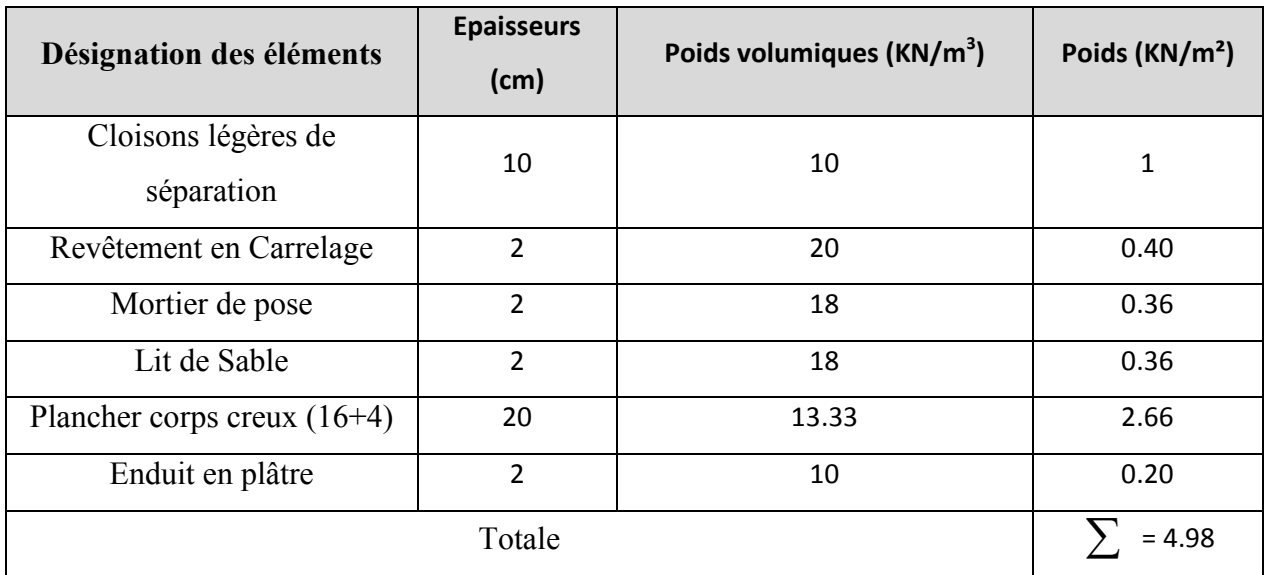

 $-27 -$ 

Gpc=4.98KN/m² ; étant la charge permanente revenant à l'étage courant.  $Q_{pc} = 1.5 \text{ KN/m}^2$ ; étant la surcharge revenant à l'étage courant *(DTR BC2-2)*. QCOM=5 KN/m² ; étant la surcharge revenant à l'étage commercial *(DTR BC2-2).*

# **Plancher Dalle pleine**

**Tab II.6** *:* Evaluation des charges des planchers dalles pleines

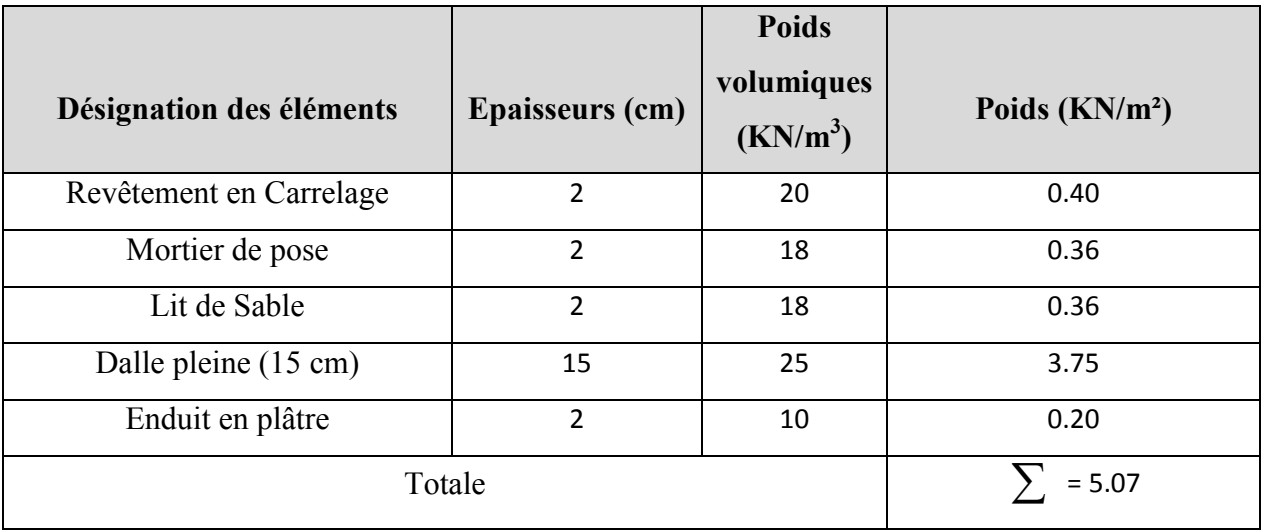

 $G=5.07$  KN/m<sup>2</sup>: La charge permanente revenant à la dalle.

Q=3.5 KN/m<sup>2</sup>: La surcharge revenant à la dalle du balcon *(DTR BC2-2)*.

**Murs extérieurs :** Ce sont des murs en double cloisons séparés par une lame d'air.

**Tab II.7** *:* Evaluation des charges des murs extérieurs.

| Désignation des éléments | <b>Epaisseurs (cm)</b> | <b>Poids</b><br>volumiques<br>(KN/m <sup>3</sup> ) | Poids $(KN/m2)$ |
|--------------------------|------------------------|----------------------------------------------------|-----------------|
| Enduit en plâtre         | 1.5                    | 10                                                 | 0.15            |
| Briques creuses          | 15                     | 9                                                  | 1.35            |
| Lame d'air               | 5                      | 0,00                                               | 0.00            |
| Briques creuses          | 10                     | 9                                                  | 0.90            |
| Enduit de ciment         | 1.5                    | 18                                                 | 0.27            |
|                          | Totale                 |                                                    | $= 2.67$        |

G=2.67KN/m² ; étant la charge permanente du mur extérieure

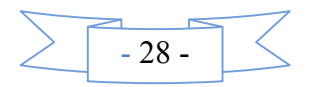

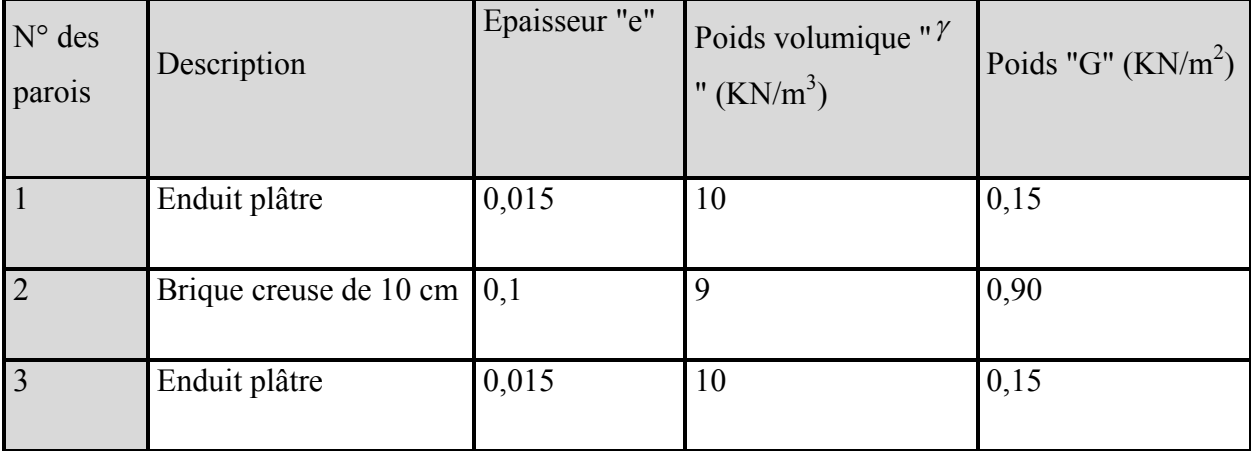

**Tableau II.8 :** évaluation des charges permanentes d'un mur intérieur**.**

- La charge permanente totale est estimée
- $\dot{a}$  : 1,20 KN/m<sup>2</sup>.

# **II.4. La descente de charge :**

Du fait que nous avons plus de 5 niveaux, ainsi que tous nos planchers sont à usage d'habitation et commercial nous procédons à la dégression des charges d'exploitations.

Chaque plancher d'un immeuble est calculé pour la charge d'exploitation maximale qu'il est appelé à supporter. Toutefois, comme il est peu probable que tous les planchers d'une

# **II.4. La descente de charge :**

Du fait que nous avons plus de 5 niveaux, ainsi que tous nos planchers sont à usage d'habitation et commercial nous procédons à la dégression des charges d'exploitations.

Chaque plancher d'un immeuble est calculé pour la charge d'exploitation maximale qu'il est appelé à supporter. Toutefois, comme il est peu probable que tous les planchers d'une même construction soient soumis, en même temps, à leurs charges d'exploitation maximale, on réduit les charges transmises aux fondations.

# **- La loi de dégression** *[DTR B.C.22].*

Soit *Q*<sup>0</sup> la charge d'exploitation sur le toit ou la terrasse couvrant le bâtiment,  $Q_1, Q_2, \ldots, Q_n$  les charges d'exploitations respectives des planchers des étages 1,2……………n numérotés à partir du sommet du bâtiment.

On adoptera pour le calcul des points d'appui les charges d'exploitation suivantes :

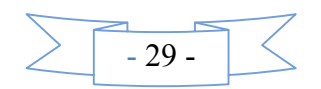

Sous toit ou terrasse :  $Q_0$ 

Sous dernier étage :  $Q_0 + Q_1$ 

Sous étage immédiatement inférieur (étage2) :  $Q_0 + 0.95(Q_1 + Q_2)$ 

Sous étage immédiatement inférieur (étage3) :  $Q_0 + 0.9(Q_1 + Q_2 + Q_3)$ 

Sous étage n quelconque :

$$
Q_n = Q_0 + \frac{3+n}{2n} (Q_1 + Q_2 + \dots + Q_n)
$$

Le coefficient  $\frac{(3+n)}{2}$  étan 2 *n n*  $\frac{(n+1)(n+1)}{n}$  étant valable pour n  $\geq 5$ 

Lorsque les charges d'exploitation sont les mêmes pour tous les étages, la loi de dégression établie précédemment se réduit à :

Sous toit ou terrasse :  $Q_0$ 

Sous dernier étage : *Q*

Sous étage immédiatement inférieur (étage2) : 0.9*Q*

Sous étage immédiatement inférieur (étage3) : 0.8*Q*

Et ainsi de suite en réduisant de 10% par étage jusqu'à 0.5*Q*, valeur conservée pour les étages inférieurs suivants.

La descente de charge va se faire pour les poteaux (POT1, POT2) pour trouver la configuration la plus défavorable (voir Fig. II.1) en se référant à la surface afférente.

- **Calcul des charges revenantes au POT 1**
- **Plancher terrasse inaccessible** La surface afférente :

 $S=S_1+S_2+S_3=10.81$  m<sup>2</sup>  $Q_{ti}$ =1×10.81=14.525KN

 $G_1$ =4.98×3.36=16.73 KN PS G2=5.07×3.15=15.97KNS1 G3=5.11×1.32+7.21×0.935=13.486 KN 1.6m  $G4=7.21\times1.8+5.07\times0.205=14.01$  KN  $\bullet$  1.2 0.85 Qesc=2.5×4.055=10.14 KN **Fig. II.16***.*Surface afférent pot1  $Q_{pc}$ =1.5×3.36=5.04 KN **Q**blc=3.5×3.355=11.74 KN

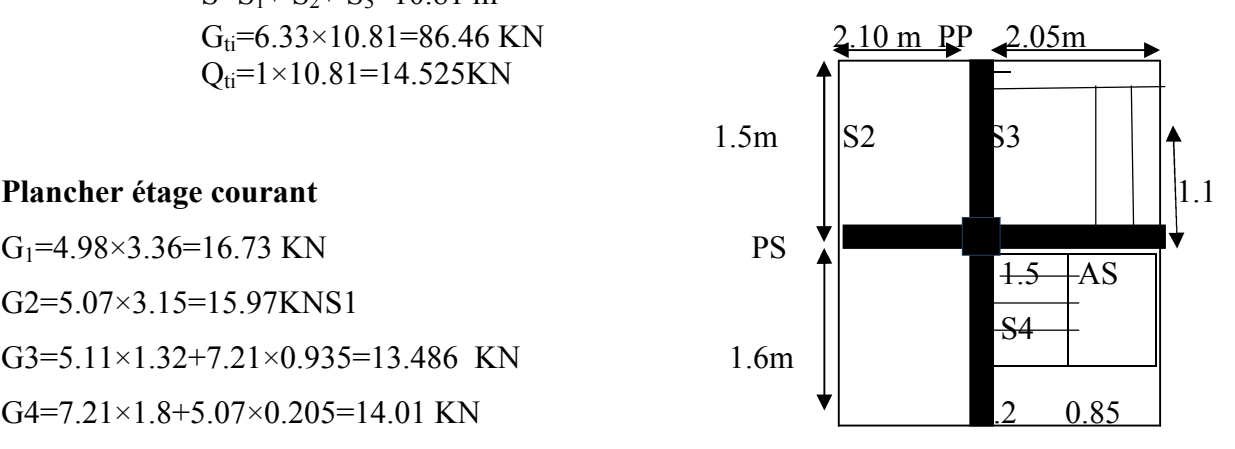

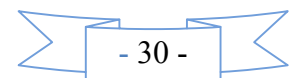

Qtotal=26.92 KN

La charge permanente d'un mur extérieur G=2.67×(2.86×5.35)=40.85KN

La charge permanente d'un mur intérieur G=2.1×(1.85×2.86)=11.11KN

Gtotal=112.16KN

Le plancher étage RDC G=4.98×10.81=53.83 KN puisque c'est la fin des escaliers detype1.

Le plancher étage sous sol G=4.98×6.64=33.07 KN

# **Poids des poutres**

 $P_{pp}$ =0.3×0.45×3.1×25=10.46 KN

 $P_{ps}=0.3\times0.4\times4.15\times25=12.45$  KN

# **Poids des poteaux**

Sous-sol, RDC : section des poteaux  $(50 \times 60)$  cm<sup>2</sup>

$$
P_1=0.50\times0.55\times4.0\times25=27.5
$$
 KN

 $1^{\text{er}}$ étage : section des poteaux (50 × 50) cm<sup>2</sup>

 $P_2=0.5\times0.50\times3.0\times25=18.67$ KN

 $2^{\text{eme}}$ ,  $3^{\text{eme}}$ étage : section des poteaux (45 × 45) cm<sup>2</sup>

 $P_{2,3}=0.45\times0.45\times3.06\times25=15.49$  K

 $4^{\text{éme}}$ ,5<sup> $\text{éme}$ </sup> étage : section des poteaux (40 × 40) cm<sup>2</sup>

 $P_{4,5}=0.40\times0.40\times3.06\times25=12.24$  KN

 $6^{\text{eme}}$ ,  $7^{\text{eme}}$  étage: section des poteaux  $(35 \times 35)$  cm<sup>2</sup>

 $P=0.35\times0.35\times3.06\times25=9.35$  KN.

# **Calcul des charges revenantes au POT 2**

 **Plancher terrasse inaccessible** La surface afférente:  $S=S_1+S_2+S_3+S_4=14.18 \text{ m}^2$  $G_{ti} = 6.33 \times 14.18 = 89.76$  KN 2 m PP 2.1m  $Q_{ti}$ =1×14.18=14.18 KN

#### **Plancher étage courant**

 $G_{pc}$ =4.98×14.18=70.616 KN PS

#### **Poids des poutres**

 $P_{ps}=0.3\times0.4\times4.10\times25=12.30$  KN

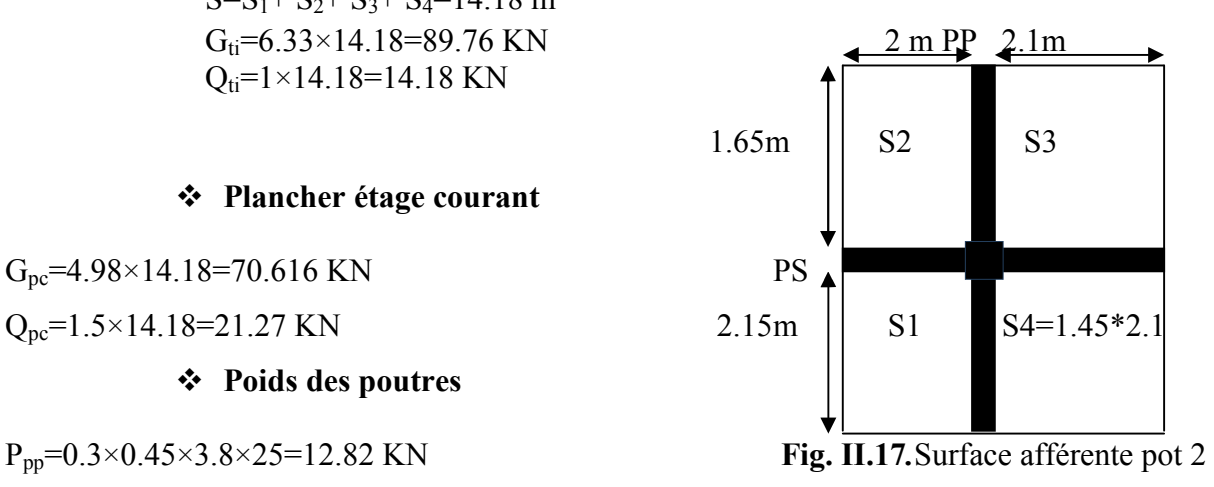

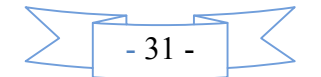

#### **Poids des poteaux**

Sous-sol, RDC  $(50 \times 60)$ cm<sup>2</sup>, l<sup>er</sup>étage  $(45 \times 50)$ cm<sup>2</sup>: section des poteaux  $(50 \times 50)$  cm<sup>2</sup>

 $P_1=0.50\times0.55\times4.0\times25=27.5$  KN

 $P_2=0.5\times0.50\times3.06\times25=19.125$  KN

 $2^{\text{eme}}$ ,  $3^{\text{eme}}$ étage :section des poteaux (45 × 45) cm<sup>2</sup>

 $P_{2,3}=0.45\times0.45\times3.06\times25=15.49$  KN

 $4^{\text{éme}}$ ,5<sup> $\text{éme}$ </sup> étage : section des poteaux (40 × 40) cm<sup>2</sup>

 $P_{4.5}=0.40\times0.40\times3.06\times25=12.24$  KN

 $6^{\text{eme}}$ ,  $7^{\text{eme}}$  étage: section des poteaux  $(35 \times 35)$  cm<sup>2</sup>

 $P=0.35\times0.35\times3.06\times25=9.35$  KN.

La charge permanente d'un mur intérieur G=2.1×(7×2.86)=24.02KN

# **Calcul des charges revenantes au POT 3**

**Plancher terrasse inaccessible**

La surface afférente:  $S=S_1+S_2+S_3+S_4=12.6m^2$  $G_{ti} = 6.33 \times 6.6 + 7.41 \times 3 = 64.01$  KN  $\frac{2 \text{ m } \text{PP}}{2.2 \text{m}}$  $Q<sub>ti</sub>=1\times14.18=14.18$  KN

Gcrotere=4.3×1.49=6.41KN 1.5m S2 S3

#### **Plancher étage courant**

$$
G_p=4.98\times6.6+6\times0.15\times25=55.37
$$
 KN PS

 $Q_{pc}$ =1.5×6.6=9.9KN, $Q_{pp}$ =2.5×6=151.65m S1 S1 S4

#### **Poids des poutres**

Ppp=0.3×0.45×3.8×25=12.82 KN **Fig. II.18.**Surface afférente pot 3

 $P_{ps}=0.3\times0.4\times4.10\times25=12.30$  KN

La charge permanente d'un mur extérieur G=2.67×(2.86×5.10)=38.94KN

La charge permanente d'un mur intérieur G=2.1×(4.95×2.86)=16.99KN

La descente de charge va se faire pour le poteau (POT2) car c'est lui qui présente la configuration la plus défavorable (voir fig.II.19) en se référant à la surface afférente.

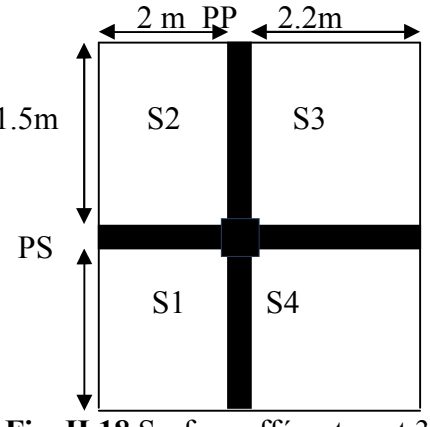

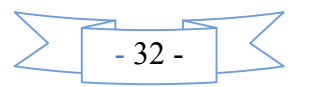

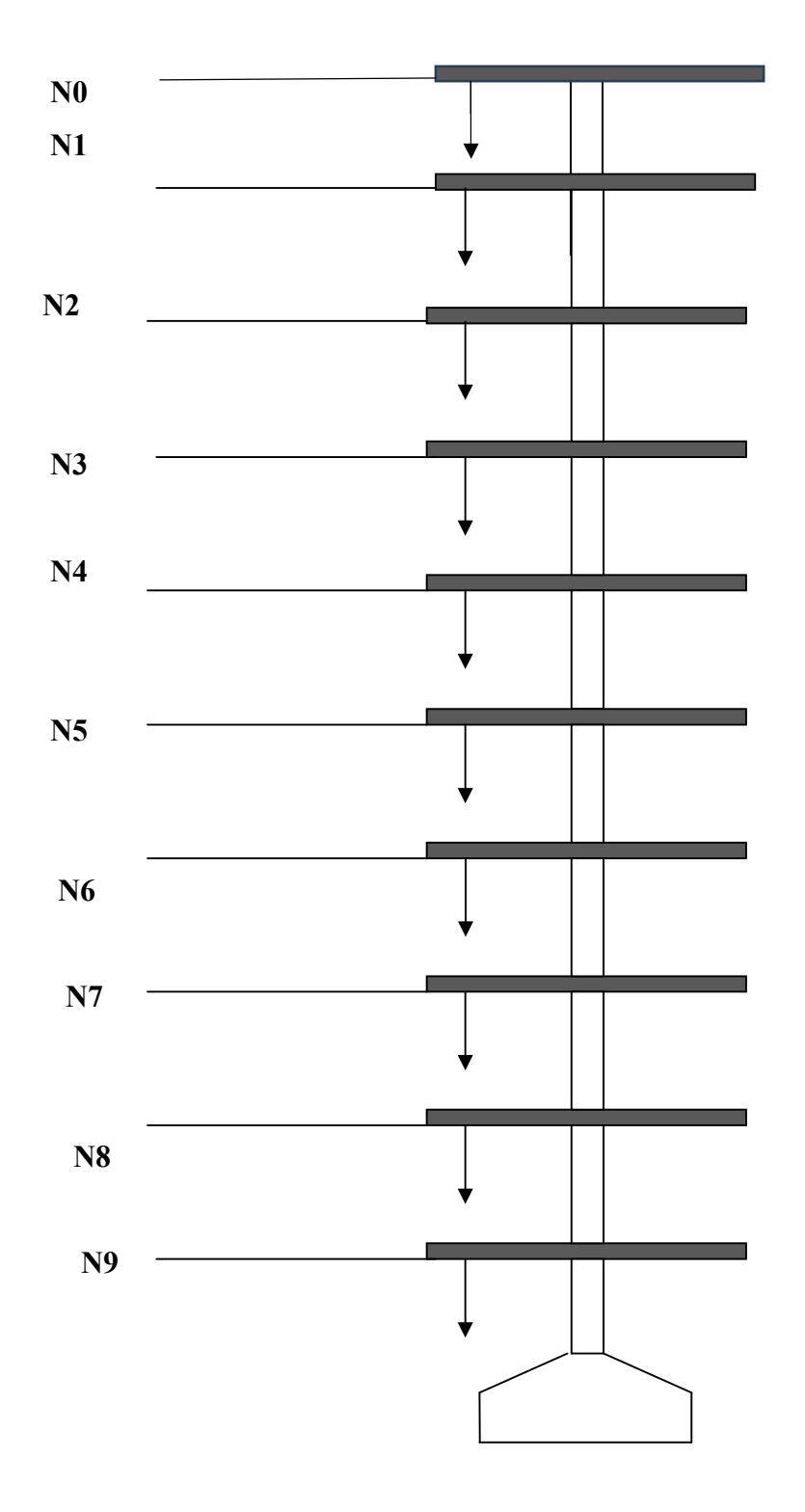

**Fig. II.19** *:* Schéma de la descente de charges poteau central 2 **-La charge d'exploitation ce qui est de notre cas est donnée sur le tableau suivant :**

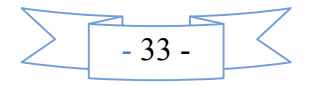

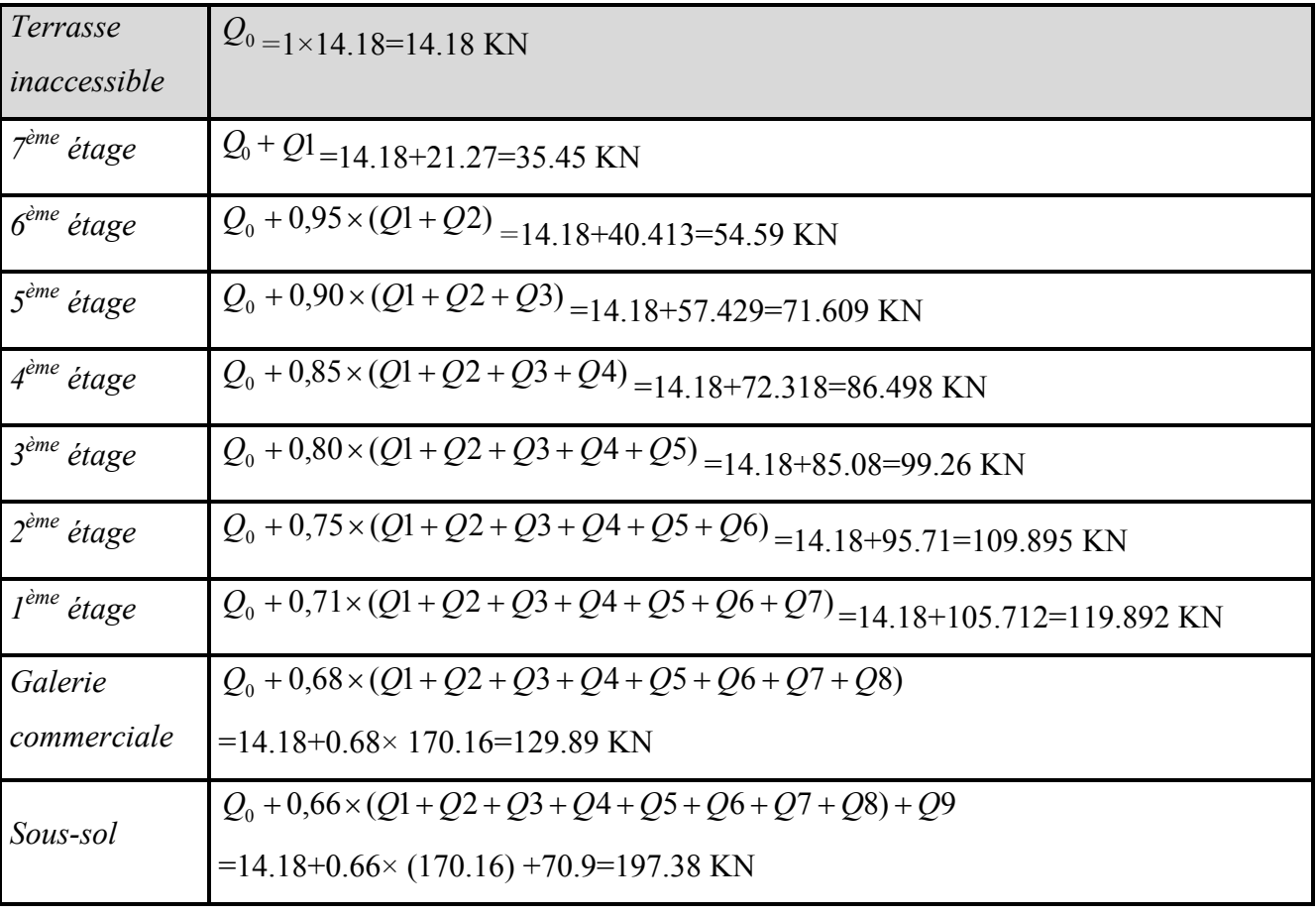

*Tab II.9: Descente de charge au droit du Poteau (POT2)*

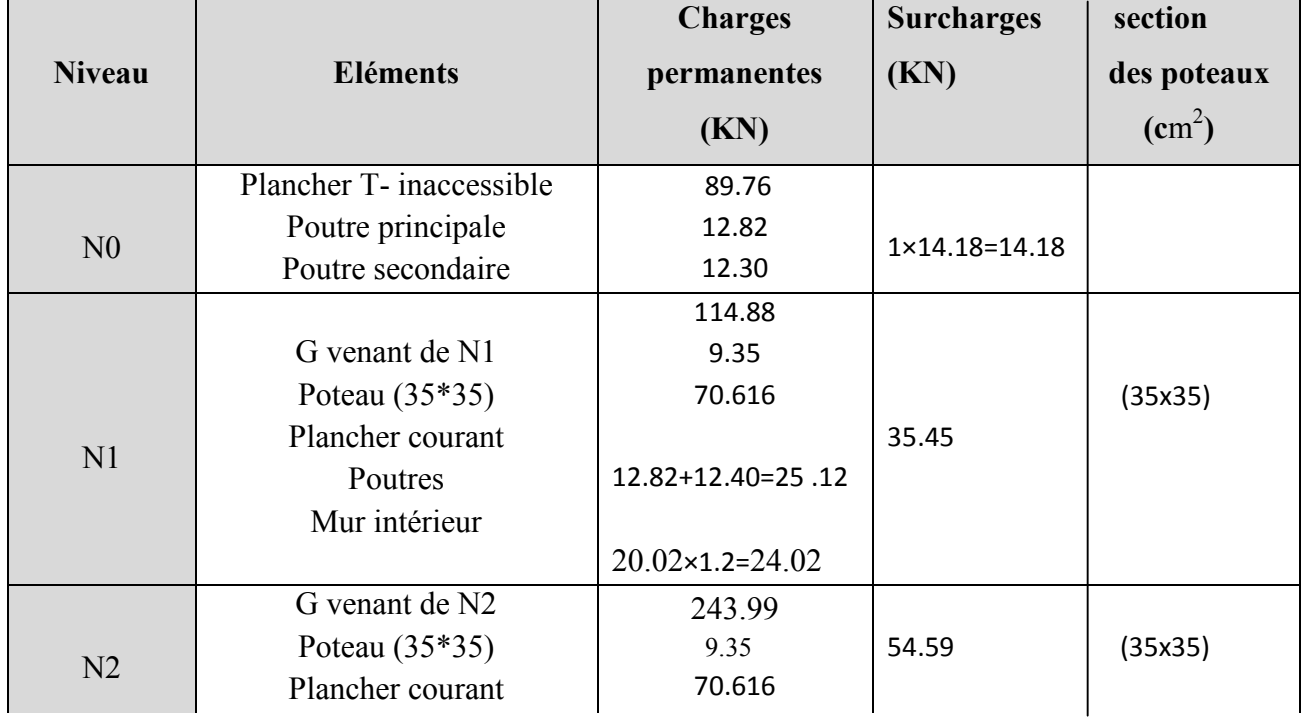

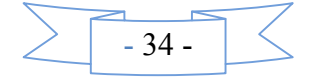

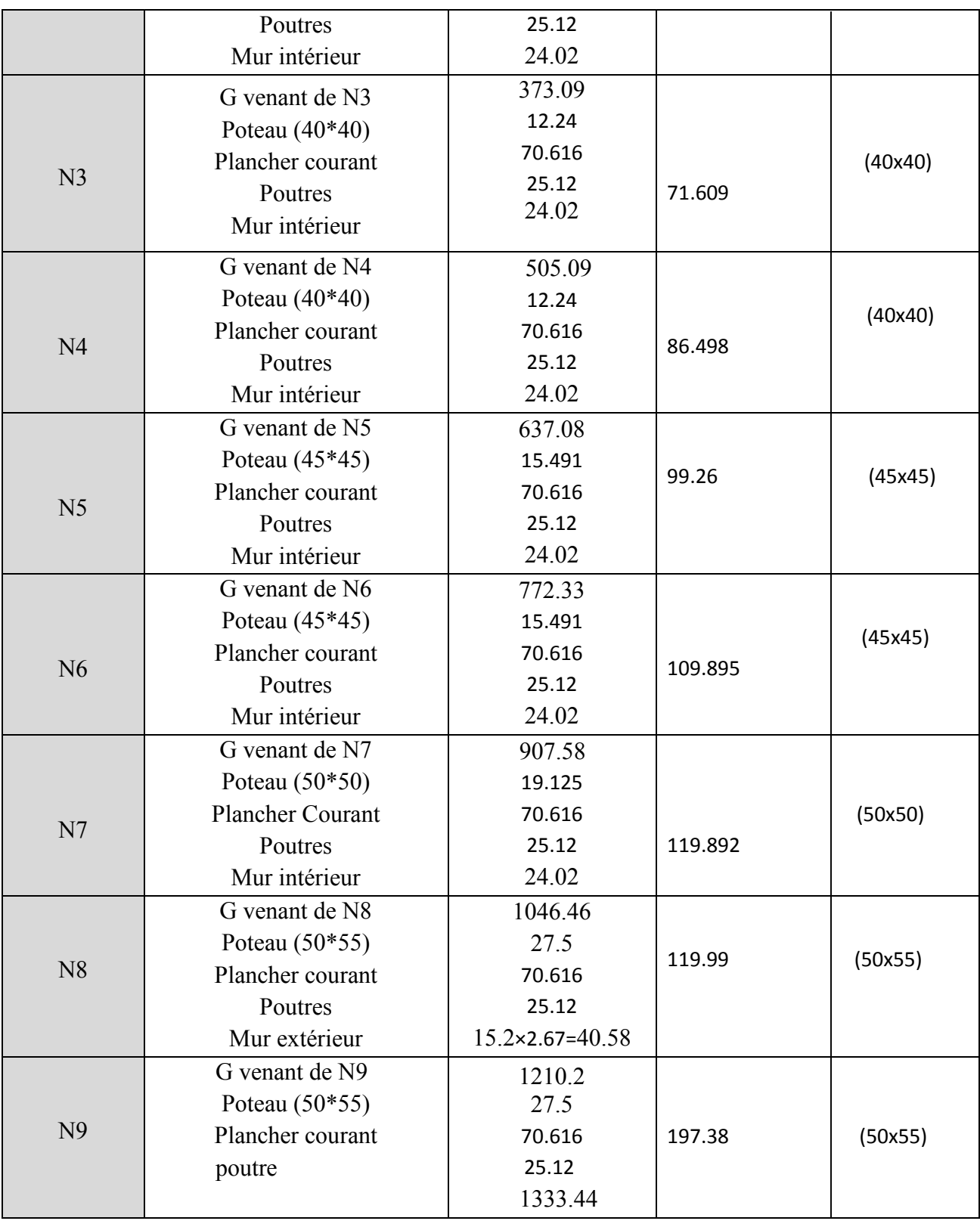

TOTAL : G=1333.44 KN Q=197.38 KN

Le poteau (POT2) est le plus sollicité, donc les vérifications à faire concernent ce dernier.

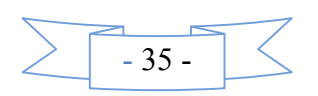

#### **II.5 Vérification**

Selon le *BAEL (Art B.8.1, 1)* on doit majorer l'effort normal de compression ultime  $N_u$  de 10%.

Nu=1.35G+1.5Q=1.35×1333.44+1.5×197.38=2096.21KN

Après majoration on trouve à la base  $N_u$ =2305.83KN

Les poteaux sont pré dimensionnés selon trois critères :

- Le critère de résistance.
- Le critère de stabilité de forme.
- Les règles du *RPA99/2003.*

#### **a. Critère de résistance**

$$
\frac{Nu}{B} \le \overline{\sigma}_{bc} \text{ tel que } : \overline{\sigma}_{bc} = \frac{0.85 * f c 28}{1.5} = 14.2 \text{ MPa}
$$

$$
B \ge \frac{Nu}{\overline{\sigma}_{bc}} \Rightarrow B \ge \frac{2305.83}{14.2 \times 10^3} \Rightarrow B \ge 0.162 m^2
$$

A la base : B= $0.50 \times 0.55 = 0.275$ m<sup>2</sup> $\rightarrow$  c'est vérifiée.

#### **b. Critère de stabilité de forme**

Les poteaux doivent être vérifiés à l'état limite de déformation (flambement).

$$
\text{Nu} \le \overline{Nu} = \alpha \times \left[ \frac{Br \times fc_{28}}{0.9 \times \gamma_b} + \frac{As \times fe}{\gamma_s} \right] \dots \dots \quad (BAEL91 \text{ art } B.8.4, 1)
$$

Avec :

 $B_r$ : section réduite du béton  $(B_r = (a-2)*(b-2))$ .

 $\gamma_b$  = 1.5 : Coefficient de sécurité de béton (cas durable).

 $\gamma_s$  = 1.15 coefficient de sécurité de l'acier.

 $\alpha$ : Coefficient réducteur qui est fonction de l'élancement  $\lambda$ .

$$
\begin{cases}\n\alpha = \frac{0.85}{1 + 0.2 \times \left(\frac{\lambda}{35}\right)^2} & \text{si: } \lambda \le 50 \\
\alpha = 0.6 \times \left(\frac{50}{\lambda}\right) & \text{si: } 50 \le \lambda \le 70\n\end{cases}
$$

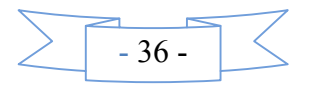

Tel que : 
$$
\lambda = \frac{l_f}{i}
$$
 avec  $i = \sqrt{\frac{I}{b \times h}}$  (rayon de giration)

Cas d'une section rectangulaire :  $I =$ 12  $I = \frac{b \times h^3}{4\pi\epsilon_0}$  (section rectangulaire)

l<sub>f</sub>: longueur de flambement

 $l_f = 0.7 l_0$  (BAEL91art B.8.3, 31)

 $l_f = 0.7 \times 4.0 = 2.8$  m

$$
\lambda = l_f \frac{\sqrt{12}}{h} = 2.8 \times \frac{\sqrt{12}}{0.50} \Rightarrow \lambda = 19.398
$$

$$
\lambda = 19.398 < 50 \qquad \Rightarrow \ \alpha = \frac{0.85}{\left[1 + 0.2\left(\frac{\lambda}{35}\right)^2\right]} = 0.8
$$

L'effort de compression ultime doit être majoré de 10%.

D'après l'expression donnée dans le *BAEL91( art B.8.4.1)* ;

$$
\Rightarrow B_1 \ge \frac{Nu}{\alpha \left[ \frac{f_{c28}}{0.9 \times \gamma_b} + \frac{fe}{100 \times \gamma_s} \right]}
$$
  
A.N:  $B_1 \ge \frac{2305.83 \times 10^{-3}}{0.8 \left[ \frac{25}{0.9 \times 1.5} + \frac{400}{100 \times 1.15} \right]} = 0.13m^2$ 

 $B_f = (a-0.02) \times (b-0.02) = (0.50-0.02)(0.55-0.02) \Rightarrow B_f = 0.2544 \text{m}^2 > 0.119 \text{m}^2$ Donc pas de risqué de flambement du poteau.

#### *c.* **Vérification des conditions du** *RPA 99 (art 7.4.1)*

Les dimensions de la section transversale des poteaux doivent satisfaire en zone (IIa) les conditions suivantes :

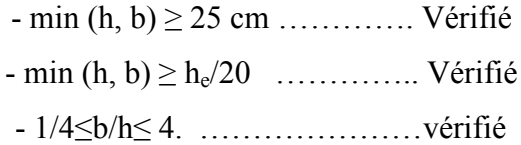

#### **d. Vérification de l'effort normal réduit**

Selon le *RPA99/2003 (Art 7.4.3.1)* l'effort normal de compression de calcul est limité par la condition suivante :

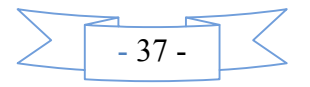

$$
v = \frac{N_d}{B_c \times f_{c28}} \le 0.3
$$

 $N_d$ : effort normal réduit (sans majoration).

 $B<sub>c</sub>$ : section brute du béton.

 $N_d$ = 2073.696 KN ; B<sub>c</sub>= 0.3 m<sup>2</sup>

$$
v = \frac{2096.21 \times 10^{-3}}{0.275 \times 25} = 0.3 \le 0.3
$$

La condition est vérifiée (pas de risque de flambement)

Remarque : En a pas fait toute les vérifications de l'effort normal dans touts les étages car a chaque fois qu'and réduit la section des poteaux l'effort aussi deminue

#### **II.6 CONCLUSION**

Le pré dimensionnement se fait dans le but d'avoir une estimation des dimensions des éléments structuraux et non structuraux tout en satisfaisant les exigences des différents règlements en vigueur.

Ainsi ; nous avons procédé au pré dimensionnement des poutres en satisfaisant le critère de flèche ainsi que les minimums RPA. Les dimensions des poutres ont alors été fixées à :

- Poutres principales :  $(h \times b) = (45 \times 30)$  cm<sup>2</sup>
- Poutres secondaires :  $(h \times b) = (40 \times 30)$  cm<sup>2</sup>

le pré dimensionnement des poteaux se fait à la compression centrée selon les règles du BAEL91 (art B.8.4,1). Une fois la résistance à la compression vérifiée ; ces poteaux doivent répondre au critère de stabilité de forme exigé par le RPA.Les dimensions des poteaux ont alors été fixées à :

- **Poteaux du sous-sol, RDC:** (h & b) =  $(50 \times 55)$  cm<sup>2</sup>
- **Ref** Poteaux du1<sup>er</sup> étage : (h × b) =  $(50 \times 50)$  cm<sup>2</sup>
- Poteaux des étages 2 et 3 : (h × b) =  $(45 \times 45)$  cm<sup>2</sup>
- **Res** Poteaux des étages 4 et 5 : (h × b) =  $(40 \times 40)$  cm<sup>2</sup>
- **P**oteaux des étages 6 et 7 : (h × b) =  $(35 \times 35)$  cm<sup>2</sup>

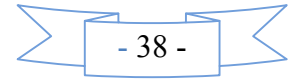

# Chapitre III Etude des éléments secondaires

# **III.1.Calcul des Planchers :**

#### **III.1.1.Introduction :**

Le plancher est une aire plane qui sert à séparer les différents niveaux à transmettre les charges qui lui sont appliquées aux poutres, assurant l'isolation phonique et thermique, aussi qu'il doit supporter les charges qui lui sont appliquées (le poids propre + la charge d'exploitation). Dans notre cas on a opté pour un plancher à corps creux avec une bonne isolation thermique et phonique et des dalles pleines pour les balcons.

# **III.1.2.Etude des poutrelles :**

Les poutrelles se calculent à la flexion simple, elles sont des sections en Té en béton arme servant à transmettre les charges reparties ou concentrées aux poutres principales.

#### **1. Disposition des poutrelles :**

Dans notre cas elles sont disposées dans le sens transversal et longitudinal (la figure II-8) respectant les critères de la petite portée.

#### **2. Les différents types de poutrelles :**

*1 ere étage* : on a six types de poutrelles

**Tableau III.1** .Les Types de poutrelles de1<sup>ere</sup> étage:

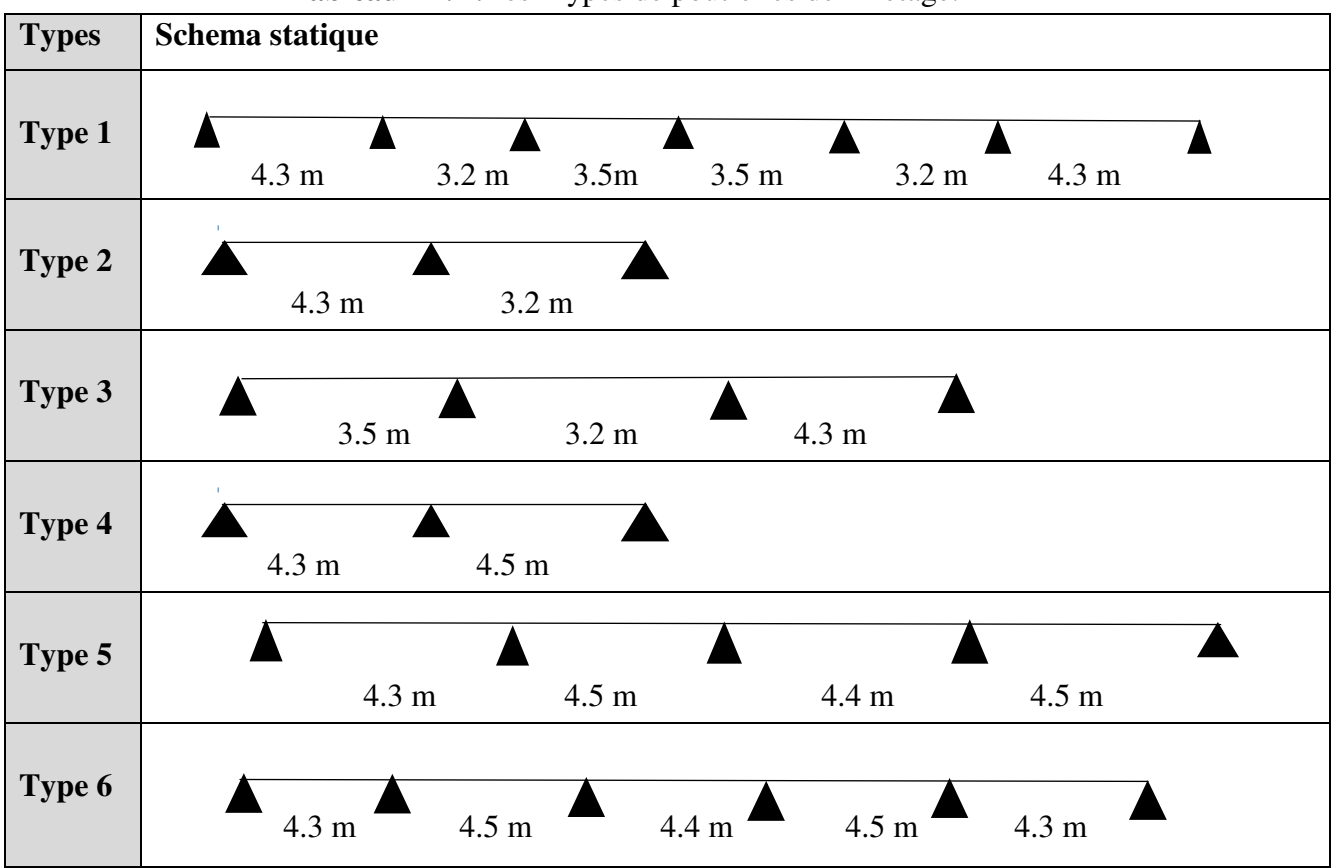

#### **RDC :** on a trois types de poutrelles

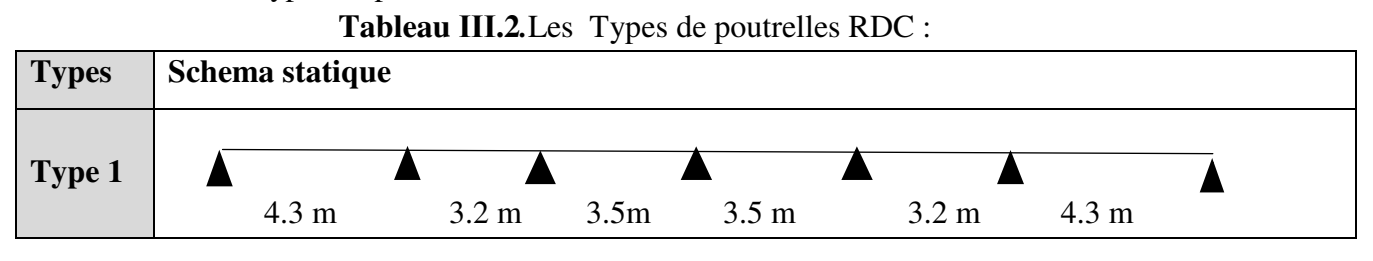

- 39 -

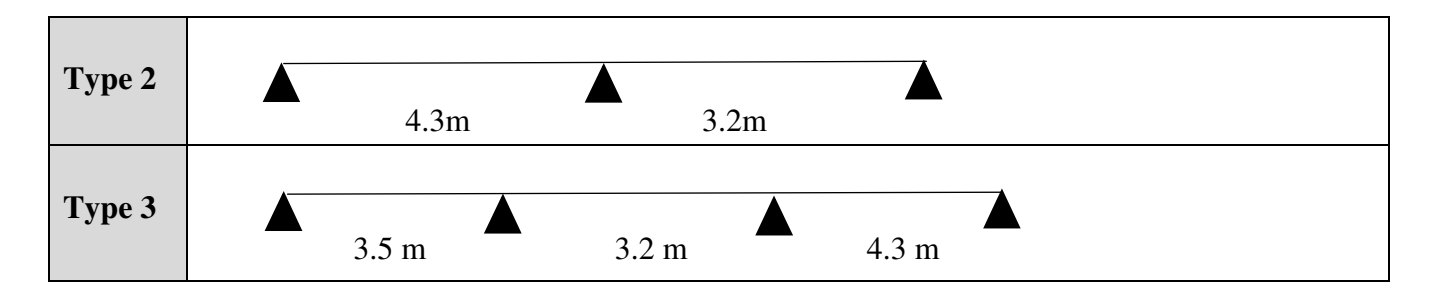

**Terrasse accessible :** on a un seul type de poutrelle

**Tableau ІІІ***.3.*Le Types de poutrelle de terrasse accessible:

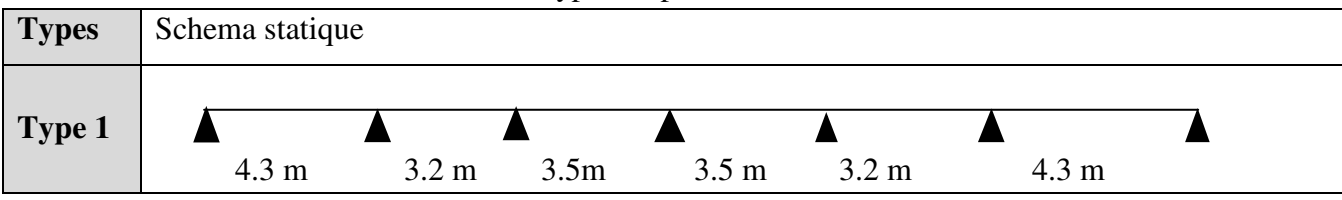

**Étages courant :** on a cinq types de poutrelles

**Tableau ІІІ.4.**Les Types de poutrelles de terrasse étages courant :

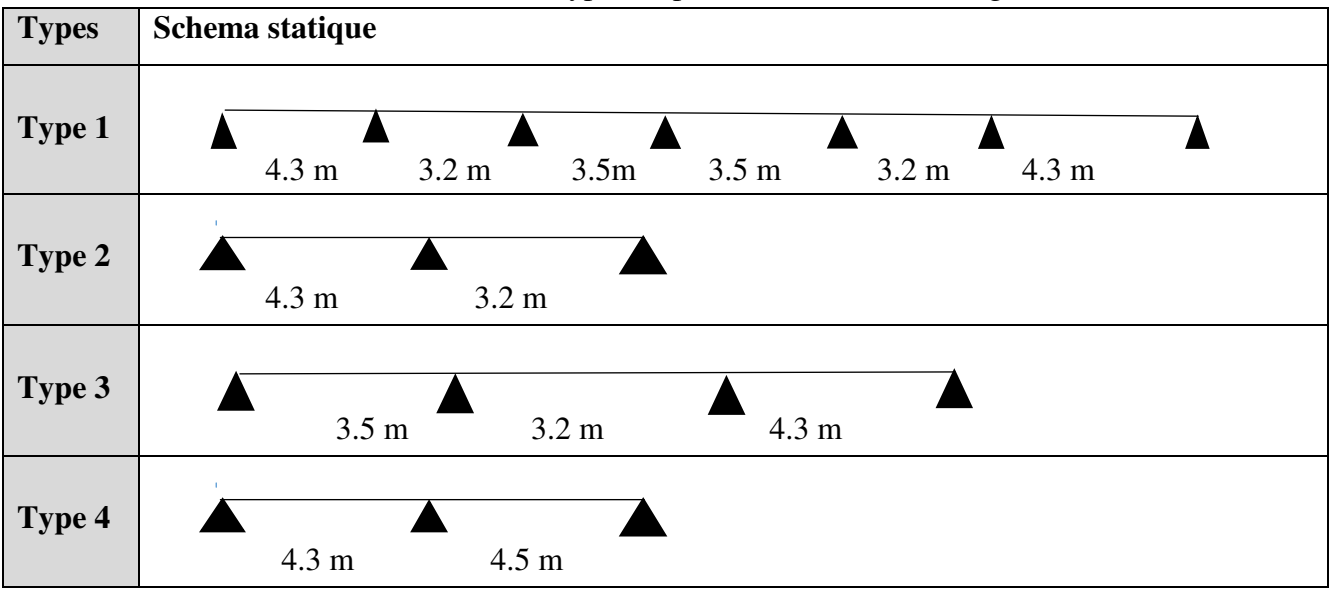

**Terrasse inaccessible :** deux types

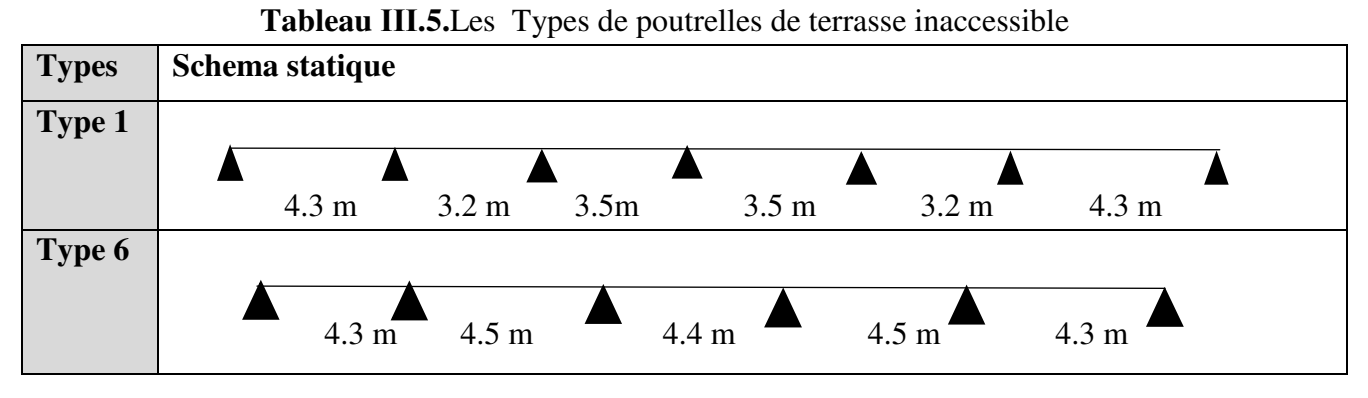

Donc On a six types de poutrelles du sous-sol jusqu'au plancher inaccessible

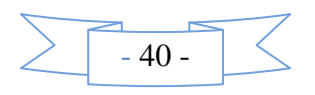

# **3. Méthode de calcul des poutrelles :**

Deux méthodes sont envisagées pour la détermination des sollicitations des poutrelles, la méthode forfaitaire et celle de CAQUOT.

Si les conditions d'application de la méthode forfaitaire ne sont pas vérifiées, on passe au calcul avec la méthode de CAQUOT.

# **3.1. La méthode forfaitaire :** *……………….CBA93* **(Art. B 6.2.2.1)**

Elle est applicable si les conditions suivantes sont vérifiées : -Plancher à surcharge modérée,  $Q \leq (2G; 5KN/m^2)$ .

-Le rapport des portées successives est compris entre 0.8 et 1.25 ;  $0.8 < \frac{L_1}{l} < 1.25$ 1  $\frac{L_i}{I}$ *i*+ *L L*

-Les moments d'inertie sont les même dans tous les travées.

-La fissuration est peu nuisible.

# **3.1.1. Principe de la méthode forfaitaire :**

**Les moments fléchissant :** 

$$
\alpha = \frac{Q}{Q+G}.
$$

*M*<sub>0</sub>: Moment isostatique.

*M*<sub>*d*</sub>: Moment sur l'appui de droite.

*M <sup>g</sup>* : Moment sur l'appui de gauche.

*Mt* : Moment en travée.

On vérifie alors les conditions suivantes :

$$
M_{t} + \frac{M_{d} + M_{g}}{2} \ge \max[(1+0.3\alpha)M_{0}:1.05\times M_{0}]
$$

2  $\sim m_0$  $1.2 + 0.3$  $M_t \ge \frac{1.2 + 0.3 \times \alpha}{2} \times M_0$  Pour une travée de rive.  $M_t \ge \frac{1+0.3\times\alpha}{2}\times M_0$  Pour une travée intermédiaire.

Les moments sur appuis sont donnés comme suit :

 $0.5 \times M_0$ : Pour les appuis voisins des appuis de rive d'une poutre à plus de deux travées.

 $0.4 \times M_0$ : Pour les appuis intermédiaires pour une poutre à plus de trois travées.

 $0.6 \times M_0$ : Pour l'appui intermédiaire pour une poutre à deux travées.

 $0.15 \times M_0$ : Pour les appuis de rive.

# **Les efforts tranchants :**

Les efforts tranchants aux appuis sont calculés par la méthode générale applicable aux poutres (forfaitaire) ou par la méthode de *la RDM.*

En supposant la discontinuité entre les travées. Dans ce cas l'effort tranchant hyperstatique est confondu avec l'effort tranchant isostatique sauf pour le premier appui intermédiaire où l'on tient compte des moments de continuité en majorant l'effort tranchant isostatique  $V_0$ avec :

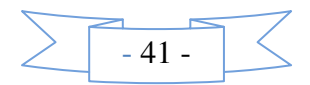

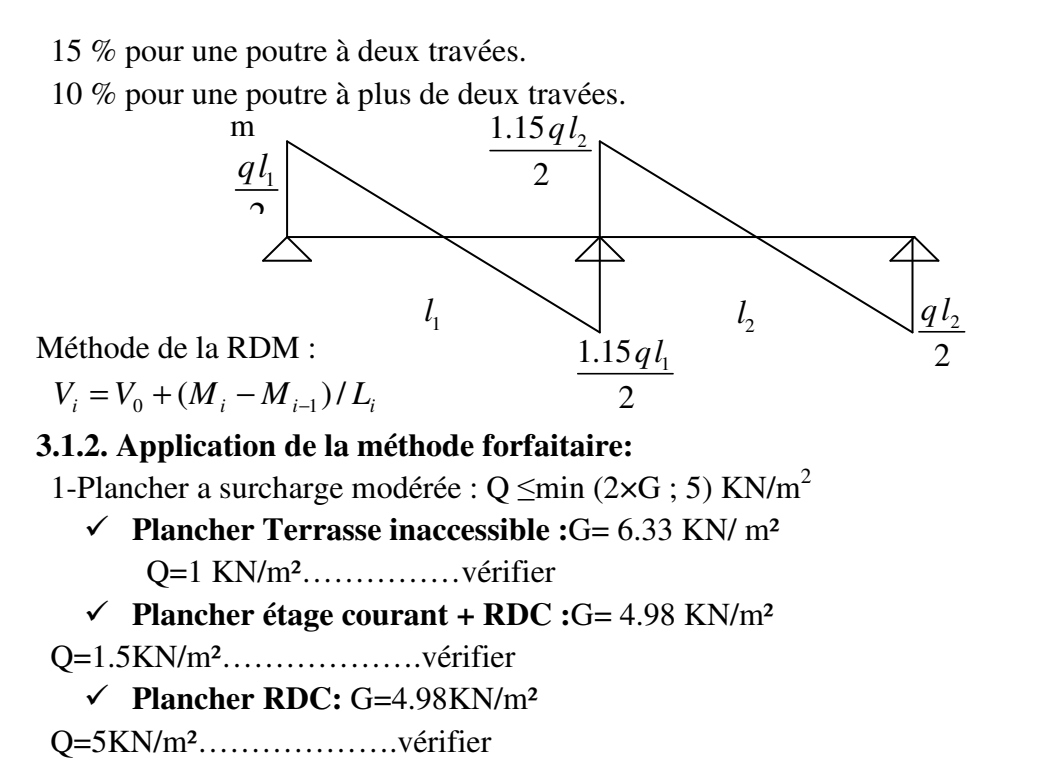

2-Le moment d'inertie est constant sur toutes les travées.

3-Le rapport  $0.8 \le L_i / L_{i+1} \le 1.25$ ...... est vérifié pour les types de poutrelle 3 et 4

4- Fissuration peu nuisible

Toutes les conditions d'utilisation de cette méthode sont satisfaites, donc on applique la méthode forfaitaire pour les types de poutrelles 3 et 4

**Calcul des moments et des efforts tranchants dans les poutrelles :** 

**Calcul des sollicitations :** 

 $\lambda$  l'ELU :  $q_u = 1.35 \times G + 1.5 \times Q$  et  $p_u = 0.65 \times q_u$ 

 $\hat{A}$  l'ELS :  $q_s = G + Q$  et  $p_s = 0.65 \times q_s$ 

Les calculs sont résumés dans le tableau III.6

**Tab III.6***.* Charges et surcharges d'exploitation sur les poutrelles.

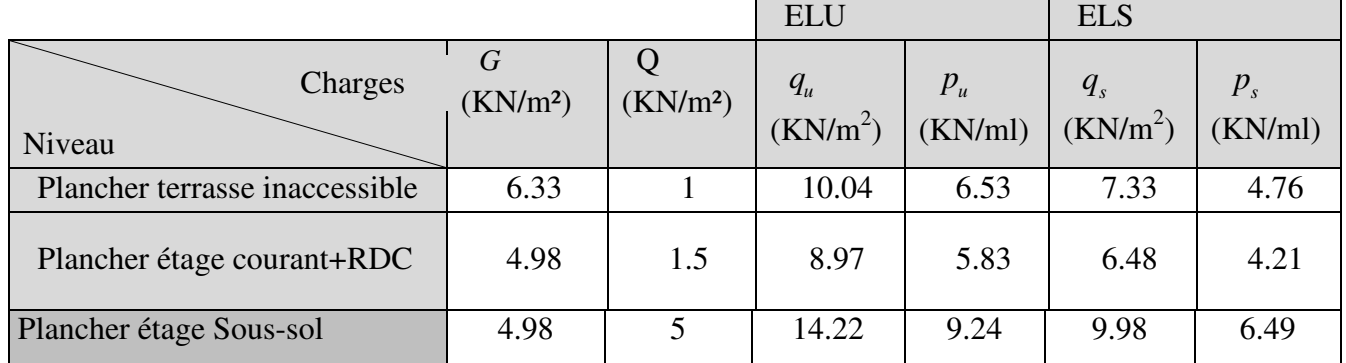

#### **3.2. Méthode de CAQUOT :** *……………….CBA93* **(Art. B 6.2.2.2)**

#### **Condition d'application :**

Cette méthode s'applique pour les planchers à surcharge élevée mais peut également s'appliquer pour les planchers à surcharge modérée lorsque l'une des conditions de la méthode forfaitaire n'est pas satisfaite.

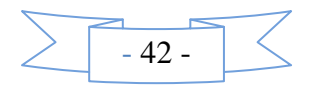

# • **Principe de la méthode :**

Cette méthode est basée sur la méthode des trois moments que Caquot a simplifiée et corrigé pour tenir compte de l'amortissement des effets de chargement des travées éloignées sur un appui donné, et de la variation du moment d'inertie des travées successives.

**Moment en appuis :** 

$$
M_i = \frac{q_g \times L_g^3 + q_d \times L_d^3}{8,5 \times (L_g + L_d)}
$$

 $L_{\rm g}$  et  $L_{\rm d}$ : Longueurs fictives Tel que :  $, q_d$ : Chargement à gauche et à droite de l'appui respectivement  $g$  d  $L_d$  $_g$ ,  $q_d$  $L_{\circ}$  et  $L_{\circ}$ *q q*  $\int$ ∤  $\overline{\mathcal{L}}$ 

 $\int 0.8L$ : Travée intermédiare *L L*  $\int$  $=\{$ 

: Travée de rive *L*  $\overline{\mathcal{L}}$ 

**Moment en travée :** 

$$
M(X) = M_0(X) + M_g \times \left(1 - \frac{X}{L}\right) + M_d \times \left(\frac{X}{L}\right) = \frac{q}{2}X \times (L - X) + M_g\left(1 - \frac{X}{L}\right) + M_d \times \left(\frac{X}{L}\right)
$$
  
\n
$$
\frac{dM}{dX} = 0 \Rightarrow -q \times X + q \times \frac{L}{2} - \frac{M_g}{L} + \frac{M_d}{L} = 0
$$
  
\n
$$
\Rightarrow X = \frac{\frac{q \times L}{2} - (\frac{M_g}{L} + \frac{M_d}{L})}{q} = \frac{L}{2} - \frac{M_g - M_d}{qL}
$$
  
\n
$$
M_{\text{max}} = M(X)
$$
  
\n
$$
M_0(X) = \frac{qX}{L}(L - X)
$$
  
\n
$$
\bullet \text{ L'effort tranchant :}
$$
  
\n
$$
qI, M - M,
$$

$$
V = \frac{qL}{2} + \frac{M_s - M_d}{L}
$$

# • **Application de la méthode de Caquot :**

- 1-Plancher a surcharge modérée :  $Q \leq min (2 \times G ; 5)$  KN/m<sup>2</sup>
	- **Plancher Terrasse inaccessible :** G= 6.33 KN/ m²
		- Q=1 KN/m²……………vérifiée
	- **Plancher étage courant :** G= 4.98 KN/m²

Q=1.5KN/m²……………….vérifiée

 **Plancher RDC : G=4.98KN/m<sup>2</sup>** 

Q=5KN/m²……………….vérifiée

2-Le moment d 'inertie est constant sur toutes les travées.

3-Le rapport  $0.8 \le L_i / L_{i+1} \le 1.25$ ...... n'est pas vérifié pour les types de poutrelle 1 4- FPN

La 3<sup>éme</sup> condition n'est pas vérifiée, alors on applique la méthode de Caquot minoré.

Soit : G'=2/ 3 G pour le calcul des moments aux appuis seulement. **BAEL99** 

- **Calcul des moments fléchissant et les efforts tranchants dans les poutrelles :**
- **Calcul des sollicitations :**

 $G' = 2/3G$ 

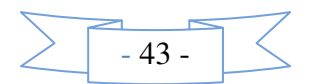

 $\lambda$  l'ELU :  $q_u = 1.35 \times G + 1.5 \times Q$  et  $p_u = 0.65 \times q_u$ 

 $\hat{A}$  l'ELS :  $q_s = G + Q$  et  $p_s = 0.65 \times q_s$ 

*.* **Tab III.7**. Charges et surcharges d'exploitation sur les poutrelles.

| Charge                       |      |      |         | <b>ELU</b> |         |                     | <b>ELS</b> |       |      |      |
|------------------------------|------|------|---------|------------|---------|---------------------|------------|-------|------|------|
|                              | Ġ    |      | $q_{u}$ | $q_{u}$    | $P_{u}$ | $\mathbf{p}$<br>⊥ ս | $q_s$      | $q_s$ |      |      |
| <b>Terrasse inaccessible</b> | 6.33 | 4.22 | 10.04   | 7.20       | 6.53    | 4.68                | 7.33       | 5.22  | 4.76 | 3.39 |
| <b>Plancher courant</b>      | 4.98 | 3.32 | 8.97    | 6.73       | 5.83    | 4.37                | 6.48       | 4.82  | 4.21 |      |
| <b>Plancher RDC</b>          | 4.98 | 3.32 | 14.22   | 11.98      | 9.24    | 7.79                | 9.98       | 8.32  | 6.49 | 5.41 |

#### - **Exemples de calcul : Méthode forfaitaire**

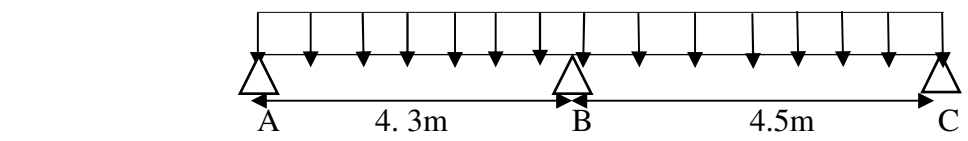

Etude d'une poutrelle à 2 travées en appliquant la méthode forfaitaire (poutrelle Type 4)

- **Pour le plancher étage courant :**
- **Les sollicitations :**

#### **A l'ELU :**

 $M_0$ : Moment isostatique maximum.

$$
M_{0} = \frac{p_{u} \times l_{BC}^{2}}{8} = \frac{5.83 \times 4.5^{2}}{8} = 14.76 K N.m
$$

 $M_{0u}^{\max}$  = 16.53KN.*m*  $\frac{\text{max}}{0u}$  =

#### **A l'ELS :**

$$
M_{0s}^{max} = \frac{p_s \times l_{BC}^2}{8} = \frac{4.21 \times 4.5^2}{8} = 10.66 \text{ KN} \cdot m
$$
  

$$
M_{0s}^{max} = 10.66 \text{ KN} \cdot m
$$

#### **Moments sur les appuis :**

Sur les appuis de rive, le moment est nul, mais il faut toujours mettre des aciers de fissuration équilibrant un moment égal à  $0.15 \times M_0^{\text{max}}$ .

**A EXECUTE:** 
$$
\begin{cases} M_A = M_C = 0 \\ M_B^U = -0.6 \times M_{0U}^{\text{max}} = -0.6 \times 14.76 = 8.85 K N.m. \end{cases}
$$
  
\n**A TELS** 
$$
\begin{cases} M_A = M_C = 0 \\ M_B^S = -0.6 \times M_{0S}^{\text{max}} = -0.6 \times 10.66 = 6.4 K N.m. \end{cases}
$$

**Les moments fléchissant en travées :** 

$$
\alpha = \frac{Q}{Q+G} = \frac{1.5}{1.5+4.98} = 0.231
$$

• **Travée A-B : à l'ELU** 

On a :  $M_d = M_B = -8.85$  *KNm*  $M_g = M_A = 0$ *KN .m* 

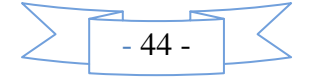

 $M_0 = 13.47 K N.m$  $(1+0.3 \alpha) = 1+0.3\times 0.231=1.07$ 0.63 2  $1.2 + 0.3 \times 0.231$ 2  $\frac{1.2 + 0.3 \times \alpha}{2} = \frac{1.2 + 0.3 \times 0.231}{2} =$ 0  $_0,1.03m_{0}$   $_{0}$   $-1.03m_{0}$ 0  $(1 + 0.3 \times \alpha)$  $\max \left\{ \frac{1}{1.05 \times 10^{14} \text{ m/s}} \right\} = \max (1.04 M_{0.1} ,1.05 M_{0.1} ) = 1.05$ 1.05 *M*  $M_{0}$ , 1.05 $M_{0}$ ) = 1.05 $M$ *M*  $(1 + 0.3 \times \alpha) \times$  $\int_{1.05M_{0}}^{1.05M_{0}} = \max(1.04M_{0}, 1.05M_{0}) =$  $\overline{\mathfrak{l}}$  $1.05 \times 13.47$ 2 0 85.8 ≥ × <sup>+</sup> *<sup>M</sup> <sup>t</sup>* <sup>+</sup> …………………. (1) 13.47 2  $M_t \ge \frac{1.2 + 0.3 \times 0.231}{2} \times 13.47 \dots$  (2)  $M_1 ≥ 9.72 KN.m$  ……….. (1)  $M<sub>t</sub> ≥ 8.49KN.m……(2)$  $M_t = \max(M_t(1), M_t(2)) = \max(7.72, 8.49)$  KN.*m*  $M_t^{AB} = 9.72 K N.m$ • **Travée A-B : à l'ELS**   $M_0 = 9.73 K N.m$  $Avec: M_d=M_B = -6.40$  *KN .m*  $M_e=M_d=0$  KN  $1.05 \times 9.73$ 2 0 4.6 ≥ × <sup>+</sup> *<sup>M</sup> <sup>t</sup>* <sup>+</sup> …………. (1) 9.73 2 2.1 3.0 .0 231 × <sup>+</sup> <sup>×</sup> *<sup>M</sup><sup>t</sup>* <sup>≥</sup> ……….. …. .(2)  $M_1 ≥ 7.02$ *KNm*…….. (1)  $M<sub>t</sub>$  ≥ 6.13*KN.m* …………. .(2)  $M_t^{AB} = \max(7.02; 6.13) = 7.02 K N.m \Rightarrow M_t^{AB} = 7.02 K N.m$ • **Travée B-C : A l'ELU**  On a :  $M_d = M_c = 0$ *KNm*  $M<sub>g</sub> = M<sub>B</sub> = -8.85$ *KN*.*m*  $M_0 = 14.76$ *KN.m*  $1.05 \times 14.76$ 2 0 85.8 ≥ × <sup>+</sup> *<sup>M</sup> <sup>t</sup>* <sup>+</sup> …………. (1) 14.76 2 2.1 3.0 .0 231 × <sup>+</sup> <sup>×</sup> *<sup>M</sup><sup>t</sup>* <sup>≥</sup> ……….. …. .(2)  $M<sub>t</sub> ≥ 11.35 KN.m$  ……... (1) *M*<sub>t</sub> ≥ 9.30*KN.m* …………. .(2)  $M_t^{BC} = \max(11.35; 9.30) = 11.35KN \cdot m \Rightarrow M_t^{BC} = 11.35KN \cdot m$ • **Travée B-C : à l'ELS** 

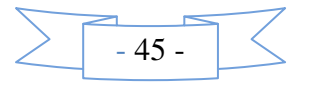

On a :  $M_d = M_c = 0$ *KN.m*  $M_g = M_B = -6.4$ *KN.m*  $M_0 = 10.66$ *KN.m*  $1.05 \times 10.66$ 2 0 4.6 ≥ × <sup>+</sup> *<sup>M</sup> <sup>t</sup>* <sup>+</sup> …………. (1) 10.66 2 2.1 3.0 .0 231 × <sup>+</sup> <sup>×</sup> *<sup>M</sup><sup>t</sup>* <sup>≥</sup> ……….. …. .(2) *M*<sub>t</sub> ≥ 8*KNm* ……... (1)  $M<sub>t</sub> ≥ 6.71$ *KN.m*……….. .(2)  $M_t^{BC} = \max(8.5, 71) = 8KN \cdot m \Rightarrow M_t^{BC} = 8KN \cdot m$  **Calcul des efforts tranchants :**  L'effort tranchant isostatique : On calcul  $V_0$  pour chaque travée :  $0 - 2$  $V_0 = \frac{p \times l}{2}$  comme on a : Pu**=**6.53 KN/m  $l_1 = l_{AB} = 4.30m$ ;  $l_2 = l_{BC} = 4.50m$ • **la travée A-B**   $V_0 = \frac{0.55764.50}{2} = 14.04$  KN 2  $\frac{6.53\times4.30}{2}$ 

• **la travée B-C** 

$$
V_0 = \frac{5.83 \times 4.5}{2} = 13.12 \, KN
$$

#### **Calcul des efforts tranchants aux appuis :**

Pour une poutre à deux travées l'effort tranchant est déterminé par la méthode générale (forfaitaire) :

 $V = 1.15 \times V_0$  (L'effort tranchant hyperstatique en appuis=15 % $V_0$ ) pour les poutres à deux travées.

**Travée A-B**: 
$$
\frac{V_A = V_0 = 12.53 KN}{V_B = 1.15 \times V_0 = 14.4 KN}
$$
**Travée B-C:** 
$$
\frac{V_C = V_0 = 13.12 KN}{V_B = 1.15 \times V_0 = 15.08 KN}
$$
Donc: 
$$
V_{max} = 15.08 KN.
$$

Les résultats de calcul a l'ELU est l'ELS pour tous les types de poutrelles des planchers sont résumés dans les tableaux suivants :

#### **Exemples de calcul : Méthode Caquot**

• **Exemples de calcul :** Terrasse inaccessible

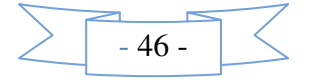

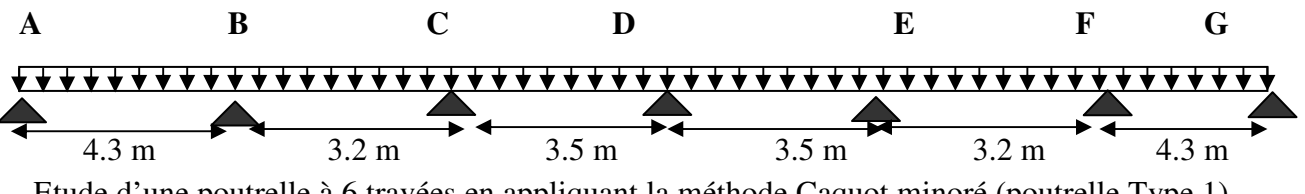

Etude d'une poutrelle à 6 travées en appliquant la méthode Caquot minoré (poutrelle Type 1) pour le plancher terrasse inaccessible :

 On voit que les conditions d'application de la méthode forfaitaire ne sont pas satisfaites car : (li/li+1 = 4.5/3.5= 1.28>1.25) on applique donc la méthode de **Caquot**.

#### • **Moments aux appuis**

Les moments aux appuis sont donnés par l'expression suivante

$$
M_{i} = \frac{q_{g} \times L_{g}^{3} + q_{d} \times L_{d}^{3}}{8,5 \times (L_{g} + L_{d})}
$$

Avec :

qg, qd : étant le chargement à gauche (resp à droite) de l'appui.

 $L'_{g}, L'_{d}$ : étant les longueurs fictives des travées entourant l'appui considéré.

 $\int 0.8L$ : Travée intermédiare *L L*  $\sqrt{ }$  $=\{$ 

: Travée de rive *L*  $\overline{\mathfrak{l}}$ 

#### **Calcul des longueurs fictives**

$$
L_{AB} = L_{AB} = 4.3m
$$
  
\n
$$
L_{BC} = 0.8 \times L_{BC} \Rightarrow L_{BC} = 0.8 \times 3.2 = 2.56m
$$
  
\n
$$
L_{CD} = 0.8 \times L_{CD} = 0.8 \times 3.5 = 2.8m
$$
  
\n
$$
L_{DE} = 0.8 \times L_{DE} = 0.8 \times 3.5 = 2.8m
$$
  
\n
$$
L_{EF} = 0.8 \times L_{EF} = 0.8 \times 3.2 = 2.56m
$$
  
\n
$$
L_{FG} = L_{FG} = 4.3m
$$

#### -**Les moments aux appuis**

#### **A l'ELU**

$$
q=4.68 \text{ Kn/m}^2
$$
  
\n
$$
M_A = M_G = 0.
$$
  
\n
$$
M_B = \frac{4.68 \times (4.3^3 + 2.56^3)}{8.5 \times (4.3 + 2.56)} \Rightarrow M_B = -7.728k n.m
$$
  
\n
$$
M_C = \frac{4.68 \times (2.56^3 + 2.8^3)}{8.5 \times (2.56 + 2.8)} \Rightarrow M_C = -3.98k n.m
$$
  
\n
$$
M_D = \frac{4.68 \times (2.8^3 + 2.8^3)}{8.5 \times (2.8 + 2.8)} \Rightarrow M_D = -4.32k n.m
$$
  
\n
$$
M_E = \frac{4.68 \times (2.8^3 + 2.56^3)}{8.5 \times (2.8 + 2.56)} \Rightarrow M_E = -3.98k n.m
$$
  
\n
$$
M_F = \frac{4.68 \times (2.56^3 + 4.3^3)}{8.5 \times (2.56 + 4.3)} \Rightarrow M_F = -7.728k n.m
$$

**A l'ELS** 

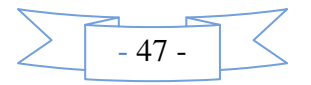

$$
q=3.39KNm
$$
  
\n
$$
M_A = M_G = 0.
$$
  
\n
$$
M_B = \frac{3.39 \times (4.3^3 + 2.56^3)}{8.5 \times (4.3 + 2.56)} \Rightarrow M_B = 5.6KN.m
$$
  
\n
$$
M_C = \frac{3.39 \times (2.56^3 + 2.8^3)}{8.5 \times (2.56 + 2.8)} \Rightarrow M_C = 2.88KN.m
$$
  
\n
$$
M_D = \frac{3.39 \times (2.8^3 + 2.8^3)}{8.5 \times (2.8 + 2.8)} \Rightarrow M_D = 3.13KN.m
$$
  
\n
$$
M_E = \frac{3.39 \times (2.8^3 + 2.56^3)}{8.5 \times (2.8 + 2.56)} \Rightarrow M_E = 2.88KN.m
$$
  
\n
$$
M_F = \frac{3.39 \times (2.56^3 + 4.3^3)}{8.5 \times (2.56 + 4.3)} \Rightarrow M_F = 5.6KN.m
$$

#### **-Moments aux travées**

Les moments aux travées sont donnés par l'expression suivante :

Les moments aux traverses sont données par l'expression suivante :  
\n
$$
M(X) = M_0(X) + M_g \times \left(1 - \frac{X}{L}\right) + M_d \times \left(\frac{X}{L}\right) = \frac{q_X}{2} \times (L - X) \times M_g \left(1 - \frac{X}{L}\right) + M_d \times \left(\frac{X}{L}\right)
$$
\n
$$
\frac{dM}{dX} = 0 \Rightarrow -q \times X + q \times \frac{L}{2} - \frac{M_g}{L} + \frac{M_d}{L} = 0
$$
\n
$$
\Rightarrow X = \frac{\frac{q \times L}{2} - \frac{M_g}{L} + \frac{M_d}{L}}{q}
$$
\n
$$
M_{\text{max}} = M(X)
$$
\n
$$
\Rightarrow \text{Travée AB}
$$
\n
$$
X = \frac{L_{AB}}{2} + \frac{M_B - M_A}{4.3 \times 4.68} = 1.77 m
$$
\n
$$
M = \frac{4.68 \times 1.79 \times (4.3 - 1.77)}{2} - 7.728 \times \frac{1.77}{4.3}
$$
\n
$$
M_{\text{IAB}}^{\text{max}} = 7.3 K N.m
$$
\nR<sub>A</sub>

$$
x = \frac{L_{AB}}{2} + \frac{M_B - M_A}{4.3 \times 4.68} = 1.77 m
$$
  
\n
$$
M = \frac{4.68 \times 1.79 \times (4.3 - 1.77)}{2} - 7.728 \times \frac{1.77}{4.3}
$$
  
\n
$$
M_{\mu_{AB}}^{\text{max}} = 7.3 KN.m
$$
  
\n
$$
R_A
$$

# **A ELS**

$$
x = \frac{4.3}{2} + \frac{(-5.6)}{4.3 \times 3.39} = 1.77m
$$
  
\n
$$
M(1.79) = \frac{3.39 \times 1.77 \times (4.3 - 1.77)}{2} + (-5.6) \times \frac{1.77}{4.3}
$$
  
\n
$$
M_{AB}^{max} = 5.42 KNm
$$
  
\n
$$
\triangleright
$$
 **Travée BC**  
\n**A ELU**  
\n
$$
R_B
$$
  
\n
$$
R_B
$$
  
\n
$$
R_C
$$

 $-48 -$ 

 $\lt$ 

$$
x = \frac{3.20}{2} + \frac{(-3.98) - (-7.72)}{4.68 \times 3.2} = 1.84m
$$
\n
$$
M(x) = \frac{4.68 \times 1.84 \times (3.2 - 1.84)}{2} + (-7.28) \times (1 - \frac{1.84}{3.2}) + (-3.98) \times \frac{1.84}{3.2}
$$
\n
$$
M_{BC}^{Max} = 0.48K Nm
$$
\n**A ELS**\n
$$
x = 1.84m
$$
\n
$$
M_{BC} = 0.35K Nm
$$
\n
$$
\triangleright
$$
 **Trace CD**\n**A ELU**\n
$$
x = 1.73m
$$
\n
$$
M_{CD}^{Max} = M(x = 1.73) = 3.01K N.m 4.32A PEL!
$$
\n
$$
x = 1.73 m
$$
\n
$$
M_{CD}^{Max} = M (x = 1.73) = 2.20 K N.m
$$
\n
$$
M_{CC}^{Max} = M (x = 1.73) = 2.20 K N.m
$$
\n
$$
R_{C}
$$
\n
$$
R_{D}
$$

 **Travée DE A ELU** 3.98  $M_{DE}^{Max} = M(x=1.77) = 3.02 K N.m$  $x = 1.77m$ 

A **l'ELS** 

 $M_{DE}^{Max} = M(x=1.77) = 2.19KN.m$  $x = 1.77m$ 

 **Travée EF A ELU** 

> $M_{EF}^{Max} = M(x=1.38) = 0.48KN.m7.28$  $x = 1.38m$

#### A **l'ELS**

 $M_{EF}^{Max} = M(x=1.38) = 0.34 K N.m$  $x = 1.38m$ 

# **Travée FG**

 **A ELU** 

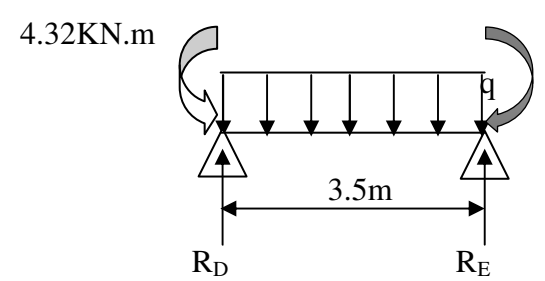

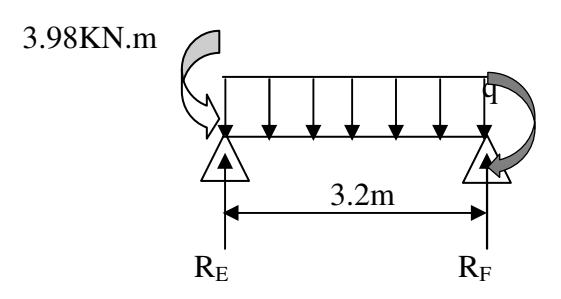

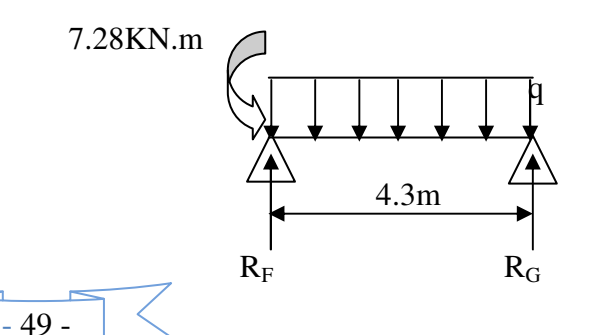

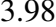

 $\bf{A}$ 

$$
x = 2.51m
$$
  

$$
M_{FG}^{Max} = M(x = 2.51) = 7.3KN.m
$$

**P'ELS**  

$$
x = 2.51m
$$
  
 $M_{FG}^{Max} = M(x = 2.51) = 5.42KN.m$ 

#### **Evaluation des efforts tranchants**

Les efforts tranchant sont calculés par les deux expressions suivantes ;  $V_{i-1}=qL/2+(M_i-M_{i-1})/L_i$ 

$$
V_i = -qL/2 + (M_{i} - M_{i-1})/L_i
$$

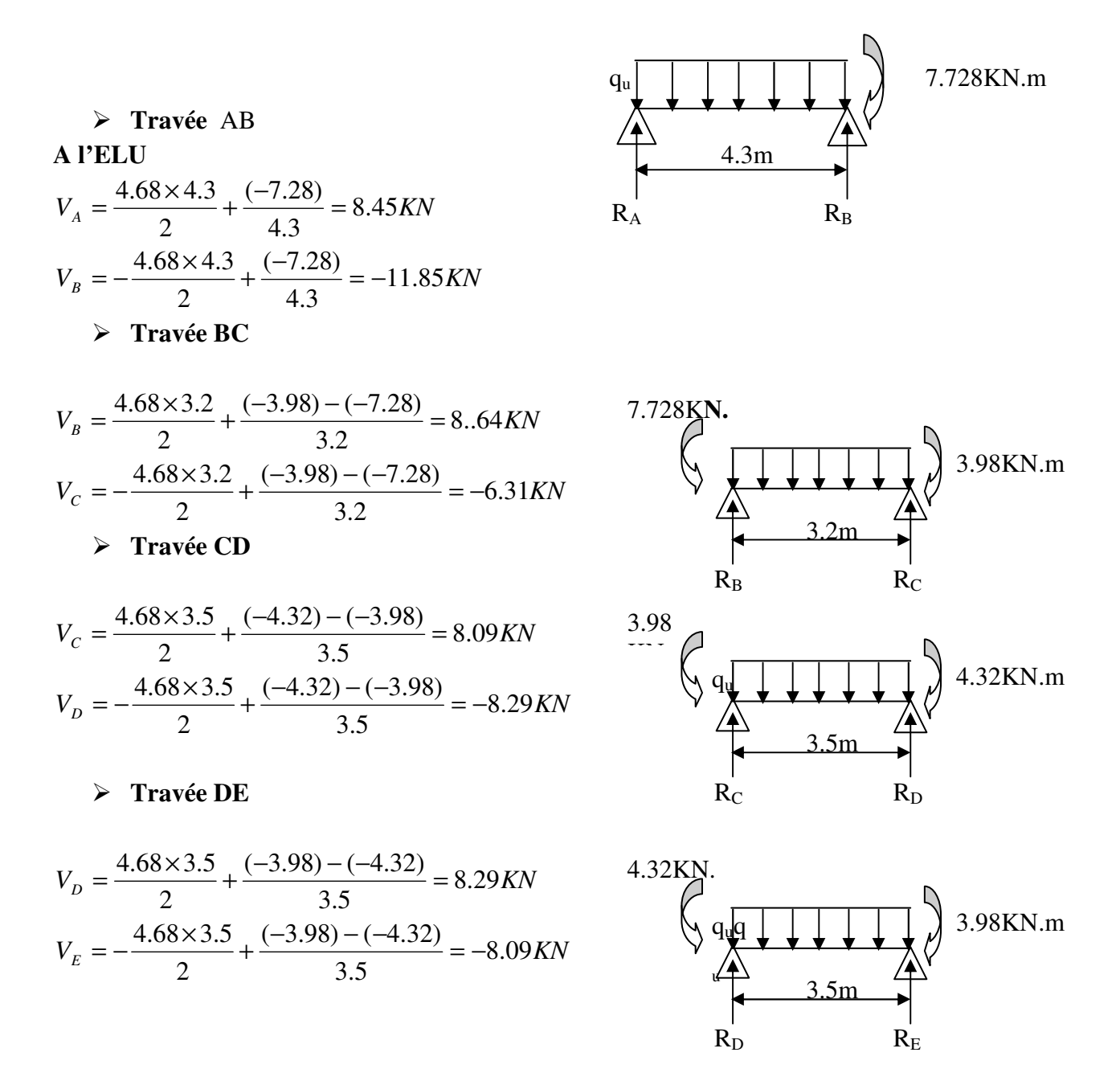

 $-50$ .

**Travée EF** 

$$
V_E = \frac{4.68 \times 3.2}{2} + \frac{(-7.728) - (-3.98)}{3.2} = 6.31 \text{KN}
$$
\n
$$
V_F = -\frac{4.68 \times 3.2}{2} + \frac{(-7.28) - (-3.98)}{3.2} = -8.64 \text{KN}
$$

**Travée FG** 

$$
V_F = \frac{4.68 \times 4.3}{2} + \frac{(-7.728)}{4.3} = 11.85 KN
$$
  

$$
V_G = -\frac{4.68 \times 4.3}{2} + \frac{-(-7.28)}{4.3} = -8.47 KN
$$

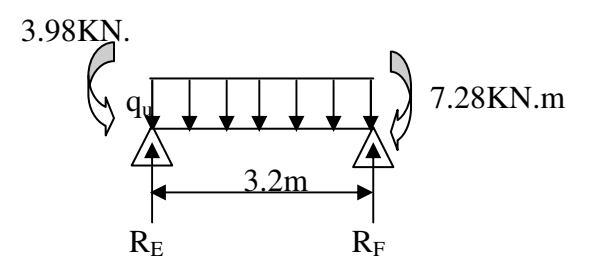

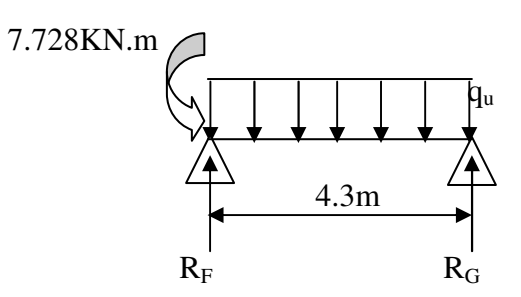

# - *plancher RDC usage commercial :*  Tab III.8. Résultats de calcul à l'ELU et l'ELS de la poutrelle type(01).

|               | $\mathbf{A}$             | $\mathbf B$    |                          | $\mathbf C$ |                          | D          |                          |                          | E                        |            | FG             |                |
|---------------|--------------------------|----------------|--------------------------|-------------|--------------------------|------------|--------------------------|--------------------------|--------------------------|------------|----------------|----------------|
| Type          |                          |                |                          |             |                          |            |                          |                          |                          |            |                |                |
| 01            |                          | 4.30m          | 3.20m                    |             | 3.50<br>3.50m            |            | 3.20m                    |                          | 4.30m                    |            |                |                |
|               | <b>ELU</b>               | <b>ELS</b>     | <b>ELU</b>               | <b>ELS</b>  | <b>ELU</b>               | <b>ELS</b> | <b>ELU</b>               | <b>ELS</b>               |                          | <b>ELS</b> | <b>ELU</b>     | <b>ELS</b>     |
|               |                          |                |                          |             |                          |            |                          |                          | <b>ELU</b>               |            |                |                |
| $P_u$ , $P_s$ | 9.24                     | 6.49           | 9.24                     | 6.49        | 9.24                     | 6.49       | 9.24                     | 6.49                     | 9.24                     | 6.49       | 9.24           | 6.49           |
| $P_u$ , $P_s$ | 7.79                     | 5.41           | 7.79                     | 5.41        | 7.79                     | 5.41       | 7.79                     | 5.41                     | 7.79                     | 5.41       | 7.79           | 5.41           |
| $M_{g}$       | $\theta$                 | $\overline{0}$ | 12.12                    | 8.41        | 6.61                     | 4.60       | 7.20                     | 4.99                     | 6.62                     | 4.60       | 12.12          | 8.41           |
| $M_d$         | 12.86                    | 8.92           | 6.61                     | 4.6         | 7.20                     | 4.99       | 6.62                     | 4.60                     | 12.86                    | 8.92       | $\overline{0}$ | $\overline{0}$ |
| $M_t$         | 12.10                    | 8.41           | 0.48                     | 0.32        | 5.04                     | 3.49       | 5.04                     | 3.49                     | 0.67                     | 0.47       | 12.10          | 8.41           |
| $V_{\rm g}$   | 1 3.75                   |                | 10.51                    |             | 13.79                    |            | 13.47                    | $\overline{\phantom{a}}$ | 14.41                    |            | 19.74          |                |
| $V_d$         | $\overline{\phantom{a}}$ |                | $\overline{\phantom{0}}$ |             | $\overline{\phantom{a}}$ |            | $\overline{\phantom{a}}$ |                          | $\overline{\phantom{a}}$ |            | $-13.75$       |                |
|               | 19.74                    |                | 14.41                    |             | 14.41                    |            | 13.79                    |                          | 10.51                    |            |                |                |

**Tab III.9***.* Résultats de calcul a l'ELU et l'ELS de la poutrelle type(02).

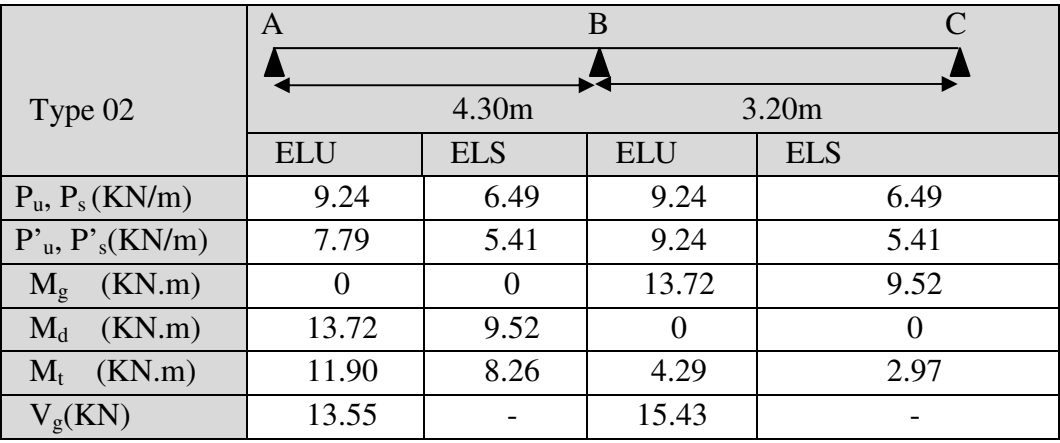

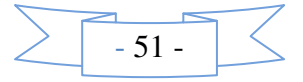

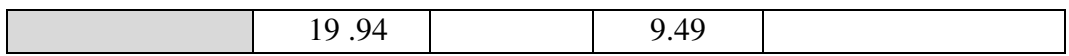

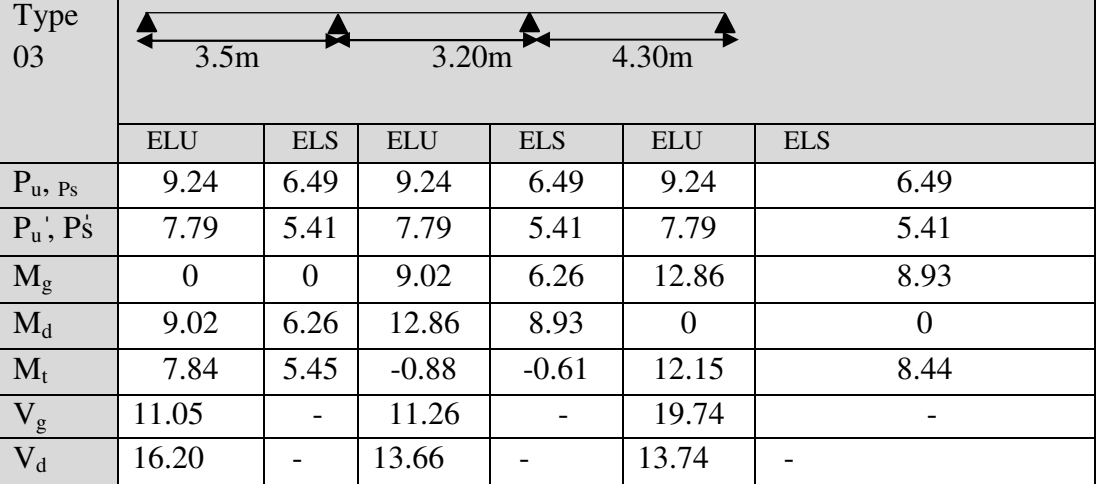

**Tab III.10***.* Résultats de calcul a l'ELU et l'ELS de la poutrelle type(03).

# • **plancher Etage courant usage habitation:**

**Tab III.11**. Résultats de calcul à l'ELU et l'ELS de la poutrelle type(06).

|                  | $\mathbf{A}$ | B              |                   |            | $\mathcal{C}$ | D          |                   |            |
|------------------|--------------|----------------|-------------------|------------|---------------|------------|-------------------|------------|
| Type 06          |              |                |                   |            |               |            |                   |            |
|                  | 4.30m        |                | 4.50 <sub>m</sub> |            | 4.40m         |            | 4.50 <sub>m</sub> |            |
|                  | <b>ELU</b>   | <b>ELS</b>     | <b>ELU</b>        | <b>ELS</b> | <b>ELU</b>    | <b>ELS</b> | <b>ELU</b>        | <b>ELS</b> |
| $P_u, P_s(KN/m)$ | 5.83         | 4.21           | 5.83              | 4.21       | 5.83          | 4.21       | 5.83              | 4.21       |
| $M_0$            | 13.47        | 9.73           | 14.76             | 10.66      | 14.11         | 10.19      | 14.76             | 10.66      |
| (KN.m)           |              |                |                   |            |               |            |                   |            |
| $M_g$ (KN.m)     | $\theta$     | $\overline{0}$ | 7.38              | 5.33       | 5.64          | 4.07       | 7.38              | 5.33       |
| $M_d$ (KN.m)     | 7.38         | 5.33           | 5.64              | 4.07       | 7.38          | 5.33       | $\Omega$          | $\theta$   |
| $M_t$ (KN.m)     | 10.72        | 7.74           | 9.14              | 6.60       | 8.45          | 6.10       | 12.09             | 8.73       |
| $V_g(KN)$        | 12.53        |                | 14.30             |            | 13.12         |            | 14.43             |            |
| $V_d(KN)$        | 14.30        |                | 13.12             |            | 14.43         |            | 13.12             |            |

**Tab III.12***.* Résultats de calcul a l'ELU et l'ELS de la poutrelle type(04).

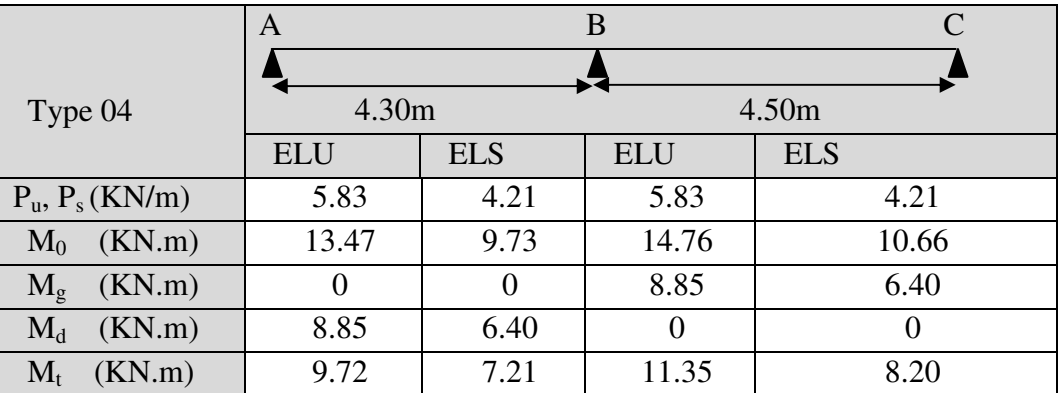

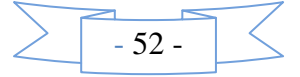
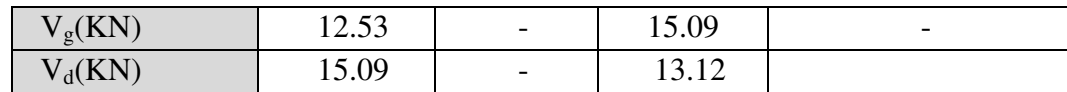

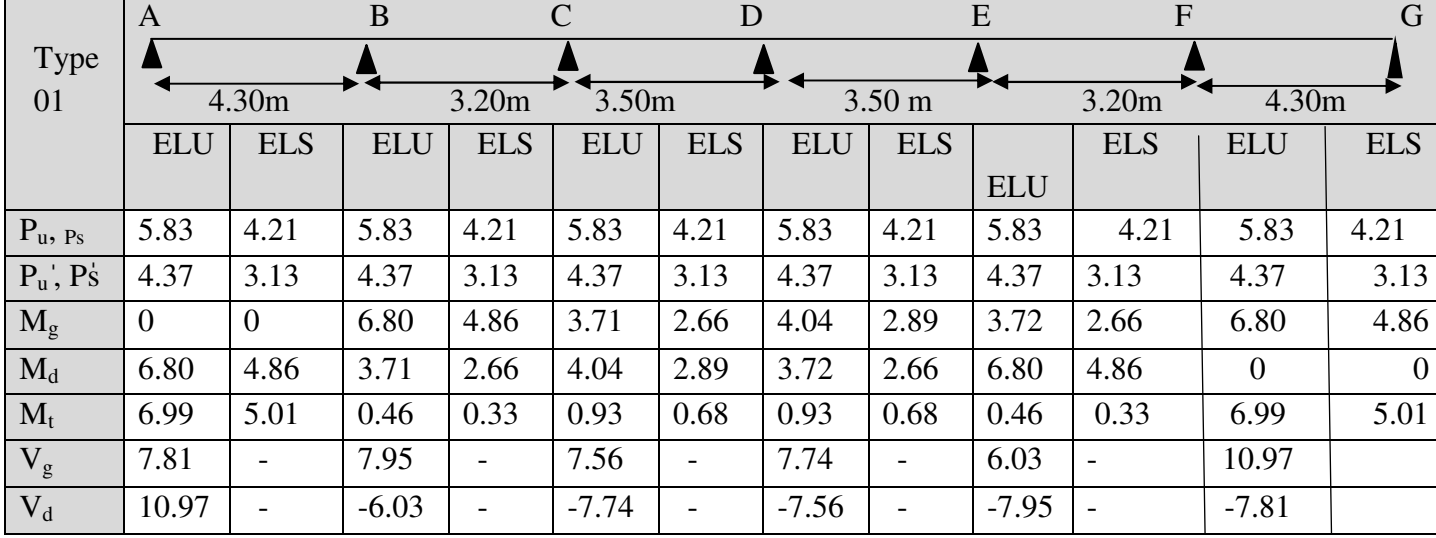

**Tab III.13***.* Résultats de calcul à l'ELU et l'ELS de la poutrelle type(01).

# **Tab III.14***.* Résultats de calcul a l'ELU et l'ELS de la poutrelle type(02).

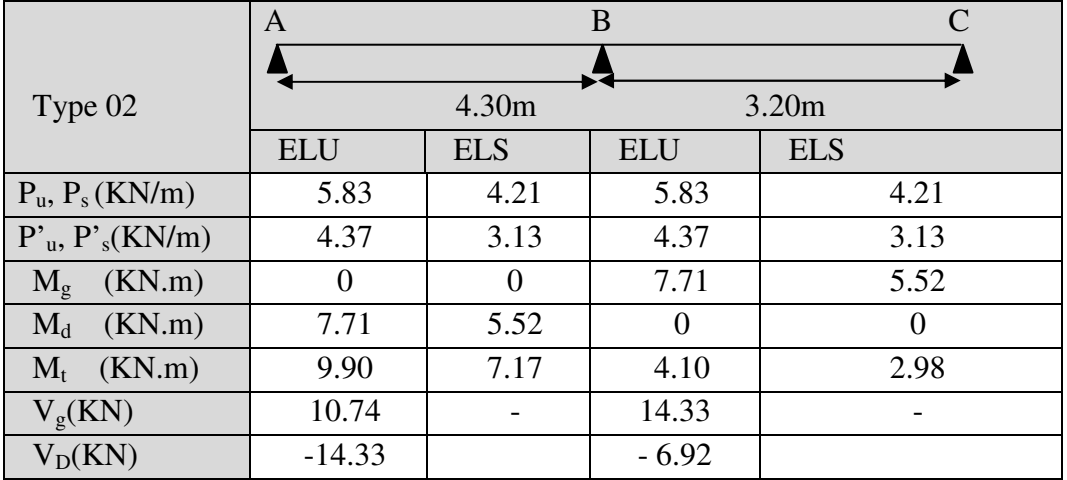

# **Tab III.15***.* Résultats de calcul a l'ELU et l'ELS de la poutrelle type(03).

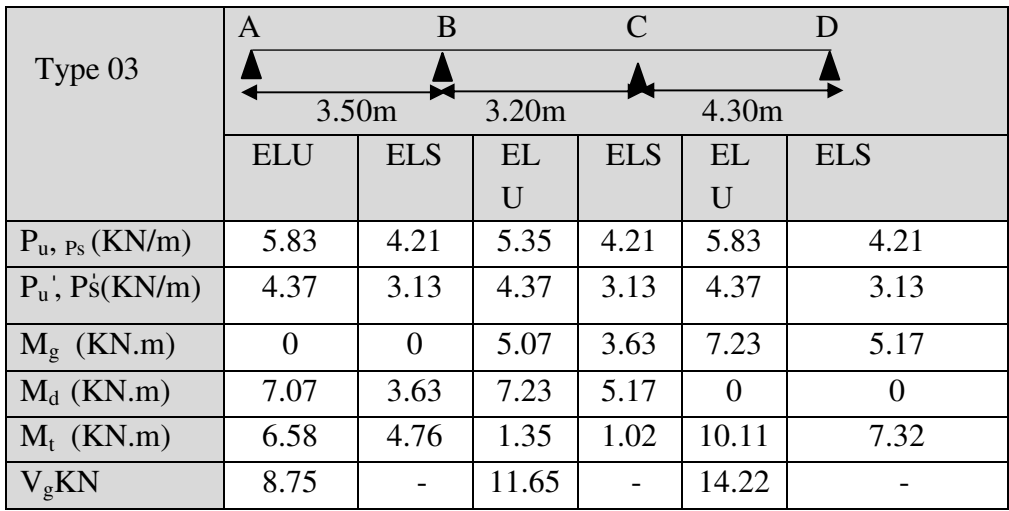

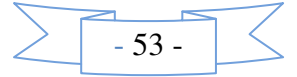

Н

т

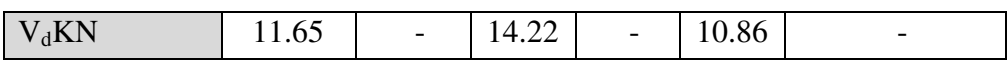

**Tab III.16***.* Résultats de calcul a l'ELU et l'ELS de la poutrelle type(04).

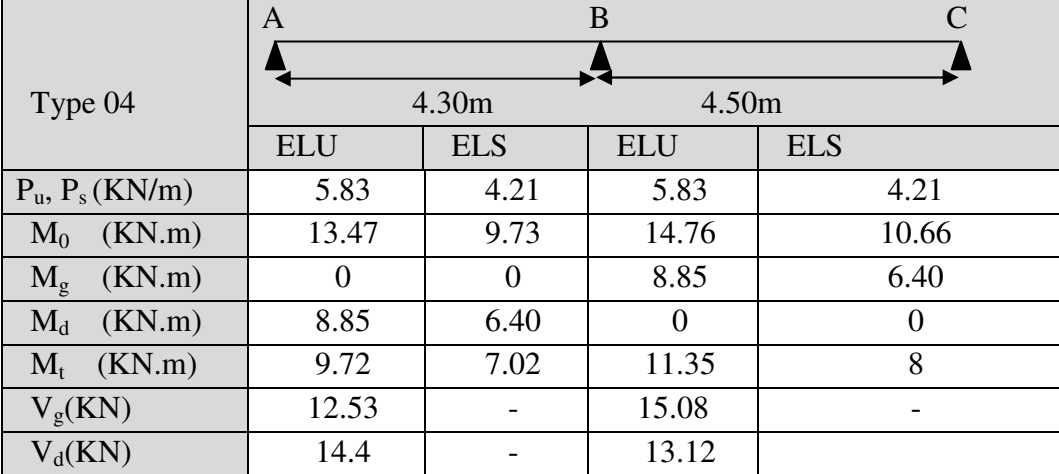

# • **Pour plancher terrasse inaccessible :**

**Tab III.17***.* Résultats de calcul à l'ELU et l'ELS de la poutrelle type(01).

|               | A          |            | $\bf{B}$   |            | $\mathbf C$ | D          |            |                   | E          | $\overline{F}$ |                | $\mathbf G$    |
|---------------|------------|------------|------------|------------|-------------|------------|------------|-------------------|------------|----------------|----------------|----------------|
| Type          |            |            |            |            |             |            |            |                   |            |                |                |                |
| 01            |            | 4.30m      |            | 3.20m      |             | 3.50m      |            | 3.50 <sub>m</sub> |            | 3.20m          | 4.30m          |                |
|               | <b>ELU</b> | <b>ELS</b> | <b>ELU</b> | <b>ELS</b> | <b>ELU</b>  | <b>ELS</b> | <b>ELU</b> | <b>ELS</b>        | <b>ELU</b> | <b>ELS</b>     | <b>ELU</b>     | <b>ELS</b>     |
| $P_u$ , $P_s$ | 6.53       | 4.76       | 6.53       | 4.76       | 6.53        | 4.76       | 6.53       | 4.76              | 6.53       | 4.76           | 6.53           |                |
|               |            |            |            |            |             |            |            |                   |            | 4.76           |                |                |
| $P_u$ , $P_s$ | 4.68       | 3.39       | 4.68       | 3.39       | 4.68        | 3.39       | 4.68       | 3.39              | 4.68       | 3.39           | 4.68           | 3.39           |
| $M_g$         | $\theta$   | $\theta$   | 7.728      | 5.6        | 3.98        | 2.88       | 4.32       | 3.13              | 3.98       | 2.88           | 7.728          | 5.6            |
| $M_d$         | 7.728      | 5.6        | 3.98       | 2.88       | 4.32        | 3.13       | 3.98       | 2.88              | 7.728      | 5.6            | $\overline{0}$ | $\overline{0}$ |
| $M_t$         | 7.3        | 5.42       | 0.48       | 0.35       | 3.01        | 2.20       | 3.02       | 2.19              | 0.48       | 0.35           | 7.3            | 5.6            |
| $V_g$         | 8.64       |            | 8.64       |            | 8.09        |            | 8.29       |                   | 6.31       |                | 11.75          |                |
| $V_d$         | 11.85      |            | 6.31       |            | 8.29        |            | 8.09       |                   | 8.64       |                | 8.37           |                |

**Tab III.18***.* Résultats de calcul à l'ELU et l'ELS de la poutrelle type(01).

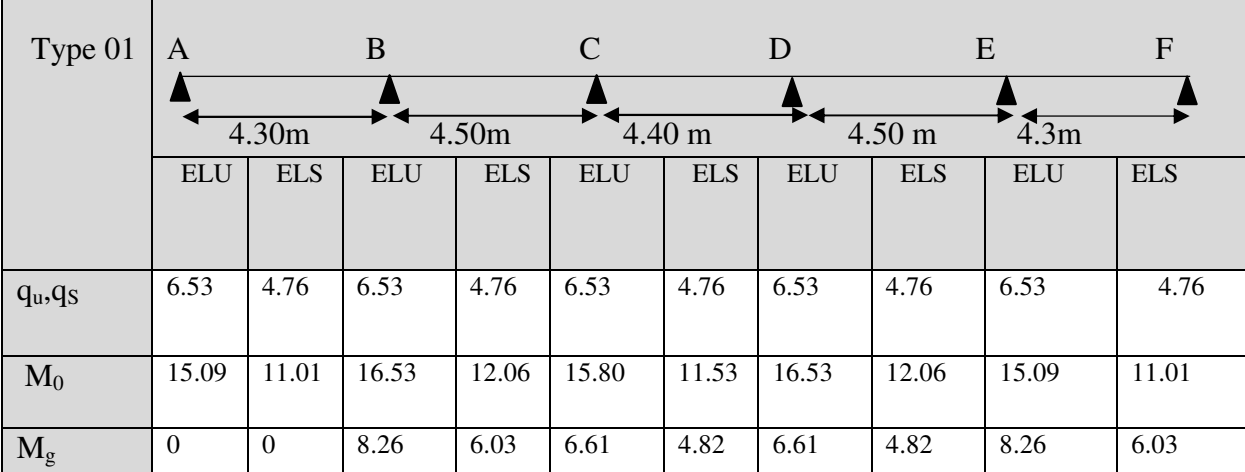

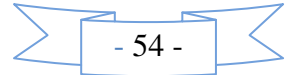

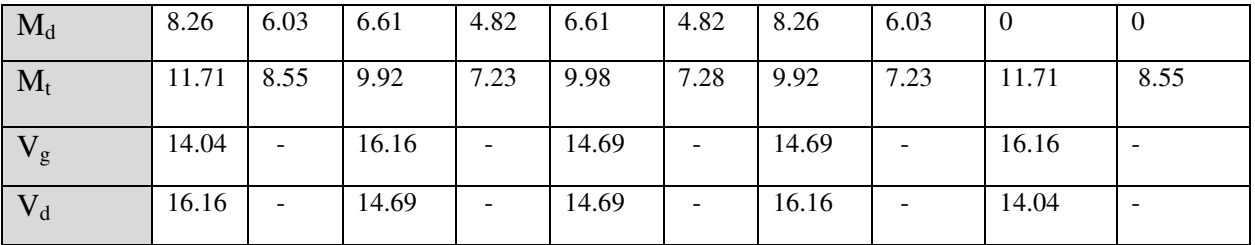

On procède à un exemple de calcul. Soit l'exemple de calcul des poutrelles pour tous les étages courant. Et pour le plancher sous-sol qui supporte Q commercial On utilise les sollicitations maximales pour le ferraillage :

# - **calcul des aciers longitudinaux :**

Soit un exemple de calcul pour le type le plus défavorable dans les étages courant

 $M_t^u = 11.35$  KN.m;  $M_t^s = 8.20$  KN.m

 $M_a^{intu} = 8.85$  KN.m;  $M_a^{ints} = 6.40$  KN.m

 $M_a^{riveu} = 0.15 \times M_0^u = 2.21$  KN.m

 $M_a^{rives} = 0.15 \times M_0^{s} = 1.6$  KN.m

 $V_{\text{u}}$ = 15.08 KN

Avec:

 $-M_a^{intu}$ : moment en appui intermédiaire à l'ELU.

 $-M_a^{ints}$ : moment en appui intermédiaire à l'ELS.

 $-M_a^{view}$ : moment en appui de rive à l'ELU.

 $-M_a^{rives}$ : moment en appui de rive a l'ELS.

 La poutrelle travaille à la flexion simple sous un moment dû au chargement vertical sur les planchers.

Calcule du moment equilibré par la table  $M_{\nu}$ :

$$
M_{u} = b \times h_{0} \times f_{bu} (d - \frac{h_{0}}{2}); f_{c28} = 25 \text{ MPA}
$$

On a:  $b = 0.65$  m;  $h_0 = 0.04$  m;  $b_0 = 0.10$  m;  $d = 0.18$  m.  $M_{tu} = 59.07 K/N$  *m* 

$$
M_t^{\max} = 11.35 \, \text{KN} \cdot m
$$

 $M_{u} > M_{rav}^{max} \Rightarrow$  La table de compression n'est pas entièrement comprimée donc l'axe neutre passe par la table de compression ce

qui nous amène à faire un calcul d'une section rectangulaire  $b \times h$ .

**Calcul des armatures en travée:** 

$$
\mu_{bu} = \frac{M'}{b * d^2 f_{bu}} = \frac{11.35 \times 10^{-3}}{0.65 \times 0.18^2 \times 14.2} = 0,0378 \le 0.186 \Rightarrow PivotA
$$
  

$$
\xi_{st} = 10\% \text{ or } f_{st} = \frac{f_e}{\gamma_s} = \frac{400}{1.15} = 348 Mpa
$$

On a:  $\mu_1 = 0.3916 \Rightarrow \mu_{1} \leq \mu_1 \Rightarrow A' = 0$ 

**Calcul de A:** 

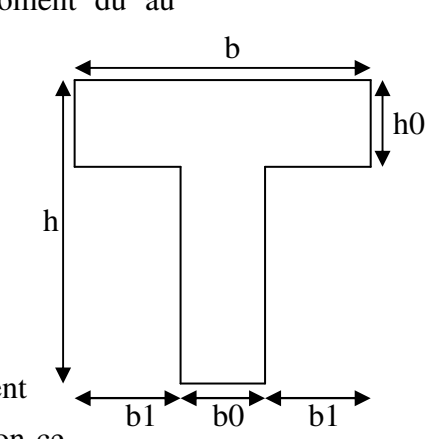

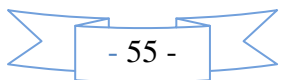

$$
A = \frac{M_{\text{grav}}}{Z \times f_{st}}
$$
  
\n
$$
\alpha = 1.25 \times (1 - \sqrt{1 - 2 \times 0.0378}) = 0.0481
$$
  
\n
$$
Z = 0.18 \times (1 - 0.4 \times 0.0481) = 0.176 \text{ m}
$$
  
\n
$$
A_t = \frac{M_U}{Z \times f_{st}} = \frac{11.35 \times 10^{-3}}{0.176 \times 348} = 1.84 \text{ cm}^2
$$
  
\n
$$
A_t = 1.84 \text{ cm}^2
$$
\n• **Verification de la condition de non fragilité :**  
\n
$$
A_{\text{min}} = \frac{0.23 \times b \times d \times f_{t28}}{f_e} = \frac{0.23 \times 0.65 \times 0.18 \times 2.1}{400} = 1.41 \text{ cm}^2
$$
  
\n
$$
A_{\text{min}} < A_t
$$
  
\n
$$
\text{Donc on ferraille avec } A_t \text{ calculate}
$$
  
\nOn adopte A=3T10 = 2.36 cm<sup>2</sup>  
\n– En appuis :  
\nAppuis intermédiaires : La table de compression est tendue, un béton tendue n'intervient  
\npas dans la résistance donc le calcul se ramène à une section rectangularie  $b_0 \times h$ .

$$
M_{u} = 94.15 KN \text{ m}
$$
\n
$$
M_{appui}^{\text{max}} = 8.85 KN \text{ m} \Rightarrow M_{u} > M_{appui}^{Max}
$$
\n
$$
\mu_{bu} = \frac{M_{U}}{b \times d^{2} \times f_{bU}} = \frac{8.85 \times 10^{-3}}{0.1 \times 0.18^{2} \times 14.2} = 0.114
$$
\n
$$
\mu_{bu} < 0.186 \Rightarrow \text{Pivot A}: \quad \xi_{st} = 10\% \text{ m} \Rightarrow f_{st} = \frac{f_{e}}{\gamma_{s}} = \frac{400}{1.15} = 348 Mpa
$$
\n
$$
\mu_{bu} < \mu_{l} \Rightarrow A' = 0
$$
\n
$$
\alpha = 1.25 \times (1 - \sqrt{1 - 2 \times 0.114}) = 0.0376
$$
\n
$$
z = 0.18 \times (1 - 0.4 \times 0.0376) = 0.177 \text{ m}
$$
\n
$$
A_{int} = \frac{M_{U}}{Z \times f_{st}} = \frac{8.85 \times 10^{-3}}{0.177 \times 348} = 1.43 \text{ cm}^{2}
$$
\n
$$
A_{min} = 1.412 \text{ cm}^{2} < A_{\text{calu}t}
$$
\nOn the positive:  
\n
$$
\mu_{bU} = \frac{M_{U}}{b \times d^{2} \times f_{bU}} = \frac{2.21 \times 10^{-3}}{0.1 \times 0.18^{2} \times 14.2} = 0.048
$$
\n
$$
\mu_{bU} < \mu_{L} = 0.3916 \longrightarrow \text{pas d'acier comprimée (A' = 0)}.
$$
\n
$$
\mu_{bU} = 0.048 < 0.186 \longrightarrow \text{pivot A } (\xi_{s} = 10\%_{0}).
$$
\n
$$
\alpha = 1.25(1 - \sqrt{1 - 2 \times \mu_{bU}}) = 0.0092
$$
\n
$$
z = 0.18 (1 - 0.4 \times 0.0055) = 0.179 \text{ m}
$$

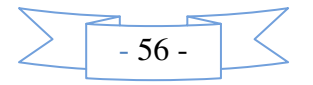

 $tranchant$ 

*Arive* = 35.0 .0 177 348 21.2 10 <sup>3</sup> = × × = × − *st U Z f M* cm 2 0 28 2 min .0 217 400 23.0 23.0 1.0 18.0 1.2 *cm f b d f A e t* = × × × = × × × = = 0.217 cm<sup>2</sup>< A calculé Donc on ferraille avec Amin On choisit A = 1HA10 = 0.79cm<sup>2</sup> • **Cisaillement :** max *V* =15.08 KN *u* <sup>τ</sup> = min [0.13 *c*<sup>28</sup> *f* ; 4 MPa] = 3.25 MPa (BAEL 99). *u* <sup>τ</sup> < *<sup>u</sup>* <sup>τ</sup> pas de risque de cisaillement. **Choix des armatures transversales :**  0 min <sup>200</sup> ( ; ; ) ( ; ;10) 5 <sup>100</sup> 1 .71 35 35 0 10 *h b <sup>l</sup>* φ φ = = = *min min mm* On adopte un étrier de ∅6 ⇒ = 2∅ =0.57 cm<sup>2</sup> , • **L'espacement:**  St≤ Min (0.9d, 40cm) ⇒St ≤ 16.2 cm St≤ ( 3.0 ) 8.0 (sin cos ) *b*0 *f K f A u tj e t* − + τ α α ................................... *CBA93***(Art A.5.1.2.2)**  Flexion simple Fissuration peut nuisible K=1 Pas de reprise de bétonnage ⇒ <sup>0</sup> <sup>α</sup> = 90 (Flexion simple, armatures droites.) St≤ ( 3.0 ) 8.0 0 *u t* 28 *e t b f f A* × − × × τ St ≤ 11.05 cm St ≤ ⇒ × × 4.0 *b*<sup>0</sup> *A f t e* St ≤ .0 57*m* 57*cm* 0.1 0.4 .0 57 10 400 <sup>4</sup> = = × × × − Soit **S<sup>t</sup> = 15cm Vérification à L'ELU : (Vu) : L'appui intermédiaire :**  *u C KN d* × 9.0 18.0 9.0 *M F* = − = = − 61.70 35.11 *A*min *Mpa b d VU U* .0 837 1.0 18.0 08.15 10 <sup>3</sup> 0 = × × = × = − τ

$$
|F_c| \geq ||V_U||
$$

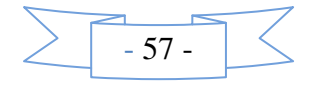

 $\Rightarrow$ Les  $A_l^{inf}$  ne sont pas soumises a aucun effort de traction.

• **Au niveau de l'appui de rive**   $^{3}$  × 1.15  $^{3}$  0.42  $^{-2}$ 0.43 400  $15.08\times10^{-3}\times1.15$ *cm fe V*  $A_i \geq \frac{V_u \times \gamma_s}{f_s} = \frac{15.08 \times 10^{-3} \times 1.15}{400} =$ × ≥  $\gamma_s$  15.08×10<sup>-</sup> *A* .043*cm*² *<sup>l</sup>* ≥ …. .………………………………………………….C'est vérifié. **Vérification de la jonction table - nervure :**  *MPa*  $d \times b \times h$  $b_1 \times V_u$  $u = \frac{v_1 \wedge v_u}{0.0 \times 1 \times 1 \times 1} = \frac{0.10 \times 10.00 \times 10}{0.0 \times 0.18 \times 0.65 \times 0.04} = 0.644$  $0.9 \times 0.18 \times 0.65 \times 0.04$  $0.18 \times 15.08 \times 10$  $0.9$ 3 0  $\frac{1}{1} \times v_u = \frac{0.10 \times 10.00 \times 10}{0.00 \times 10.00 \times 10} =$  $\times$  0.18 $\times$  0.65 $\times$ × × =  $\times d \times b \times$ × = − τ  $\overline{\tau_u}$  = min [0.13  $f_{c28}$ ; 4 MPa] = 3.25 MPa *u* <sup>τ</sup> < *<sup>u</sup>* <sup>τ</sup> …………………………………………………………….C'est vérifiée. **Vérification de la bielle:**   $V_u \leq 0.267 \times a \times b_0 \times f_{c28}$ Avec : a = min [0.9d ; largeur de l'appui -4cm]  $a = 16.2$  cm Vu= 15.08 KN< 108.1 KN……………………………………C'est vérifiée. • **Vérification des poutrelles à l'ELS :**  Il y a lieu de vérifier : – L'état limite de compression du béton.

- L'état limite d'ouverture des fissures.
- L'état limite de déformation.

# **Etat limite de compression du béton : ELS**

On doit vérifier que :  $\sigma_{bc} = \frac{M_{ser}}{I}$   $y \le \overline{\sigma}_{bc}$ *I*  $\frac{M_{ser}}{I}$   $y \leq \frac{1}{\sigma}$ 

$$
- \quad \text{En travée :} \quad
$$

$$
M_t^{\max}=8.20KN.m
$$

Position de l'axe neutre

$$
H = b\frac{h_0^2}{2} - 15A(d - h_0)
$$
  
H = 0.65 ×  $\frac{0.04^2}{2}$  - 15 × 2.36 × 10<sup>-4</sup> × (0.18 – 0.04) = 0.223 × 10<sup>-4</sup>

 $H > 0$  alors l'axe neutre passe par la table de compression ce qui implique un calcul d'une section rectangulaire (b×h),

#### **Calcul de y :**

$$
0.65y^{2} - 30 \times 2.37 \times 10^{-4} \times (0.18 - y) = 0
$$
  
\n
$$
65y^{2} + 71.11y - 1279.8 = 0 \dots (1)
$$
  
\nAprès résolution de l'équation (1) : y = 3.92cm  
\nCalculate I:  $I = \frac{by^{3}}{3} - (b - b_{0}) \frac{(y - h_{0})^{3}}{3} + 15A(d - y)^{2} + 15A'(d'-y)^{2}$   
\nI = 8.32 × 10<sup>3</sup> cm<sup>4</sup>

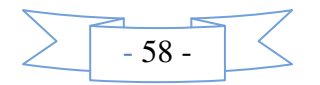

$$
\sigma_{bc} = \frac{M_{ser}}{I} y = \frac{8.20 \times 10^{-3}}{8.37 \times 10^{-5}} \times 0.0392 = 3.2 \, \text{MPa}
$$

 $\sigma_{bc}$  = 3.21 Mpa

Donc : <sup>σ</sup> *bc* <<sup>σ</sup> *bc* = 0.6 f C28=15 *MPA*…………………………………………. C'est vérifié.

On a F.P.N  $\Rightarrow$  inutile de vérifier la contrainte de traction dans l'acier.

# **En appuis intermédiaires :**

$$
M_{ser} = 6.4 K N.m
$$

Position de l'axe neutre :

$$
H = b\frac{h_0^2}{2} - 15A \times (d - h_0)
$$
  
H = 0.65 ×  $\frac{0.04^2}{2}$  - 15 × 1.92 × 10<sup>-4</sup> × (0.18 – 0.04) = 1.168 × 10<sup>-4</sup>

 $H > 0$  alors l'axe neutre passe par la table de compression ce qui implique un calcul d'une section rectangulaire (b×h),

 $y = 3.54$  cm  $I = 6.99 \times 10^3$  cm<sup>4</sup>

 $\sigma_{bc}$  = 3.24Mpa

<sup>σ</sup> *bc* <<sup>σ</sup> *bc* = 15MPa……………………………………………………………. C'est vérifié.

• **Etat limite d'ouverture des fissures** *:*………………. *CBA93* **(Art B-6-3)** 

La fissuration est peu préjudiciable donc pas de vérification.

• **Etat limite de déformation :** *……………………………CBA93* **(Article B.6.5.1)** 

Le calcul des déformations est effectué pour évaluer les flèches dans l'intention de fixer les contre flèches à la construction ou de limiter les déformations de service.

*h* : Hauteur totale de la poutrelle.

*l* : Longueur de la travée

 $M_t$ : Moment réel en travée

M 0: Moment isostatique

# • **Evaluation de la flèche** *: ……………………………CBA93* (Article B.6.5.1)

Si l'une de ses conditions ci-dessous n'est pas satisfaite la vérification de la flèche devient nécessaire :

$$
\frac{h}{l} \ge \frac{1}{16}
$$
  

$$
\frac{h}{l} \ge \frac{M_t}{10 \times M_0}
$$
  

$$
\frac{A}{b_0 \times d} \le \frac{4.2}{f_e}
$$

On  $a$  : 16  $0.044 < \frac{1}{11}$ 450  $=\frac{20}{150}$  = 0.044 < *l*  $\frac{h}{h} = \frac{20}{h} = 0.044 < \frac{1}{h}$  la condition n'est pas satisfaite donc on doit faire une vérification de la flèche :

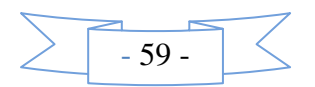

 $f_{gv}$  et  $f_{gi}$ : Flèches dues aux charges permanentes totales différées et instantanées respectivement.

 $f_{ii}$ : Flèche due aux charges permanentes appliquées au moment de la mise en œuvre des cloisons.

 $f_{pi}$ : Flèche due à l'ensemble des charges appliquées (G + Q).

#### • **Evaluation des moments en travée :**

 $q_{\text{iser}} = 0.65 \times G$ : La charge permanente qui revient à la poutrelle sans la charge de revêtement.

$$
q_{\text{jser}} = 0.65 \times G = 0.65 \times 2.67 = 1.73 \, \text{KN/m}
$$

 $q_{gser} = 0.65 \times G$  : La charge permanente qui revient à la poutrelle.

 $q_{gser} = 0.65 \times G = 0.65 \times 4.98 = 3.237 K N / m$ 

 $q_{\text{user}} = 0.65 \times (G + Q)$  : La charge permanente et la surcharge d'exploitation.

$$
q_{pser} = 0.65 \times (G + Q) = 0.65 \times (4.98 + 1.5) = 4.21 \, \text{KN / m}
$$

$$
M_{jser} = 0.75 \frac{q_{jser} \times l^2}{8} = 0.75 \frac{1.73 \times 4.50^2}{8} = 3.28KN.m
$$
  

$$
M_{gser} = 0.75 \frac{q_{gser} \times l^2}{8} = 0.75 \frac{3.237 \times 4.50^2}{8} = 6.145KN.m
$$
  

$$
M_{pser} = 0.75 \frac{q_{pser} \times l^2}{8} = 0.75 \frac{4.21 \times 4.50^2}{8} = 8KN.m
$$

# **Propriété de la section :**

Position de l'axe neutre :

 $y = 3.92$  *cm*.

# - **Moment d'inertie :**

 $B = b \times h + 15 \times A_s \implies B = 65 \times 20 + 15 \times 2.36 = 1335.4 \text{ cm}^2$  $15 \times 2.36 \times 18 \implies 10.21$ 2  $\frac{65 \times 20}{1}$ 1335.4 1  $.65 \times 20^2$  $\chi_1 = \frac{1}{12354} \times \left( \frac{65 \times 20^2}{2} + 15 \times 2.36 \times 18 \right) \Rightarrow$  $V_1 = \frac{1}{12254} \times \left( \frac{0.00426}{2} + 15 \times 2.36 \times 18 \right) \Rightarrow 10.21 \text{cm}$  $V_2 = 20 - 10.21 \Rightarrow V_2 = 9.79 \text{ cm}$  $\sigma_0 = \frac{0.03}{2} \times (10.21^3 + 9.79^3) + 15 \times 2.36 \times (10.21 + 2)^2 \Rightarrow$ 3  $I_0 = \frac{65}{3} \times (10.21^3 + 9.79^3) + 15 \times 2.36 \times (10.21 + 2)^2 \Rightarrow I_0 = 488385 \text{ cm}^4$  $I_0$ = 48838.5cm<sup>4</sup> (Moment d'inertie de la section totale (acier + béton)

**Calcul de**  $\lambda_i$  et  $\lambda_i$  : 2.36

0.0131 10×18  $\overline{0}$ . = ×  $=\frac{1}{1}$  =  $b_0.d$  $\rho = \frac{A_s}{A} = \frac{2.36}{4.0 \times 10^{-10}} = 0.0131$  Le rapport de l'aire de la section tendue a l'aire de la section utile de la nervure.

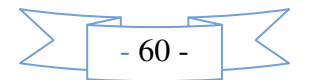

$$
\lambda_{i} = \frac{0.05 \cdot f_{i28}}{(2 + 3 \frac{b_{0}}{b}) \rho}
$$
 Déformation instantanée.  
\n
$$
\lambda_{v} = 0.4 \times \lambda_{i}
$$
 Déformation différée.  
\n
$$
\lambda_{i} = \frac{0.05 \times 2.1}{(2 + 3 \times \frac{0.1}{0.65}) \times 0.0131} = 3.23
$$
  $\lambda_{v} = 0.4 \times 3.23 = 1.291$ 

### **Contraintes**

σs: Contrainte effective de l'acier sous l'effet de chargement considéré (MPA).

$$
\sigma_{s} = \frac{M_{jser}}{A_{s} \times (d - \frac{y}{2})} = \frac{3.28 \times 10^{3}}{37.85} = 86.65 MPa
$$
\n
$$
\sigma_{s} = \frac{M_{gser}}{A_{s} \times (d - \frac{y}{2})} = \frac{6.145 \times 10^{3}}{38.01} = 16235 MPa
$$
\n
$$
\sigma_{sp} = \frac{M_{gser}}{A_{s} \times (d - \frac{y}{2})} = \frac{8 \times 10^{3}}{37.85} = 211.36 MPa
$$
\n• Calculate  $\mu$  :  
\n
$$
\mu = 1 - \frac{1.75 \times f_{r28}}{4 \times \rho \times \sigma_{s} + f_{r28}} \quad \text{si} : \mu > 0 \quad \text{si non } \mu = 0.
$$
\n
$$
\mu_{j} = 1 - \frac{1.75 \times f_{r28}}{4 \times \rho \times \sigma_{sj} + f_{r28}} = 1 - \frac{1.75 \times 2.1}{4 \times 0.0131 \times 86.65 + 2.1} = 0.55 > 0
$$
\n
$$
\mu_{s} = 1 - \frac{1.75 \times f_{r28}}{4 \times \rho \times \sigma_{s} + f_{r28}} = 1 - \frac{1.75 \times 2.1}{4 \times 0.0131 \times 162.35 + 2.1} = 0.345 > 0
$$
\n
$$
\mu_{p} = 1 - \frac{1.75 \times f_{r28}}{4 \times \rho \times \sigma_{sp} + f_{r28}} = 1 - \frac{1.75 \times 2.1}{4 \times 0.0131 \times 162.35 + 2.1} = 0.278 > 0
$$
\n
$$
E_{i} = 11000 \sqrt[3]{f}_{c28} = 32164.2 Mpa
$$
\n
$$
E_{i} = 32164.2 Mpa
$$
\nModule de deformation longitudinale instantañée du béton.

\n
$$
E_{\nu} = \frac{E_{i}}{3} = 10721.4 Mpa
$$
\nModule de deformation longitudinale différée du béton.

# **Moment d'inertie fictive ( I***f***) :**

D'une manière générale l'inertie fictive est donnée par la relation suivante :

If 
$$
= \frac{1.1 \times I_0}{1 + \lambda \times \mu}
$$
: le moment d'inertie fictif est calculé pour tenir compte de l'existence

éventuelle des fissures dans les zones tendues.

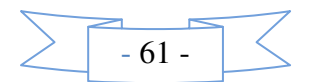

**Calcul des inerties fictives ( I***f***)** 

$$
I_{fij} = \frac{1.1 \times I_0}{1 + \lambda_i \times \mu_j} \Rightarrow I_{fij} = \frac{1.1 \times 48838.5}{1 + 2.23 \times 0.55} = 24128.6 \text{ cm}^4
$$
  
\n
$$
I_{fig} = \frac{1.1 \times I_0}{1 + \lambda_i \times \mu_g} \Rightarrow I_{fig} = \frac{1.1 \times 48838.5}{1 + 2.23 \times 0.345} = 30362.76 \text{ cm}^4
$$
  
\n
$$
I_{fip} = \frac{1.1 \times I_0}{1 + \lambda_i \times \mu_p} \Rightarrow I_{fig} = \frac{1.1 \times 48838.5}{1 + 2.23 \times 0.278} = 33163.17 \text{ cm}^4
$$
  
\n
$$
I_{fig} = \frac{1.1 \times I_0}{1 + \lambda_i \times \mu_g} \Rightarrow I_{fig} = \frac{1.1 \times 48838.5}{1 + 1.29 \times 0.345} = 37176.81 \text{ cm}^4
$$
  
\n
$$
\triangleright \text{ Evaluation des fleches :}
$$
  
\n
$$
f_{ji} = \frac{M_{jser} \cdot L^2}{10 \cdot E_i \cdot H_{ij}} = \frac{3.28 \times 10^{-3} \times 4.50^2}{10 \times 321642 \times 241286 \times 10^{-8}} = 0.86 \times 10^{-3} m
$$
  
\n
$$
f_{gi} = \frac{M_{gser} \cdot L^2}{10 \cdot E_i \cdot H_{ig}} = \frac{6.14 \times 10^{-3} \times 4.50^2}{10 \times 321642 \times 3036276 \times 10^{-8}} = 0.122 \times 10^{-3} m
$$
  
\n
$$
f_{pi} = \frac{M_{gser} \cdot L^2}{10 \cdot E_i \cdot H_{ip}} = \frac{8 \times 10^{-3} \times 4.50^2}{10 \times 321642 \times 3316317 \times 10^{-8}} = 1.52 \times 10^{-3} m
$$
  
\n
$$
f_{gv} = \
$$

#### • **La flèche admissible :**

La flèche admissible pour une poutre inferieure à 5m est de :

$$
f_{\text{adm}} = \left(\frac{l}{500}\right) = \frac{450}{500} = 0.9 \, \text{cm}
$$

- ∆*f* = .0 365 ≤ 9.0 *cm* ..................................................................C'est vérifié.
	- **Ferraillage des différents types de poutrelles** Les résultats de ferraillage des différents types de poutrelles dans les différents types de planchers sont résumés dans le tableau suivant :

**Usage commercial plancher sous-sol :** 

|     |                  |          |      |                        | . .                           |          |      |                         |                        |          |       |               |
|-----|------------------|----------|------|------------------------|-------------------------------|----------|------|-------------------------|------------------------|----------|-------|---------------|
| typ | Moment en travée |          |      |                        | Moment en appui inter         |          |      | Moment en appui de rive |                        |          |       |               |
| e   |                  |          |      |                        |                               |          |      |                         |                        |          |       |               |
|     |                  |          |      |                        |                               |          |      |                         |                        |          |       |               |
|     | $Mt=12.10$ KN.m  |          |      |                        | $M_a^{\text{int}}$ 12.86 KN.m |          |      |                         | $M_a^{rive}$ =2.7 KN.m |          |       |               |
|     | $\mu_{\rm bu}$   | $\alpha$ | Z(m) | $A$ (cm <sup>2</sup> ) | $\mu_{\rm b}$                 | $\alpha$ | Z(m) | A(cm <sup>2</sup> )     | $\mu_{\rm bu}$         | $\alpha$ | Z(m)  | A             |
|     |                  |          |      |                        | <b>u</b>                      |          |      |                         |                        |          |       | $\text{cm}^2$ |
|     | 0.040            | 0.051    | 0.17 | 1.97                   | 0.                            | 0.4      | 0.14 | 2.47                    | 0.0                    | 0.001    | 0.179 | 0.43          |

**Tab III.19***.*Le ferraillage des différents types de poutrelles dans plancher RDC

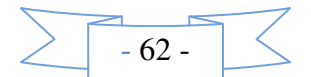

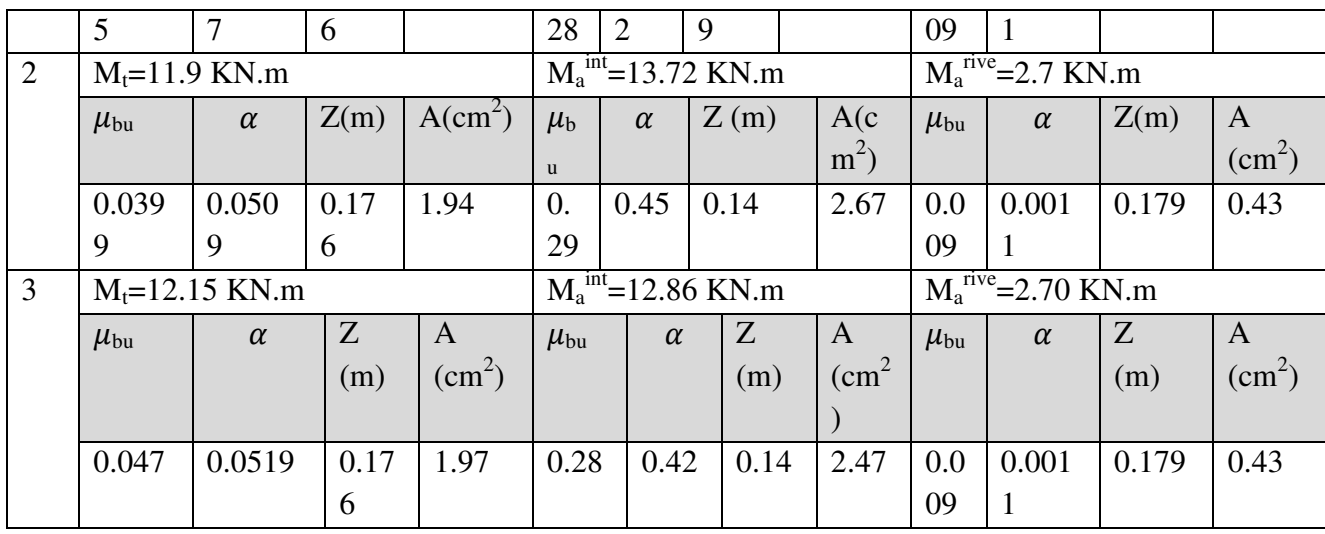

 *Usage habitation plancher du 1ere étage***:** 

**Tab III.20***.*Le ferraillage des différents types de poutrelles dans planchers1<sup>ere</sup> étage

| Typ | Moment en travée   |                |      |                 | Moment en appui inter   |          |       |               | Moment en appui de rive |          |      |                |
|-----|--------------------|----------------|------|-----------------|-------------------------|----------|-------|---------------|-------------------------|----------|------|----------------|
| e   |                    |                |      |                 |                         |          |       |               |                         |          |      |                |
|     |                    |                |      |                 |                         |          |       |               |                         |          |      |                |
|     | $M_t = 12.09$ KN.m |                |      |                 | $M_a^{int} = 8.85$ KN.m |          |       |               | $M_a^{rive}$ =2.21 KN.m |          |      |                |
|     | $\mu_{\rm bu}$     | $\alpha$       | Ζ    | A               | $\mu_{\rm bu}$          | $\alpha$ | Z     | A             | $\mu_{\rm bu}$          | $\alpha$ | Z    | A              |
|     |                    |                | (m)  | $\text{(cm}^2)$ |                         |          | (m)   | $\text{cm}^2$ |                         |          | (m)  | $\rm \ (cm^2)$ |
|     | 0.04               | 0.051          | 0.17 | 1.96            | 0.03                    | 0.37     | 0.177 | 1.43          | 0.005                   | 0.001    | 0.17 | 0.35           |
|     |                    | $\overline{4}$ | 6    |                 | 9                       |          |       |               |                         |          | 9    |                |

# **Tab III.21***.Ferraillage des différents types de poutrelles pour les autres planchers* étages courants

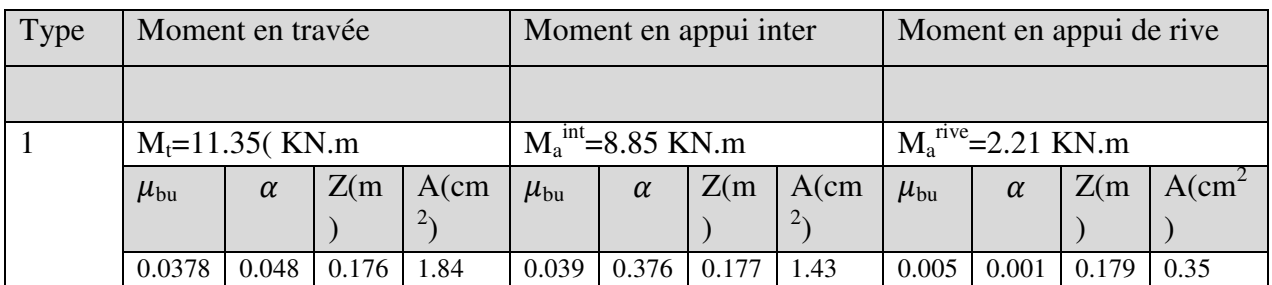

# • **Plancher terrasse inaccessible :**

# **Tab III.22***.*Le ferraillage des différents types de poutrelles dans les différents planchers

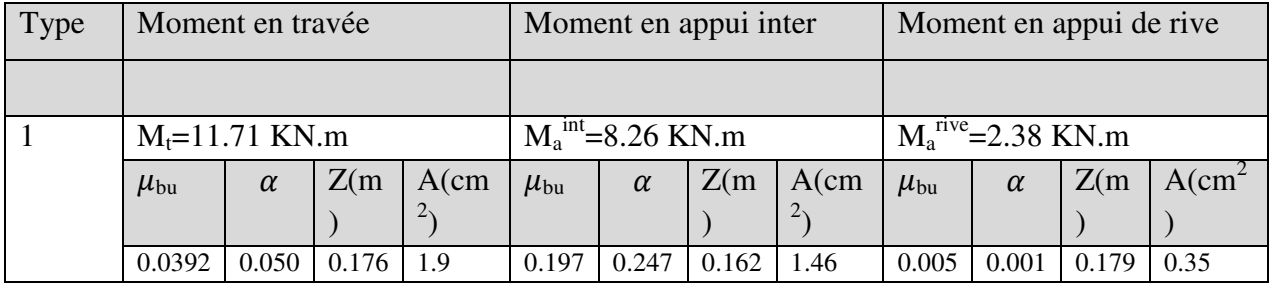

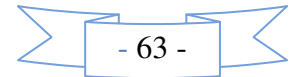

# • **Choix des barres et vérification au cisaillement :**

• **Usage commercial plancher RDC:**

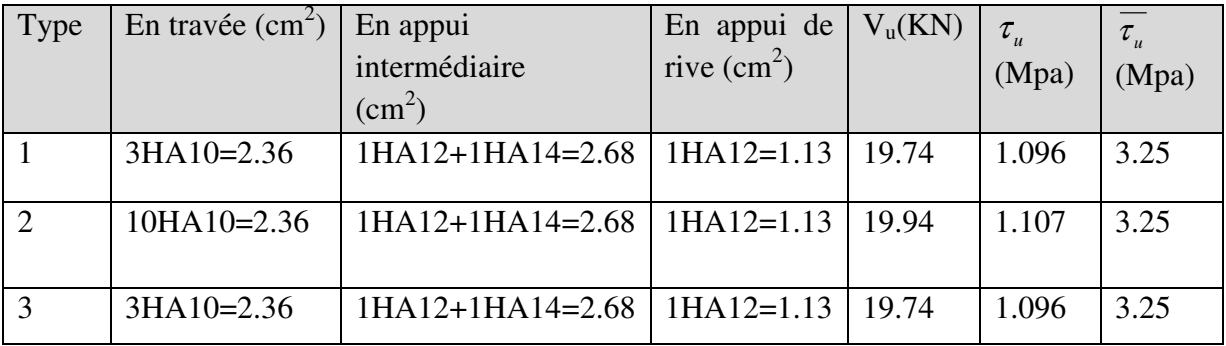

# **Tab III.23***.* Choix des barres de ferraillage et vérification au cisaillement

### • **Usage habitation plancher étage courant :**

### **Tab III.24**. Choix des barres de ferraillage et vérification au cisaillement

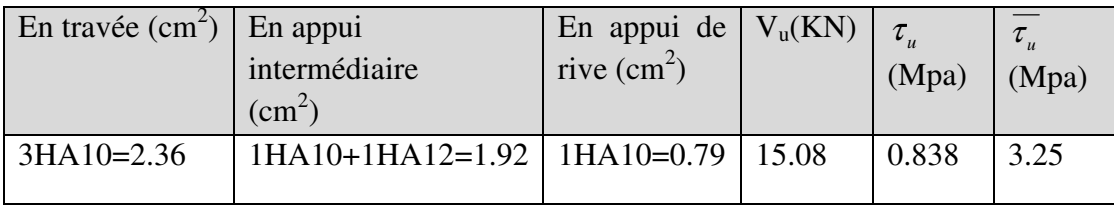

### • **Plancher terrasse inaccessible :**

# **Tab III.25***.* Choix des barres de ferraillage et vérification au cisaillement

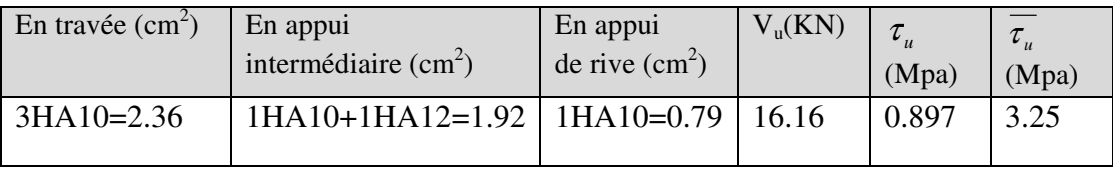

 **Conclusion:** étage courant et terrasse inaccessible et le RDC

- 3HA10 en travée pour tous les types de poutrelles
- 1HA10+1HA12 en appui intermédiaire pour tous les types de poutrelles.
- $\checkmark$  1HA10 en appui de rive pour tous les types de poutrelles. Pour l'étage commercial on opte pour 3HA10 en travée
- $\checkmark$  1HA12 +1HA10 en appui de rive
- 1HA12+1HA14 en appui intermédiaire

# **Choix des armatures transversales :**

Pour tous les types de poutrelles ont prend  $A_t=2\Phi_0=0.57$ cm<sup>2</sup>L'espacement S<sub>t</sub>=15 cm pour toutes les poutrelles.

- **Vérification à l'ELS :**
- **a) Etat limite de compression de béton :** les résultats sont récapitulés dans les tableaux suivants :
	- **Usage commercial plancher RDC :**

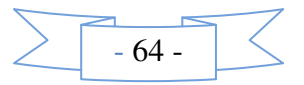

| Type           | En travée       |                    |      |                        | En appui          |                               |           |                  |               |  |  |
|----------------|-----------------|--------------------|------|------------------------|-------------------|-------------------------------|-----------|------------------|---------------|--|--|
|                | $M_t$<br>(KN.m) | $\text{(cm}^4)$    | (cm) | $\sigma_{bc}$<br>(Mpa) | $M_{a}$<br>(KN.m) | $\text{cm}^4$                 | Y<br>(cm) | $\sigma_{_{bc}}$ | $\sigma_{bc}$ |  |  |
|                |                 |                    |      |                        |                   |                               |           | (Mpa)            | (Mpa)         |  |  |
|                | 8.41            | $8.32 \times 10^3$ | 3.92 | 3.98                   | 8.92              | $9.26.39\times10^{3}$         | 4,14      | 3.99             | 15            |  |  |
| $\overline{2}$ | 8.26            | $8.32 \times 10^3$ | 3.92 | 3.89                   | 9.52              | 9.26 $\times$ 10 <sup>3</sup> | 4.14      | 4.25             | 15            |  |  |
| 3              | 8.44            | $8.32\times10^{3}$ | 3.92 | 3.97                   | 8.93              | 9.26 $\times$ 10 <sup>3</sup> | 4.14      | 3.99             | 15            |  |  |

**Tab III.26***.* Vérification de l'état limite de compression du béton

# • **Usage habitation plancher du RDC :**

#### **Tab III.27***.* Vérification de l'état limite de compression du béton

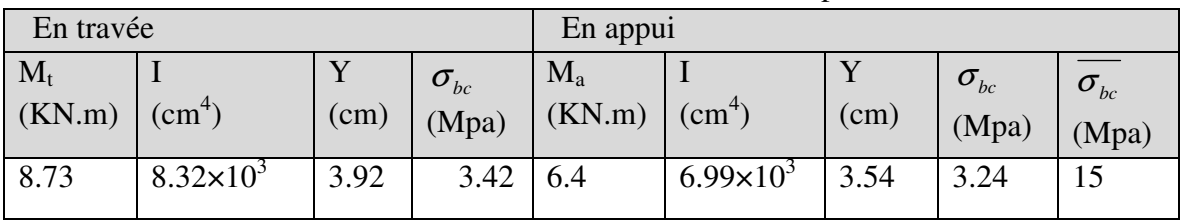

**Usage habitation plancher du étage courant:** 

# **Tab III.28.** *V*érification de l'état limite de compression du béton

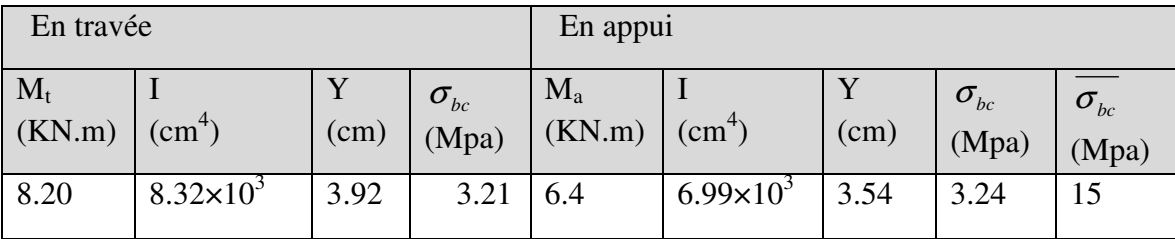

 **Plancher terrasse inaccessible :** 

# **Tab III.29***.* Vérification de l'état limite de compression du béton

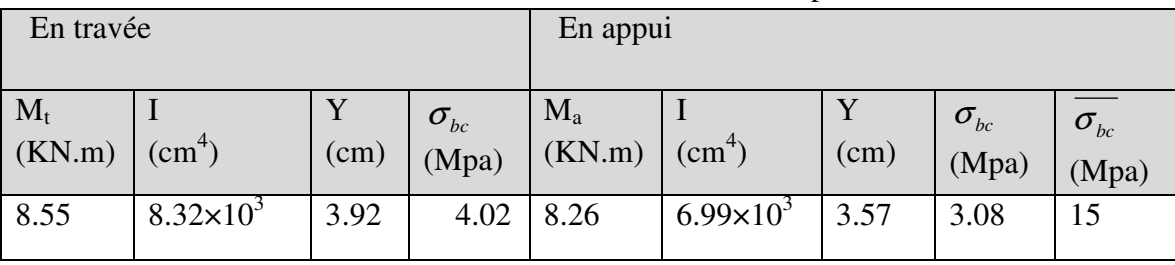

# **b) Etat limite de déformation du béton :**

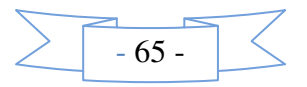

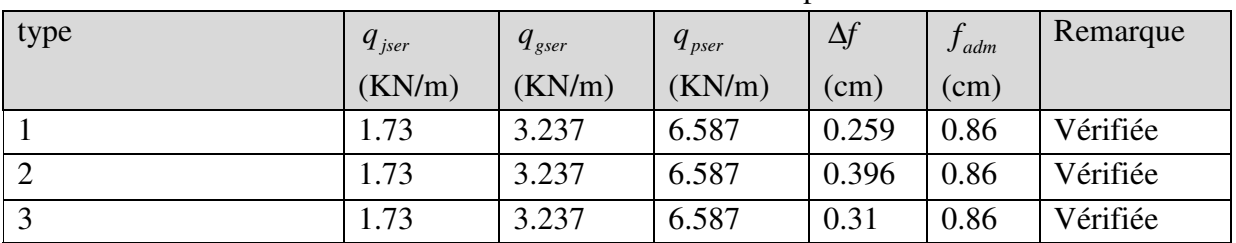

# **Tab III.30***.* Vérification de l'état limite de compression du béton.

# **Tab III.31***.* Vérification de l'état limite de compression du béton.

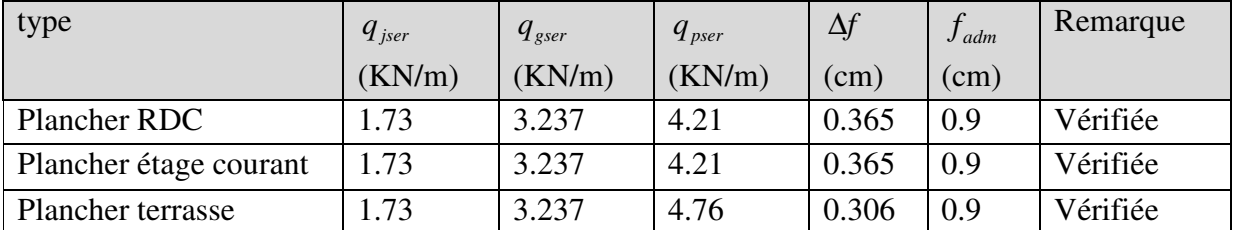

# • **Les schémas de ferraillage des poutrelles :**

Après avoir vérifié les flèches on a opté pour le ferraillage suivant :

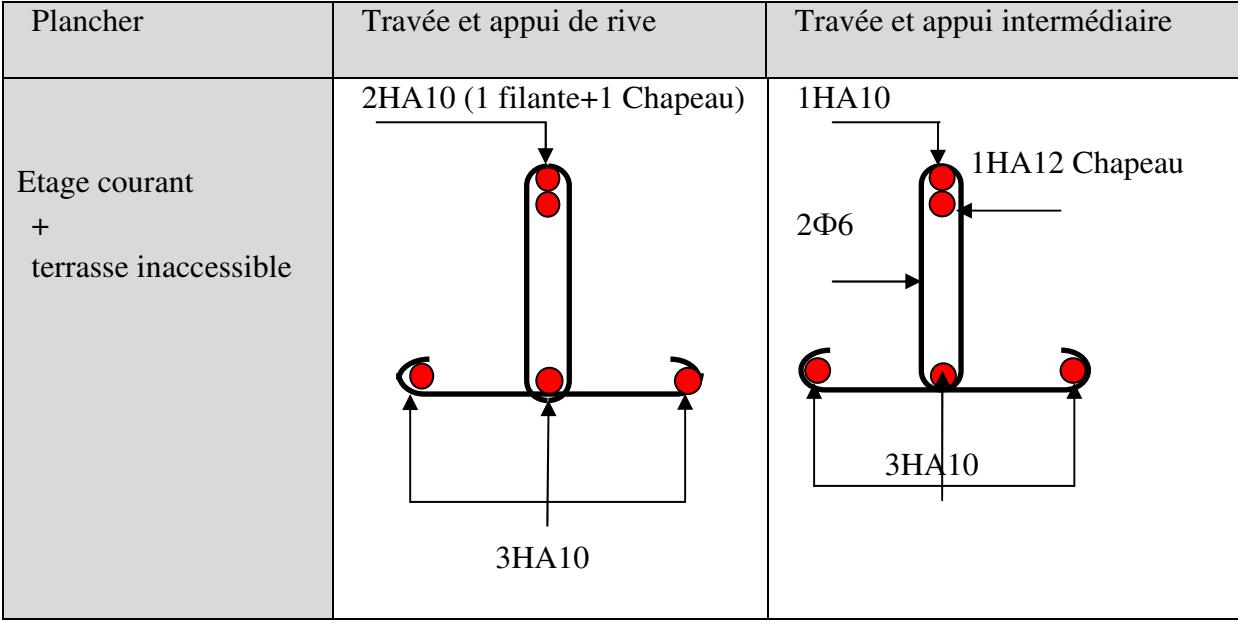

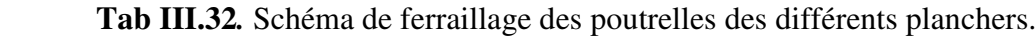

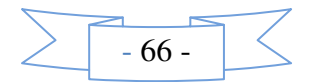

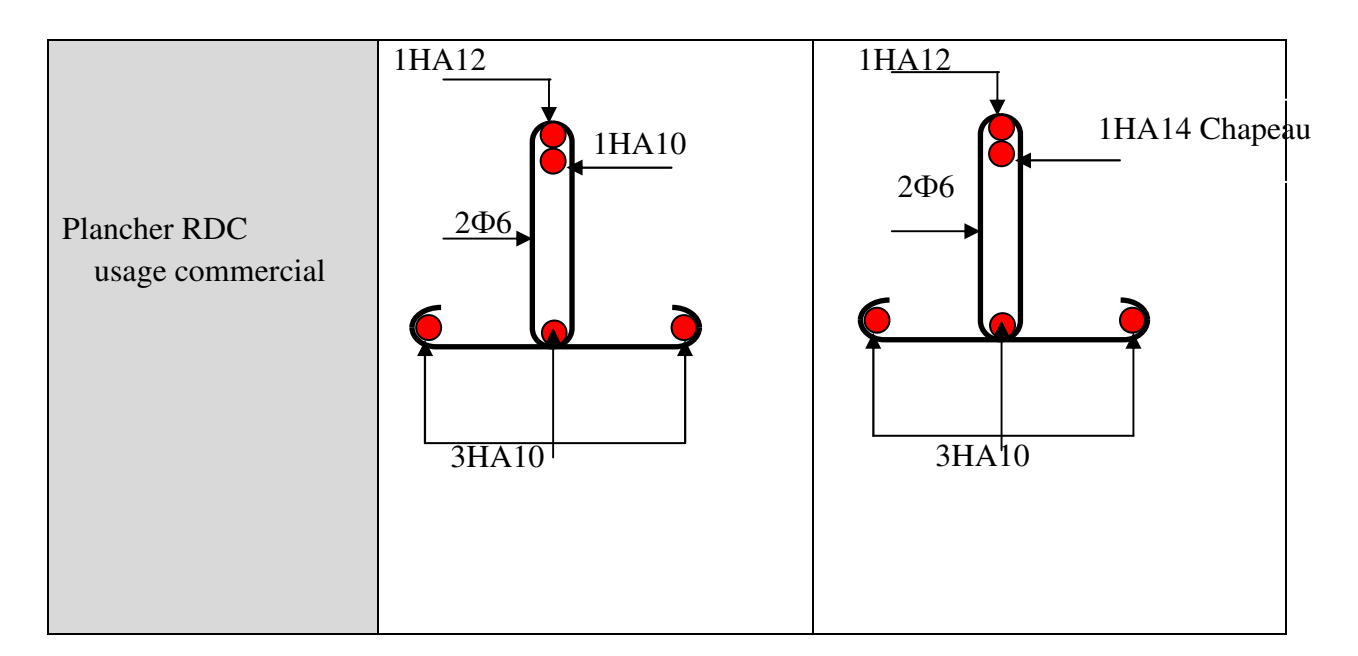

# **III.1.3 : Ferraillage de la table de compression : On utilise des ronds lisses de nuance**  $f_e = 400 \text{ MPa}$

 $50cm \leq l_0 = 65cm \leq 80cm$ 

Armatures perpendiculaires aux poutrelles :

A┴ = 52.0 ( ) 500 4 4 65 <sup>2</sup> 0 *ml cm f l e* = × = × ………………..*CBA93(B.6.8.4.2.3)* 

Armatures parallèles aux poutrelles :

 $A_{\parallel} = A \perp /2 = 0.325$  cm<sup>2</sup>/ml

On choisit

5HA6/ml=1.41cm<sup>2</sup> perpendiculaires aux poutrelles  $\rightarrow$  St = 20cm  $\leq$  20cm...Vérifiée. 4HA6/ml=0.85cm<sup>2</sup> parallèles aux poutrelles  $\rightarrow$ St = 25cm ≤ 30cm...Vérifiée. Ou bien :  $A \perp A \parallel = TS\phi_5(15 \times 15 cm^2)$ 

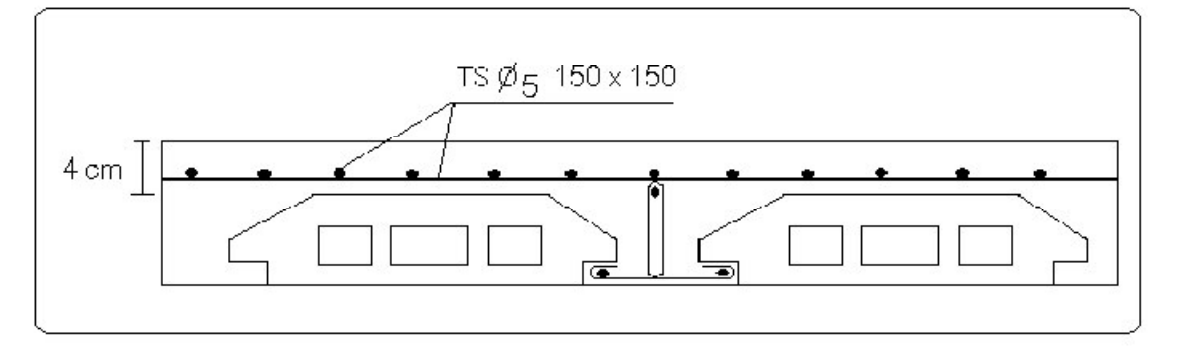

**Figure III.1.** *:* Schéma de ferraillage de la table de compression

# **III.1.4. Etude des dalles pleines:**

# **1. dalle sur trois appuis :**

On étudiera le panneau le plus sollicité D1 :

• **Méthode de calcul :** on utilise la théorie des lignes de rupture (BAEL 91), et on détermine les moments isostatiques sollicitant la pièce comme suit :

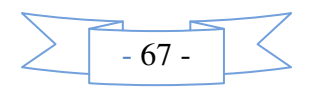

On a 
$$
\frac{L_y}{2} = 2.1m > L_x = 1.5m
$$
 alors

$$
\begin{cases}\nM_{ox} = \frac{P \times L_x^2 \times L_y}{2} - \frac{2 \times P \times L_x^3}{3} \\
M_{oy} = \frac{P \times L_x^3}{6}\n\end{cases}
$$

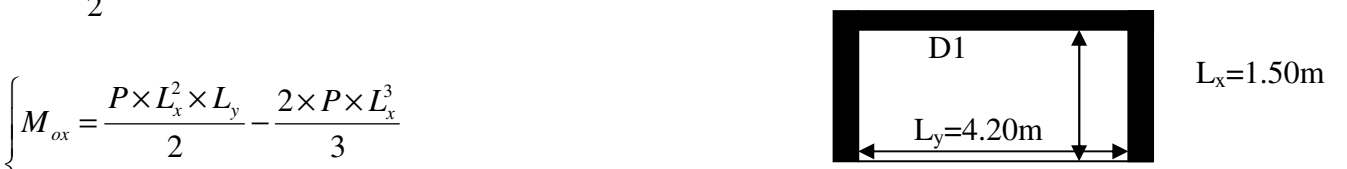

**Fig.III.2** *:* Schéma d'une dalle sur trois appuis

• **Calcul des sollicitations :** 

**Evaluation des charges et surcharge:** 

$$
\rho = \frac{l_x}{l_y} = 0.357 \le 0.4 \Rightarrow
$$

La dalle travaille suivant un seul sens (flexion principale suivant  $l_x$ ).

 $G = 5.07 K N/m^2$ 

$$
Q = 3.5 KN/m^2
$$

On aura donc

A l'ELU :  $P_U = 1.35G + 1.5Q = 12.09KN/m^2$ 

A l'ELS :  $P_s = G + Q = 8.57 K N / m^2$ 

#### **Calcul à l'ELU :**

Le calcul des sollicitations se fait en supposant que la dalle est simplement appuyée.

$$
\begin{cases}\nM_{0x} = -29.92KN.m \\
M_{0y} = -6.80KN.m\n\end{cases}
$$
\n
$$
\begin{cases}\nM_x^t = -22.44KN.m \\
M_{y}^t = -5.18KN.m\n\end{cases}
$$

Pour les appuis intermédiaires on a :  $\overline{\mathcal{L}}$ ∤  $\int$  $-0.5 \times M_{0x} = -0.5 \times M_{0x} = =M_{v}^{a}$  =  $M_{0x} = -14.96$ KN.m  $M_{0x} = -14.96$ KN.m  $M_x^a = M$ *x*  $a = \frac{1}{2}$  0.5  $\lambda$  *M*  $_{0x}$ *y a*  $\left[2\mu\right]$   $\mu$   $\left[1-0.5\times M\right]$   $\left[1-0.5\times M\right]$   $\left[1-0.5\times M\right]$  $0.5 \times M_{0x} = -14.96 KN$ . 0 0

### **Effort tranchant :**

*KN*  $P_{\scriptscriptstyle U} L$  $V_{\text{max}} = \frac{I_U L_x}{2} = \frac{12.03 \times 1.5}{2} = 9.07$ 2  $12.09 \times 1.5$  $\frac{P_U L_x}{2} = \frac{12.09 \times 1.5}{2} =$ 

#### • **Vérification de la condition du non fragilité :**

$$
A_{min} =_{0} \times b \times e = 0.0008 \times 100 \times 15 = 1.2 \text{ cm}^2
$$
 *BAEL* 91 *Article* B.7.4

 $Si$ :  $A_{calculée} > A_{min}$  alors on ferraille avec  $A_{calculée}$ 

Les résultats de ferraillage sont résumés dans le tableau suivant :

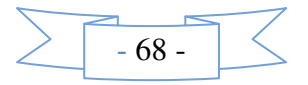

| <b>Sens</b>     | <b>Localisation</b>            | $M$ (KN.m) | A calculé<br>$\text{(cm}^2/\text{ml})$ | $A_{min}$<br>$\text{(cm}^2\text{)}$ | A adopté $\text{cm}^2/\text{ml}$ |
|-----------------|--------------------------------|------------|----------------------------------------|-------------------------------------|----------------------------------|
| <b>Sens x-x</b> | Travée                         | 22.44      | 4.96                                   | 1.2                                 | $5HA12=5.65$                     |
|                 | <b>Appuis</b><br>intermédiaire | 14.96      | 3.31                                   | 1.2                                 | $4H A 12 = 4.52$                 |
| Sens y-y        | <b>Travée</b>                  | 5.18       | 1.14                                   | 1.2                                 | $4HAB = 2.01$                    |
|                 | <b>Appuis</b><br>intermédiaire | 14.96      | 3.31                                   | 1.2                                 | $4H A 12 = 4.52$                 |

**Tab III.33** *:* Ferraillage du panneau D1

#### • **Espacement :**

 $\mathcal{V}/L_{\mathbf{x}}$  **:** S<sub>t</sub>= min(3e ; 20cm)  $\Rightarrow$  S<sub>t</sub>= 20 cm.

 $\mathcal{U}_{\mathbf{L}_{\mathbf{V}}}$  **:**  $S_t = \min(4e ; 25cm) \Rightarrow S_t = 25 cm$ .

• **Vérification a l'ELU :** 

**Vérification au cisaillement :** 

$$
\tau_u = \frac{V_u}{b \times d} = \frac{9.07 \times 10^{-3}}{1 \times 0.1} = 0.091 MPa
$$

*MPa*  $\lt \tau_{\text{adm}} = 0.07 \times \frac{J - c28}{J} = 1.17 MPa$  ........... vérifiée *b*  $c_u = 0.091 MPa \leq \tau_{adm} = 0.07 \times \frac{J}{c}$  $f = 0.091 MPa < \tau_{\text{adm}} = 0.07 \times \frac{f_{c28}}{f} = 1.17 MPa$  ......... γ  $\tau = 0.091 MPa < \tau$ 

• **Vérification à l'ELS :** 

 $\overline{\mathcal{L}}$ ∤  $\int$ = − −=  $M_{0v} = -4.82 K N.m$  $M_{0x} = -21.21$ *KN.m y x*  $4.82KN$ .  $21.21$  KN.  $\mathbf{0}$ 0  $\overline{\mathcal{L}}$  $\mathbf{I}$ ₹  $\int$ = − = −  $M'_{y} = -3.69 K N.m$  $M_x^t = -15.91$ *KN.m y t t x*  $3.69 KN.$  $15.91KN$ .

Pour les appuis intermédiaires on a :  $\overline{\mathcal{L}}$ ∤  $\int$  $-0.5 \times M_{0x} = -0.5 \times M_{0x} = =M_{v}^{a} =$  $M_{0x} = -10.6$ *KNm*  $M_{0x} = -10.6$ *KNm*  $M_x^a = M$ *x*  $a = 0.5 \times 10^{10}$ *y a*  $\left[2\right]$   $\left[1\right]$   $\left[1\right]$   $-0.5 \times M_{0x}$   $=-10.6$  KN.  $0.5 \times M_{0x} = -10.6 KN$ . 0 0

### **Vérification des contraintes:**

$$
\sigma_{bc} = \frac{M_{ser} \times y}{I} \leq \overline{\sigma_{bc}} = 0.6 f_{c28} = 0.6 \times 25 = 15 MP
$$

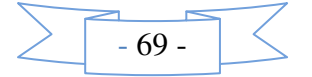

$$
A' = 0 \Rightarrow \frac{b}{2} \times y^2 + 15 \times A \times y - 15 \times A \times d = 0
$$
  

$$
I = \frac{b}{3} \times y^3 + 15 \times A \times (d - y)^2
$$

Les résultats de la vérification sont résumés dans le tableau suivant :

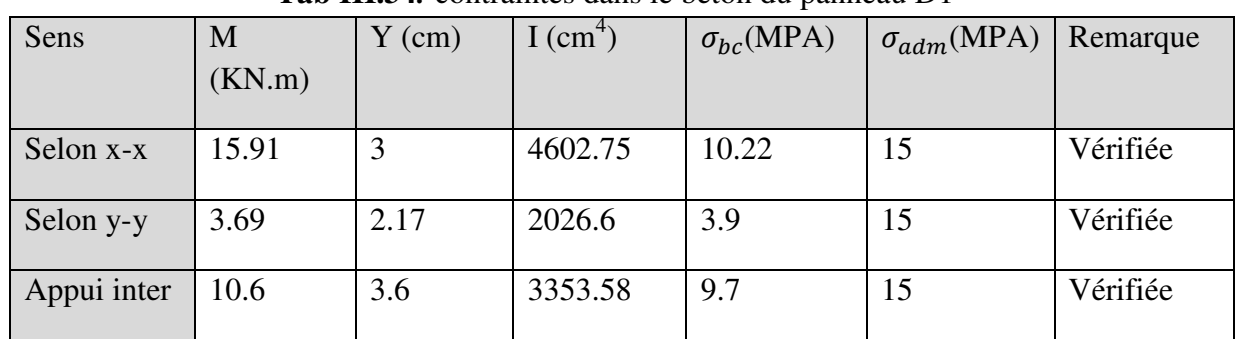

**Tab III.34***:* contraintes dans le béton du panneau D1

**Tab III.35***:* contraintes dans l'acier du panneau D1

| Sens        | M<br>(KN.m) | (cm) | I $\text{(cm}^4)$ | $\sigma_{st}$ (MPA) | $\sigma_{adm}(\text{MPA})$ | Remarque     |
|-------------|-------------|------|-------------------|---------------------|----------------------------|--------------|
|             |             |      |                   |                     |                            |              |
| Selon x-x   | 15.91       | 3    | 4602.75           | 511                 | 240                        | Non vérifiée |
| Selon y-y   | 3.69        | 2.17 | 2026.6            | 291.96              | 240                        | Non vérifiée |
| Appui inter | 10.6        | 3.6  | 3353.58           | 379.91              | 240                        | Non vérifiée |

# **Donc en augmentent la section d'acier :**Soit 6HA14=9.24 cm²/ml

# **Tab III.36** *:* Ferraillage du panneau D1

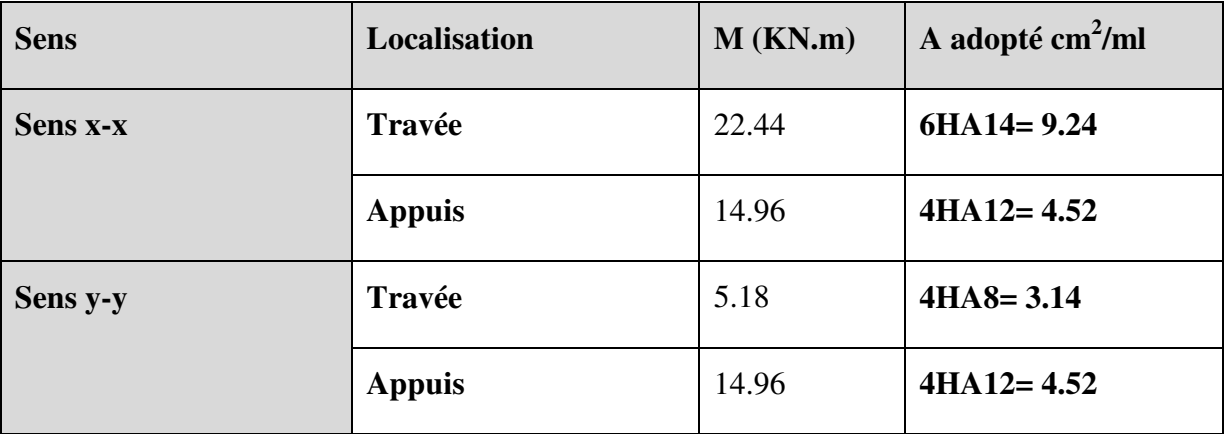

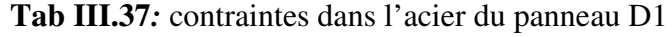

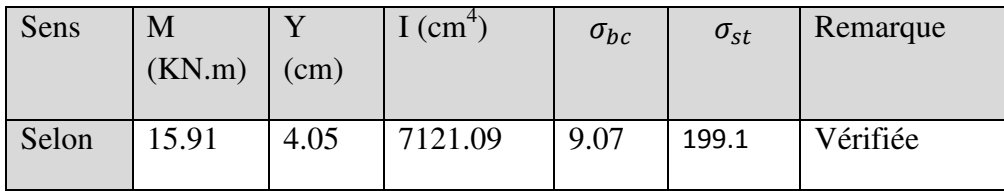

$$
\sum \cdot 70 -
$$

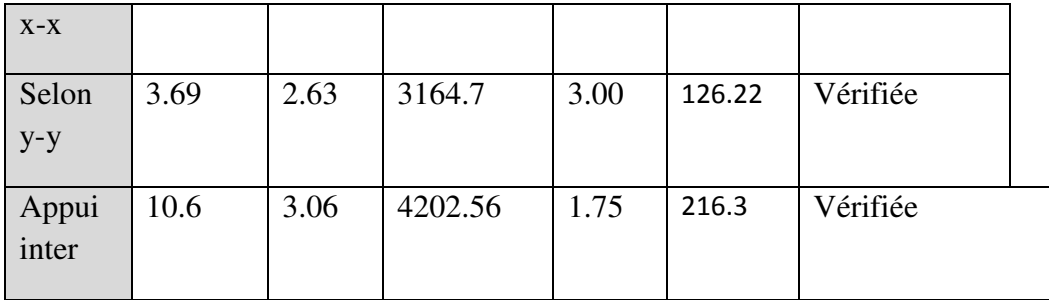

# **Vérification de la flèche :**

La vérification de la flèche est nécessaire si l'une des conditions suivantes n'est pas vérifiée

Sens x-x : 
$$
\begin{cases} \frac{h}{L} \ge \frac{1}{16} \dots (1) \\ \frac{h}{L} \ge \frac{M_t}{10 \times M_0} \dots (2) \\ \frac{A}{b_0 \times d} \le \frac{4.2}{f_e} \dots (3) \end{cases}
$$

On à : l=1.5m , h=015m, bo=1m, d=0.1m, Mt=15.91m, Mo=21.21m

$$
\frac{h}{l} = \frac{0.15}{1.5} = 0.1
$$
  

$$
\frac{15.91}{10 \times 21.21} = 0.075
$$
  

$$
\frac{5.65}{100 \times 10} = 0.00565
$$

Les trois conditions sont vérifiées donc la vérification de la flèche n'est pas nécessaire.

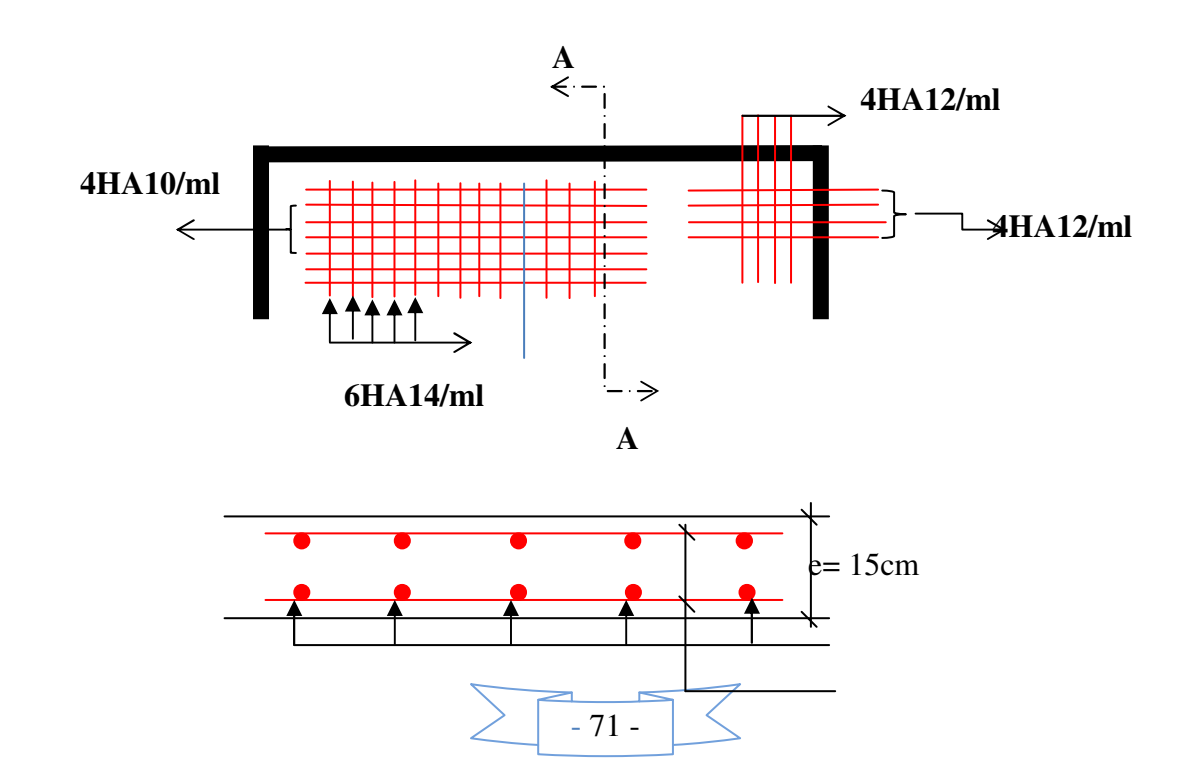

4HA10/ml 6HA14/ml

Coupe A-A

**Fig.III.3** *:* schéma de ferraillage du panneau D1

**Dalle du panneau D5 (dalle sur trois appuis) :**  ce **panneau à le même ferraillage que D1**

**2. Dalle sur deux appuis perpendiculaires : 1m**

On étudiera le panneau D2

$$
\rho = \frac{L_x}{L_y} = \frac{1.00}{1.15} = 0.87 > 0.4 \Rightarrow \text{La dalle travaille dans les deux sens.}
$$
 D2

 $M^{\prime} = 0.75 \times M_{0}$  1.15m

• **Calcul des sollicitations :** 

**Evaluation des charges et surcharge :**

 $Q = 3.5 KN/m^2$  $G = 5.07 K N/m^2$ *appuis* **A** l'ELU :  $P_u = 1.35G + 1.5Q = 12.09KN/m^2$ **A** l'ELS :  $P_s = G + Q = 8.57 K N / m^2$ 

• **Calcul à l'ELU :** 

$$
v = 0 \quad et \qquad \rho = 0.87 \Rightarrow \begin{cases} \mu_x = 0.0486 \\ \mu_y = 0.7244 \end{cases}
$$
(Annexe I)

Le calcul des sollicitations se fait en supposant que la dalle est simplement appuyée.

$$
\begin{cases}\nM_{0x} = 0.59KN.m \\
M_{0y} = 0.425KN.m\n\end{cases} =
$$
\n
$$
\begin{cases}\nM_x^t = 0.44KN.m \\
M_y^t = 0.32KN.m\n\end{cases} =
$$

Pour les appuis intermédiaires, on a :  $\mathcal{L}$ ∤  $\int$  $-0.5 \times M_{0x} = -0.5 \times M_{0x} = =M\frac{a}{v}$  =  $M_{0x} = -0.295 K N.m$  $M_{0x} = -0.295 K N.m$  $M_x^a = M$ *x*  $a = \frac{1}{2}$  0.5  $\wedge$  1*M*  $_{0x}$ *y a*  $\left[\frac{x - M_y}{y}\right] - 0.5 \times M_{0x} = -0.295 K N.$  $0.5 \times M_{0x} = -0.295 KN$ . 0 0

• **Effort tranchant** 

$$
V_{\text{max}} = \frac{P_U L_x}{2} \times \frac{1}{1 + \frac{\rho}{2}} = 4.21 \, \text{KN}
$$

# • **Ferraillage :**

Le ferraillage est calculé à la flexion simple pour une bande de 1m ( $b = 1m$ ). Les résultats de ferraillage sont résumés dans le tableau suivant

**Tab III.38***:* Ferraillage du balcon sur deux appuis

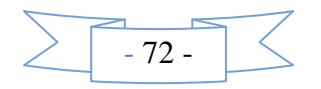

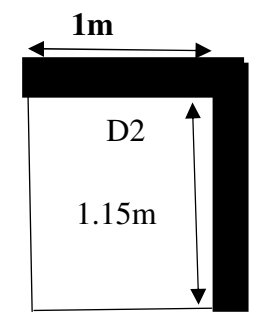

**Fig.III.4** *:* schéma d'une dalle sur deux

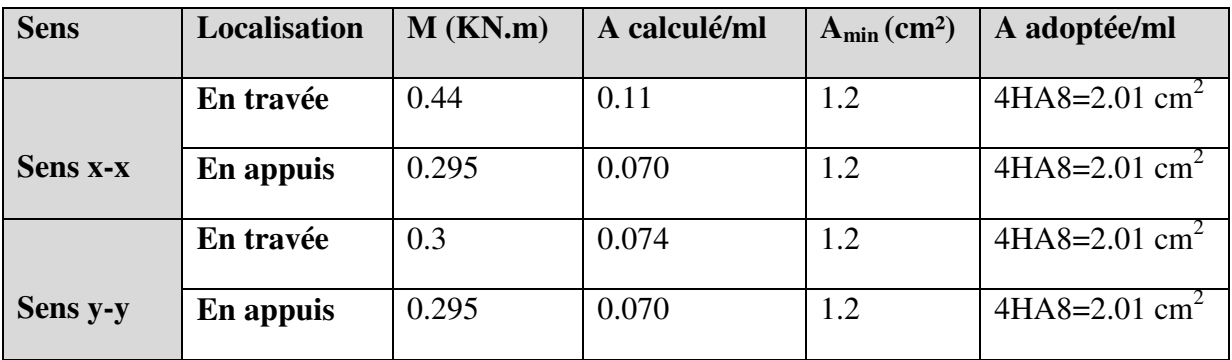

Avec un espacement de 20 cm

#### • **Vérification à l'ELU:**

# **Vérification au cisaillement :**

 $\tau_u = 0.0324 MPa < \tau_{\text{adm}} = 0.07 \times f_{c28} = 1.17 MPa$ ...............*vérifiée MPa b d*  $V_u = \frac{V_u}{l} = \frac{4.21 \times 10^{-3}}{1 \times 0.12} = 0.0324$  $1 \times 0.13$  $4.21 \times 10^{-3}$ = ×  $=\frac{4.21\times}{4.21\times}$ × = − τ

• **Vérification à l'ELS :** 

$$
v = 0.2 \quad , \rho = 0.87 \Rightarrow \begin{cases} \mu_x = 0.0486 \\ \mu_y = 0.7244 \end{cases}
$$
 (Annexe I)  

$$
\begin{cases} M_{0x} = 0.42KN.m \\ M_{0y} = 0.3KN.m \end{cases}
$$

$$
\begin{cases}\n M_x^t = 0.31KN.m \\
 M^t{}_y = 0.22KN.m\n\end{cases} =
$$

Pour les appuis intermédiaires on a :  $\overline{\mathcal{L}}$ ∤  $\int$  $-0.5 \times M_{0x} = -0.5 \times M_{0x} = = M_{v}^{a} =$  $M_{0x} = -0.21$ *KNm*  $M_{0x} = -0.21$ *KNm*  $M_x^a = M$ *x*  $a = \frac{1}{2}$  0.5  $\lambda$  *M*  $_{0x}$ *y a*  $x^2 - M_y = -0.5 \times M_{0x} = -0.21$ KN.  $0.5 \times M_{0x} = -0.21 KN$ . 0 0

#### **Vérification des contraintes :**

la fissuration est considérée peu préjudiciable. On vérifie donc les contraintes dans le béton et l'acier.

$$
\sigma_{bc} = \frac{M_{ser} \times y}{I} \le \overline{\sigma_{bc}} = 0.6f_{c28} = 0.6 \times 25 = 15MPa
$$
  

$$
A' = 0 \Rightarrow \frac{b}{2} \times y^2 + 15 \times A \times y - 15 \times A \times d = 0
$$
  

$$
I = \frac{b}{3} \times y^3 + 15 \times A \times (d - y)^2
$$

Les résultats de la vérification sont résumés dans le tableau suivant :

**Tab III.39:** contraintes dans le béton du balcon sur deux appuis

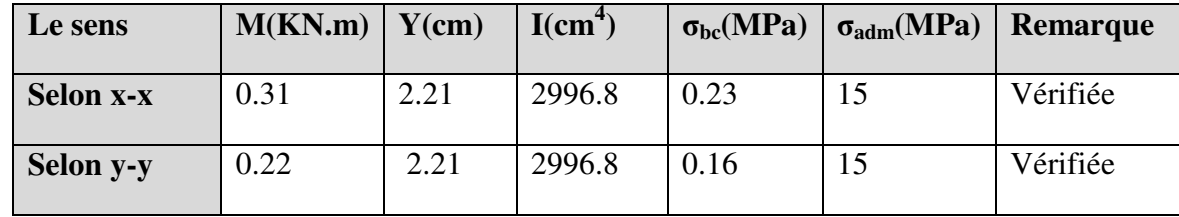

$$
\sum \boxed{-73} - \boxed{\leq}
$$

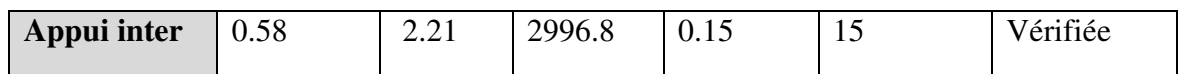

| Sens  | M      | Y    | I $\text{(cm}^4)$ | $\sigma_{st}$ | $\sigma_{adm}$ | Remarque |
|-------|--------|------|-------------------|---------------|----------------|----------|
|       | (KN.m) | (cm) |                   |               |                |          |
| Selon | 0.31   | 2.21 | 2996.8            | 16.84         | 240            | Vérifiée |
| $X-X$ |        |      |                   |               |                |          |
| Selon | 0.22   | 2.21 | 2996.8            | 11.72         | 240            | Vérifiée |
| $y-y$ |        |      |                   |               |                |          |
| Appui | 0.58   | 2.21 | 2996.8            | 10.98         | 240            | Vérifiée |
| inter |        |      |                   |               |                |          |

**Tab III.40***:* contraintes dans l'acier du panneau D2

#### • **Vérification de la flèche :**

La vérification de la flèche est nécessaire si l'une des conditions suivantes n'est pas vérifiée :

Sens x-x, Sens y-y : 
$$
\begin{cases} \frac{h}{L} \ge \frac{1}{16} \dots \dots \dots \dots (1) \\ \frac{h}{L} \ge \frac{M_t}{10 \times M_0} \dots \dots \dots (2) \\ \frac{A}{b_0 \times d} \le \frac{4.2}{f_e} \dots \dots \dots (3) \end{cases}
$$

 $\epsilon$ 

Les conditions sont vérifiées donc la vérification de la flèche n'est pas nécessaire dans les deux sens. **4HA8/ml**

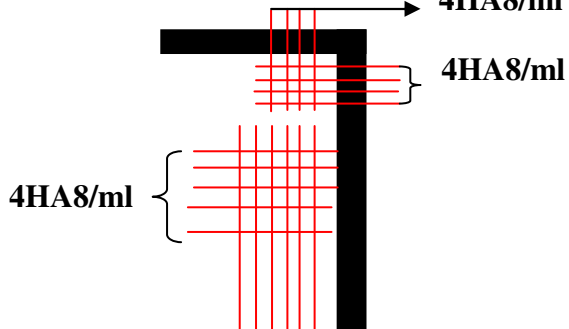

**Fig.III.5***.* Schéma de ferraillage du balcon sur deux appuis

*Remarque* : malgré que ce panneau est soumis a de faible sollicitation on peut le ferraillée comme le panneau D1 sous le critère continuité ;

- 74 -

**1200** On étudiera le panneau D3 2m

$$
\rho = \frac{L_x}{L_y} = \frac{2}{3} = 0.67 > 0.4 \Rightarrow
$$
 La dalle travaille dans les deux sens. D3

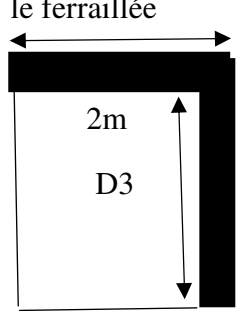

 $M^t = 0.75 \times M_0$ 

3m

• **Calcul des sollicitations : Fig.III.6** *:* schéma d'une dalle sur deux appuis

**Evaluation des charges et surcharge :**

$$
G = 5.07 \, KN/m^2
$$

$$
Q = 3.5 KN/m^2
$$

$$
A \, \text{PELU}: P_u = 1.35G + 1.5Q = 12.09 \, \text{KN} / \, \text{m}^2
$$

**A** l'ELS :  $P_s = G + Q = 8.57 K N / m^2$ 

• **Calcul à l'ELU :** 

$$
v = 0 \quad et \qquad \rho = 0.67 \Rightarrow \begin{cases} \mu_x = 0.0723 \\ \mu_y = 0.3895 \end{cases}
$$
(Annexe I)

Le calcul des sollicitations se fait en supposant que la dalle est simplement appuyée.

$$
\begin{cases}\nM_{0x} = 3.5KN.m \\
M_{0y} = 1.36KN.m\n\end{cases}
$$
\n
$$
\begin{cases}\nM_x^t = 2.97 KN.m \\
M_{0y}^t = 1.16KN.m\n\end{cases}
$$

Pour les appuis intermédiaires on a :  $\overline{\mathcal{L}}$ ∤  $\int$  $-0.5 \times M_{0x} = -0.5 \times M_{0x} = = M_{v}^{a} =$  $M_{0x} = -1.75$ KN.m  $M_{0x} = -1.75$ KN.m  $M_x^a = M$ *x*  $a \neq 0.9 \times 10^{10}$ *y a*  $x = M_y$  –  $-0.5 \times M_{0x} = -1.75 KN$ .  $0.5 \times M_{0x} = -1.75 KN$ .  $\mathbf{0}$ 0

# • **Effort tranchant**

$$
V_{\text{max}} = \frac{P_U L_x}{2} \times \frac{1}{1 + \frac{\rho}{2}} = 9.06 \, KN
$$

#### • **Ferraillage :**

Le ferraillage est calculé à la flexion simple pour une bande de  $1m$  ( $b = 1m$ ). Les résultats de ferraillage sont résumés dans le tableau suivant

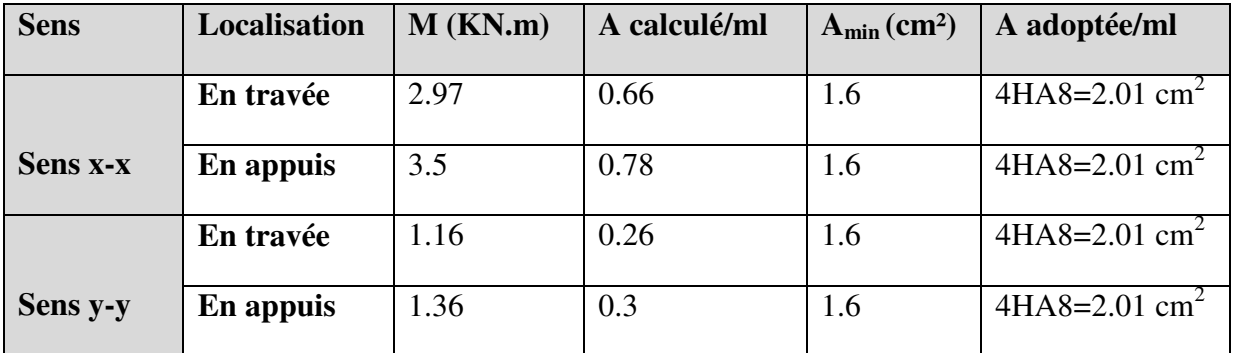

 **Tab III.41***:* Ferraillage du balcon sur deux appuis

Avec un espacement de 20 cm

• **Vérification à l'ELU:** 

# **Vérification au cisaillement :**

$$
\tau_u = \frac{V_u}{b \times d} = \frac{9.06 \times 10^{-3}}{1 \times 0.13} = 0.0738 MPa
$$
  
\n
$$
\tau_u = 0.0738 MPa < \tau_{adm} = 0.07 \times f_{c28} = 1.17 MPa
$$

$$
\sum \boxed{-75} - \boxed{\leq}
$$

• Verification à l'ELS :  
\n
$$
v = 0.2 \quad , \rho = 0.87 \Rightarrow \begin{cases} \mu_x = 0.0486 \\ \mu_y = 0.7244 \end{cases}
$$
 (Annexe I)  
\n
$$
\begin{cases} M_{0x} = 2.35KN.m \\ M_{0y} = 1.7KN.m \end{cases}
$$
  
\n
$$
\begin{cases} M_x^t = 2KN.m \\ M^t_y = 1.44KN.m \end{cases}
$$

Pour les appuis intermédiaires on a :  $\mathcal{L}$ ∤  $\left\lceil \right\rceil$  $-0.5 \times M_{0x} = -0.5 \times M_{0x} = =M_{v}^{a} =$  $M_{0x} = -1.175 K N.m$  $M_{0x} = -1.175 K N.m$  $M_{x}^{a} = M$ *x*  $a = \frac{1}{2}$  0.5  $\wedge$  1*M*  $_{0x}$ *y a*  $\left[1 - \frac{1}{2}I_{y} - 1\right] - 0.5 \times M_{0x} = -1.175 K N.$  $0.5 \times M_{0x} = -1.175 KN.$ 0 0

#### **Vérification des contraintes :**

La dalle se situe à l'abri des intempéries la fissuration est considérée peu préjudiciable. On vérifie uniquement donc les contraintes dans le béton.

$$
\sigma_{bc} = \frac{M_{ser} \times y}{I} \le \overline{\sigma_{bc}} = 0.6f_{c28} = 0.6 \times 25 = 15MPa
$$
  

$$
A' = 0 \Rightarrow \frac{b}{2} \times y^2 + 15 \times A \times y - 15 \times A \times d = 0
$$
  

$$
I = \frac{b}{3} \times y^3 + 15 \times A \times (d - y)^2
$$

Les résultats de la vérification sont résumés dans le tableau suivant :

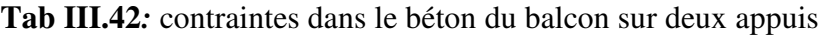

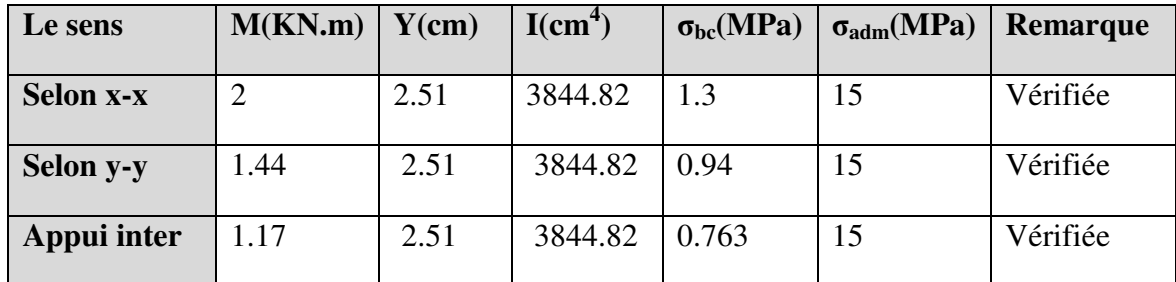

#### **Vérification de la flèche :**

 $\epsilon$ 

La vérification de la flèche est nécessaire si l'une des conditions suivantes n'est pas vérifiée :

Sens x-x, Sens y-y : 
$$
\begin{cases} \frac{h}{L} \ge \frac{1}{16} \dots \dots \dots \dots (1) \\ \frac{h}{L} \ge \frac{M_t}{10 \times M_0} \dots \dots \dots (2) \\ \frac{A}{b_0 \times d} \le \frac{4.2}{f_e} \dots \dots \dots (3) \end{cases}
$$

Les conditions sont vérifiées donc la vérification de la flèche n'est pas nécessaire dans les deux sens.

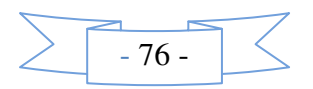

# **Schéma de ferraillage :**

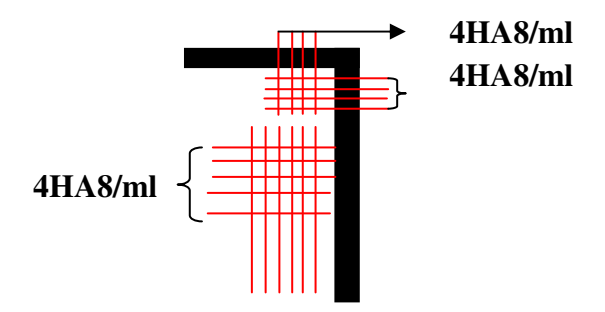

**Fig.III.7***.* Schéma de ferraillage du balcon sur deux appuis

# **3. Calcul de la dalle sur un seul appui 1.3 m**

• 
$$
Calcul \, \hat{a} \, L'ELU:
$$

$$
: q_U = 1.35G + 1.5Q = 12.09KN/m^2
$$

P : poids du garde-corps. 1.4m

$$
M = \frac{q \times L^2}{2} + (P_u \times L) = \frac{12.09 \times 1.4^2}{2} + 1 \times 1.4 = 13.25 \text{ KN} \cdot m
$$
 D4

$$
V_u = P_u + Q_u \times L = 12.09 \times 1.4 = 17.59 KN.
$$

• **Ferraillage :** 

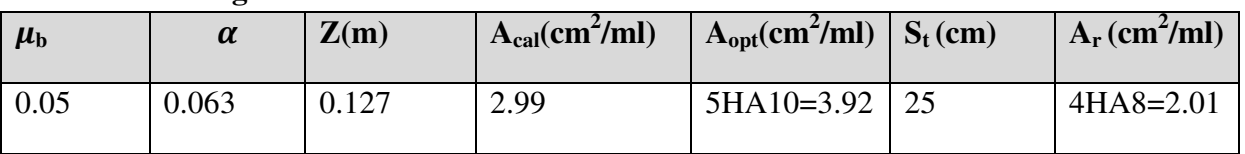

# • **Vérification à L'ELU :**

# **Vérification vis à vis de l'effort tranchant :**

$$
\tau_u = \frac{V_u}{b \times d} = \frac{17.59 \times 10^{-3}}{1 \times 0.13} = 0.135 MPa
$$

$$
\tau_u = 0.135 MPa < \bar{\tau}_{adm} = 0.07 \times f_{c28} = 1.17 MPa
$$

**Vérification à L'ELS :** l=1.4

$$
q_s = G + Q = 8.57
$$
 KN/m

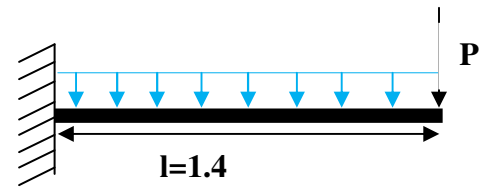

Fig.III.8: schéma statique de la dalle

$$
M = \frac{q_s \times L^2}{2} + (P_s \times L) = \frac{8.57 \times 1.1^2}{2} + (1 \times 1.4) = 9.8 \, \text{KN.m}
$$

# **Vérification des contraintes :**

La dalle se situe à l'abri des intempéries la fissuration est considérée peu préjudiciable. On vérifie uniquement donc les contraintes dans le béton.

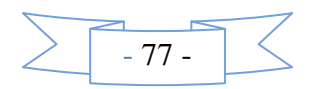

$$
\sigma_{bc} = \frac{M_{ser}}{I} y \le \overline{\sigma}_{bc} = 0.6 f_{c28}
$$
\n
$$
\sigma_{st} = 15 \times \sigma_{bc} \frac{d - y}{y} \le \overline{\sigma}_{st} = \min\left(\frac{2}{3} f_e; 110\sqrt{\eta \times f_{ij}}\right)
$$
\n
$$
A' = 0 \Rightarrow \frac{b}{2} \times y^2 + 15 \times A \times y - 15 \times A \times d = 0
$$
\n
$$
I = \frac{b}{3} \times y^3 + 15 \times A \times (d - y)^2
$$

Les résultats de la vérification sont résumés dans le tableau suivant :

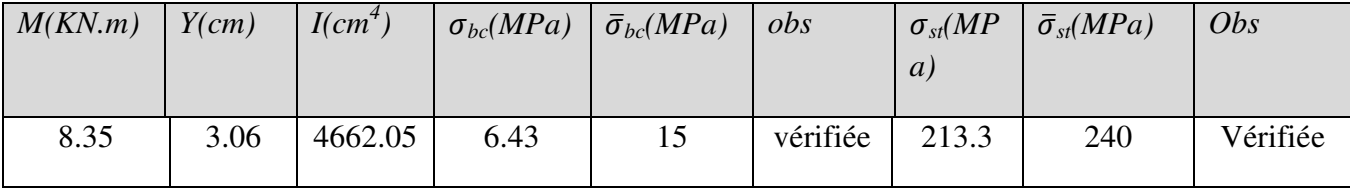

### **Vérification de la flèche :**

La vérification de la flèche est nécessaire si l'une des conditions suivantes n'est pas vérifiée :

Sens x-x, Sens y-y : 
$$
\begin{cases} \frac{h}{L} \ge \frac{1}{16} \dots (1) \\ \frac{h}{L} \ge \frac{M_t}{10 \times M_0} \dots (2) \\ \frac{A}{b_0 \times d} \le \frac{4.2}{f_e} \dots (3) \end{cases}
$$

ℎ ' = 0.15 01.4 = 0.1 ≥ 1 <sup>16</sup> … … … … … … … … (/é1232é4) 6 10 × 6 = 8.35 10 × 9.8 = 0.08 ⇒ ℎ ' ≥ 6 10 × 6 … … … … … … … … . . (/é1232é4) ; × < <sup>=</sup> 3.93 100 × 13 = 3.02 × 10>?<sup>⇒</sup> ; × < <sup>≤</sup> 4.2 3@ … … … … … … . . (/é1232é4)

Les conditions sont vérifiées donc la vérification de la flèche n'est pas nécessaire dans les deux sens.

#### **Schéma de ferraillage :**

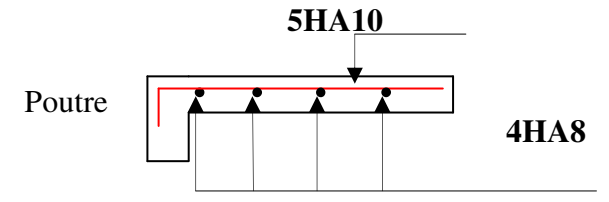

**Fig.III.9***:* section transversale du balcon.

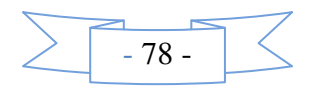

# **III.5.Calcul des escaliers :**

 Les escaliers sont calculés en flexion simple en considérant la section a ferraillée comme une section rectangulaire de largeur 100cm et de hauteur 15cm.

- 79 -

# **III.5.1. Calculd'escalier type I :**

• **Le chargement** :  $\checkmark$  Sur la volée :  $Q = 2.5 KN/m^2$  $G = 8.72$  Kn /  $m^2$  $G = 7.21 / \cos 34.21$ 

 $\checkmark$  Sur le palier :  $Q = 2.5 KN / m^2$  $G = 5.11 K/N / m^2$ 

# **Combinaison de charges :**

- Pour la volée :  $ELU: q_u = 1.35G + 1.5Q = 15.52KN/m$  $ELS: q_s = G + Q = 11.22 KN/m$ 

 $\checkmark$  Pour le palier : ELU :  $q_u = 1.35G + 1.5Q = 11.41KN/m$  $ELS: q_s = G + Q = 7.61KN/m$ 

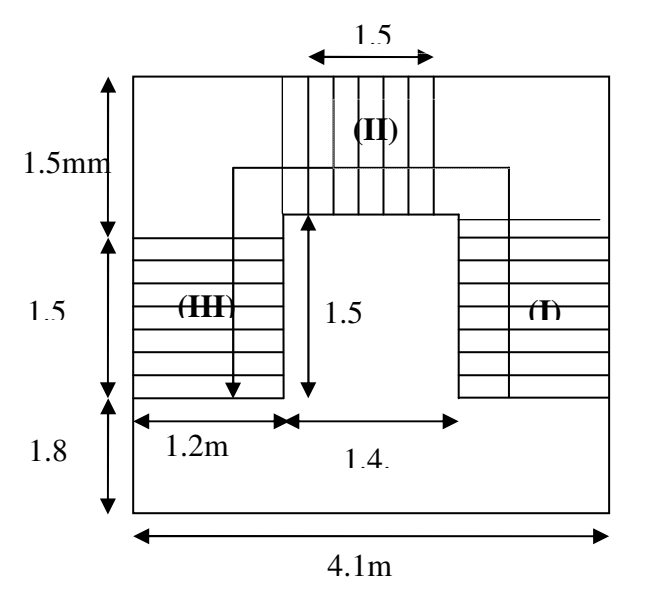

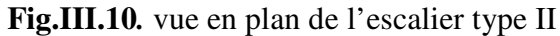

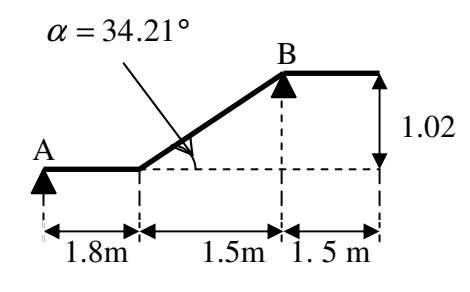

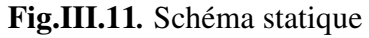

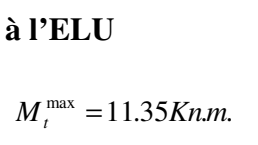

**Les sollicitations :** 

 $V^{\max} = 43.81$ Kn.  $M_a^{\text{max}} = -29.95$ Kn.m

# **à l'ELS**

 $V^{\max} = 30.23 K n$ .  $M_a^{\text{max}} = -19.97$ Kn.m  $M_t^{\max} = 10.61$ Kn.m.

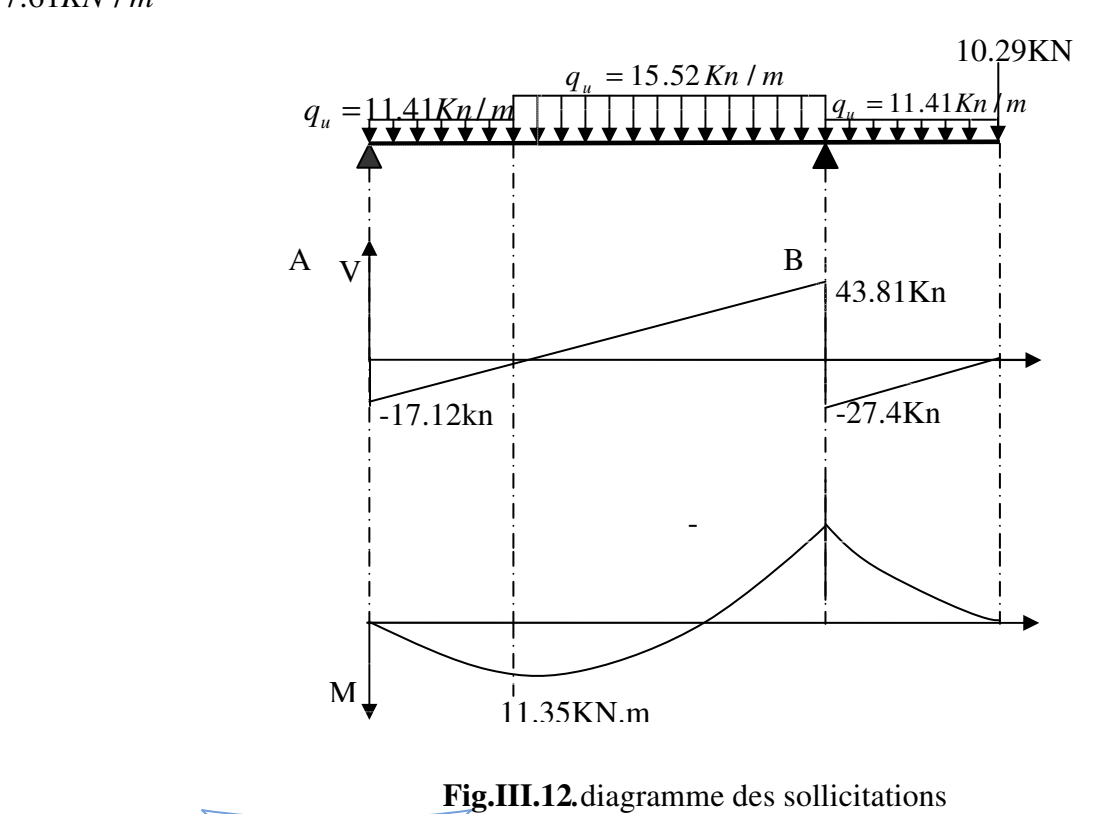

• **Ferraillage :**   $0.8$  $1 - \sqrt{1 - 2}$  $z = d \times (1 - 0.4 \times \alpha)$  $b \times d^2 \times f$ . -  $\sqrt{1}$  - 2  $\times$  µ  $_{\rm bu}$  $\frac{M}{t}$ z  $A = \frac{M}{A}$ bu s t  $\times \mu$ α =  $\times$  d  $^{2}$   $\times$  $\mu =$ × σ =

# - **En travée :**

 $M_{t}^{max} = 11$  KN  $\cdot m \Rightarrow \mu_{b} = 0.047$ ;  $\alpha = 0.06$ ;  $z = 0.127$  *m*;  $A = 2.57$  *cm*<sup>2</sup> On opte pour :  $6H A 10 = 4.71 cm^2$ 

# - **En appuis :**

**Appuis A :** 

 $M_a = 0.4 \times 11.35 = 4.54 \text{ KN} \cdot m; \quad \mu_{bu} = 0.0189; \quad \alpha = 0.024; \quad z = 0.128 \text{ m}; \quad A = 1.01 \text{ cm}^2$ 

On opte pour :  $6HA8 = 3.02 \text{cm}^2$ **Appuis B :**   $M_a = -29.95 K N.m;$   $\mu_{bu} = 0.125;$   $\alpha = 0.167$ ;  $z = 0.121;$   $A = 7.09 cm^2$ On opte pour :  $6 H A 14 = 9.24 cm^2$ 

### • **Vérifications :**

**à l'ELU** 

# - **Vérification de la condition de non fragilité :**

 $A_{\min} = 0.23 \times b \times d \times f_{.28} / f_e = 0.23 \times 1 \times 0.13 \times 2.1 / 400 = 1.57 cm^2 / ml.$ On  $a: A > A_{\min}$  Condition vérifiée.

# - **Vérification de l'effort tranchant :**

$$
\tau_{\rm u} \le \bar{\tau}_{\rm u} = \min(0.13 \times \frac{f_{c28}}{\gamma_{\rm b}})
$$
; 4MPa) = 3,25MPa.  
\n $\tau_{\rm u} = \frac{V}{b.d} = \frac{43.81 \times 10^{-3}}{1 \times 0.13} = 0.337 MPa < \tau_{\rm u}$ . Condition vérifiée.

# - **Vérification des armatures longitudinales au cisaillement :**  On doit d'abord vérifier la condition suivante :

$$
A > (V_u \quad \frac{M_u}{0.9 \times d}) \times \frac{\gamma_s}{f_e} = (43.81 \times 10^{-3} \quad \frac{29.95 \times 10^{-3}}{0.9 \times 0.13}) \times \frac{1.15}{400} = 0.322 \text{cm}^2 \dots \text{ vérifie}
$$

# - **Calcul des armatures de répartition :**

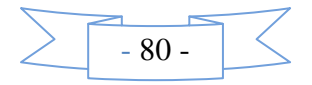

En travée :  $A_t \ge \frac{S_s}{4} = \frac{1.72}{4} = 1.17 \text{ cm}^2/\text{m}$  $A_s$  4.  $A_t \geq \frac{A_s}{4}$  $\frac{1}{4} \ge \frac{1}{4} = \frac{1}{4} = 1.17$ 4 4.71 =  $\frac{s}{4} = \frac{m}{4} = 1.17 \text{cm}^2/\text{m}$  on choisit : 4T8 = 2.01cm<sup>2</sup>/m En appuis :  $A_a \ge \frac{a_a}{A} = \frac{3.24}{A} = 2.31$  cm<sup>2</sup>/m *A*  $A_a \geq \frac{A_a}{4} = \frac{3.24}{4} = 2.31$  cm<sup>2</sup>/ 9.24 4  $\geq \frac{N_a}{4} = \frac{3.24}{4} = 2.31$ cm<sup>2</sup>/m on choisit : 4T10 = 3.14cm<sup>2</sup>/m - **Ecartement des barres :** 

Armatures longitudinales :  $S_t \leq (3 \times e; 33)$ cm

Soit  $St = 25cm$ 

Armatures transversales :  $S_t \leq (4 \times e ; 45)$ cm

Soit  $St = 25cm$ 

**à l'ELS :**

La fissuration est peu nuisible car les escaliers sont à l'abri des intempéries, donc les vérifications à faire sont :

- **Vérification de la contrainte d'adhérence :** 

$$
\tau_{ser} \leq \overline{\tau}_{ser}
$$
  
\n
$$
\tau_{ser} = 0.6 \times \psi^2 \times f_{t28} = 0.6 \times (1.5)^2 \times 2.1 = 2,83 \text{ MPa Avec } \psi = 1.5 \text{ pour les HA}
$$
  
\n
$$
\tau_{ser} = V_{ser}/0.9 \text{ d.} \Sigma U_i
$$
  
\n
$$
\Sigma U_i : \text{Some des périmètres des barres} = \pi \times n \times \varphi
$$
  
\n
$$
\Sigma U_i = n.\phi.\pi = 6 \times 0.8 \times 3.14 = 15.07 \text{ cm.}
$$
  
\n
$$
\tau_u = \frac{30.23 \times 10^{-3}}{0.9 \times 0.13 \times 15.07 \times 10^{-2}} = 1.82 \text{ MPa.}; \ \tau_{ser} \leq \overline{\tau}_{ser} \text{ Condition vérifiée.}
$$

- **Vérification de l'état limite de compression du béton : En travée :** 

$$
\sigma_{bc} = \frac{M_{ser}}{I} \times y \text{ tel que: } M_{ser} = 10.61KN.m
$$
  

$$
y^2 + 30 \times 4.71 \times 10^{-4} \times y - 30 \times 4.71 \times 10^{-4} \times 0.12 = 0
$$
  

$$
y = 3.47cm; \qquad I = 0.65 \times 10^{-4} m^4
$$
  

$$
\sigma_{bc} = 5.65MPa
$$

 $\sigma_{bc} = 5.65 < \vec{\sigma} = 15 MPa$  Condition vérifiée.

**En appuis :** 

$$
\sigma_{bc} = \frac{M_{ser}}{I} \times y \quad tel \quad que: M_{ser} = 29.95 \text{KN} \cdot m
$$
\n
$$
y^2 + 30 \times 9.24 \times 10^{-4} \times y - 30 \times 9.24 \times 10^{-4} \times 0.12 = 0
$$
\n
$$
y = 4.54 \text{cm}; \qquad I = 1.08 \times 10^{-4} \text{m}^4
$$
\n
$$
\sigma_{bc} = 12.5 \text{ MPa}
$$
\nCondition  $\text{v} \cdot \text{erifi\acute{e}e}$ .

# - **Vérification de l'état limite de déformation** :

Les conditions à vérifier sont les suivantes :

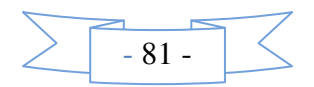

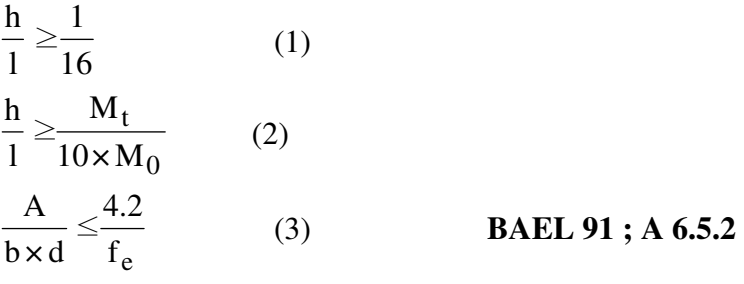

 $(1) : 0.049 < 0.0625$  condition non vérifiée.

Donc la vérification de la flèche est nécessaire.

$$
y = 3.47 \text{ cm}, \quad I = 0.65 \cdot 10^{-4} \text{ m}^4, \quad I_0 = 1.62 \cdot 10^{-4} \text{ m}^4; \quad \rho = 0,004; \quad \lambda_i = 5.53; \quad \lambda_v = 2.1
$$
  
\n
$$
E_i = 32164.2 \text{ Mpa}
$$
  
\n
$$
E_v = \frac{E_i}{3} = 10721.4 \text{ Mpa}
$$
  
\n
$$
M_{jser} = 4.05 \text{ KN.m}; \quad M_{gser} = 4.82 \text{ KN.m}; \quad M_{pser} = 7.32 \text{ KN.m}
$$
  
\n
$$
\sigma_{sj} = 79.3 \text{ MPa}; \quad \sigma_{sg} = 94.38 \text{ MPa}; \quad \sigma_{sp} = 143.33 \text{ MPa}
$$
  
\n
$$
\mu_j = 0; \quad \mu_g = 0; \quad \mu_p = 0.15
$$
  
\n
$$
If_{ij} = 17782.88 \text{ cm}^4; \quad If_{ig} = 17782.88 \text{ cm}^4; \quad If_{ip} = 9714.42 \text{ cm}^4; \quad H_{vg} = 17782.88 \text{ cm}^4
$$
  
\n
$$
f_{ji} = 0.0012 \text{ m}; \quad f_{gi} = 0.0014 \text{ m}; \quad f_{pi} = 0.0039 \text{ m}; \quad f_{gv} = 0.0042 \text{ m}
$$
  
\n
$$
\Delta f_t = f_{gv} - f_{ji} + f_{pi} - f_{gi} = 0.0055 \text{ m} = 0.55 \text{ cm}
$$
  
\n
$$
f_{adm} = \frac{1}{500} = \frac{410}{500} = 0.82 \text{ cm}.
$$
 La flèche est vérifie.

#### **III.5.2. Escalier type II :**

Les volées (I) et (III) elles seront ferraillées de la même manière que c'elles de l'escalier type (I) donc on ne calcul que la volée II.

#### **Etude de la volée (II) :**

Nous allons l'étudier comme une console encastrée.

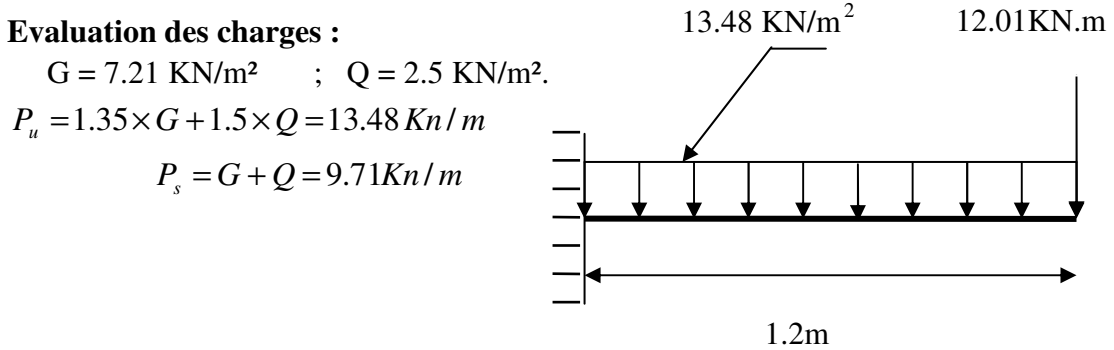

**Fig.III.13***.* Schéma statique de la volée (II)

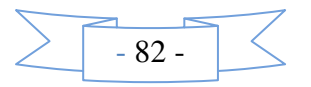

 $F_u = 1.35 \times 8.9 = 12.01$  Kn (La charge concentrée due au poids propre des mursextérieurs a l'ELU).

 $F_s = 8.9$  Kn (La charge concentrée due au poids propre des murs extérieurs a l'ELS).

• **Les sollicitations :** 

$$
M_{U} = \frac{p_{u} \times l^{2}}{2} + F \times l
$$
  
\n
$$
M_{U} = \frac{13.48 \times 1.2^{2}}{2} + 12.01 \times 1.2 = 24.11 K N.m
$$
  
\n
$$
V_{U} = P_{U} \times l + F_{U} = 28.18 Kn
$$
  
\n
$$
M_{Ser} = 17.67 KN.m
$$

• **Ferraillage :** 

# - **Armatures principales :**

 $M = 24.11$  Kn.*m*;  $\mu_{bu} = 0.083$ ;  $\alpha = 0.109$ ;  $z = 0.124$  *m*;  $A = 5.57$  cm<sup>2</sup> On opte 6 HA 12=6.79 cm<sup>2</sup>.

 $A' = 0$  ( pas d'armatures comprimée ).

# - **Calcul des armatures de répartition :**

En appuis : on choisit :  $4T10 = 3.14 \text{cm}^2/\text{m}$ 

- **Vérifications :**
- $\geq$  à l'ELU :

# - **Vérification à l'effort tranchant :**

Il faut vérifier :  $\tau$ <sub>u</sub>  $\leq \bar{\tau}$ .

Tel que :  $\overline{\tau} = 0.05 \times f_{c28}$ 

$$
\tau_{\rm u} = \frac{Vu}{b \times d} = 28.18 \frac{\times 10^{-3}}{1.2 \times 0.13} = 0.18 \text{Mpacondition} \text{ vérifiée.}
$$

# - **condition de non fragilité :**

$$
A_{\min} = 0.23 \times b \times d \times \frac{ft_{28}}{fe} = 0.23 \times 1 \times 0.13 \times \frac{2.1}{400} = 1.45 cm^2.
$$
  
1,45 < 6.79 c'est vérifié.

# - **Calcul des espacements :**

 $S_t \leq \min(3e; 33cm) \Rightarrow S_t \leq 33cm$  on adopte  $S_t = 25cm$ 

**Calcul à l'ELS :** 

- **la contrainte dans le béton :** 

$$
\sigma_{bc} = \frac{M_{ser}}{I} y
$$

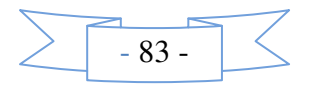

$$
\frac{b \times y^2}{2} + 15 \times A \times y - 15 \times A \times d = 0
$$
  
120y<sup>2</sup> + 30×6.79×y-30×6.79×x13 = 0  

$$
\Rightarrow y = 2..15cm
$$
  

$$
I = b \frac{y^3}{3} + 15A(d - y)^2 \Rightarrow I = 1.24 \times 10^{-4} m^4
$$
  

$$
\sigma_{bc} = 3.06MPa < \overline{\sigma}_{bc} = 15 MPa
$$
.................*Vérifiée*

**la flèche :** 

1.  $\frac{n_t}{1} = \frac{0.15}{1} = 0.125 > \frac{1}{1} = 0.0625$ 16  $0,125 > \frac{1}{10}$ 2,1  $=\frac{0.15}{1.5}=0.125>\frac{1}{1.5}=$ *l <sup>h</sup><sup>t</sup>* ………….. condition vérifiée.  $2. \frac{n}{\epsilon} \ge \frac{n_1}{10} \ge \frac{0.15}{1.2} = 0.125 \ge 0.1$ 2.1 0.15 10  $\geq$ 0  $\Rightarrow \frac{0.13}{1.2} = 0.125 \ge$ × *M M l*  $\frac{h}{\lambda} \ge \frac{M_t}{\lambda} \Rightarrow \frac{0.15}{\lambda} = 0.125 \ge 0.1 \dots \dots \dots \dots$  condition vérifié **3.**  $\frac{A_s}{A_s} = \frac{6.79 \times 10^{-4}}{8.10 \times 10^{-4}} = 0.0043 \le \frac{4.2}{3.001} = 0.0105$  $0.13 \times 1.2$  $6.79\times 10^{-4}$  $= 0.0043 \le \frac{1.2}{c} =$ ×  $=\frac{6.79\times}{0.13}$ × − *e s*  $b \times d$  0.13 $\times$ 1.2 f *A* condition vérifiée. **BAEL 91 ; A 6.5.2** 

Les trois conditions sont vérifiées donc il est inutile de vérifier la flèche.

• **Schéma de ferraillage de l'escalier type(I) et type(II)** :

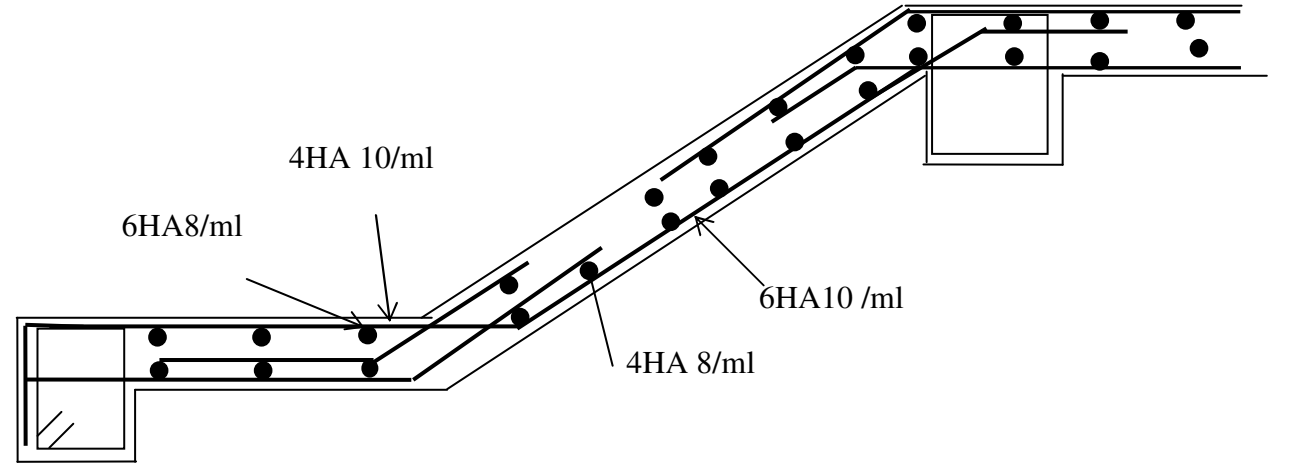

**Fig.III.14***.* schéma de ferraillage des volées (I) et (III*).* 

• **Schéma de ferraillage de la volée**

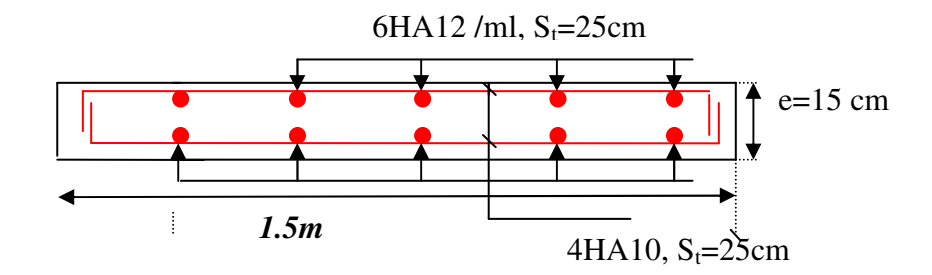

**Fig.III.15***.* schéma de ferraillage des volées (II)

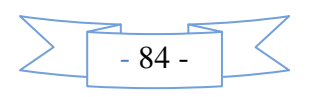

# **Escaliers du RDC et Sous-sol :**

# **Type 2 :**

Les escaliers type 2 repose sur une poutre brisée on les calcules comme des consoles.

### **1. Volées AB:**

- **Calcul de charge :**   $P_u = 13.48$  KN/m<sup>2</sup>.  $P_s = 9.71$  KN/m<sup>2</sup>  $P_1$ : poids du garde-corps= 1 KN.  $P_{1u}= 1.35 \times = 1.35$  KN.  $P_{1s} = 1KN$ .

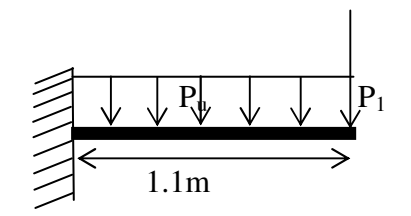

**Fig.III.16.**Schéma statique de la volée.

#### - **Calcul des sollicitations :** • **Moment d'encastrement :**

$$
P \times I^2
$$
 12.48

$$
M_{\text{encastremau}}^u = \frac{P_u \times L^2}{2} + (P_{1u} \times L) = \frac{13.48 \times 1.1^2}{2} + (1.35 \times 1.1) = 9.64 \text{KN} \cdot m
$$
  

$$
M_{\text{encastremau}}^s = \frac{P_s \times L^2}{2} + (P_{1s} \times L) = \frac{9.71 \times 1.1^2}{2} + (1 \times 1.1) = 6.97 \text{KN} \cdot m
$$

### **Effort tranchant :**

 $V_u = P_{1u} + P_u \times L = 1.35 + 13.48 \times 1.1 = 16.18$ *KN* 

• **Ferraillage :** pour une bande de *1mL* et *d= 13 cm.*

$$
\mu_{bu} = \frac{M_{enest}}{b \times d^2 \times \sigma_{bc}} = \frac{9.64 \times 10^6}{1000 \times 130^2 \times 14.2} = 0.04
$$
  
\n
$$
\alpha = 1.25 \times (1 - \sqrt{1 - 2\mu_{bu}}) = 0.064
$$
  
\n
$$
z = d \times (1 - 0.4\alpha) = 12.66
$$
  
\n
$$
A = \frac{9.64 \times 10^6}{126.6 \times 348} = 226
$$
  
\n
$$
A = 2.26
$$

*cm f f*  $C.N.F : A_{\min} = 0.23 \times b \times d$ *e*  $t_{\min} = 0.23 \times b \times d \times \frac{J_{t28}}{f_e} = 0.23 \times 100 \times 13 \times \frac{2.1}{400} = 1.57 cm^2$ 2.1  $N.F: A_{\min} = 0.23 \times b \times d \times \frac{J_{128}}{c} = 0.23 \times 100 \times 13 \times \frac{2.11}{100} =$ 

$$
A_{cal} > A_{min} \hspace{1cm} condition \ \ \text{ve} \ \ \text{with}
$$

Donc:  $A = 2.26$  *cm*<sup>2</sup> On choisit : *4HA10 =3.14 cm<sup>2</sup>* Avec un espacement  $S_t = 25$ cm.

Puisqu'il existe un chargement concentré (le garde-corps), les armatures de répartition sont :

$$
A_r = \frac{A}{3} = \frac{3.14}{3} = 1.046 \, \text{cm}^2
$$

On choisit :  $3HAS = 1.51$  cm<sup>2</sup>; avec S<sub>t</sub>= 25 cm

# • **Schéma de ferraillage :**

Schéma de ferraillage des deux volées à l'encastrement est le suivant :

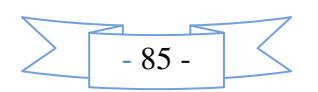

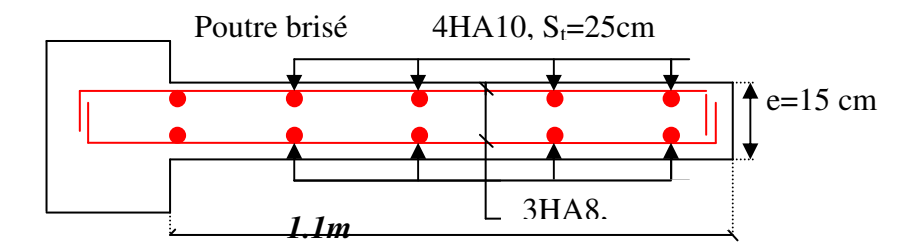

• **Vérification de l'effort tranchant :** 

$$
\tau_u \le \overline{\tau_u} = \frac{0.07}{\gamma_b} f_{c28} = 1.17 \text{Mpa}
$$
................. CBA 93 A.5.2.2  

$$
\tau_u = \frac{V_u}{b \times d} = \frac{16.18 \times 10^{-3}}{1.1 \times 0.13} = 0.113 MPa
$$

$$
\Rightarrow \tau_u < \overline{\tau_u} = 1.17 MPa
$$

Donc les armatures transversales ne sont pas nécessaires.

# • **Vérification à L'ELS :**

– **Etat de compression du béton :** 

 $f_{c28} = 15 MPa$ *I*  $M_{ser} \times y$  $\sigma_{bc} = \frac{M_{ser} \times y}{I} \le \overline{\sigma_{b}} = 0.6 \times f_{c28} = 15$ Calcul de  $y$  :  $\frac{b}{x}y^2 + 15 \times A \times y - 15 \times A \times d = 0$ 2  $y^2 + 15 \times A \times y - 15 \times A \times d =$ *b* Calcul de  $I: I = \frac{b}{2} \times y^3 + 15 \times A \times (d - y)^2$ 3  $I = \frac{b}{2} \times y^3 + 15 \times A \times (d - y)$ 

# - **Calcul de y :**

 $\Rightarrow$  *y* = 2.8*cm*  $55y^2 + 47.1y - 612.3 = 0$  $y^2 + 15 \times 3.14 \times y - 15 \times 3.14 \times 13 = 0$ 2  $\frac{110}{2}y^2 + 15 \times 3.14 \times y - 15 \times 3.14 \times 13 =$ 

- **Calcul de I :**   $I = 5851.54 cm<sup>4</sup>$  $2.8^3 + 15 \times 3.14 \times (13 - 2.8)^2$ 3  $I = \frac{110}{2} \times 2.8^{3} + 15 \times 3.14 \times (13 -$ 

 $\sigma_{bc} = \frac{0.977 \times 10^{-10} \times 2.06}{5851.54} = 3.33 MPa \le \sigma_{b} = 15 MPa$  .......... ........ vérifiée 5851 .54  $6.97 \times 10^{3} \times 2.8$  $\sigma_{bc} = \frac{6.97 \times 10^3 \times 2.8}{5854 \times 10^4} = 3.33 MPa \le \overline{\sigma_{bc}}$ 

- **État limite de déformation :** 
	- **Vérification de la flèche :**

La vérification de la flèche est nécessaire si les conditions suivantes ne sont pas satisfaites

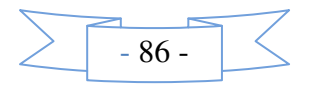

$$
\begin{cases}\n\frac{h}{L} \ge \frac{1}{16} \dots \dots \dots \dots \dots (1) \\
\frac{h}{L} \ge \frac{M_t}{10 \times M_0} \dots \dots \dots (2) \\
\frac{A}{b_0 \times d} \le \frac{4.2}{f_e} \dots \dots \dots (3)\n\end{cases}
$$

Les conditions précédentes sont vérifiés, donc pas de vérification de la flèche. . **Pour la volée FC :** 

2

# **Les charges :**

$$
G = \frac{7.21}{\cos 36.19} = 8.93 \, \text{KN} \, / \, m^2
$$
\n
$$
Q = 2.5 \, \text{KN} \, / \, m
$$

#### **Les sollicitations :**

$$
q_U = 1.35G + 1.5Q = 15.8KN/m
$$
  

$$
M_U = \frac{q_U \times l^2}{8} = 33.21KN.m
$$
  

$$
V_U = \frac{q_U \times l}{2} = 32.39KN.
$$

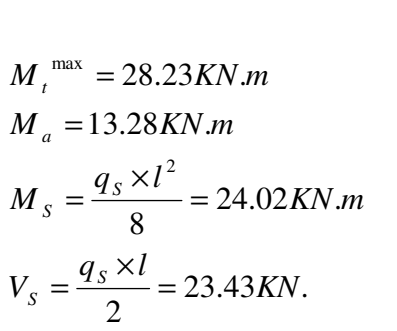

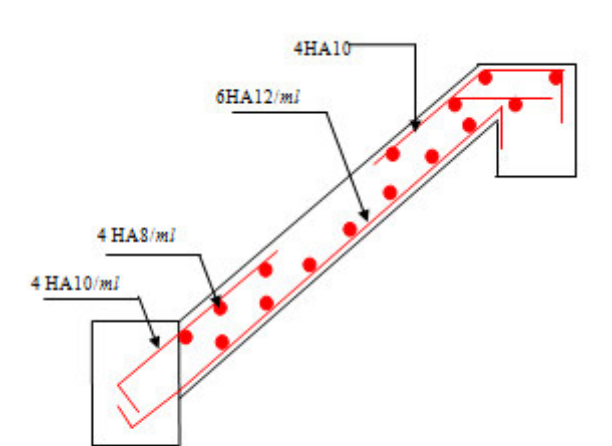

Fig.III.17. Schéma de ferraillage de la volée FC

# **Le ferraillage :**

Le ferraillage se fait pour une bande de 1m.

#### **En travée**

-Armatures principales :

$$
\mu_{bu} = 0.12
$$

$$
\alpha = 0.16
$$

$$
z = 0.121
$$

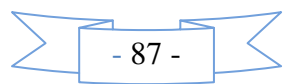

*on choisit*  $6T12 = 6.79cm<sup>2</sup> / ml$  $A = 6.68$ cm<sup>2</sup> / ml  **-Armatures de répartition :**  *on choisit*  $4T8 = 2.01cm^2$  */ ml*  $A_s = \frac{A}{4} = 1.69cm^2$  / ml 4  $=\frac{A}{I}$  = 1.69cm<sup>2</sup> **En appuis :**   $z = 0.126$  $\alpha = 0.071$  $\mu_{bu} = 0.055$ *on choisit*  $4T10 = 3.14cm<sup>2</sup> / ml$  $A = 3.02$  *cm*<sup>2</sup> / *ml*  **Vérification à l'ELU :** - **Vérification de la condition de non fragilité :**   $A_{\min} = 0.23 \times b \times d \times f_{t28} / f_e = 0.23 \times 1 \times 0.13 \times 2.1 / 400 = 1.45 cm^2 / ml.$ On a :  $A = 3.14$  cm<sup>2</sup> / ml >  $A_{min} = 1.45$  cm<sup>2</sup> / ml <br>Condition vérifiée.

# - **Vérification de l'effort tranchant :**

$$
\tau_{\rm u} \le \bar{\tau}_{\rm u} = \min(0.13 \times \frac{f_{\rm c28}}{\gamma_{\rm b}}; 4\text{MPa}) = 3,25\text{MPa}.
$$
  

$$
\tau_{\rm u} = \frac{V}{b.d} = \frac{32.39 \times 10^{-3}}{1 \times 0.13} = 0.25\text{MPa} < \bar{\tau}_{\rm u} \quad \text{condition } \text{veitifi\'ee}.
$$

Armatures longitudinales :  $S_t \leq (3 \times e; 33)$ cm =25cm Armatures transversales :  $S_t \leq (4 \times e; 45)$ cm=25cm

#### **Vérification à l'ELS :**

La fissuration est peu nuisible car les escaliers sont à l'abri des intempéries, donc les vérifications à faire sont :

# - **Vérification de la contrainte d'adhérence :**

$$
\tau_{ser} \le \tau_{ser}^{-}
$$
\n
$$
\tau_{ser}^{-} = 0.6 \times \psi^{2} \times f_{t28} = 0.6 \times (1.5^{2}) \times 2.1 = 2.83 MPa
$$
  Avec  $\psi = 1.5$  pour les HA\n
$$
\tau_{ser} = V_{ser}/0.9. d.\Sigma U_{i}
$$
\n
$$
\Sigma U_{i}: \text{Some des périmètres des barres} = \pi \times n \times \phi
$$
\n
$$
\sum U_{i} = n \times \Phi \times \pi = 6 \times 1.2 \times 3.14 = 22.6 cm.
$$
\n
$$
\tau_{ser} = \frac{23.43 \times 10^{-3}}{0.9 \times 0.13 \times 22.6 \times 10^{-2}} = 0.88 MPa
$$

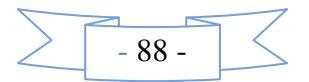
$\tau_{\text{ser}} < \tau_{\text{ser}}^-$ τser τ< ser ……………………….. Condition vérifiée.

- **Vérification de l'état limite de compression du béton :** 

$$
\sigma_{bc} = \frac{M_{Ser}}{I} \times y \quad tel \quad que: \quad M_{Ser} = 23.43 KN.m
$$
\n
$$
y^2 + 30 \times 6.79 \times 10^{-4} \times y - 30 \times 6.79 \times 10^{-4} \times 0.13 = 0.
$$
\n
$$
y = 2.15 cm
$$
\n
$$
I = \frac{b \times y^{-3}}{3} + 15 \times A \times (d - y^{-2}) = 1.24 \times 10^{-4} m^{4}
$$
\n
$$
\sigma_{bc} = \frac{M_{ser} \times y_{ser}}{I} = 4.6 MPa
$$
\n
$$
\sigma_{bc} = 4.6 \times 15 MPa \rightarrow v \acute{e}rifi \acute{e}e
$$

# - **Vérification de l'état limite de déformation :**

Les conditions à vérifier sont les suivantes :

$$
\frac{h}{1} > \frac{1}{16}
$$
\n(1)  
\n
$$
\frac{h}{1} \ge \frac{M_t}{10 \times M_0}
$$
\n(2)  
\n
$$
\frac{A}{b_0 \times d} \le \frac{4.2}{f_e}
$$
\n(3)  
\n(1) : 0.036 < 0.0625  
\ncondition non vérifiée.

Donc on doit vérifier la flèche.

$$
M_{jser} = 2.43 \text{ KN.m}
$$
;  $M_{gser} = 4.25 \text{ KN.m}$ ;  $M_{pser} = 6.3 \text{ KN.m}$   
\n $\sigma_{sj} = 54.14 \text{ MPa}$ ;  $\sigma_{sg} = 94.72 \text{ MPa}$ ;  $\sigma_{sp} = 140.25 \text{ MPa}$   
\n $I_{ij} = 29209.42 \text{ cm}^4$ ;  $I_{ig} = 20540.53 \text{ cm}^4$ ;  $I_{ip} = 14771.01 \text{ cm}^4$ ;  $I_{vg} = 32241.86 \text{ cm}^4$   
\n $\Delta f_t \leq f_{adm}$  Tel que :  $\Delta f_t = f_{gy} + f_{pu} - f_{ji} - f_{gi} = 0.76 + 0.7 - 0.16 - 0.4 = 0.9 \text{mm}$   
\n $f_{adm} = \frac{250}{500} = 5 \text{mm}$   
\n $\Delta f_t = 0.9 \text{mm} \leq f_{adm} = 5 \text{mm}$  condition verify  
\n $f_{adm} = 5 \text{mm}$ 

#### **4. Etude de la poutre brisée :**

On prend l'escalier le plus défavorable et on calcule sa poutre brisée et se sera le même ferraillage pour celle de l'escalier étage courant.

#### • **Dimensionnement**

Condition de la flèche :  $15 - 10$  $\frac{L}{L} \leq h \leq \frac{L}{10}$  Avec L = 4.10 m  $27.33 \le h \le 41$  Soit : h = 40cm et b = 30cm

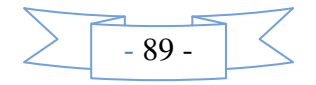

#### • **Calcul à la flexion simple :**

La poutre est soumise à son :

Poids propre  $P = 0.3 \times 0.4 \times 25 = 3KN / ml$ . Poids de la paillasse inclinée *P<sup>p</sup>* 72.8 *KN* / *m* cos34.21 7.21  $=\frac{1.21}{24.24}$ 

Poids du mur extérieur  $P_m = 2.67 \times 1.53 = 4.08 K N / ml$ 

 $p_u = 1.35G + 1.5Q = 19.9KN/m$ 

• **Calcul des sollicitations :** 

**En travée :**  $M_t = \frac{P_u l^2}{2I} = 13.93$  KN.*m*  $M_{t} = \frac{I_{u}}{2}$  $t = \frac{1}{24}$  = 13.93 KN. 24 2  $=\frac{1}{2}u^{\nu}$  =

**En appuis :** 
$$
M_a = \frac{P_u l^2}{12} = 27..87 KN.m
$$

**Le ferraillage :** 

**En travée :**  $A_t = 1.25 cm^2$ .

**En appuis :**  $A_a = 2.52 cm^2$ 

#### • **Calcul à la torsion :**

Les contraintes dues à la torsion se calculent de la manière suivante :

$$
\tau_{ut} = \frac{M_t}{2 \times \Omega \times e} \text{Tel que :}
$$
  
\n
$$
e = \Phi / 6 = 30 / 6 = 5 \text{cm}
$$
  
\n
$$
\Omega = (b - e)(h - e) = 875 \text{cm}^2
$$
  
\n
$$
\tau_u = \frac{M_t}{2 \times \Omega \times e} = \frac{13.93 \times 10^{-3}}{2 \times 875 \times 10^{-4} \times 5 \times 10^{-2}} = 1.59 MPa
$$

#### • **Vérification de La contrainte de cisaillement :**

 $\tau_u = 1.59MPa < \overline{\tau}_u = 3.25MPa$  *condition vérifiée.* 

#### • **Le ferraillage :**

#### **Armatures longitudinales :**

La section d'armatures longitudinales est donnée par :

$$
A_{l} = \frac{M_{t} \times \mu \times \gamma_{s}}{2 \times f_{e} \times \Omega} \text{ avec :}
$$
  
\n
$$
\mu = 2 \times [(b - e) + (h - e)] = 120 \text{ cm}
$$
  
\n
$$
A_{l} = \frac{13.93 \times 10^{-3} \times 1.2 \times 1.15}{2 \times 400 \times 0.0875} = 2.74 \text{ cm}^{2}
$$

#### **Armatures transversales :**

$$
A_{t} = \frac{M_{t} \times S_{t} \times \gamma_{s}}{2 \times \Omega \times f_{e}} = \frac{13.93 \times 10^{-3} \times 0.2 \times 1.15}{2 \times 0.0875 \times 400} = 0.46 cm^{2}
$$

Pourcentage minimum d'armatures en travée :

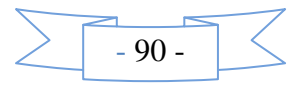

 $A_{\text{min}} < A_1$  .........condition vérifiée.  $A_{\text{min}} = 0.4 \times U \times b_0 / f_e = 0.22 \text{cm}^2$ 

• **Ferraillage final de la poutre palière :** 

**En travée :** 

 $A_1 = 1.25 + 2.74 = 3.99$   $cm^2$   $Soit$ :  $3T14 = 4.62$   $cm^2$ 

**En appuis :** 

 $A_a = 2.52 + 2.74 = 5.26$  *cm*<sup>2</sup>  $Soit : 3T16 = 6.03$  *cm*<sup>2</sup>

**Le schéma de ferraillage :** 

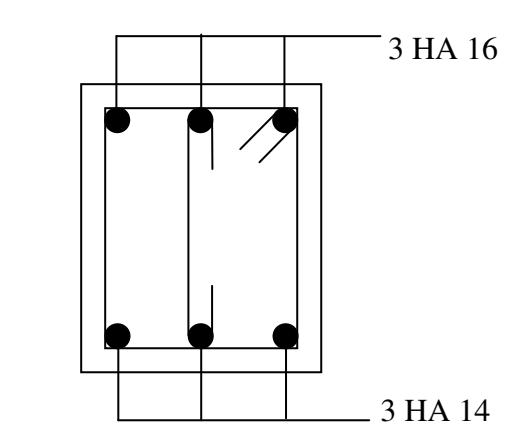

**Fig.III.18***.*Schéma de ferraillage de la poutre palière de l'escalier type1*.* 

# **III.6.4. Etude de la poutre brisée de l'escalier de type 2 :**

La poutre inclinée se calcule à la flexion simple et à la torsion.

#### **1. Pré- dimensionnement**

On doit vérifier la condition de la flèche:

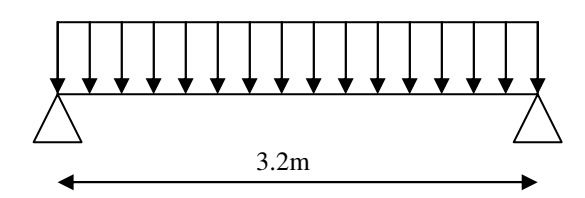

 **FIG. 19** – Schéma statique de la poutre bris

Dimensionnement :

$$
\frac{1}{15} \le h \le \frac{1}{10} \Rightarrow \frac{320}{15} \le h \le \frac{320}{10} \Rightarrow 21.33 \text{cm} \le h \le 3.2 \text{cm}
$$

Soit : h=30cm et b=30cm

#### **2.Calcul à la flexion simple**

#### **2.1. Calcul des sollicitations**

La poutre est soumise à son :

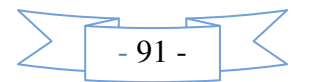

Poids propre :  $Gp = 0.3 \times 0.3 \times 25 = 2.25$ KN/m Poids du mur extérieur :  $P_m = 2.67 \times 1 \Rightarrow P_m = 2.67 \text{KN/ml}$ Poids total:  $P_t = 4.92$ KN/ml

La charge transmise par la 2<sup>ème</sup> volée est une réaction :

• A l'ELU:  $V = 28.31$  KN/m Pu=  $(1.35 \times 4.92) +28.31 \implies Pu = 34.95 \text{KN/m}$ • A l'ELS:  $V = 21.63$ KN/m  $P_S = 4.92 + 21.63 \implies P_S = 26.55 \text{KN/m}$  $M_s = \frac{\pm 0.33 \times 0.2}{8}$   $\Rightarrow$   $M_s = 33.98$ KN / m  $M_u = \frac{34.53 \times 3.2}{8}$   $\Rightarrow$   $M_u = 44.74$  KN.m 8  $=\frac{26.55\times3.2^2}{2} \Rightarrow M_s=$ 8  $=\frac{34.95\times3.2^2}{2} \Rightarrow M_u =$ 

#### **2.2. Les moments sollicitant**

$$
Mt = 0.8 \times M_u \Rightarrow Mt = 35.79 \text{KNm}
$$
  

$$
M_1 \approx Mt = 35.79 \text{KNm}
$$
  

$$
M_a = 0.5 \times M_u \Rightarrow M = 22.37 \text{KN}
$$

$$
Mt = 0.8 \times M_s \Rightarrow Mt = 27.18 \text{KNm}
$$
  
A l'ELS:  

$$
M_a = 0.5 \times M_s \Rightarrow M_a = 16.99 \text{KNm}
$$

**Tableau III.43:** Ferraillage de la poutre brisé à la flexion simple

|           | M(KN.m) | $\mu_{\scriptscriptstyle bu}$ | $\alpha$ | Z(m)  | $A_{CAL}$ (cm <sup>2</sup> /ml) |
|-----------|---------|-------------------------------|----------|-------|---------------------------------|
| En travée | 35.79   | 0.115                         | 0.153    | 0.253 | 4.06                            |
| En appui  | 22.37   | 0.093                         | 0.123    | 0.257 | 2.5                             |

#### **2. Vérification à l'E.L.U**

#### - **Effort tranchant**

$$
\tau_u \leq \overline{\tau}_u = \min(0.13 \times \frac{f_{c28}}{\gamma_b}; 4MPa) = 3,25MPa.
$$

$$
\tau_u = \frac{V}{b.d} = \frac{21.63 \times 10^{-3}}{0.3 \times 0.27} = 0.267 MPa < \tau_u^-. \quad \dots \quad \text{Condition verify} \text{left.}
$$

#### - **Vérification des armatures longitudinales au cisaillement**

$$
A > (V_u + \frac{M_u}{0.9 \times d}) \times \frac{\gamma_s}{f_e} = (21.63 \times 10^{-3} - \frac{35.79 \times 10^{-3}}{0.9 \times 0.27}) \times \frac{1.15}{400} = -3.61 cm^2
$$
Condition vérifiée.

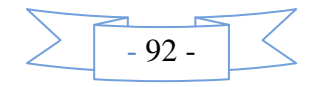

#### **- Calcul de l'espacement St**

- 1) *St* ≤ min $\text{0,}9d,40$ *cm*)  $\Rightarrow$  *St* ≤ 24.3 On opte :St=15cm en travée et St=10cm en appui.
	- **1.** Calcul à la torsion :  $\Omega = 625 \text{cm}^2$ ,  $e = (30/6) \Rightarrow e = 5 \text{cm}$ ,  $U = 100 \text{cm}$ .

#### **4.1. Ferraillage à la torsion**

Le moment de torsion à prendre est le moment aux appuis de la volée donc :

 $M_{\text{tor}} = 9.072KN$ .m

$$
A_{\text{tor}} = \frac{M_{\text{tor}} \times u \times \gamma_s}{2 \times \Omega \times fe} \implies A_{\text{tor}} = 2.09 \text{cm}^2
$$

4.2. Les armatures longitudinales :

3. Vérification de la condition de non fragilité : Amin =  $0.5\%$   $\times$  b  $\times$  h = 4.5cm<sup>2</sup>.

#### **4. Section d'armature longitudinale à prendre**

- En travée : A=  $4.06+1.12 \Rightarrow A = 5.18$ cm<sup>2</sup>, on opte : A=3T12+3T12=6.79cm<sup>2</sup>
- En appui: $A=2.5+1.12 \Rightarrow A = 3.62$ cm<sup>2</sup>, on opte:  $A=3T12+3T10=5.75$ cm<sup>2</sup>

#### • **Vérification de l'effort tranchant**

$$
\tau_{flexion} = 0,652MPa; \tau_{tor} = \frac{M_{tor}}{2 \times \Omega \times e} \Rightarrow \tau_{tor} = 0.145MPa
$$
\n
$$
\sqrt{\tau_{tor}^2 + \tau_{flex}^2} \le \tau_{adm} = 3.25MPa \Leftrightarrow 0.145^2 + 0,144^2 \le 3,25^2 \Rightarrow 0.042 \le 10,56......V \text{erifié}
$$

**1. Armatures transversales :**On opte St = 15cm en travée etSt = 10cm en appui.

⇒  $\times \Omega \times$  $=\frac{M_{tor} \times st \times}{2 \cdot 2 \cdot 1}$ *fe M st A t tor s*  $\frac{1}{2}$   $\frac{1}{2}$ γ  $A_{tor}^a = 0.11cm^2$ ..............*appuis*  $A_{tor}^t = 0.17 cm^2$ ............*travée a tor t tor* 11,0 ².............  $0,17cm^2$ ............ = =

#### - **Section d'armature transversale à prendre**

- En travée : A=  $0.45+0.17 \Rightarrow A = 0.62$ cm<sup>2</sup>
- En appui : A=  $0.3+0.11 \Rightarrow A = 0.41$ cm<sup>2</sup>

On choisit : un cadre et un étrier de T8

- **5. Vérification à l'E.L.S**
- *l* **'état limite de compression de béton :**  $\sigma_{bc} = M_{ser} \times \frac{y}{I} < \overline{\sigma_{bc}}$

Avec:  $0.5 \times b \times y^2 + 15 \times A \times y - 15 \times A \times d = 0$ ;  $I = \frac{b}{2} \times y^3 + 15 \times A \times (d - y)^2$ 3  $0.5 \times b \times y^2 + 15 \times A \times y - 15 \times A \times d = 0;$   $I = \frac{b}{2} \times y^3 + 15 \times A \times (d - y)$ 

- **Au appuis :**  $M_a=16.99$ KN.m ; y = 10cm ; I = 29160 cm<sup>4</sup>

 $\sigma_{bc} =$  $\frac{16.99 \times 10^{-3}}{29160 \times 10^{-8}} \times 10 \times 10^{-2} = 5.83 \times \overline{\sigma_{bc}}$  Condition vérifié.

**En travée** : Mt=27.18KNm ;  $y=12.01$ cm ;I=39303.202cm<sup>4</sup>.

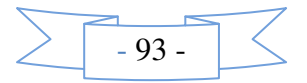

 $\sigma_{bc} = 8.31 < \sigma_{bc}$  … *condition* vérifié

# **6. Schéma de ferraillage**

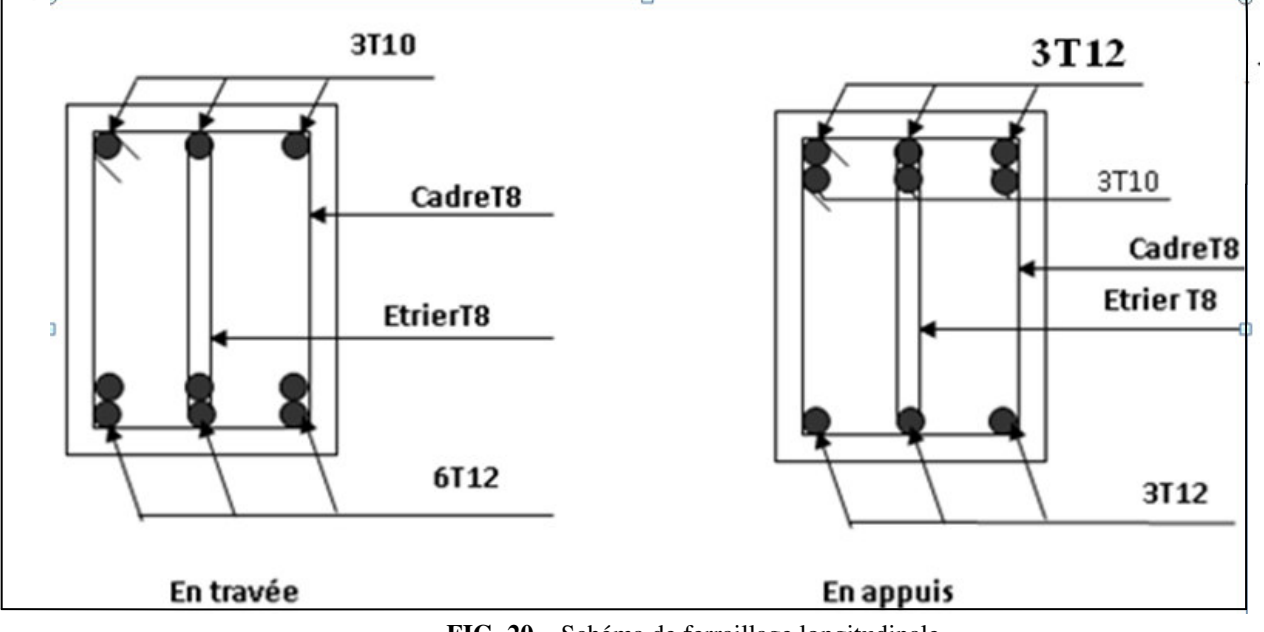

**FIG. 20** – Schéma de ferraillage longitudinale.

# **III.3. Calcul de l'acrotère :**

Les dimensions de l'acrotère sont adoptées d'après les plans d'architecture comme elles sont montrées sur la figure **III.17** avec :

$$
S = 1.1 \times 0.1 + (0.1 + 0.07) \times 0.1/2
$$

$$
S = 0.1185
$$
 m<sup>2</sup>

#### • **Hypothèse de calcul :**

Le calcul se fera pour une bande de 1m de longueur. 110cm

La fissuration est nuisible.

Le calcul sera fait en flexion composée.

#### **Evaluation des charges:**

 $-$  Poids propre :  $G_1 = 25 \times 0.1185 \times 1 = 2.96$  *KN* 

 $-$  Poids d'enduit extérieur (ciment :e =1.5cm) :  $G_2 = 20 \times 0$ . **Fig. III**.

**Fig. III.21.**Schéma de l'acrotère

− Poids d'enduit intérieur (ciment :e = 2cm) : *G*<sub>3</sub> = 20×0.02×1 = 0.40*KN* 

 $W_P = G_1 + G_2 + G_3 = 3.66 K N$  ;  $Q = 1 K N / m$  <sup>2</sup>

#### • **La force sismique :**

La force sismique horizontale  $F_P$  est donnée par la formule suivante :

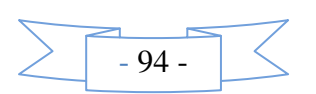

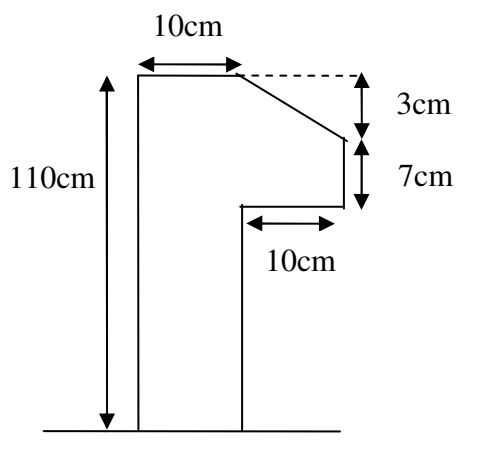

 $F_p = 4 \times A \times C_p \times W_p$ ...................RPA99/v2003 (Art 6.2.3)

: Coefficient d'accélération de zone (groupe d'usage 1B, zone IIa, A= 0.2). *A*

 $C_p$ : Facteur de force horizontal ( $C_p = 0.8$ ).

Donc :

 $F_p = 4 \times 0.2 \times 0.8 \times 3.66 = 2.34$  *KN* 

#### • **Calcul des sollicitations :**

Calcul du centre de gravité de la section  $G(X_g; Y_g)$ :

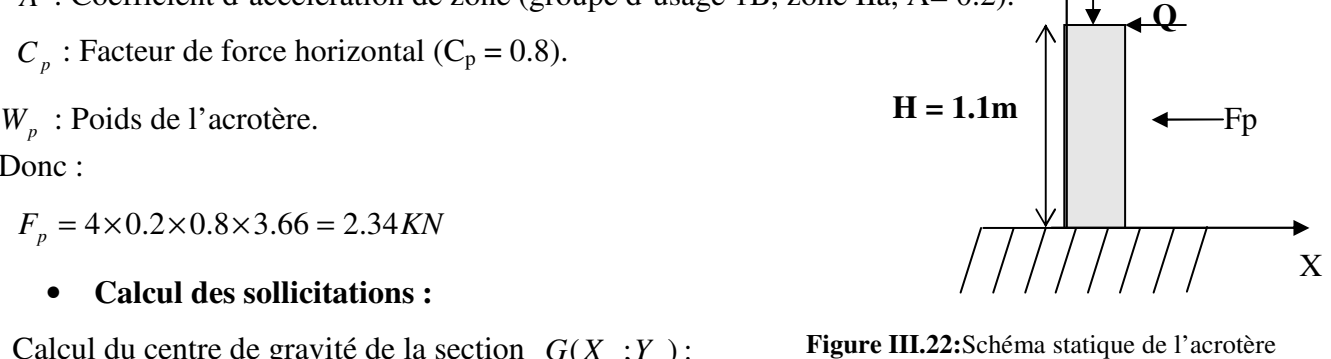

Y

**G** 

∑  $=\frac{\sum_{}}{\sum_{}}$ *i*  $i^I$ <sup>i</sup>  $G$   $\sum A$  $X_i$  *A*  $X_G = \frac{2}{\sum_{i=1}^{n} 1}$  =8.09 cm ∑  $=\frac{\sum}{}$  $i^I$ <sup>i</sup>  $G = \sum A$ *Y A*  $Y_G = \frac{\sum_{i=1}^{n} x_i}{\sum_{i=1}^{n}}$  =57.4 cm

L'acrotère est soumis à :

*i*

 $N_{F_p} = 0$  $N_{\varrho} = 0$  $N_G = 3.66$ *KN*  $M_{F_p} = 2.34 \times Y_s = 2.34 \times 0.57 = 1.29 K N.m$  $M_{Q} = Q \times h = 1 \times 1.1 = 1.1$  KN.m  $M_G = 0$ 

L'acrotère travaille en flexion composée.

• **Combinaisons d'actions :** 

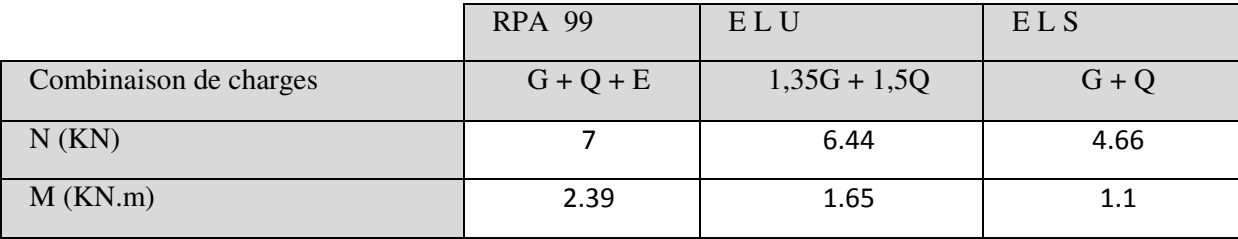

#### **Tab III.44.** *:* Combinaison d'action.

## • **Calcul de l'excentricité à l'état limite ultime :**

La combinaison à considérer est : 1.35G + 1.5Q.

 $N_U = 6.44$ *KN* 

$$
M_U = 1.65 KN.m
$$

Ces sollicitations sont réduites au centre de gravité de la section du béton et l'effort appliqué est un effort de compression.

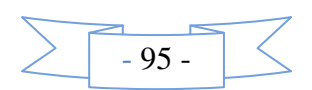

6

$$
e = \frac{1.65}{6.44} = 0.26m
$$
  
On a :  $\frac{h}{f} = 0.18m$ 

le centre de pression se trouve à l'extrémité du noyau central donc la section est partiellement comprimée, le ferraillage se fait par assimilation à la flexion simple.  $\int$  $\overline{1}$ ∤  $\overline{\mathcal{L}}$  $>\frac{n}{\epsilon}$   $\Rightarrow$  $1 - 6$  $e_1 > \frac{h}{e}$ 

Le risque de flambement développé par l'effort de compression conduit à ajouter  $e_a$  et  $e_2$ telle que :

: Excentricité additionnelle traduisant les imperfections géométriques initiales. *a e*

: Excentricité due aux effets du second ordre, liés à la déformation de la structure. 2 *e*

$$
\begin{cases}\ne_{a} = \max(2cm; \frac{h}{2}) = 2cm \\
e_{2} = \frac{3 \times l_{f} \times (2 + \phi \times \alpha)}{h_{0} \times 10^{4}}\n\end{cases}
$$
............*CBA* 93(*A*.4.3.5)

Avec :  $\alpha = \frac{m_G}{\sqrt{1 - \frac{v}{c^2}}} = \frac{0}{0.11} = 0$  $0 + 1.1$  $\frac{0}{1}$  = + = + = *G Q G*  $M_G + M$  $\alpha = \frac{M}{\sqrt{M}}$ 

φ :C'est le rapport de déformation finale due au fluage à la déformation instantanée sous la charge considérée, il est généralement pris égal à 2.

 $\alpha$ : Le rapport du moment du premier ordre, dû aux charges permanentes et quasi-

permanentes, au moment total du premier ordre, le coefficient  $\alpha$  est compris entre 0 et 1.

*l*<sub>*f*</sub> : Longueur de flambement ;  $l_f = 2h = 2 \times 1.1 = 2.2$  m

: Hauteur de la section qui est égale à 10cm. 0 *h*

Donc:

$$
\frac{l_f}{h_0} \le \max(15, \frac{20e_1}{h_0}) \Longrightarrow \frac{l_f}{h_0} = \frac{2.2}{0.1} = 22 \le \max(15, \frac{20 \times 0.26}{0.1}) = 52
$$

Donc le calcul se fait en tenant compte de l'excentricité

$$
e_2 = \frac{3 \times 2.2^2}{0.1 \times 10^4} (2 + 0) = 0.029
$$
  

$$
e = e_1 + e_2 + e_2 = 0.26 + 0.029 + 0.029 = 0.318m
$$

• **Ferraillage de la section :** 

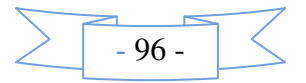

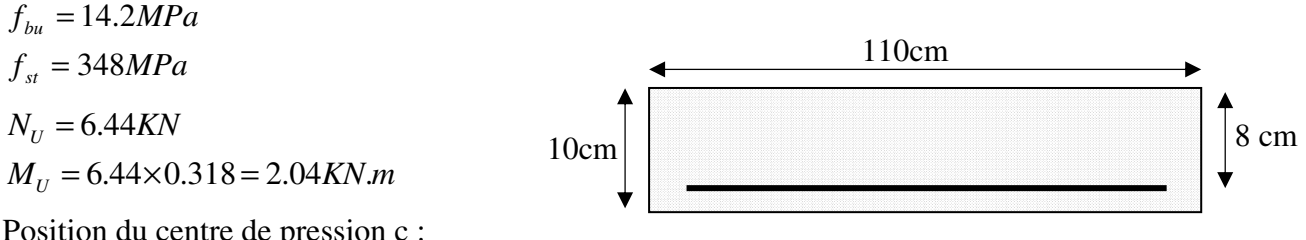

Position du centre de pression c :

2

Fig. III.23 : Section à ferrailler.  

$$
e_G = 0.318m > y_G = \frac{h_0}{2} = \frac{0.1}{2} = 0.05 \text{ cm} \implies
$$
 (c) à l'ext........

N : Effort de compression et c en dehors de la section ⇒section partiellement comprimée (SPC).

 $SPC \implies$  Calcul par assimilation à la flexion simple.

 $0.1$ 

#### **Selon le BAEL 91:**

$$
M_{U\!A} = 2.23KN.m
$$

$$
\mu_{bu} = \frac{M_u}{b \times d^2 \times f_{bu}} \Longrightarrow \mu_{bu} = \frac{2.23 \times 10^{-3}}{1 \times 0.08^2 \times 14.2} = 0.024
$$

$$
\mu_{bu} < \mu_l = 0.392 \Rightarrow A^{\dagger} = 0
$$

$$
\alpha = \frac{1 - \sqrt{1 - 2 \times \mu_{bu}}}{0.8} = 0.031
$$

$$
z = d \times (1 - 0.4 \times \alpha) = 0.079 \,\mathrm{m}
$$

$$
A_1 = \frac{M_{uA}}{z \times f_{st}} = \frac{2.23 \times 10^{-3}}{348 \times 0.079} = 0.811 \text{ cm}^2
$$

$$
A = A_1 - \frac{N_u}{f_{st}} \implies A = 0.811 - \frac{6.44 \times 10^{-3}}{348} = 0.8 \text{ cm}^2
$$

• **Vérification à l'ELU :** 

#### – **Vérification de la condition de non fragilité :**

$$
A_{\min} = 0.23 \times b \times d \times \frac{f_{t28}}{fe} = 0.23 \times 1 \times 0.08 \times \frac{2.1}{400} = 0.966 \text{ cm}^2
$$

On remarque que :  $A_s < A_{\text{min}}$  donc on ferraille avec  $A_{\text{min}} = 0.58 \text{ cm}^2$ 

Soit :  $4T8 = 2.01$  cm<sup>2</sup>

 $A = 2.01 \text{ cm}^2 > A_{\text{min}} = 0.58 \text{ cm}^2 \dots \dots \dots \dots \dots \dots \dots \text{vérifiée}$ 

-Armature de répartition :

$$
A_r = \frac{A}{4} = \frac{2.01}{4} = 0.5 \text{ cm}^2
$$

Soit :  $4 \text{ T6} = 1.13 \text{ cm}^2$ 

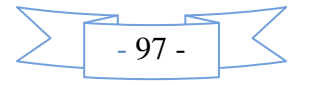

#### – **Vérification des espacements :**

Les armatures principales : …………….C'est vérifiée *S <sup>t</sup>* 33.33 *cm* 3 <sup>100</sup> <sup>≤</sup> <sup>=</sup> Les armatures de répartition : …………….C'est vérifiée *St* 33.33 *cm* – **Vérification au cisaillement :**   $V_u = F_p + Q = 2.34 + 1.1 = 3.44$  *KN MPa b d*  $V_u = \frac{V_u}{l_{\text{DM}}l} = \frac{3.44 \times 10^{-3}}{1 \times 0.09} = 0.043$  $1 \times 0.08$  $\frac{3.44 \times 10^{-3}}{1000} =$ ×  $=\frac{3.44\times}{10^{-4}}$ × = − τ On a *<sup>u</sup> MPa <sup>u</sup>* <sup>τ</sup> = ,0 043 < <sup>τ</sup> ……………………………………………C'estvérifié. 3  $\leq \frac{100}{2}$  =  $\tau$ <sub>*u*</sub>  $<$   $\tau$ <sub>*u*</sub>  $\overline{\tau_u}$  < min( $0.1 \times f_{c28}$ ;  $3MPa$ )  $\Rightarrow \overline{\tau_u}$  = 2.5*MPa*.

#### • **Vérification à l'ELS :**

Les vérifications à effectue dans le cas de fissuration préjudiciable sont :

1. Contrainte limite de l'acier.

2. Contrainte limite du béton.

Avec :  $d = 0.08$ m.

 $N<sub>ser</sub> = 4.66KN$ 

 $M<sub>ser</sub>=Qxh=1.1KN.m$ 

– **Etat limite de compression du béton :** 

$$
\sigma_{bcA} = \frac{N_{ser} \times y}{\mu_t} \le \overline{\sigma_b} = 0.6 \times f_{c28} = 15 Mpa
$$
  

$$
\sigma_s = 15 \frac{N_{ser}}{\mu_t} (d - y) \le \overline{\sigma}_s
$$

Fissuration nuisible  $\Rightarrow \sigma_s = \min (2/3f_e, 110\sqrt{\eta f_{tj}}) = 201.6 \text{ MPa}.$ 

Tel que: ŋ=1.6 pour les HR

D'après le *BAEL 91*, la vérification des contraintes se fait de façon suivante :

-Position de l'axe neutre :

$$
e_G = \frac{M_{serG}}{N_{ser}} = \frac{1.1}{4.66} = 0.24 \text{ m}; e_Y = \frac{h}{2} = \frac{0.1}{2} = 0.05 \text{ m}
$$

$$
e_G \succ \frac{h}{2} \Rightarrow \text{Section particle}
$$

$$
|c| = e_G - e_y \implies |c| = 0.24 - 0.05 = 0.19 \text{ m}
$$

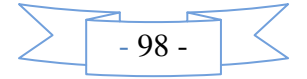

$$
y_z^3 + py_z + q = 0
$$
  
\n
$$
P = -3c^2 - 90\frac{A}{b}(c-d') + 90\frac{A}{b}(d-c)
$$
  
\n
$$
q = -2c^3 - 90\frac{A}{b}(c-d')^2 - 90\frac{A}{b}(d-c)^2
$$
  
\n
$$
A' = 0 \Rightarrow P = -3c^2 + 90\frac{A}{b}(d-c) \Rightarrow P = -3 \times 0.19^2 + 90 \times \frac{2.01 \times 10^{-4}}{1}(0.08-0.19) = -0.12
$$
  
\n
$$
q = -2c^3 - 90\frac{A}{b}(d-c)^2 \Rightarrow q = -2 \times 0.19^3 - 90 \times \frac{2.01 \times 10^{-4}}{1}(0.08-0.19)^2 = -0.015 \text{ m}^3
$$
  
\n
$$
y_z^3 - 0.12y_z - 0.015 = 0
$$
  
\n
$$
0 \le y = y_z + c \le h \Rightarrow -c \le y_z \le h - c \Rightarrow -0.12 \le y_z \le -0.298
$$
  
\n
$$
y_x = -0.209 \text{ m}
$$
  
\n
$$
y = -0.209 + 0.198 = -0.011 \text{ m}
$$
  
\n
$$
\mu_t = \frac{b y^2}{2} + 15A(c-d') - 15A(d-y)
$$
  
\n
$$
\mu_t = \frac{4.66 \times 10^{-3} \times 0.011}{2} = -0.24 Mpa \le \overline{\sigma}_s = 15 Mpa
$$
  
\nFissuration naisible  $\Rightarrow \sigma_s = 15 \times \frac{M_{sec}}{I} \times (d-y) \le \overline{\sigma}_s = \min(2/3f_c, 110\sqrt{\eta f_{xy}}) = 201.6 MPa$ .  
\n
$$
\sigma_s = 15 \times \frac{4.66 \times 10^{-3}}{-2.14 \times 10^{-4}} (0.08+0.011) = -29.72 MPa \le \overline{\sigma}_s = 201.6 Mpa
$$
  
\n4T8/mL  
\n
$$
\sigma_s = 15 \times \frac{4.
$$

**Fig.III.24** *:* Schéma de ferraillage de l'acrotère:

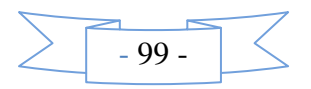

# **III.4. Etude de la poutre de chainage type I :**

Dans notre structure la poutre de chainage sert d'appui pour l'acrotère et elle ceinture les façades au niveau du plancher de la terrasse inaccessible. Son calcul se fait à la flexion simple.

#### • **Dimensionnement**

D'après le *RPA99 version 2003 Art 9.3.*3 la largeur de la poutre de chaînage doit être supérieure ou égale à 2/3 de l'épaisseur de l'élément supporté et la hauteur h ≥15cm.

On opte pour une poutre de chainage de  $(b \times h) = (30 \times 30) \text{cm}^2$ .

G<sub>0</sub>: poids de la poutre de chainage.

 $G_1$ : poids de l'acrotère.

 $G_0 = 25 \times 0.30 \times 0.40 = 3$  KN/ml

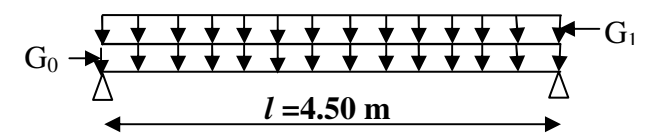

 **Fig. ІІІ.25:** Schéma statique de la Poutre de chainage

 $G_1 = 1.2125$  KN/ml

 $O=1KN$ 

A l'ELU :  $q_u$ =1.35 (G<sub>0</sub>+ G<sub>1</sub>)+1.5Q  $\Rightarrow$  $q_u$ = 7.18 KN/ml

A l'ELS :  $q_{ser} = G_0 + G_1 + Q \implies q_{ser} = 5.21$  KN/ml

#### **Calcul des sollicitations**

$$
M_{0u} = P_u \frac{L_{\text{max}}^2}{8} = 18.19 \text{ KN m}
$$

$$
M_{0s} = P_s \frac{L_{\text{max}}^2}{8} = 13.19 \text{ KN m}
$$

$$
V_u = P_u \frac{L_{\text{max}}}{2} = 16.15 \text{ KN m}
$$

En travée  $M^{t}{}_{u} = 0.85 M^{t}{}_{0u} \Rightarrow M^{t}{}_{u} = 15.46 \text{ K/N}$ .*m*  $u^t u = 0.85 M_{0u} \Rightarrow M_u^t = 15.46 K N.$ 

$$
M^t{}_{ser} = 0.85 M_{0ser} \Rightarrow M_{ser}^t = 11.21 KN.m
$$

En appuis  $M^a{}_u = -0.5 M_{0u} \Rightarrow M_u^a = -9.09 K N_{.}m$  $u^a{}_u = -0.5 M_{0u} \Rightarrow M_u^a = -9.09 K N.$ 

$$
M^a{}_{ser} = -0.5 M^a{}_{0ser} \Rightarrow M^a{}_{ser} = -6.59 \, \text{KN} \cdot m
$$

#### **Ferraillage:**

Le ferraillage de la poutre de chainage est résumé dans le tableau suivant :

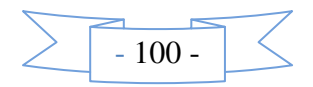

|           | $M_u(KN)$ |      | $A_{cal}(cm^2)   A_{min}(cm^2)   A_{opt}(cm^2)$ |                  | observation |
|-----------|-----------|------|-------------------------------------------------|------------------|-------------|
| En travée | 15.46     | 1.25 | 1.01                                            | $3H A 10 = 2.36$ | Vérifié     |
| En appuis | 9.09      | 0.75 | 1.01                                            | $3H A 10 = 2.36$ | Vérifié     |

**Tab III.45***:* Ferraillage de la poutre de chainage

#### • **Vérification de l'effort tranchant**

Il faut vérifier que  $\tau_u \leq \tau_{\text{adm}}$ 

$$
Avec: \tau_u = \frac{V_u}{b \times d} = 0.15 MPa
$$

Fissuration peu nuisible  $\Rightarrow \tau_{\text{adm}} = \min(0.13 f_{c28}; 5MPa) = 3.32 MPa$ .

 $\tau_u = 0.15 MPa \leq \tau_{adm} = 3.32 MPa$  Vérifiée

## • **Calcul des armatures transversales**

 $\frac{h}{25}$ ;  $\frac{b}{10}$ ;  $\phi_l^{\min}$ )  $\Rightarrow \phi \leq 8.57$  *mm* on adopte  $\phi = 6$  *mm* 10 ; 35  $\phi \le \min(\frac{n}{\infty}; \frac{\nu}{\infty}; \phi_{\perp}^{\min}) \Rightarrow \phi \le 8.57 \text{ mm}$  on adopte  $\phi = 6 \text{ mm}$ .

On adopte un cadre et un épingle  $\phi$ 6;

Donc A<sub>t</sub>=3  $\phi$ 6 =0.85cm<sup>2</sup>

#### • **Calcul des espacements**

$$
S_t \le \frac{A_t \times f_e}{0.4 \times b} = \frac{0.85 \times 10^{-4} \times 400}{0.4 \times 0.30} = 28.33 cm
$$

 $S_t \leq \min(0.9 \times d; 40cm) = 24.3cm$ 

$$
S_{t} \le \frac{0.8 \times A_{t} \times f_{e}}{b \times (\tau_{u} - 0.3 \times f_{ij})} = -24.5 cm
$$

 $S<sub>t</sub> \leq min(h; 25cm) = 25cm$ 

On prend  $S_t = 20$  cm.

#### • **Vérification à l'ELS**

On doit vérifier les contraintes de compression dans le béton, les résultats de calcul sont résumés dans le tableau suivant :

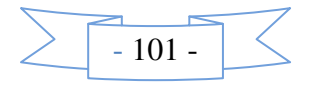

|        | M <sub>ser</sub> | Y    |                    | $\sigma_{bc}$ | $\sigma_{bc}$ | Obs     |
|--------|------------------|------|--------------------|---------------|---------------|---------|
|        | (KN)             | (cm) | (cm <sup>4</sup> ) | (MPa)         | (MPa)         |         |
| Travée | 11.21            | 6.89 | 17758.             | 4.34          | 15            | Vérifié |
|        |                  |      | 3                  |               |               | e       |
| Appui  | 6.59             | 6.89 | 17758.             | 2.55          | 15            | Vérifié |
|        |                  |      | 5                  |               |               | e       |

**Tab III.46***.* Vérification des contraintes

#### • **Vérification de la flèche**

La vérification de la flèche est nécessaire si l'une des conditions suivantes n'est pas vérifiée

$$
\left\{\frac{h}{L} \ge \frac{1}{16} \dots \dots \dots \dots (1)
$$
\n
$$
\left\{\frac{h}{L} \ge \frac{M_t}{10 \times M_0} \dots \dots \dots (2)
$$
\n
$$
\frac{A}{b_0 \times d} \le \frac{4.2}{f_e} \dots \dots \dots (3)
$$
\n
$$
\frac{h}{L} = \frac{40}{450} = 0.088 > \frac{1}{16} = 0.0625 \text{ La première condition est vérifie.}
$$
\n
$$
\frac{M_t}{10 \times M_0} = 0.085 < \frac{h}{L} = 0.088 \text{ La deuxième condition est vérifie.}
$$

$$
\frac{A}{b_0 \times d} = 0.002 < \frac{4.2}{f_e} = 0.01
$$
 La troisième condition est vérifiée

Donc il n'est pas nécessaire de vérifiée la flèche.

• **Schéma de ferraillage :** 

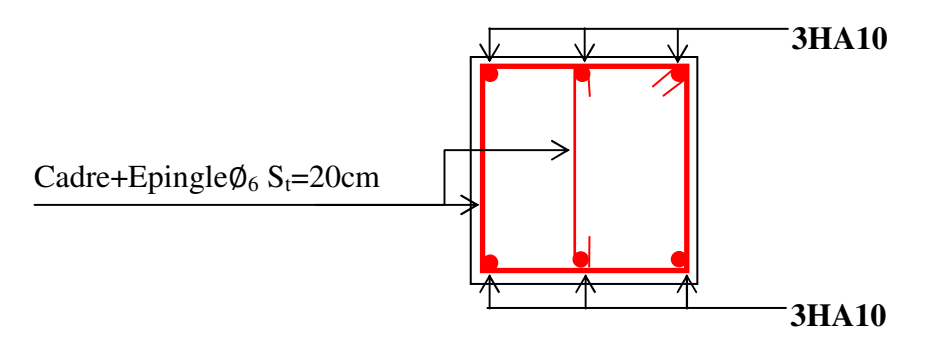

**Fig.III.26***.* Schéma de ferraillage des poutres de chainages

#### **III.5. Etude de l'ascenseur**

 Dans notre bâtiment on adopte pour un ascenseur de 8 personnes ayant les caractéristiques suivantes :

La charge nominale est de 6.3 KN.

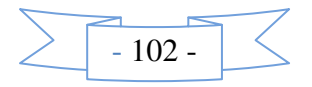

Dm : La charge due à l'ascenseur = 51 KN …………………..*(Annexe III)*  $P_m$ : La charge due à la salle machine = 15 KN  $F_c$ : Poids de la cuvette = 145 KN La vitesse minimale  $= 1$  m/s Les dimensions de la cabine BK $\times$ TK $\times$  HK= (140 $\times$ 150 $\times$ 220)=4620000 cm<sup>3</sup>

#### • **Etude de la dalle de l'ascenseur**

 La dalle de la cage d'ascenseur doit être épaisse pour qu'elle puisse supporter les charges importantes (machine + ascenseur) qui elle sont appliquées sur elle.

On opte pour  $e = 15$  cm,  $S = L_x \times L_y$ 

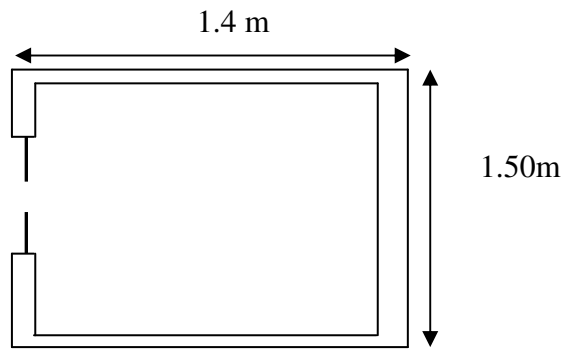

**Figure .III.27** .Schéma représentant de l'ascenseur.

#### **Evaluation des charges et surcharges**

 $G_1 = 25 \times 0.15 = 3.75 K N/m^2$ Poids de la dalle en béton armé.  $G_2 = 22 \times 0.04 = 0.88KN/m^2$  Poids du revêtement en béton (e=4cm).  $4.63 K/N/m^2$ .  $G' = G_1 + G_2 = 4.63 K N/m^2$ . 69..05KN /  $m^2$ . 2.1  $v = \frac{Fc}{c} = \frac{145}{24} = 69.05KN/m^2$ *S*  $G^{\dagger} = \frac{Fc}{c} = \frac{145}{24} = 69.05 \text{KN/m}^2$ . Poids de la machine.  $G_{\text{totale}} = G^{\dagger} + G^{\dagger} = 73.68 \text{kN} / m^2$ .  $Q = 1$ KN / m<sup>2</sup>.

• **Cas d'une charge répartie** 

Calcul des sollicitations

A l'ELU  $q_u = 1.35 \times G_{\text{totale}} + 1.5 \times Q = 1.35 \times 73.68 + 1.5 \times 1 \Rightarrow q_u = 100.97 \text{ KN/m}^2$ .  $\rho = \frac{l_x}{l_x} = \frac{1.4}{1.7} = 0.93 > 0.4 \Rightarrow$  La dalle travaille dans les deux sens.  $l_{y}$  1.5  $\downarrow$ {`  $\int$ = =  $= 0.93 \Rightarrow$ 0.845 0.0428 0.93 *y x*  $\mu$ µ ρ *…………….(AnnexeI)*

Sens x-x' :  $M_0^x = \mu_x \times q_u \times l_x^2 \Rightarrow M_0^x = 0.0428 \times 100.97 \times (1.4)^2 \Rightarrow M_0^x = 8.47$  KN.m  $x = u \times a \times l^2$ 2  $\mu_{\alpha}^x = \mu_x \times q_u \times l_x^2 \Rightarrow M_0^x = 0.0428 \times 100.97 \times (1.4)^2 \Rightarrow M_0^x =$ Sens y-y' :  $M_0^y = \mu_y \times M_0^x \Rightarrow M_0^y = 7.16$ KN.m *y*  $y_0^y = \mu_y \times M_0^x \Rightarrow M_0^y = 7.16$ KN.

• **Calcul des moments réels** 

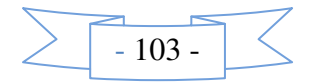

#### **En travée :**

**Sens x-x'** :  $M_t^x = 0.85 \times M_0^x = 7.2$  KN .m

**Sens y-y'** :  $M_t^y = 0.85 \times M_0^y = 6.09 K N.m$ 

En appui :  $M_a^x = M_a^y = -0.3 \times M_a^x = -2.54 K N.m$ *a*  $\frac{x}{a} = M\frac{y}{a} = -0.3 \times M\frac{x}{0} = -2.54 \text{ KN}.$ 

#### • **Calcul du ferraillage**

On fera le calcul de la dalle sur 4 appuis pour une bande de 1m de longueur et de 15cm d'épaisseur à la flexion simple avec  $d_x = 13cm$  et  $d_y = 13cm$ .

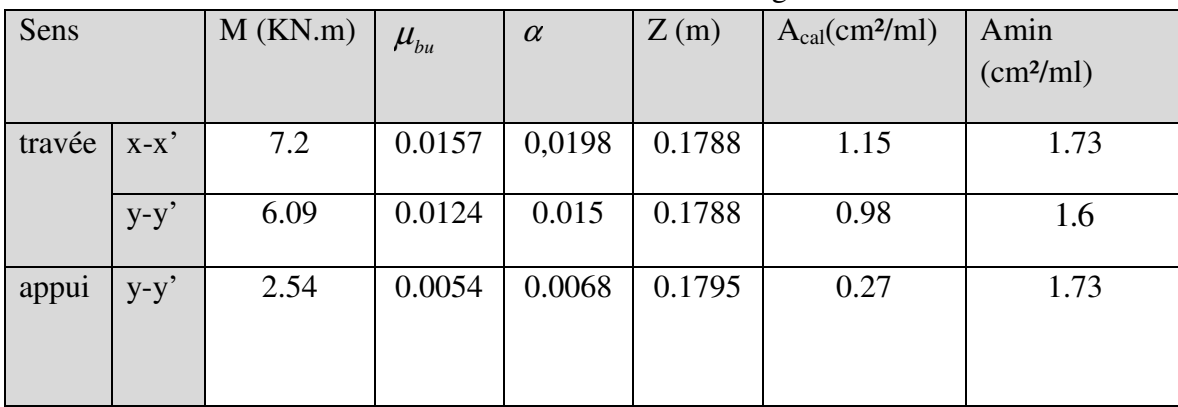

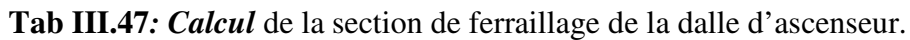

# • **Vérification à l'E.L.U**

#### – **Condition de non fragilité**

On calcule  $A_{\min}$ : On a des HA  $f_e E400 \Rightarrow \rho_0 = 0.0008$ ;  $e = 15$ *cm*;  $b = 100$ *cm*;  $\rho = 0.84$ 

 $\overline{\mathcal{L}}$  $\mathbf{I}$ ∤  $\int$ =  $\Rightarrow$   $A_{\min}^x =$  $\overline{\mathcal{L}}$  $\overline{1}$ ∤  $\int$  $=\rho_0 \times b \times$  $\Rightarrow$   $A_{\min}^x = \rho_0 \times \frac{3-\rho}{2} \times b \times$ J  $\left\{ \right.$  $\mathcal{L}$ > >  $A_{\min}^{\rm y} = 1.2$  *cm*<sup>2</sup> / *ml*  $A^{x}_{\min} = 1.24$  *cm<sup>2</sup> | ml*  $A_{\min}^y = \rho_0 \times b \times e$  $e > 12cm$   $A_{\min}^x = \rho_0 \times \frac{e^x - e}{2} \times b \times e$ *y x y x*  $1.2 cm<sup>2</sup>$  /  $1.24cm<sup>2</sup>$  / 2 3 4.0 12 2 min 2 min  $_{\rm min}$  –  $\mu_0$  $_{\rm min}$  –  $\mu_0$ ρ  $\rho_0 \times \frac{3-\rho}{2}$ ρ 4  $A_t^y > \frac{A}{a}$ t y x <sup>t</sup> > ……………………………………………………… Vérifiée.

#### – **Calcul des espacements**

Sens x-x':  $S_t \le \min(3e; 33cm) \Rightarrow S_t \le 33cm$  on adopte  $S_t = 25cm$ 

Sens y-y':  $S_t \le \min(4e; 45cm) \Rightarrow S_t \le 45cm$  on adopte  $S_t = 25cm$ 

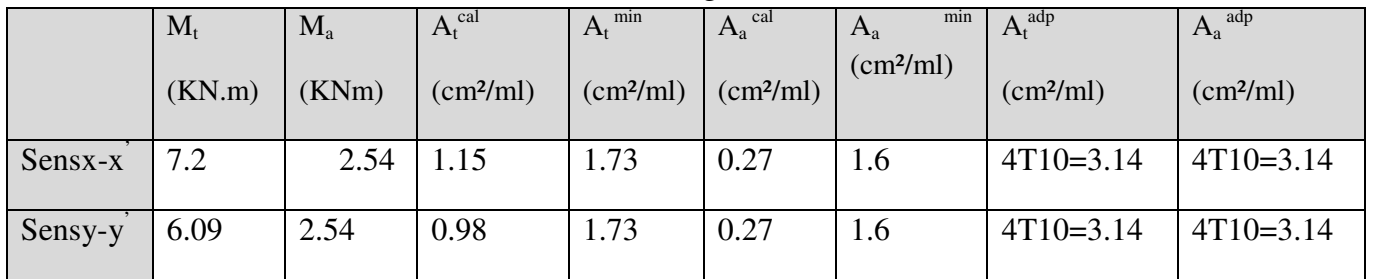

**Tab.III.48** *:* Ferraillage de la dalle d'ascenseur.

#### – **Vérification de l'effort tranchant**

$$
\tau_u = \frac{V_{\text{max}}}{b \times d} \le \overline{\tau}_u = 0.05 \times f_{c28} = 1.25 MPa
$$

 $\rho = 0.93 > 0.4 \implies$  Flexion simple dans les deux sens.

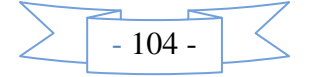

 $\Rightarrow \tau_u < 1.25 MPa$  Vérifiée 4.0  $1 \times 0.13$  $51.69KN \Rightarrow \tau_u = \frac{51.69 \times 10}{1.0013}$ 2 1 1 2 Sens  $y - y$ : 0.54  $1 \times 0.13$ 70.68 KN  $\Rightarrow \tau_{11} = \frac{70.68 \times 10}{10.0333}$ 3 Sens  $x - x$ :  $V_y = q_u \times \frac{l_x}{2} \times \frac{1}{q} = 51.69$  KN  $\Rightarrow \tau_u = \frac{51.69 \times 10^{-3}}{1 \times 0.12} =$  $V_x = q_u \times \frac{l_x}{2} = 70.68 \text{ K} \Rightarrow \tau_v = \frac{70.68 \times 10^{-3}}{1 \times 0.13} =$ ×  $= 51.69KN \Rightarrow \tau_u = \frac{51.69 \times 10^{-4} \text{ J}}{1.89 \times 10^{-4} \text{ J}}$ +  $=q_{\mu} \times \frac{r_{x}}{2} \times$ ×  $= q_u \times \frac{l_x}{2} = 70.68 \text{ K} \rightarrow \tau_u = \frac{70.68 \times 10^{-7}}{1.8 \times 10^{-7}}$ −  $\overline{\rho}$  = 51.69KN  $\Rightarrow$   $\tau$ τ • **Vérification à l'ELS** :  $v = 0.2$ 

 $q_{\rm \,ser\,} = G_{\rm \,totale\,} + Q \Rightarrow q_{\rm \,ser\,} = 73.68 + 1 \Rightarrow q_{\rm \,ser\,} = 74.68 KN$  /  $m^2$  $\overline{\mathcal{L}}$  $\mathbf{I}$ ∤  $\int$  $=\mu_{v}\times M_{0}^{x} \Rightarrow M_{0}^{y} =$  $=\mu_{x}\times q_{ser}\times l_{x}^{2}\Rightarrow M_{0}^{x}=$ ⇒ ŀ {`  $\int$ = =  $= 0.93 \Rightarrow$  $M_0^y = \mu_v \times M_0^x \Rightarrow M_0^y = 5.29$ KNm  $M_0^x = \mu_x \times q_{ser} \times l_x^2 \Rightarrow M_0^x = 6.26$ KNm  $x \rightarrow M$ <sup>*y*</sup> *y y x*  $\mathbf{x}$   $\mathbf{y}$   $\mathbf{y}_{\text{ser}}$   $\mathbf{x}_{\text{tr}}$ *x y x* 5.29 6.26 0.845 0.0428 0.93  $0 - \mu_y \wedge m_0 \rightarrow m_0$ 0 2 0  $\mu$  $\mu$  $\mu$  $\mu$ ρ

Sens x-x' :  $M_{tser}^{x} = 0.85 \times M_{0}^{x} = 5.32 K Nm$ 

Sens y-y' :  $M_{user}^y = 0.85 \times M_0^y = 4.5$ KNm

• **Vérification des contraintes** 

# **Etat limite de compression de béton :**  $\sigma_{bc} = M_{ser} \times \frac{1}{I} < \sigma_{bc}$  $\sigma_{bc} = M_{ser} \times \frac{y}{f} < \frac{z}{f}$

Les résultats sont illustrés dans le tableau suivant :

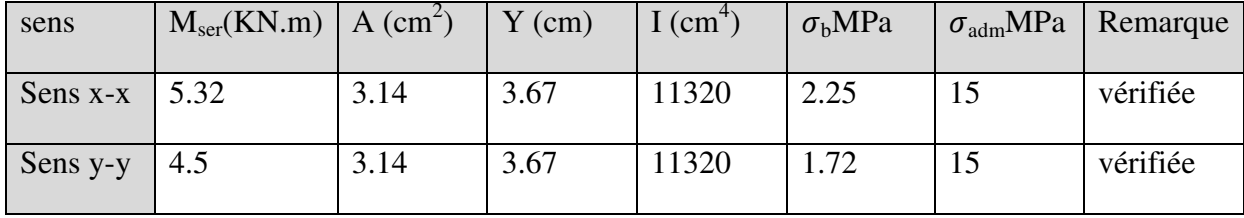

#### • **Cas d'une charge concentrée**

La charge concentrée q est appliquée à la surface de la dalle sur une aire  $a_0 \times b_0$ , elle agit uniformément sur une aire  $u \times v$  située sur le plan moyen de la dalle.

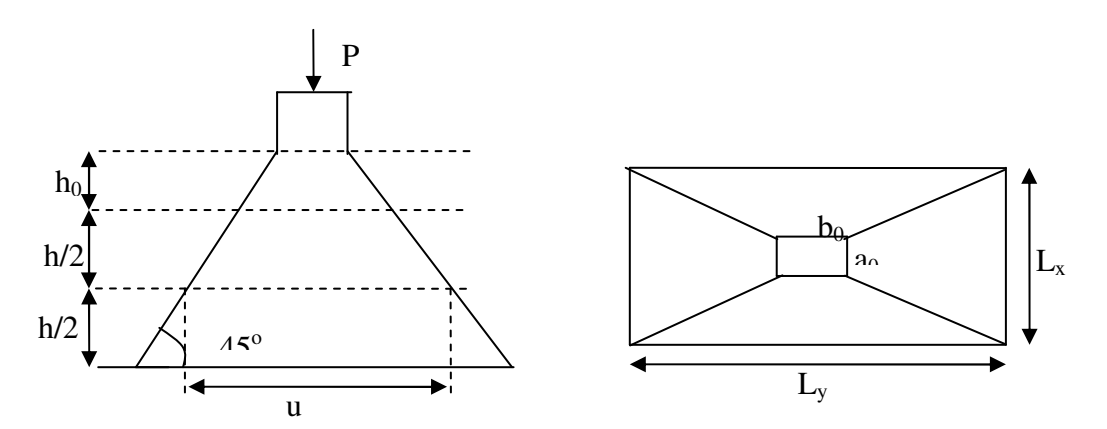

 **Fig. III.28***. :* Présentation de la zone d'impact de la charge concentrée.  $\mathbf{I}$ ∤  $\int$  $= b_0 + h_0 + 2 \times \xi \times$  $=a_0 + h_0 + 2 \times \xi \times$  $2 \times \xi \times h_{\scriptscriptstyle{1}}$ .  $2 \times \xi \times h$ <sub>1</sub>.  $v_0$  +  $v_0$  + 2  $\sim$  5  $\sim$   $v_1$  $0^{11}$   $1^{10}$   $1^{12}$   $\sim$  5  $\sim$   $\frac{11}{1}$  $v = b_0 + h_0 + 2 \times \xi \times h$  $u = a_0 + h_0 + 2 \times \xi \times h$ ξ ξ

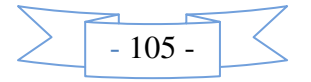

 $a_0 \times b_0$ : Surface sur laquelle elle s'applique la charge donnée en fonction de la vitesse.

*u* × *v* : Surface d'impact.

 $a_0$  et  $u$ : Dimensions suivant le sens x-x'.

 $b_0$  et  $v$ : Dimensions suivant le sens y-y'.

On a une vitesse  $V = 1m/s \implies a_0 = 80cm$ ;  $b_0 = 80cm$ 

On a un revêtement en béton d'épaisseur  $h_1 = 4cm \Rightarrow \xi = 1$ .

Donc :  $\mathbf{I}$ ∤  $\int$  $= 80 + 20 + 2 \times 1 \times 4 \Rightarrow u =$  $= 80 + 20 + 2 \times 1 \times 4 \Rightarrow u =$  $80 + 20 + 2 \times 1 \times 4 \Rightarrow u = 108$ cm.  $80 + 20 + 2 \times 1 \times 4 \Rightarrow u = 108$ cm.  $v = 80 + 20 + 2 \times 1 \times 4 \implies u = 108$ cm  $u = 80 + 20 + 2 \times 1 \times 4 \implies u = 108$ cm

# • **Calcul des sollicitations**

 $\mathbf{I}$ ∤  $\int$  $= P_u \times (M_2 + v \times$  $= P_u \times (M_1 + v \times$  $(M_2 + v \times M_1).$  $(M_1 + v \times M_2).$ 2 1  $1 + \nu \wedge m_2$  $M_v = P_u \times (M_2 + v \times M)$  $M_x = P_u \times (M_1 + v \times M)$  $y - u$  $x - u$ υ  $v \times M_2$ ).<br>Avec : Coefficient de poisson  $\overline{\mathcal{L}}$ ∤  $\int$  $= 0.2 \rightarrow$  $= 0 \rightarrow$ *ELS ELU*  $0.2$ 0 υ υ On a :  $g = D_m + P_m + P_{personnes} = 51 + 15 + 6.3 = 72.3 KN$  $P_u = 1.35 \times g = 1.35 \times 72.3 \implies P_u = 97.6 KN$ 

<sup>1</sup> <sup>2</sup> *M etM* : Coefficient de **PIGEAUD**

$$
M_1 \text{ En fonction de } \frac{u}{l_x} \text{ et } \rho \text{ ; } M_2 \text{ En fonction de } \frac{v}{l_y} \text{ et } \frac{v}{l_x} \text{ et } \rho = 0.84 \text{ Annexe III}
$$
\n
$$
\begin{cases}\n\frac{u}{l_x} = \frac{108}{140} \implies \frac{u}{l_x} = 0.77 \\
\frac{v}{l_x} = \frac{108}{140} \implies \frac{v}{l_x} = 0.77\n\end{cases}\n\implies M_1 = 6.4 \times 10^{-2}; \begin{cases}\n\frac{v}{l_y} = \frac{108}{150} \implies \frac{v}{l_y} = 0.72 \\
\frac{v}{l_x} = \frac{108}{140} \implies \frac{v}{l_x} = 0.77\n\end{cases}\n\implies M_2 = 6.4 \times 10^{-2}
$$

Evaluation des moments  $M_{x1}$  et  $M_{y1}$  du système de levage à l'ELU :

$$
\begin{cases}\nM_{x1} = P_u \times M_1 \\
M_{y1} = P_u \times M_2\n\end{cases} \Rightarrow \begin{cases}\nM_{x1} = 97.6 \times 0.064 = 6.46 K N m \\
M_{y1} = 97.6 \times 0.064 = 6.46 K N m\n\end{cases} \Rightarrow \begin{cases}\nM_{x1} = 6.46 K N m \\
M_{y1} = 6.46 K N m\n\end{cases}
$$

- Evaluation des moments  $M_{x2}$  et  $M_{y2}$  dus au poids propre de la dalle à l'ELU :

$$
\rho = 0.93 \Rightarrow \begin{cases} \mu_x = 0.0428 \\ \mu_y = 0.845 \end{cases}
$$
 (Annexe I).

 $q_u = 1.35 \times 73.68 + 1.5 \times 1 \Rightarrow q_u = 100.97 KN$  $M_{x2} = \mu_x \times q_u \times l_x^2 \implies M_{x2} = 8.47$  *KNm*  $M_{v2} = \mu_v \times M_{x2} \Rightarrow M_{v2} = 7.16$ KNm

• **Superposition des moments** 

Les moments agissants sur la dalle sont :  $\overline{\mathcal{L}}$ ∤  $\int$  $=M_{v1} + M_{v2} =$  $=M_{r1} + M_{r2} =$  $M_v = M_{vl} + M_{v2} = 13.62$ *KNm*  $M_x = M_{x1} + M_{x2} = 14.93$ KNm  $y = W_1 y_1 + W_2 y$  $x = W_1 x_1 + W_2 x_2$ 13.62 14.93  $1 + \mu \nu$   $y2$  $1 + 1$   $x_2$ 

Pour tenir compte de l'encastrement

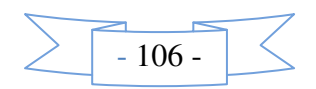

en travée : 
$$
\begin{cases} M_t^{y} = 0.85 \times 14.93 = 12.69 \text{KNm} \\ M_t^{x} = 0.85 \times 13.62 = 11.58 \text{KNm} \end{cases}
$$

En appuis : $M_y^a = M_x^a = 0.3 \times 14.93 = 4.48$ KNm

• **Ferraillage :**

Le calcul se fera pour une bande de 1m de longueur et *d* =13*cm*

**Tab III.49** *:* Ferraillage de la dalle de la salle des machines.

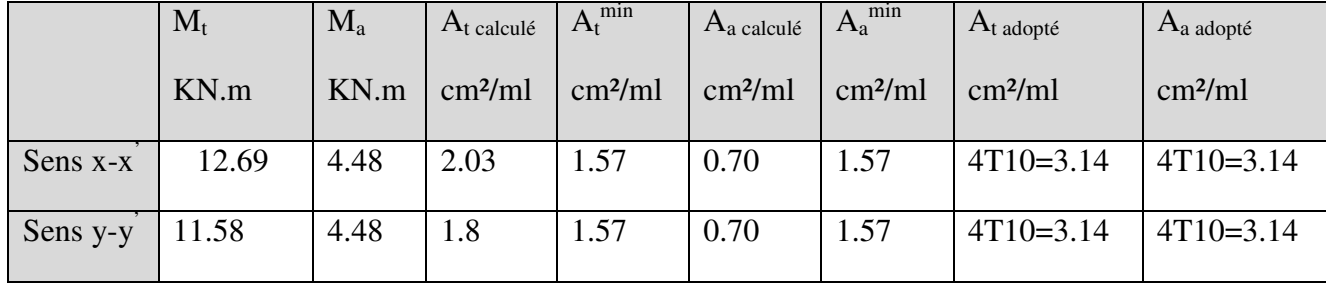

### • **Vérification à l'E.L.U**

**a.Vérification au poinçonnement :** 
$$
p_u \leq 0.045 \times U_c \times h \times \frac{f_{c28}}{\gamma_b}
$$
 BAEL91(Article H. III.10)

Avec :  $p_u$ : Charge de calcul à l'état limite.

*h* :Epaisseur de la dalle.

U<sub>c</sub>: Périmètre du contour au niveau du feuillet moyen.

$$
U_c = 2 \times (u + v) \implies U_c = 2 \times (108 + 108) \implies U_c = 432 \, \text{cm}. \; ; \quad p_u = 648 \, \text{KN}
$$

Or  $p_u = 97.6 KN \leq 0.045 \times U_c \times h \times \frac{f_{c28}}{f} = 648 KN$ . *b*  $c_u = 97.6 K N \leq 0.045 \times U_c \times h \times \frac{J_c 28}{\gamma_h} =$ Pas de risque de poinçonnement.

**b. Vérification de l'effort tranchant :** b=100cm ; d=13cm.

$$
\tau_u = \frac{V_{\text{max}}}{b \times d} \le \overline{\tau}_u = 0.05 \times f_{c28} = 1.25 MPa
$$

On a 
$$
v = u \Rightarrow V_u = \frac{p_u}{3 \times v} = 30.123KN \Rightarrow \tau_u = 0.172MPa \le \overline{\tau}_u = 1.25MPa
$$
 C'est

vérifié.

#### • **Vérification à l'E.L.S**

Les moments engendrés par le système de levage :  $q_{ser} = g = 72.3 KN$ .

$$
\begin{cases} M_{x1} = q_{ser} \times (M_1 + v \times M_2) = 74.68 \times (0.064 + 0.2 \times 0.064) = 5.735 K Nm. \\ M_{y1} = q_{ser} \times (M_2 + v \times M_1) = 74..68 \times (0.064 + 0.2 \times 0.064) = 5.735 K Nm \end{cases}
$$

Les moments  $M_{x2}$  et  $M_{y2}$  dus au poids propre de la dalle :

$$
q_{ser} = 73.68 + 1 = 74.68KN \Longrightarrow \begin{cases} M_{x2} = \mu_x \times q_{ser} \times l_x^2 \Longrightarrow M_{x2} = 6.26KNm \\ M_{y2} = \mu_y \times M_{x2} \Longrightarrow M_{y2} = 5.29KNm \end{cases}
$$

Superposition des moments

 $\mathbf{I}$ }<br>ገ  $\int$  $= M_{v1} + M_{v2} =$  $= M_{r1} + M_{r2} =$  $M_v = M_{vl} + M_{v2} = 11.02$ *KNm*  $M_x = M_{x1} + M_{x2} = 11.99$ KNm  $y = W_1 y_1 + W_2 y$  $x = M x_1 + M x_2$ 11.02 11.99  $1 + \mu$  y2  $x_1 + \mu x_{x_2}$ 

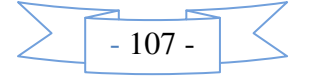

# • **Vérification des contraintes**

- **Calcul des moments** 

 $M_t^x = 0.85 \times 11.99 = M_t^x = 10.19$ KN.m  $M_t^y = 0.85 \times 11.02 = M_t^y = 9.37$  KN.m  $M_a=0.3\times11.99 = M_a = 3.6$ KN.m

- **E**tat limite de compression de béton : 
$$
\sigma_{bc} = M_{ser} \times \frac{y}{I} < \overline{\sigma_{bc}}
$$

Les résultats sont illustrés dans le tableau suivant :

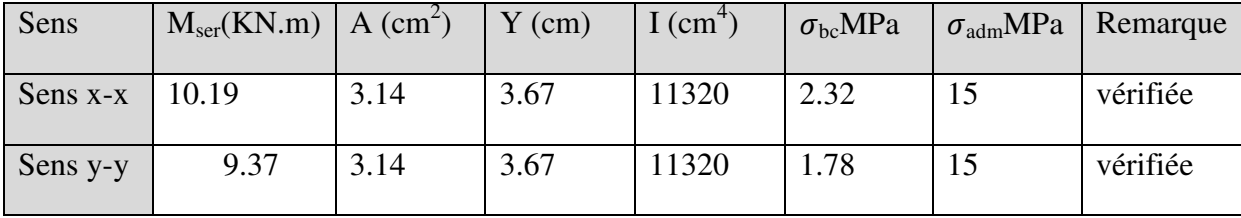

#### - **Etat limite d'ouverture des fissures**

La fissuration est peu nuisible, donc aucune vérification à faire.

- **Vérification de la flèche** 

Les conditions à vérifier sont les suivantes :

h : épaisseur de la dalleL : longueur de la dalle

$$
h/l = 0.107 \ge 1/16 = 0.06
$$
;  $h/l = 0.107 \ge \frac{M_t}{10 \times M_0} = 0.085$ 

 $\leq \frac{4.2}{c}$   $\Rightarrow$  0.0024 < 0.0105  $b \times d$  *f*<sub>e</sub> *A*

Les trois conditions de la flèche sont vérifiées. La vérification de la flèche n'est pas nécessaire.

#### **Schéma de ferraillage :**

Le schéma de ferraillage est montré sur la figure suivante :

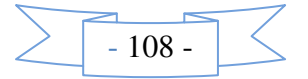

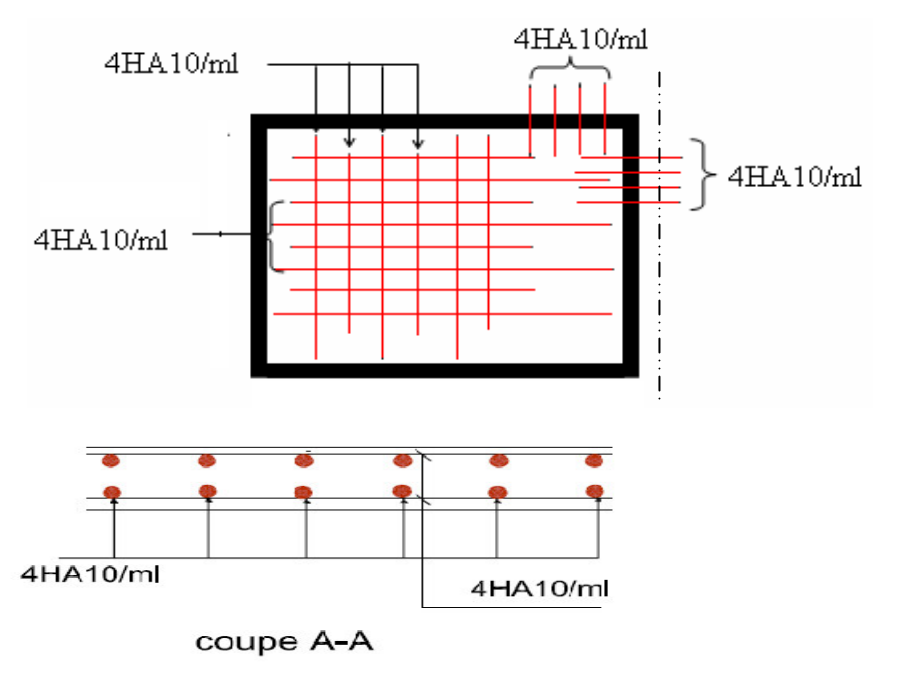

**Fig. III.29.** Schéma de ferraillage de la dalle salle de machine

#### **III.4. chainage des murs de l'ascenseur commettons une maçonnerie rigide**

#### **a)-pour le chainage transversal :**

Dans notre structure la poutre de chainage sert d'appui pour l'ascenseur et elle ceinture les murs au niveau du plancher Son calcul se fait à la flexion simple.

• **Dimensionnement**   $G<sub>0</sub>$ : poids de la poutre de chainage.  $G_0 = 25 \times 0.2 \times 0.30 = 1.5$  KN/ml  $G_1$ =7.64KN/ml  $Q$ =1KN

A l'ELU :  $q_u$ =1.35 (G<sub>0</sub>+ G<sub>1</sub>)+1.5Q  $\Rightarrow$   $q_u$ = 13.84 KN/ml

A l'ELS :  $q_{\text{ser}} = G_0 + G_1 + Q \implies q_{\text{ser}} = 10.14$  KN/ml

**Calcul des sollicitations** 

$$
M_0 = \frac{q \times l^2}{8} \quad V_u = \frac{q_u \times l}{2}
$$
  
\n
$$
M_{0U} = 3.89KN.m
$$
 En través  $M'_{u} = 0.85M_{0u} \Rightarrow M_{u}^{t} = 3.30KN.m$   
\n
$$
M_{0S} = 2.85KN.m
$$
  $M'_{ser} = 0.85M_{0ser} \Rightarrow M_{ser}^{t} = 2.42KN.m$   
\n
$$
V_U = 10.38KN
$$
 En appuis  $M^{a}_{u} = -0.5M_{0u} \Rightarrow M_{u}^{a} = -1.94KN.m$   
\n $M^{a}_{ser} = -0.5M_{0ser} \Rightarrow M_{ser}^{a} = -1.44KN.m$ 

#### **Ferraillage:**

Le ferraillage de la poutre de chainage est résumé dans le tableau suivant :

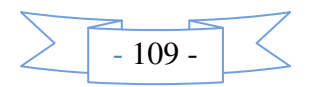

|           |                     | Tuo Tinovi I chamale ac ia poune ac chamale |                    |                    |             |  |  |  |
|-----------|---------------------|---------------------------------------------|--------------------|--------------------|-------------|--|--|--|
|           | M <sub>u</sub> (KN) | $A_{cal}(cm^2)$                             | $A_{min}(cm^{-1})$ | $A_{opt}(cm^{-1})$ | observation |  |  |  |
| En travée |                     | 0.31                                        |                    | 3HA10=2.36         | Vérifié     |  |  |  |
| En appuis | 1.94                | 0.2                                         | 0.72               | 3HA10=2.36         | Vérifié     |  |  |  |

**Tab III.50***:* Ferraillage de la poutre de chainage

#### • **Vérification de l'effort tranchant**

Il faut vérifier que  $\tau_u \leq \tau_{\text{adm}}$ 

$$
Avec: \tau_u = \frac{V_u}{b \times d} = 0.18 MPa
$$

Fissuration peu nuisible  $\Rightarrow \tau_{\text{adm}} = \min(0.13 f_{c28}; 5MPa) = 3.32 MPa$ .

$$
\tau_u = 0.18 MPa \le \tau_{adm} = 3.32 MPa
$$
 Vérifiée

#### • **Calcul des armatures transversales**

 $\frac{h}{\delta \epsilon}$ ;  $\frac{b}{\sqrt{h}}$ ;  $\phi_{\mu}^{\min}$   $\Rightarrow \phi \leq 8.57$  *mm* on adopte  $\phi = 6$  *mm* 10 ; 35  $\phi \le \min(\frac{n}{n}, \frac{\nu}{n}, \phi^{\min}) \Rightarrow \phi \le 8.57$  mm on adopte  $\phi = 6$ mm. On adopte un cadre et un épingle  $\phi$ 6;

Donc A<sub>t</sub>=3  $\phi$ 6 =0.85cm<sup>2</sup>

#### • **Calcul des espacements**

On prend  $S_t = 20$  cm.

#### • **Vérification à l'ELS**

On doit vérifier les contraintes de compression dans le béton , les résultats de calcul sont résumées dans le tableau suivant :

**Tab III.51:**vérification des contraintes

|       |           | $M_{ser}$<br>(KN)         | $\rm\bf (cm)$ | $\text{cm}^4$ | $\sigma_{\scriptscriptstyle bc}$<br>(MPa) | $\sigma_{bc}$<br>(MPa) | Obs      |
|-------|-----------|---------------------------|---------------|---------------|-------------------------------------------|------------------------|----------|
|       | Travée    | 2.42                      | 10.2          | 25752         | 0.96                                      | 15                     | Vérifiée |
|       | appu1     | 1.44                      | 8.5           | 18409         | 0.67                                      | 15                     | Vérifiée |
| 000 م | $\cdot$ . | $\mathbf{m}$ $\mathbf{v}$ |               |               |                                           |                        |          |

#### • **Vérification de la flèche**

La vérification de la flèche est nécessaire si l'une des conditions suivantes n'est pas vérifiée

$$
\left\{\n\begin{aligned}\n\frac{h}{L} &\ge \frac{1}{16} \quad \text{if } \\ \frac{h}{L} &\ge \frac{M_t}{10 \times M_0} \quad \text{if } \\ \frac{A}{b_0 \times d} &\le \frac{4.2}{f_e} \quad \text{if } \\ \frac{h}{L} &= \frac{30}{325} = 0.092 > \frac{1}{16} = 0.0625 \text{ La première condition est vérifie.}\n\end{aligned}\n\right.
$$

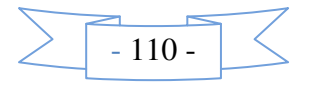

 $0.084 < \frac{\mu}{2} = 0.092$  $10 \times M_{\odot}$  $= 0.084 < \frac{\pi}{1} =$  $\times M_0$  L *h M*  $\frac{M_t}{M}$  = 0.084 <  $\frac{h}{I}$  = 0.092 La deuxième condition est vérifiée.

 $0.003 < \frac{4.2}{3} = 0.01$  $\mathbf{0}$  $= 0.003 < \frac{1.2}{c} =$  $b_0 \times d$  *f<sub>e</sub>*  $\frac{A}{\sigma}$  = 0.003 <  $\frac{4.2}{\sigma}$  = 0.01 La troisième condition est vérifiée

Donc il n'est pas nécessaire de vérifiée la flèche.

• **Schéma de ferraillage :** 

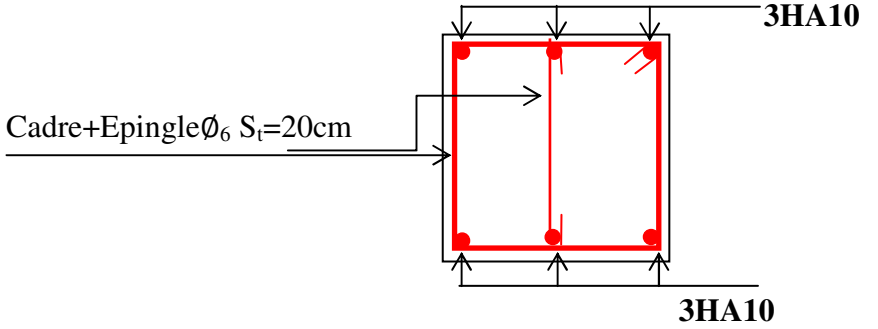

*Fig.III.30.* Schéma de ferraillage des poutres de chainages

# **a)-pour le chainage vertical :**

Dans notre structure les potelés sert d'appuis pour l'ascenseur et elle ceinture les murs le ferraillage se fait avec Amin de RPA .

Cachant que le dimensionnement des potelés et de d'une section (25× 25)

$$
A_{\min} = \frac{0.23 \times b \times h \times f_{t28}}{f_e} = 0.75 \, \text{cm}^2
$$

Donc on opte pour 4HA10=3.14cm<sup>2</sup>

Pour le ferraillage transversal on opte pour un cadre de  $\phi = 6$ *mm* 

**Remarque :** le ferraillage de la poutre chainage au tour de la cage d'assesseur est le même que celui des trois autres cotés

Ils sont disposés comme il montre la figure suivant

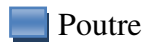

Potelet

Poutre de chainage

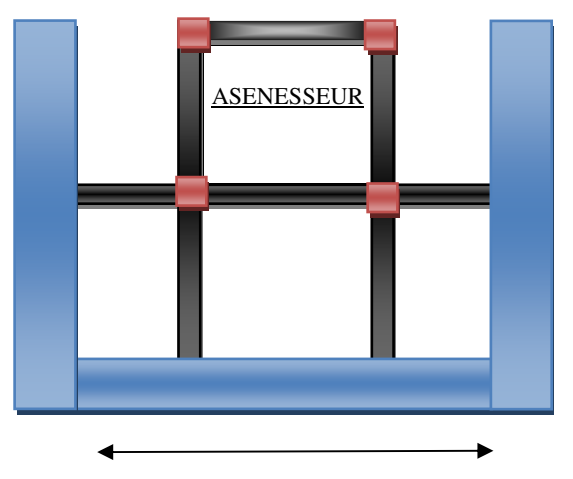

 4.1m  **Fig.III.31***.* Schéma de disposition des poutres de chainages

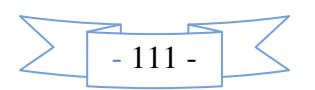

# Chapitre IV Etude dynamique

# **Introduction**

 Le séisme est un phénomène naturel, qui peut induire des dégâts matériels et humains. Il correspond à un mouvement du sol libérant une énergie de déformation importante selon son intensité. Vue que le projet est situé dans une zone de moyenne sismicité cela impose la nécessite de l'étude du comportement dynamique de la structure qui a pour but l'estimation des valeurs caractéristiques les plus défavorables de la réponse sismique et le dimensionnement des éléments de résistance, afin d'obtenir une sécurité satisfaisante pour l'ensemble de l'ouvrage.

On fait souvent appel à un modèle mathématique de calcul à base d'élément finis qui permettent de simplifier suffisamment le problème pour pouvoir l'analyser, Le logiciel utilisé est le *SAP2000.*

#### **La réglementation parasismique :**

L'application des règles parasismiques actuelles concerne le calcul des charges sismiques et les dispositions constructives .Leur application est obligatoire pour toutes les constructions abritant des personnes, situées dans toutes les zones sauf « 0 ».

Le calcul de la résistance aux séismes d'une structure ne la protège pas contre les grands mouvements de sol (effets induits par la secousse) qu'il convient d'éviter : (liquéfaction du sol les glissements de terrains, l'effondrement, l'éboulement…etc.). La reconnaissance géotechnique du sol permet d'éviter les risques liés aux mouvements des fondations sous charge sismiques notamment : (tassements, dislocation, glissement…etc.). La conception architecturale parasismique n'est pas obligatoire mais son rôle est fondamental dans la résistance des constructions aux séismes. Elle comprend trois volets :

La partie architecturale, La partie constructive, et le contreventement**.**

# **IV.1. Méthodes de calcul**

Le *RPA99* propose deux méthodes de calcul des sollicitations :

- 1. La méthode statique équivalente.
- 2. La méthode dynamique (La méthode d'analyse modale spectrale et la méthode d'analyse par Accélérogrammes)

#### **IV.1.1. Méthode statique équivalente**

#### • **Principe**

Selon *RPA99.Art (4.2.1) les* forces réelles dynamiques qui se développent dans la construction sont remplacées par un système de forces statiques fictives dont les efforts sont considérés équivalents à ceux de l'action sismique.

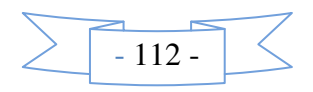

La structure peut être modélisée comme une console encastrée dans le sol et dont laquelle les différents étages sont représentés par des masses ponctuelles concentrées au centre de gravité des planchers et ont les mêmes propriétés d'inertie.

#### • **Condition d'application**

La méthode statique équivalente est applicable dans les conditions suivantes :

- Le bâtiment ou le bloc étudié, respecte les conditions de régularité en plan et en élévation avec une hauteur au plus 65m en zone I et  $II_a$  et 30m en zone  $II_b$  et III.
- Le bâtiment ou le bloc étudié présente une configuration régulière tout en respectant, outre les conditions énoncées en haut, d'autres conditions complémentaires énumérées dans le *RPA99 (article 4.1.2).*

#### **b) Calcul de la force sismique totale : (Article 4.2.3) RPA 99V2003 :**

La force sismique totale V, appliquée à la base de la structure doit être calculée successivement dans deux directions horizontale et orthogonale, selon la formule

*W R A D Q V* × × × = …………………………..RPA99.Art (4.2.3)

*A* : Coefficient d'accélération de zone pris suivant la zone sismique et le groupe d'usage du

$$
b \text{àtiment.} \begin{cases} \text{grouped}^{\prime} \text{usage 2} \\ \text{zone } \text{II}_a \end{cases} \Rightarrow A = 0.15
$$

*D* : Facteur d'amplification dynamique moyen, il est fonction de la catégorie de site, du facteur de correction d'amortissement  $(\eta)$  et de la période fondamentale de la structure (T).

( ) .......... .......... ( 4 )2 T 3.0 s 0.3 0.3 5.2 5.2 T s 0.3 5.2 0 T T 3/5 3/2 2 2 3/2 2 2 − ≥ ≤ ≤ ≤ ≤ *RPA formule T T T T T* η η η

Avec *T1 ,T2* : Périodes caractéristiques associées à la catégorie de site (Donnée par

On a un sol rocheux (site S1)  $\Rightarrow$   $\frac{1}{x}$  91.4 99 m and tableau 4.7 RPA99/2003 0.15  $0.3$ 1 2 tableau 4.7 RPA99 / 2003  $T_1 = 0.15s$  $T_2 = 0.3s$  $\overline{\mathcal{L}}$ ∤  $\int$ = =

 $\eta$ : Facteur de correction d'amortissement donné par la formule :

$$
\eta = \sqrt{7/(2+\zeta)} \ge 0.7
$$

Où $\zeta$ : est le pourcentage (%) d'amortissement critique en fonction du matériau constitutif, du type de la structure et de l'importance des remplissages (tableau 4.2).RPA99/V2003.

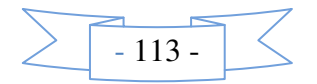

On a un contreventement mixte :

$$
\zeta = \frac{7+10}{2} = 8.5\% \Rightarrow \eta = \sqrt{\frac{7}{2+8.5}} = 0.816 \ge 0.7
$$

*T* : Période fondamentale de la structure.

La valeur de la période fondamentale (*T*) de la structure peut être estimée à partir de la formule empirique suivante :

$$
\begin{cases}\nT_c = C_T h_i^{3/4} \\
T = 0.09H / \sqrt{L}\n\end{cases}
$$
\n
$$
\text{(Article 4.2.4) RPA99/2003}
$$

Avec :  $h_t$  est la hauteur mesurée en mètre à partir de la base de la structure jusqu'au dernier niveau *ht*= 25.62*m*

*CT*: Coefficient, fonction du système de contreventement, du type de remplissage, il est donné par (Tableau 4.6) RPA 99V2003.

 $C_T$ =0.05 (pour le Contreventement mixte voiles avec interaction qui est notre cas).

*L*: Dimension du bâtiment mesurée à la base dans la direction de calcul considérée.

$$
L_x = 22.30m
$$
  
\n
$$
L_y = 18.10m
$$
  
\n
$$
\begin{cases}\nT_c = 0.05 \times (25.62)^{3/4} = 0.57s \\
T_x = 0.09 \times 25.62 / \sqrt{22.30} = 0.49s\n\end{cases}
$$

$$
T_y = 0.09 \times 25.62 / \sqrt{18.10} = 0.54
$$

Sachant que :

$$
\begin{cases}\nT_x = \min(T_x; T_C) = 0.49s > T_2 = 0.3s \\
T_y = \min(T_y; T_c) = 0.54s > 0.3s\n\end{cases}
$$
\n
$$
\Rightarrow D = 2.5\eta (T_2/T)^{2/3} \quad \text{car } T_2 \le T \le 3s
$$
\n
$$
\begin{cases}\nD_x = 2.5 \times 0.816 \times (0.3/0.49)^{2/3} = 1.47 \\
D_y = 2.5 \times 0.816 \times (0.3/0.54)^{2/3} = 1.38\n\end{cases}
$$

La période vibration fondamentale statique majorée de(30%)est :

$$
\begin{cases}\nT_{Sx} = 1.3 \times 0.49 = 0.637s \\
T_{Sy} = 1.3 \times 0.54 = 0.702s\n\end{cases}
$$

R : Coefficient de comportement global de la structure, il est fonction du système de contreventement ……………………….. (Tableau 4.3) RPA99/V2003.

On a un contreventement mixte  $\Rightarrow R=5$ 

*Q* : Facteur de la qualité de la structure il est fonction de :

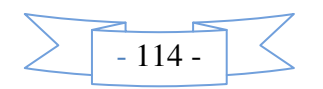

- La redondance et de la géométrie des éléments qui la constituent.

- La régularité en plan et en élévation.

- La qualité du contrôle de la construction.

La valeur de Qest déterminée par la formule suivante : **RPA99/2003** (formule 4-4).

$$
Q=1+\sum_{q}^{6}P_{q} \quad avec:
$$

*Pq*: Pénalité à retenir selon que le critère de qualité "q" est satisfait ou non, sa valeur est donnée par le tableau IV.1 :

**Tableau IV.1***.* Valeurs des pénalités P<sub>q</sub>

| Critère q                                               | observé | $P_{q}$ /xx    | observé | $P_q$ /yy |
|---------------------------------------------------------|---------|----------------|---------|-----------|
| 1-conditions minimales sur les files de contreventement | Non     | 0.05           | Non     | 0.05      |
| 2-redondance en plan                                    | Non     | 0.05           | Non     | 0.05      |
| 3-régularité en plan                                    | Oui     | 0              | Oui     | $\theta$  |
| 4-régularité en élévation                               | Non     | 0.05           | Non     | 0.05      |
| 5-contrôle de qualité de matériaux                      | Oui     | $\overline{0}$ | Oui     | $\theta$  |
| 6-contrôles de qualité des d'exécution                  | Oui     | 0              | Oui     | $\Omega$  |

Donc:

 $Q_x = 1.15$ ,  $Q_y = 1.15$ 

W : Poids total de la structure :

$$
W = 1 + \sum_{i=1}^{n} W_i \quad avec: W_i = W_{Gi} + \beta W_{Qi}
$$

*W*<sub>*Gi*</sub>: Poids dû aux charges permanentes totales.

*WQi* : Poids du aux Surcharge d'exploitation.

 $\beta$ : Coefficient de pondération, fonction de la nature et de la durée de la charge d'exploitation il et

donnée par le Tableau **(4-5 du RPA).**

 $\beta = 0.2 \rightarrow$  Usage d'habitation.

Pour usage commercial $\rightarrow \beta = 0.6$ 

#### *W* = 24427.88*KN*

On a: La force sismique a la base de la structure est:

$$
V_{st} = \frac{A \times D \times Q}{R} \times W
$$
  

$$
V_{st}^{x} = \frac{0.15 \times 1.47 \times 1.15}{5} \times 24427.88 \Rightarrow V_{x} = 1238.86 KN
$$

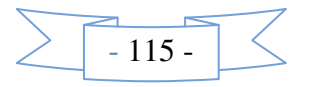

 $V_{st}^{y} = \frac{0.13 \times 1.38 \times 1.13}{5} \times 24074.95 \Rightarrow Vy = 1146.21$  KN  $= \frac{0.15 \times 1.38 \times 1.15}{5} \times 24074.95 \Rightarrow Vy =$ 

# **IV.1.2. Les méthodes dynamiques**

#### • **Méthode d'analyse modale spectrale**

Cette méthode peut être utilisée dans tous les cas, et en particulier, dans le cas où la méthode statique équivalente n'est pas applicable. Puisque notre structure est irrégulière la méthode dynamique s'impose.

#### • **Principe**

Il est recherché par cette méthode pour chaque mode de vibration, le maximum des effets engendrés dans la structure par les forces sismiques représentées par un spectre de réponse de calcul suivant :

$$
\frac{\int_{S_a}}{g} = \begin{cases}\n1,25 \times A \times \left(1 + \frac{T}{T_1} \left(2,5\eta \frac{Q}{R} - 1\right)\right) & 0 \le T \le T_1 \\
2,5 \times \eta \times (1,25A) \times \left(\frac{Q}{R}\right) & T_1 \le T \le T_2 \\
2,5 \times \eta \times (1,25A) \times \left(\frac{Q}{R}\right) \times \left(\frac{T_2}{T}\right)^{2/3} & T_2 \le T \le 3.0 \text{ s} \\
2,5 \times \eta \times (1,25A) \times \left(\frac{T_2}{3}\right)^{2/3} \times \left(\frac{3}{T}\right)^{5/3} \times \left(\frac{Q}{R}\right) & T > 3.0 \text{ s}\n\end{cases}
$$

*RPA99 (Formule 4-13)*

Avec :

- A : Coefficient d'accélération de zone.
- $\eta$ : Facteur de correction d'amortissement.
- R : Coefficient de comportement de la structure.
- T1, T2 : Périodes caractéristiques associées à la catégorie du site.
- Q : Facteur de qualité.

Avec le spectre de réponse est donné par l'application *spectre RPA99* 

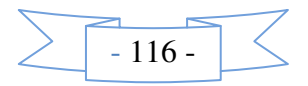

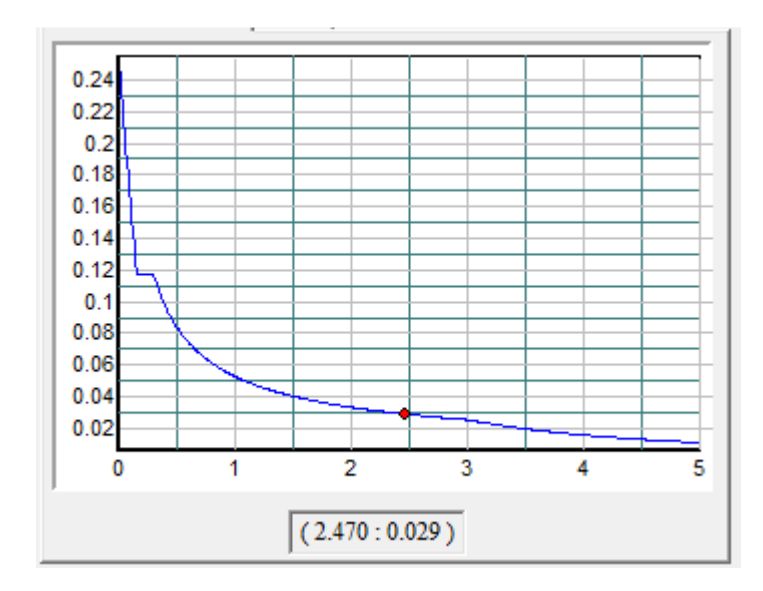

**Fig.IV.1** Spectre de réponse

- **Les hypothèses**
- Les masses sont supposées concentrées au niveau des nœuds principaux (nœuds maîtres).
- Seuls les déplacements horizontaux des nœuds sont pris en compte.
- Le nombre de mode à prendre en compte est tel que la somme des taux de participation des masses modales atteint au moins 90℅ de la masse globale de la structure.
- Les planchers et les fondations doivent être rigides dans leurs plans.

# **IV.2. Description du logiciel SAP 2000**

Le SAP 2000 est un logiciel de calcul et de conception des structures d'ingénierie particulièrement adapté aux bâtiments et ouvrages de génie civil. Il permet en un même environnement la saisie graphique des ouvrages de bâtiment avec une bibliothèque d'éléments autorisant l'approche du comportement de ce type de structure. Il offre de nombreuses possibilités d'analyse des effets statiques et dynamiques avec des compléments de conception et de vérification des structures en béton armé et charpente métallique. Le post-processeur graphique disponible facilite considérablement l'interprétation et l'exploitation des résultats ainsi que la mise en forme des notes de calcul et des rapports explicatifs.

#### **IV.3. Disposition des voiles**

Après plusieurs essais de disposition des voiles, et de modification des sections des poteaux, ainsi que l'épaisseur de voile on a retenu la disposition représenté ci-dessous.

Cette disposition nous a permis d'éviter un mode de torsion au premier mode et répondre favorablement aux conditions du RPA99 /2003.

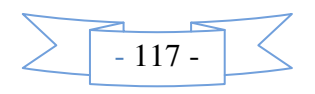

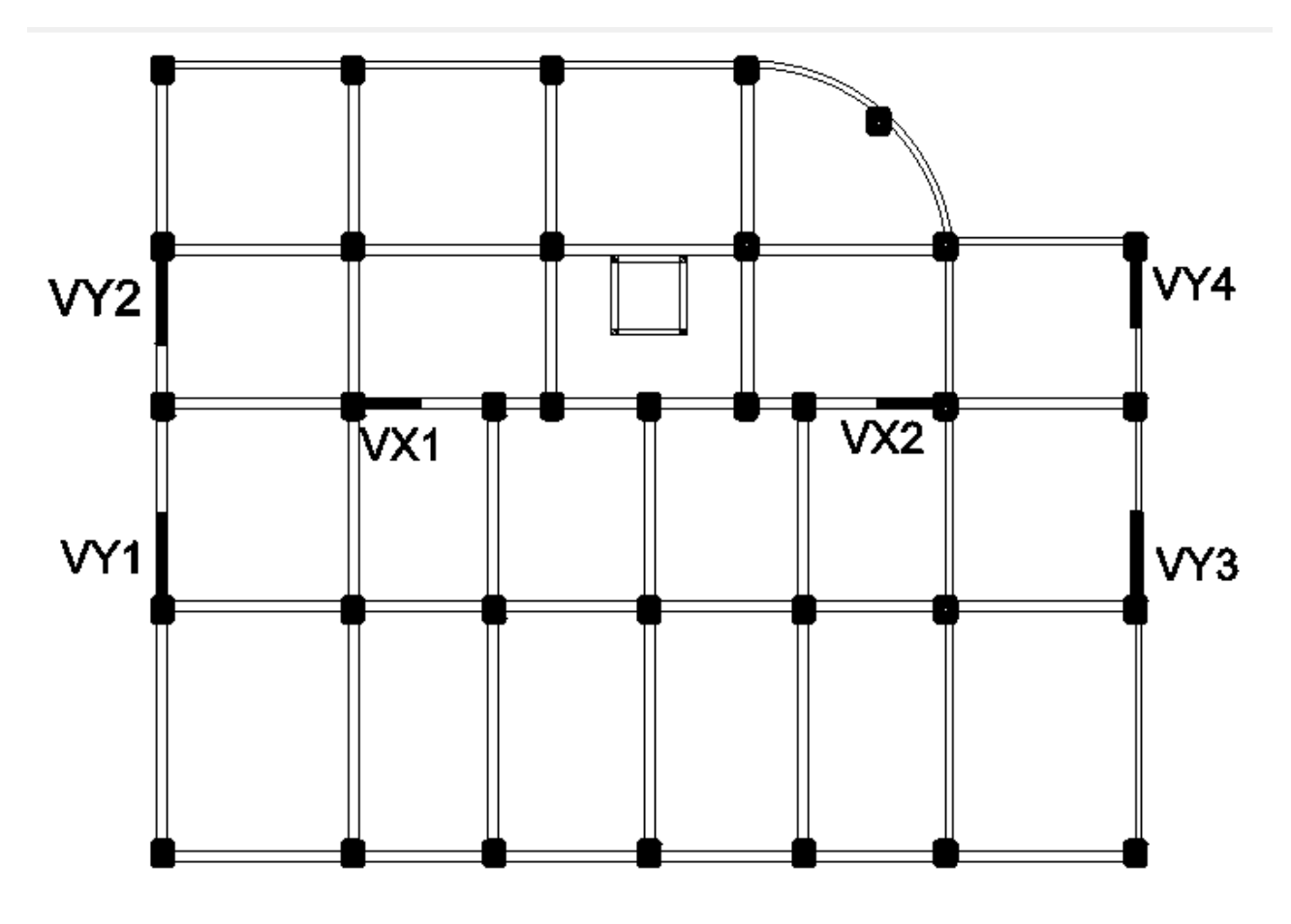

 **Fig.IV .IV.2.** Schéma de répartition des voiles

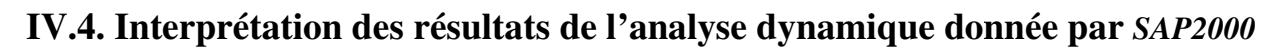

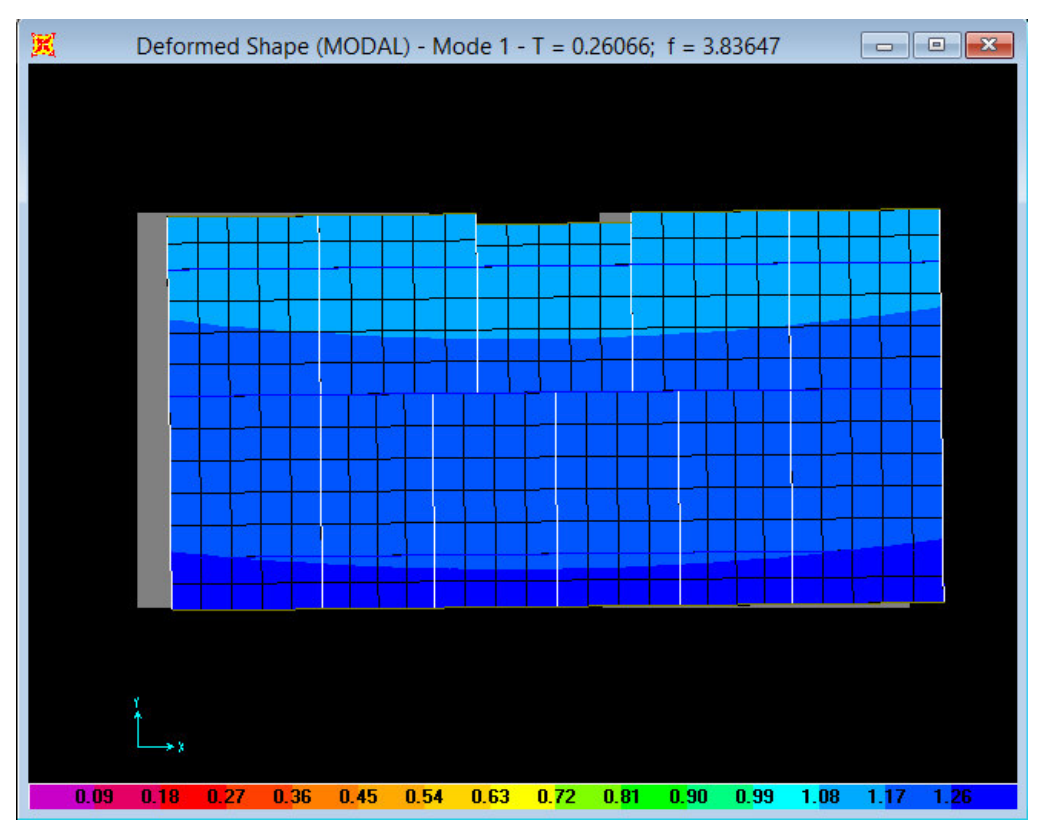

**Fig.IV.3.** 1<sup>ère</sup>mode de déformation (Translation suivant  $x-x$ )

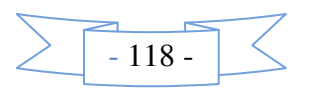

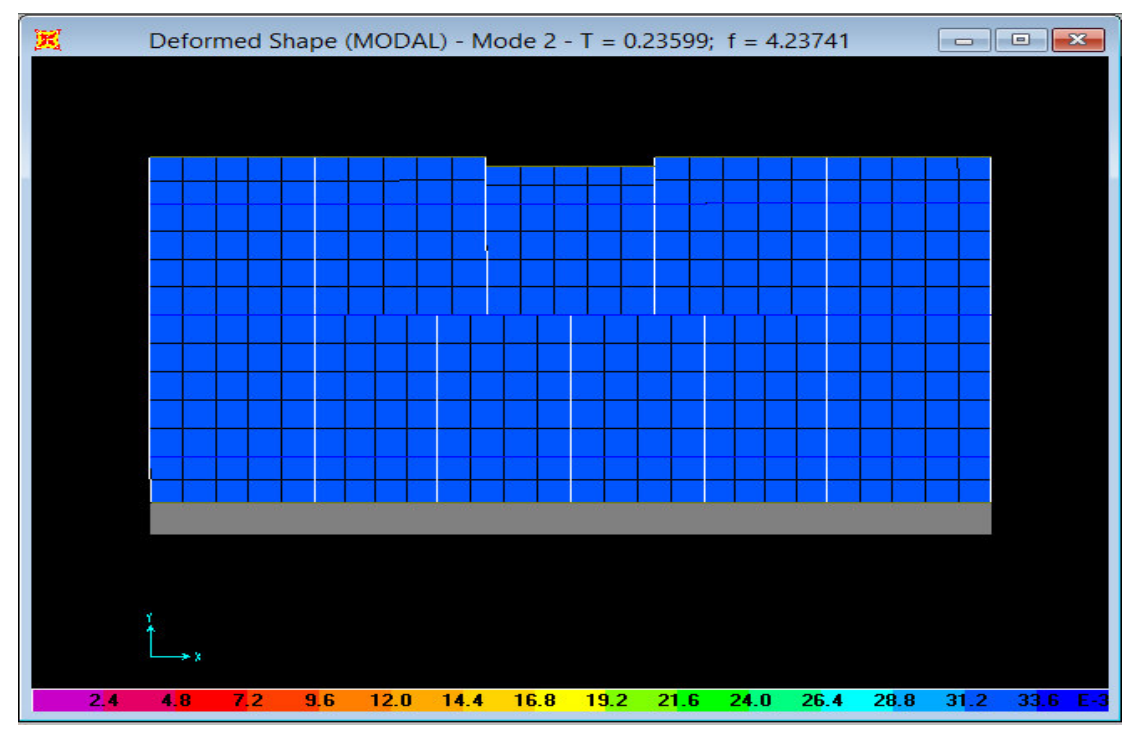

*F* Fig.IV.4 .2<sup>ème</sup>mode de déformation (Translation suivant y-y)

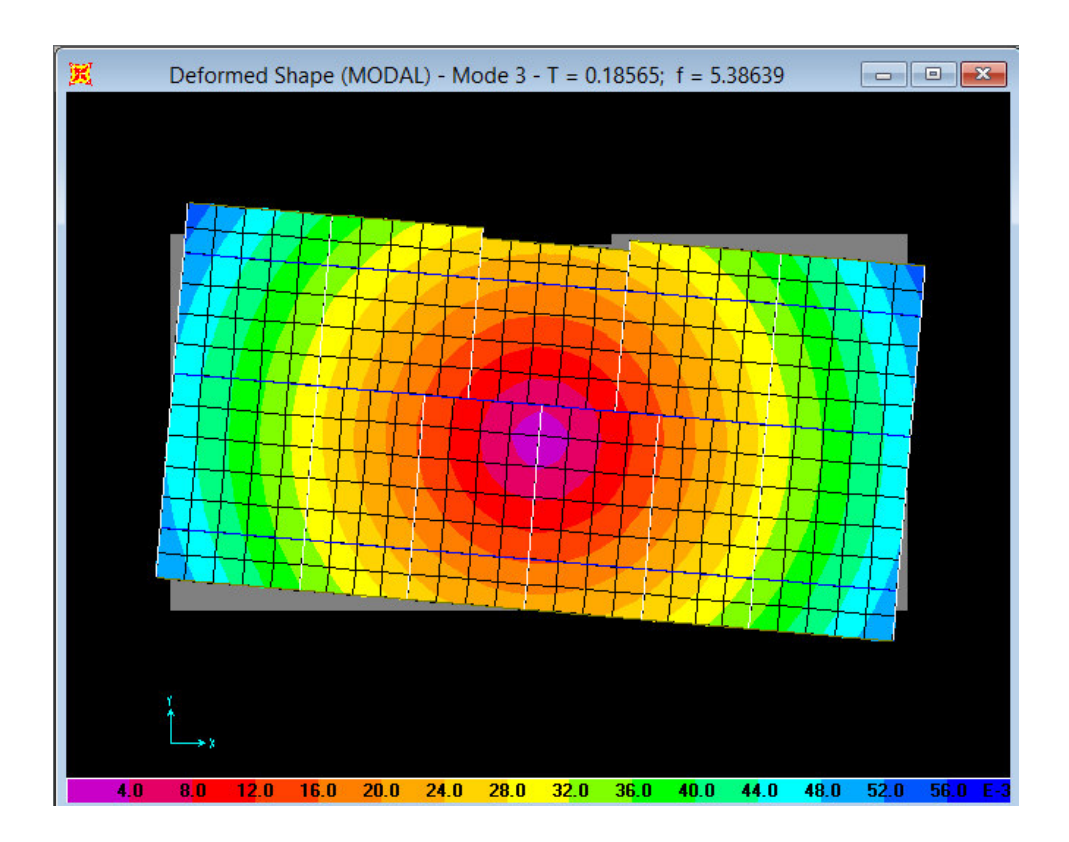

**Fig.IV.5.3ème**mode de déformation (Rotation autour de **z-z**)

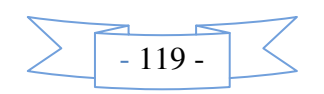

:

#### **VI.4.1. Périodes de vibration et taux de participation des masses modales**

Le taux de participation massique tel qu'il est exigé par le *RPA99-2003*doit être supérieur à 90% .le tableau suivant donne la participation massique pour chaque mode :

| Modes  | périodes   | Individuel mode |             | Cumulation sum |             |  |  |
|--------|------------|-----------------|-------------|----------------|-------------|--|--|
|        | <b>Sec</b> | $U_X$           | $U_{\rm v}$ | $U_X$          | $U_{\rm v}$ |  |  |
| Mode 1 | 0.26061    | 0.779           | 0.000       | 0.779          | 0.000       |  |  |
| Mode 2 | 0.23599    | 0.000           | 0.724       | 0.779          | 0.724       |  |  |
| Mode 3 | 0.18565    | 0.006           | 0.000       | 0.785          | 0.724       |  |  |
| Mode 4 | 0.08465    | 0.115           | 0.000       | 0.899          | 0.724       |  |  |
| Mode 5 | 0.06983    | 0.000           | 0.147       | 0.899          | 0.872       |  |  |
| Mode 6 | 0.05350    | 0.000           | 0.000       | 0.900          | 0.872       |  |  |
| Mode 7 | 0.04830    | 0.051           | 0.000       | 0.950          | 0.872       |  |  |
| Mode 8 | 0.03488    | 0.000           | 0.066       | 0.950          | 0.938       |  |  |

**Tableau IV.2***.* Modes et Périodes de vibration et taux de participation massique :

#### **Analyse des résultats :**

• Pour la justification des déplacements dans notre structure il faut que la résultante des déplacements de chaque mode soit > 50%.

- Mode 1 : 
$$
U = \sqrt{Ux^2 + Uy^2} = \sqrt{(77.9)^2 + (0.00)^2} = 77.9\%
$$

$$
\text{Mode 2:} U = \sqrt{Ux^2 + Uy^2} = \sqrt{(0.00)^2 + (72.4)^2} = 72.4\%
$$

# **VI.4.2. Justification de l'interaction portiques-voiles**

## • **Sous charges verticales**

 $%$  $F_{\text{portiques}} + \sum F$ F portiques  $\pm 2$  F<sub>voiles</sub> portiques  $\geq 80$  $\Sigma$  F<sub>portiques</sub> +  $\Sigma$  $\frac{\sum F_{\text{portiques}}}{\sum F_{\text{portiques}}}$   $\geq 80\%$  Pourcentage des charges verticales reprises par les portiques.

 $%$  $\Sigma F$ <sub>portiques</sub> +  $\Sigma F$ <sub>voiles</sub>  $\frac{\sum F_{\text{voiles}}}{\sum F_{\text{no}}} \leq 20$ Pourcentage des charges verticales reprises par les voiles.

Les résultats de l'interaction sous charges verticales obtenus par le logiciel SAP2000 sont :

Alors le nombre de modes à retenir est : 10 modes.

| Niveau  | Charges reprises $(KN)$ |          | Pourcentage repris( $\%$ ) |       |  |
|---------|-------------------------|----------|----------------------------|-------|--|
|         | Portique                | Voile    | Portique                   | Voile |  |
| RDC     | 23195.641               | 3850.844 | 85.76                      | 14.24 |  |
| Etage 1 | 18322.788               | 4127.385 | 81.62                      | 18.38 |  |
| Etage 2 | 15733.24                | 3555.886 | 81.57                      | 18.43 |  |
| Etage 3 | 13137.847               | 3022.995 | 81.29                      | 18.71 |  |

**Tableau IV.3***.*vérification sous charge verticales.

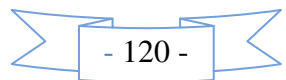

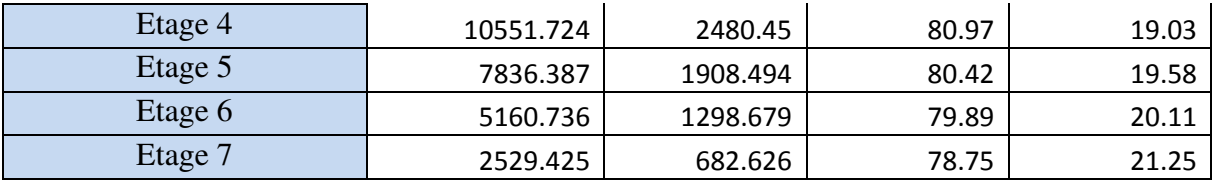

#### **Analyse des résultats :**

En remarque que l'interaction voiles- portique sous charges verticales est vérifiée dans tous les niveaux sauf pour le niveau 6émeétage ou l'écart est de 0.11% , et pour le niveau 7émeétage ou l'écart est de 1.25% ,ce qui peut être négligé.

#### • **Sous charges horizontales**

 $%$  $F_{\text{portiques}} + \sum F$ F portiques  $\tau \geq \Gamma$  voiles portiques  $\geq 25$  $\sum$  F<sub>portiques</sub> +  $\sum$  $\frac{\sum F_{\text{portiques}}}{\sum F_{\text{portiques}}}$  > 25% Pourcentage des charges horizontales reprises par les portiques.

 $%$  $F_{\text{portiques}} + \sum F$ F portiques  $+\sum \Gamma$ voiles  $\frac{\text{voiles}}{\text{DE}}$   $\leq 75$  $\Sigma F$ <sub>portiques</sub> +  $\Sigma$ ∑ Pourcentage des charges horizontales reprises par les voiles.

Les résultats de l'interaction sous charges horizontales obtenus par le logiciel SAP2000 sont :

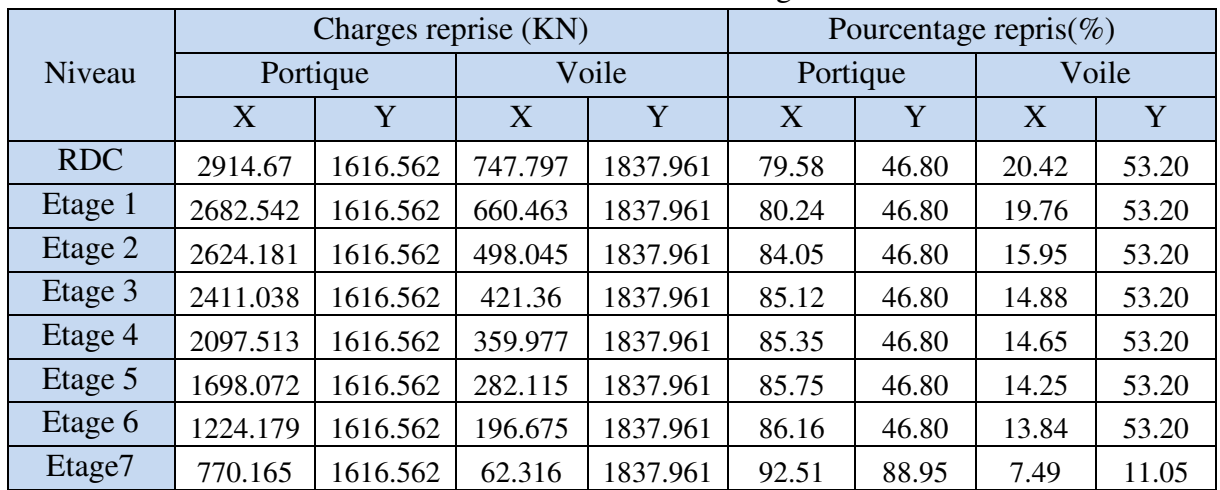

**Tableau IV.***4.* Vérification sous charges horizontales :

#### **Analyse des résultats :**

En remarque que l'interaction voiles- portique sous charges horizontales est vérifiée dans tous les niveaux

#### **IV.8.Vérification de l'effort normal réduit :**

Dans le but d'éviter ou limiter le risque de rupture fragile sous sollicitation d'ensemble dues au séisme, le **RPA (7.4.3.1**) exige de vérifier l'effort normal de compression de calcul qui est limite par la condition suivante :

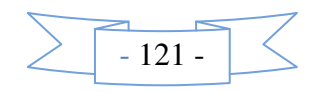

$$
v = \frac{N_d}{B \times f_{c28}} \le 0.3
$$

Ou B est l'aire de la section transversale du poteau considéré.

Dans la vérification de l'interaction sous charges verticales, on a augmenté la section des poteaux dans les différents niveaux.

Les résultats de calcul sont résumés dans le tableau suivant :

| Niveau     | Type de<br>poteau | $B(cm^2)$ | $N_d(KN)$ | $\mathcal{V}$ | observation |
|------------|-------------------|-----------|-----------|---------------|-------------|
| <b>RDC</b> | 55×55             | 3025      | 1918.396  | 0.2536        | vérifiée    |
| Etage 1    | $50\times50$      | 2500      | 1700.705  | 0.2721        | vérifiée    |
| Etage 2    | $50\times50$      | 2500      | 1435.547  | 0.2296        | vérifiée    |
| Etage 3    | $45\times 45$     | 2025      | 1179.736  | 0.2330        | vérifiée    |
| Etage 4    | $45\times 45$     | 2025      | 929.413   | 0.1836        | vérifiée    |
| Etage 5    | $45\times 45$     | 2025      | 685.368   | 0.1354        | vérifiée    |
| Etage 6    | $45\times 45$     | 2025      | 446.596   | 0.0882        | vérifiée    |
| Etage 7    | $45\times 45$     | 2025      | 239.339   | 0.0473        | vérifiée    |

**Tableau IV.5***.* Vérification de l'effort normal réduit :

# **VI.9.Vérification de la résultante des forces sismiques :**

Selon l'article **4.3.6** de **l'RPA/2003**, la résultante des forces sismiques à la base *Vdyn* obtenue par combinaisons des valeurs modales ne doit pas être inférieure à 80% de la résultante des forces sismiques déterminées par la méthode statique équivalant  $V_{st}$ .

| <b>Sens</b>     | dyn    | ' st    | dvm'<br>$V_{st}$ | <b>Observation</b> |
|-----------------|--------|---------|------------------|--------------------|
| <b>Sens x-x</b> | 717.56 | 1238.86 | .38 > 0.8        | vérifiée           |
| Sens y-y        | 660.93 | 163     | .42 > 0.8        | vérifiée           |

**Tableau IV.6 :** vérification de la résultante des forces sismique :

# **IV.10.Justification vis-à-vis des déformations :**

Selon le RPA 99 /2003(5.10), les déplacements relatifs latéraux d'un étage par rapport aux étages qui lui sont adjacents, ne doivent pas dépasser 1.0% de la hauteur de l'étage .le déplacement relatif au niveau  $(K)$  par rapport au niveau  $(K-1)$  est égale a :

 $\Delta K = \delta_K - \delta_{K-1}A$ vec :  $\delta_K = R \times \delta e_K$ 

δ*K*: Déplacement horizontal a chaque niveau (K) de la structure donne par **RPA99/2003 (art4.43)** δ*eK*: Déplacement du aux forces sismiques *F<sup>i</sup>*

R : coefficient de comportement (R=5)

Tous les résultats sont regroupes dans le tableau IV.7.

| Niveau |                           | observation     |                     |                 |       |                            |          |
|--------|---------------------------|-----------------|---------------------|-----------------|-------|----------------------------|----------|
|        | $\delta\!\epsilon K$ (cm) | $\delta K$ (cm) | $\delta K - l$ (cm) | $\Delta K$ (cm) | Hk(m) | $\Delta \kappa / H \kappa$ |          |
|        | 0.00335                   | 0.01675         |                     | 0.01675         |       | 0.0042                     | vérifiée |
| റ<br>∠ | 0.0082                    | 0.041           | 0.01675             | 0.02425         | 3.06  | 0.0079                     | vérifiée |
|        | 0.013                     | 0.065           | 0.041               | 0.024           | 3.06  | 0.0078                     | vérifiée |

**Tableau IV.7** *.*vérification du déplacement :

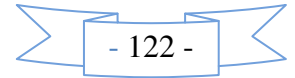

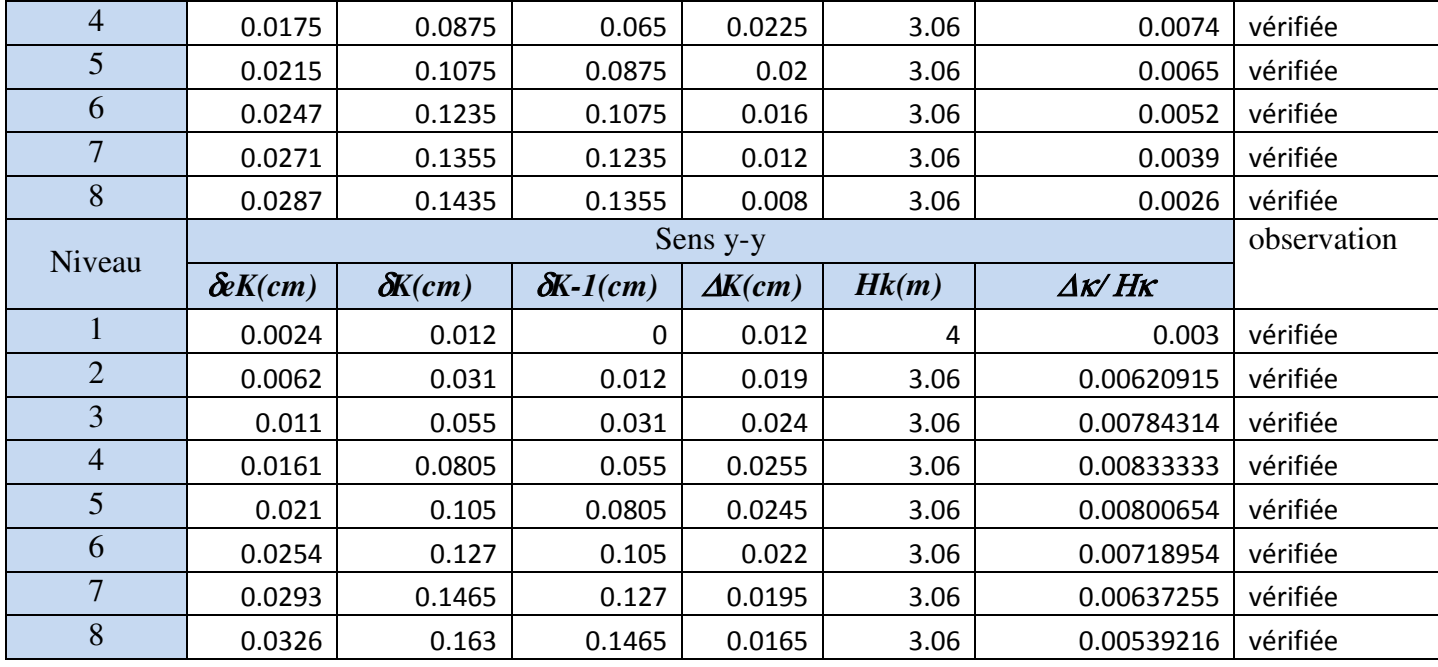

On voit bien a travers ce tableau que les déplacements relatifs des niveaux sont inférieurs au centième de la hauteur d'étage.

# **IV. 11.Justification vis-à-vis de l'effet** *P-*∆*:* **[RPA (5.9)]**

Les effets de deuxième ordre (ou *P-*∆*)* sont les effets dus aux charges verticales après déplacement ils peuvent être négliges dans le cas des bâtiments si la condition suivante est satisfaite a tous les niveaux :

$$
\theta = \frac{P_K \times \Delta_K}{V_K \times h_K} \le 0.10
$$

Pk: Poids total de la structure et des charges d'exploitation associées au-dessus du niveau (K).

$$
\mathbf{P_k} = \sum_{i=k}^{n} (W_{Gi} + \beta W_{Qi})
$$

*VK*: Effort tranchant d'étage au niveau (k).

**Δ***K*: Déplacement relatif du niveau(k) par rapport au niveau (k-1).

 $h_K$ : Hauteur de l'étage (k).

-Si  $0.1 \le \Theta_K \le 0.2$  les effets (P- $\Delta$ ) peuvent être pris en compte de manière approximative en amplifiant les effets de l'action sismique calcule au moyen d'une analyse élastique du 1<sup>er</sup>ordre par le facteur (1/ (1−q*K*).

-Si  $\Theta_{K}$ > 0.2 la structure est potentiellement instable et doit être redimensionnée.

Les résultats sont regroupés dans le tableau IV.8 :

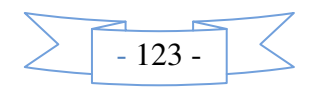
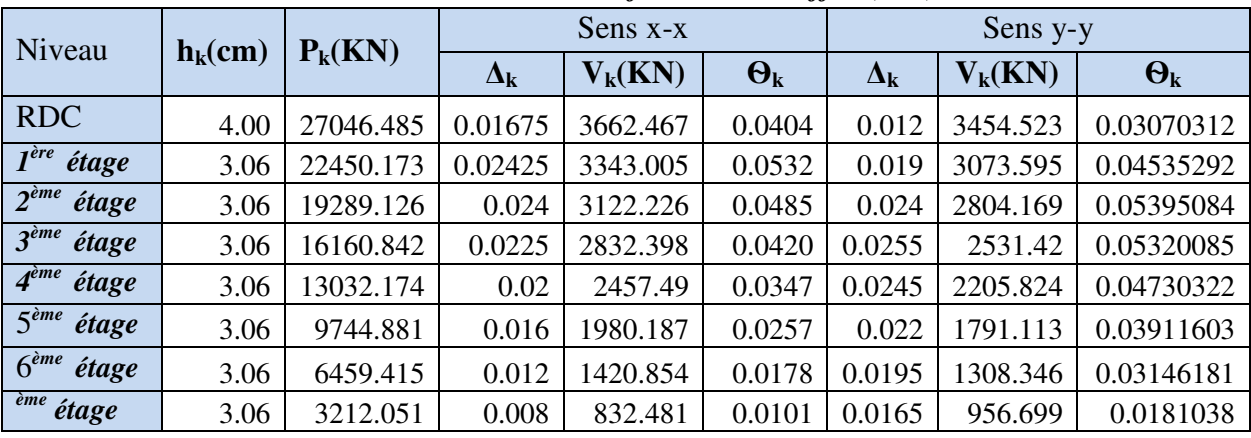

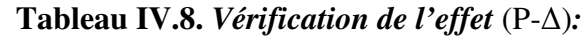

D'âpres les résultats obtenus dans le tableau IV.8 les effets **(**P-Δ**)** peuvent être négligés.

#### **IV.12.conclusion :**

Nous avons opté pour la disposition des voiles qui nous a donné les meilleurs résultats vis-à-vis de l'interaction voiles- portique (sous charge horizontal et vertical).

Toutes les étapes de l'étude dynamique à savoir la vérification de la période, le comportement de la structure, l'interaction voiles-portiques, l'effort normal réduit, et elles découlent toutes de la disposition des voiles.

La satisfaction de toutes les exigences de l'étude dynamique n'est pas une chose aisée pour tout type de structures, car des contraintes architecturales peuvent entravée certaines étapes.

Dans notre cas, on a pu vérifier toutes les exigences de l'étude dynamique, selon le RPA99/2003.

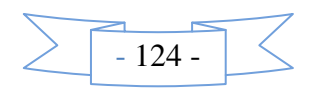

# Chapitre V Calcul des éléments structuraux

## **Introduction**

Les éléments principaux sont les éléments qui interviennent dans la résistance aux actions sismiques d'ensemble ou dans la distribution de ces actions au sein de l'ouvrage.

L'objet de ce chapitre est l'étude de ces éléments principaux à savoir : les poteaux, les poutres et les voiles.

## **V.1. Etude des poteaux**

Ce sont des éléments verticaux destinés à reprendre et transmettre les sollicitations (efforts normaux et moments fléchissant) à la base de la structure. Leurs ferraillages se fait à la flexion composée selon les combinaisons de sollicitations les plus défavorables introduites dans le logiciel SAP2000 dans l'ordre suivant :

- 1.35G+1.5Q ; G+Q+E ; 0,8G+E
- G+Q ; G+Q-E ; 0,8G-E

Le ferraillage est calculé selon les couples de sollicitation suivantes :

- 1) Moment maximal avec son effort normal correspondant :  $M_{\text{max}} \rightarrow N_{\text{correspondant}}$
- 2) Effort normal avec son moment correspondant :  $N_{\text{max}} \rightarrow M_{\text{correspondant}}$
- 3) Effort minimal avec son moment correspondant :  $N_{\text{min}} \rightarrow M_{\text{correspondant}}$

## 4) **V.1.1. Recommandations du RPA99/Version 2003**

#### **a. Armatures longitudinale**

- Elles doivent être à haute adhérence, droites et sans crochet.
- Eur pourcentage minimal  $A_{\text{min}} = 0.8\%$  de la section du béton en zone II.
- Leur pourcentage maximal :

 $\mathcal{A}_{\text{max}} = 4\%$  de la section du béton en zone courante.

- $\mathcal{A}_{\text{max}} = 6\%$  de la section du béton en zone de recouvrement.
- $\phi_{\min}$  > 12*mm* (diamètre minimal utilisé pour les armatures longitudinales).
- La longueur minimal de recouvrement est de  $40\phi$  en zone II. L'écartement des barres verticales dans une face de poteau ne doit pas dépasser 25cm en zone II.
- Les jonctions par recouvrement doivent être faites si possible, en dehors des zones nodales (zone critique). **h**

La zone nodale est définie par *l'* et *h'* :

$$
l'=2h
$$

$$
h'=\max(\frac{h_e}{6} \ ; b_1 \ ; h_1 \ ; \ 60cm)
$$

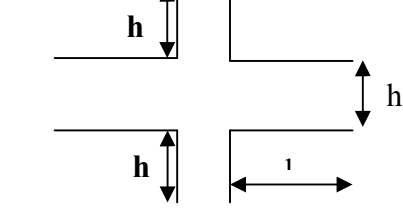

*Fig.V.1 : Zone nodale*

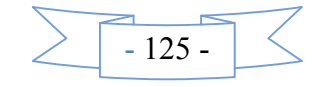

 $(h_1 \times h)$ : Section du poteau.

 $h_e$ : Hauteur d'étage.

#### **Les armatures longitudinales min et max données par le RPA**

Les valeurs numériques des armatures longitudinales relatives aux prescriptions du *RPA99/version2003* sont illustrées dans le tableau ci-dessous :

**Tab V.1***.* Les sections minimales et maximales préconisée par le RPA99

| Niveau                      | Section du | $A_{min}$ RPA |               | $A_{max}$ RPA (cm <sup>2</sup> ) |  |
|-----------------------------|------------|---------------|---------------|----------------------------------|--|
|                             | poteau     | $\text{cm}^2$ | Zone courante | Zone de recouvrement             |  |
| RDC, S-Sol                  | 55x55      | 24.20         |               | 181.5                            |  |
| <b>ETAGE 1,2</b>            | 50x50      | 20            | 100           | 150                              |  |
| <b>ETAGE 3, 4, 5,6 et 7</b> | 45x45      | 16.20         |               | 121.5                            |  |

#### *b.* **Les armatures transversales**

Les armatures transversales des poteaux sont calculées à l'aide de la formule :

$$
\frac{A_t}{t} = \frac{\rho_a V_U}{h_1 f_e} RPA99/version2003 (Art 7.4.2)
$$

- $V_u$ : Effort tranchant de calcul.
- <sup>1</sup>  $h_1$ : Hauteur totale de la section brute.
- *f<sub>e</sub>*: Contrainte limite élastique de l'acier d'armature transversale.
- $-\rho_a$ : Coefficient correcteur qui tient compte du mode de rupture fragile par effort tranchant Il est pris égal à 2,5 si l'élancement géométrique  $\lambda_{g}$  dans la direction considérée est supérieur ou égal à *5* et à *3,75* dans le cas contraire.
- *t* : L'espacement des armatures transversales dont la valeur est déterminé dans la formule précédente.

Par ailleurs la valeur max de cet espacement est fixée comme suit pour la zone IIa :

 $\begin{cases}$ *Dans la zone nodale* :*t*  $\leq$ min (10 $\phi_l$ ,15 *cm*)<br> $\vert$ *Dans la zone courante :t*  $\leq$ 15 $\phi_l$  $\left\{$ *Dans la zone courante :t*  $\leq$  15 $\phi$ <sub>*l*</sub>

Où :  $\phi_l$  est le diamètre minimal des armatures longitudinales du poteau.

• La quantité d'armatures transversale minimale :  $A_t^{\text{min}}$  en % est donnée comme suit :

$$
A_t^{\min} = 0.3\% \text{ (t} \times \text{b}_1) \qquad \text{s}i \lambda_g \ge 5
$$
  

$$
A_t^{\min} = 0.8\% \text{ (t} \times \text{b}_1) \qquad \text{s}i \lambda_g \le 3
$$

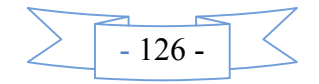

 $\sin 3 < \lambda_{\rm g}$  < 5 On interpole entre les valeurs limites précédentes.

 $\lambda_{g}$  : est l'elencement géométrique du poteau  $\lambda_{g} = \frac{I_{f}}{I}$  ou  $\frac{I_{f}}{I}$ *g*  $l_f \equiv l_f$ )  $\lambda_g = \left(\frac{l_f}{a} \text{ ou } \frac{l_f}{b}\right)$  $\begin{pmatrix} a & b \end{pmatrix}$ 

Avec : a et b dimensions de la section droite du poteau dans la direction de déformation considérée,

*f l* : Longueur de flambement du poteau.

- Les cadres et les étriers doivent être fermés par des crochets à *135°* ayant une longueur droite de  $10\phi$  minimum
- Les cadres et les étriers doivent ménager des cheminées verticales en nombre et diamètre Suffisants ( $\phi$  cheminées > 12 cm) pour permettre une vibration correcte du béton sur toute la hauteur des poteaux.

#### **V.1.2. Sollicitations dans les poteaux**

Les sollicitations dans les poteaux sont extraites du logiciel *Sap2000*qui a été utilisé dans la modélisation au chapitre étude dynamique.

Les résultats ainsi obtenus sont résumés dans le tableau suivant :

|                           |                | $N_{max}$ et $M_{corres}$ |             |        | $N_{\text{min}}$ et $M_{\text{corres}}$ | $M_{\text{max}}$ et $N_{\text{corres}}$ |         |
|---------------------------|----------------|---------------------------|-------------|--------|-----------------------------------------|-----------------------------------------|---------|
| Niveau                    | section        | N(KN)                     | M<br>(KN.m) | N(KN)  | M<br>(KN.m)                             | N(KN)                                   | M(KN.m) |
| $S-Sol$                   | $55\times55$   | 3135.11                   | 175.21      | 15.155 | 79.46                                   | 175.21                                  | 3135.11 |
| RDC                       | $55\times55$   | 2995.85                   | 130.21      | 27.31  | 149.88                                  | 27.45                                   | 156.46  |
| I <sup>ere</sup><br>étage | $50\times50$   | 2377.91                   | 110.29      | 9.04   | 242.82                                  | 393.67                                  | 397.56  |
| $2eme$ étage              | $50 \times 50$ | 1914.44                   | 65.07       | 80.39  | 284.86                                  | 1853.52                                 | 388.03  |
| 3 <sup>eme</sup><br>étage | $45\times45$   | 1453.80                   | 74.11       | 148.30 | 285.15                                  | 1367.51                                 | 334.92  |
| 4 <sup>eme</sup><br>étage | $45\times45$   | 1190.89                   | 79.01       | 48.76  | 7.68                                    | 943.17                                  | 271.26  |
| 5 <sup>eme</sup><br>étage | $45\times45$   | 844.34                    | 74.55       | 12.73  | 24.96                                   | 250.89                                  | 227.92  |
| 6 <sup>eme</sup><br>étage | $45\times45$   | 524.34                    | 66.84       | 12.75  | 22.35                                   | 100.74                                  | 183.88  |
| 7 <sup>eme</sup><br>étage | $45\times45$   | 280.39                    | 9.43        | 15.75  | 39.92                                   | 100.65                                  | 195.72  |

**Tab V.2** Sollicitations dans les poteaux

## **V.1.3. Ferraillage des armatures longitudinales**

#### **a) Les armatures longitudinales :**

Les poteaux sont ferraillés par le minimum donné par le RPA en zone ІІa, et cela après comparaison des résultats de ferraillage donnée par des sollicitations maximales calculées à l'aide de logiciel **SAP 2000.**

Le calcul se fera pour un seul poteau comme exemple de calcul et les autres seront résumes dans des tableaux.

#### **Exemple de calcul :**

Soit a calcule le poteau le plus sollicite de RDC et 1<sup>er</sup>etage avec les sollicitations suivantes :

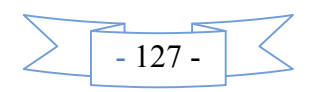

*Nmax*=3135.11KN→*Mcor* = 170.21*NK*.*m Mmax*= 156.46*KN*.*m* →*Ncor* = 27.45KN *Nmin*=27.31 *KN* →*Mcor* = 149.88*KN*.*m* **Calcul sous :***Nmax, Mcor* d=50 cm ; d'=5cm *N=3135.11 KN* (de compression)………….G+Q+E<sup>x</sup>  $M =120.21$  KN.m  $\rightarrow e_G = M/N = 0.0038$ m *eG*<*h*/2 = 0.55/2 = 0.275*m* Le centre de pression est a l'intérieur de la section (centre les armatures *AA'*) Il faut vérifier les conditions suivantes : *a<b*……………………………………………………..(1) *a*=(0.337*h*−*0.81*×*d*0)*b.h*. *fbu b= N* (*d*−*d* ' ) –*Mua Mua*= *M*+*N* × (*d*−h/2) = 170.21+3135.11× (0.50−0.55/2) = 875.61*KN*.*m*

 $a=(0.337\times0.55-0.81\times0.05)\times0.55^{2}\times18.48=0.81$ 

 $b=3135.11\times10^{-3}\times(0.50-0.05)-825.61\times10^{-3}=0.58$ 

*a>b: donc la condition (1) non vérifiée.*

Donc la section est entièrement comprimée. La méthode de calcul se fait par assimilation à la flexion simple :

$$
\mu_{bu} = \frac{M_{UA}}{b \times d^2 \times f_{bu}} = \frac{825.61 \times 10^{-3}}{0.55 \times 0.50^2 \times 18.48} = 0.325
$$
\n
$$
\mu_{bu} = 0.325 < \mu_{l} = 0.3916 \Rightarrow A' = 0
$$
\n
$$
\mu_{bu} > 0.186 \Rightarrow \text{ pivot B} \Rightarrow \varepsilon_{s} = \frac{3.5}{1000} \left(\frac{1 - \alpha}{\alpha}\right)
$$
\n
$$
\alpha = 1.25 \left(1 - \sqrt{1 - 2 \times 0.325}\right) = 0.510
$$
\n
$$
Z = d \times (1 - 0.4 \times 0.\alpha) = 0.5 \times (1 - 0.4 \times 0.510) = 0.39m
$$
\n
$$
A_{l} = \frac{M_{UA}}{z_{.}f_{st}} = \frac{875.61 \times 10^{-3}}{0.39 \times 348} = 64.51 cm^{2}
$$
\n
$$
A_{s} = \frac{A_{L}}{2} = \frac{64.51}{2} = 32.25 cm^{2}
$$
\n• **Calculate 3.325 cm<sup>2</sup>**  
\n• **Calculate 3.325 cm<sup>2</sup>**  
\n• **Calculate 3.328 cm<sup>2</sup>**  
\n• **Calculate 4.328 cm<sup>2</sup>**  
\n• **Calculate 4.328 cm<sup>2</sup>**  
\n• **Calculate 5.328 cm<sup>2</sup>**  
\n• **Calculate 6.328 cm<sup>2</sup>**  
\n• **Calculate 7.328 cm<sup>2</sup>**  
\n• **Calculate 7.328 cm<sup>2</sup>**  
\n• **Calculate 8.328 cm<sup>2</sup>**  
\n• **Calculate 9.328 cm<sup>2</sup>**  
\n• **Calculate 156.46KN.m, N = 27.45KN \Rightarrow e\_{G} = 0.569 > h/2 = 0.275m**

Donc le centre de pression se trouve hors de la section des armatures. *Mua*= *M*+*N* × (*d*−h/2) = 156.46+27.45× (0.50−0.55/2) = 162.64*KN*.*m*  $a=(0.337\times0.55-0.81\times0.05)\times0.55^{2}\times18.48=0.81$  $b=27.45\times10^{-3}\times(0.50-0.05)-162.63\times10^{-3}=-0.15$ *a>b: donc la condition (1) non vérifiée* ⇒ calcul d'une section partiellement comprimée.  $M_{ua} = 162.64$ KN.m⇒  $\mu_{bu} = 0.064 < \mu_l$ ⇒ *A*'= 0  $α = 0.084$   $\Rightarrow$   $z = 0.48$   $m \Rightarrow A_1 = \frac{M_{UA}}{5.6} = \frac{162.64 \times 10^{-3}}{0.48 \times 248} = 9.73$  cm<sup>2</sup> 9.73  $0.48 \times 348$  $162.64 \times 10$ . *cm fz*  $A_i = \frac{M}{A}$ *st*  $\frac{M_{UA}}{z_{\cdot} f_{st}} = \frac{162.64 \times 10^{-4}}{0.48 \times 348} =$  $=\frac{M_{UA}}{2}=\frac{162.64 \times}{8.18 \times 10^{-4}}$  $\overline{\phantom{0}}$ 

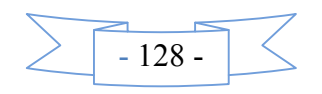

$$
A_{s} = A_{t} - \frac{N}{f_{st}} = 9.73 - \frac{27.45 \times 10^{-3}}{400} = 9.04 cm^{2} > 0 \Rightarrow A \neq 0
$$

**Calcul sous Nmin ;Mcor:**

 $N = 27.31$  *KN, M* = 149.88*KN.m,*  $\Rightarrow e_G = 0.18 \le h/2 = 0.275$ *m* Donc le centre de pression se trouve entre la section des armatures. *Mua*= *M*+*N* × (*d*−h/2) = 149.88+27.31× (0.50−0.55/2) = 156.02*KN*.*m*  $a=(0.337\times0.55-0.81\times0.05)\times0.55^2\times18.48=0.81$ *b*=27.31×10<sup>-3</sup>× (0.50–0.05) – 156.02×10<sup>-3</sup>=-0.14<0 *a>b: donc la condition (1) non vérifiée* ⇒ calcul d'une section partiellement comprimée  $M_{ua}$ = 156.02KN.m  $\Rightarrow \mu_{bu}$ =0.061 <  $\mu$   $\Rightarrow$  *A*'= 0

$$
\alpha = 0.076 \Rightarrow z = 0.50m \Rightarrow A_l = \frac{M_{UA}}{z.f_{st}} = \frac{26.59 \times 10^{-3}}{0.50 \times 348} = 8.96cm^2
$$

$$
A_{S} = A_{l} - \frac{N}{f_{st}} = 8.96 - \frac{27.31 \times 10^{-3}}{400} = 8.28 \, \text{cm}^{2} \ge 0
$$

Les résultats de calcule des armatures longitudinales des différents types de poteaux sont résumés dans le tableau suivant :

| Niveau                              | Section        | $A_{cal}$<br>Robot<br>expert BA<br>$\rm (cm^2)$ | $A_{cal}$<br>sap<br>$\text{(cm}^2)$ | $A_{min}$<br><b>RPA</b><br>$\text{(cm}^2)$ | A adopte<br>$\text{(cm}^2)$ |
|-------------------------------------|----------------|-------------------------------------------------|-------------------------------------|--------------------------------------------|-----------------------------|
| S-SOL                               | 55x55          | 32.25                                           | 30.25                               | 24.2                                       | $4H A 20 + 12H A 16 = 36.7$ |
| RDC                                 | $55\times55$   | 29.62                                           | 30.25                               | 24.2                                       | $4H A 20 + 12H A 16 = 36.7$ |
| $1ere$ étage                        | $50\times50$   | 23.6                                            | 25                                  | 20                                         | $16HAl4 = 24.63$            |
| $2^{eme}$ étage                     | $50 \times 50$ | 20.8                                            | 25                                  | 20                                         | $16HAl4 = 24.63$            |
| $3eme$ étage                        | $45\times45$   | 21.6                                            | 20.25                               | 16.2                                       | $16HAl4 = 24.63$            |
| $4eme$ étage                        | $45\times45$   | 15.1                                            | 20.25                               | 16.2                                       | $16HAI2 = 18.1$             |
| $5eme$ étage                        | $45\times45$   | 13.6                                            | 20.25                               | 16.2                                       | $16HAI2 = 18.1$             |
| $\overline{6}$ <sup>eme</sup> étage | $45\times45$   | 14.8                                            | 20.25                               | 16.2                                       | $16HAI2 = 18.1$             |
| $\overline{7}$ <sup>eme</sup> étage | $45\times45$   | 9.2                                             | 20.25                               | 16.2                                       | $16HAI2 = 18.1$             |

**Tab V. 3** Armatures longitudinales des poteaux

#### **V.1.4. Ferraillage des armatures transversales**

On prend pour exemple de calcul le poteau du RDC *(55×55) cm<sup>2</sup>* :

Soit : 
$$
\frac{A_t}{t} = \frac{\rho_a V_u}{h_1 f_e}
$$

$$
\lambda g = (\frac{l_f}{a}ou \frac{l_f}{b}) = \frac{0.7 \times 4.00}{0.5} = 5.60 \Rightarrow \rho_a = 2.5
$$

**Longueur de recouvrement**

$$
L_r \ge 40 \phi_{l \max} \Rightarrow L_r = 80 \text{ cm}
$$

**Espacement**

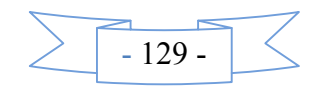

- Dans la zone nodale :  $t \leq min (10\phi_{min}, 15 \text{ cm}) = min (16 ; 15) \Rightarrow t = 10 \text{ cm}$
- Dans la zone courante  $: i \le 15 \phi_{\text{min}} = 15 \times 1.6 = 24 \text{cm} \implies t = 15 \text{cm}$

#### **Quantité d'armature minimale**

On  $a: \lambda_g > 5$  d'où :

- Zone nodale :  $A_t^{\text{min}} = 0.3\%$  (t × b) = 0.3% (10 × 50) = 1.5 *cm*<sup>2</sup>
- Zone courante :  $A_t^{\text{min}} = 0.3\%$  (t × b) = 0.3% (15 × 50) = 2.25 *cm*<sup>2</sup>

$$
- D' \text{où}: A = \frac{2.5 \times 249.38 \times 10^{-3} \times 15_r}{55 \times 348} = 4.88 \text{cm}^2
$$

Donc : on adopte pour *2cadre HA10 + 2cadre HA8=5.15 cm<sup>2</sup>*

Les résultats de calcule des armatures transversales des différents types de poteaux sont résumés dans le tableau suivant :

|                                          | <b>Niveau</b>              | <b>RDC</b>            | I <sup>er</sup> 2 <sup>mee</sup> | $4eme$ , $3eme$        | $6$ <sup>eme,</sup> $5$ <sup>eme</sup> | $7$ <sup>eme</sup><br>étages |
|------------------------------------------|----------------------------|-----------------------|----------------------------------|------------------------|----------------------------------------|------------------------------|
|                                          |                            | S-SOL                 | étage                            | étages                 | étages                                 |                              |
|                                          | Section $(cm^2)$           | 55x55                 | 50x50                            | 45x45                  | 45x45                                  | 45x45                        |
|                                          | $\phi_{l \text{ max}}(cm)$ | $\overline{2}$        | 1.6                              | 1.6                    | 1.2                                    | 1.2                          |
|                                          | $\phi_{l,\min}(cm)$        | 1.6                   | 1.6                              | 1.4                    | 1.2                                    | 1.2                          |
|                                          | $L_0$ (cm)                 | 400                   | 306                              | 306                    | 306                                    | 306                          |
|                                          | $L_f$ (cm)                 | 280                   | 214.2                            | 214.2                  | 214.2                                  | 214.2                        |
| $\lambda_g$                              |                            | 5.09                  | 4.28                             | 4.76                   | 4.76                                   | 4.76                         |
| $\rho_a$                                 |                            | 2.5                   | 3.75                             | 3.75                   | 3.75                                   | 3.75                         |
|                                          | $V_u(KN)$                  | 249.38                | 169.15                           | 118.02                 | 100.44                                 | 99.98                        |
|                                          | $L_r$ (cm)                 | 80                    | 64                               | 64                     | 48                                     | 48                           |
| $S_t$                                    | z.nodale                   | 10                    | 10                               | 10                     | 10                                     | 10                           |
| (cm)                                     | z.courante                 | 15                    | 15                               | 15                     | 15                                     | 15                           |
| $Ar$ <sup>min</sup>                      | z.nodale                   | 1.5                   | 2.5                              | 2.25                   | 2.25                                   | 2.25                         |
| (cm)                                     | z.courante                 | 2.25                  | 3.75                             | 3.375                  | 3.375                                  | 3.375                        |
| $\overline{A}^{\tau}$ (cm <sup>2</sup> ) |                            | 4.88                  | 5.06                             | 4.23                   | 3.61                                   | 3.59                         |
| $A^t_{\text{adopté}}(cm^2)$              |                            | 5.15                  | 5.15                             | 4.59                   | 4.59                                   | 4.02                         |
|                                          | $Nbre$ des cadres          | $4T10+$<br><b>4T8</b> | $4T10+$<br><b>4T8</b>            | $2T10 +$<br><b>6T8</b> | $2T10+$<br><b>6T8</b>                  | <b>8T8</b>                   |

**Tab V.4.** Armatures transversales des poteaux.

Conformément aux règles du *RPA 99/version2003*et au *BAEL 91*, le diamètre des armatures transversales doit être supérieur au tiers du maximum des diamètres des armatures longitudinales.

$$
\left(\varphi_t \geq \frac{1}{3} \times \varphi_l^{\text{max}}\right).
$$
 Ce qui est vérifié dans ce cas.

#### **V.1.5. Vérifications**

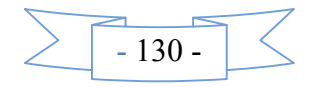

#### **V.1.5.1. Vérification à l'état limite ultime de stabilité de forme (le flambement)**

Les éléments soumis à la flexion composée doivent être justifiés vis-à-vis de l'état limite ultime de stabilité de forme (flambement). L'effort normal ultime est définit comme étant l'effort axial que peut supporter un poteau sans subir des instabilités de forme par flambement.

Les résultats des calculs effectués pour les poteaux de cette structure sont représentés dans le tableau suivant :

| <b>Niveau</b> | $L_0$<br>(m) | $L_f$<br>(m) | $I(m^4)$<br>$\times 10^{-3}$ | i(m) | $\lambda$ | $\alpha$       | As<br>$\rm (cm^2$ | <b>Br</b><br>(m <sup>2</sup> ) | Nu<br>(KN) | Nd<br>(KN)             |
|---------------|--------------|--------------|------------------------------|------|-----------|----------------|-------------------|--------------------------------|------------|------------------------|
|               | 4.00         | 2.80         | 7.62                         | 0,16 | 17.63     | 0.64           | 36.7              | 0.280                          | 3366.42    | 3135.1<br>1            |
| RDC           | 4.00         | 2.80         | 7.62                         | 0,16 | 17.63     | 0.64           | 36.7              | 0.280                          | 3366.42    | 2995.6                 |
| $1ere$ étage  | 3.06         | 2.14         | 5.21                         | 0,14 | 14.84     | 0.58           | 24.6              | 0.233                          | 2483.69    | 2377.9<br>$\mathbf{1}$ |
| $2eme$ étages | 3.06         | 2.14         | 5.21                         | 0,14 | 14.84     | 0.58           | 24.6              | 0.233                          |            | 1914.4                 |
|               |              |              |                              |      |           | $\overline{2}$ | $\overline{3}$    | $\overline{0}$                 | 2483.69    | $\overline{4}$         |
|               | 3.06         | 2.14         | 3.42                         | 0,13 | 16.48     | 0.56           | 24.6              | 0.184                          |            | 1553.8                 |
| $3eme$ étages |              |              |                              |      |           | $\overline{0}$ | $\overline{3}$    | 9                              | 1922.28    | 8                      |
|               | 3.06         | 2.14         | 3.42                         | 0.13 | 16.48     | 0.56           | 18.1              | 0.184                          |            | 1190.8                 |
| $4eme$ étages |              |              |                              |      |           | $\overline{0}$ |                   | $\overline{9}$                 | 1921.00    | 9                      |
| $5eme$ étages | 3.06         | 2.14         | 3.42                         | 0.13 | 16.48     | 0.56           | 18.1              | 0.184                          |            |                        |
|               |              |              |                              |      |           | $\theta$       |                   | 9                              | 1921.00    | 844.34                 |
|               | 3.06         | 2.14         | 3.42                         | 0.13 | 16.48     | 0.56           | 18.1              | 0.184                          |            |                        |
| $6eme$ étages |              |              |                              |      |           | $\overline{0}$ |                   | $\overline{9}$                 | 1921.00    | 524.34                 |
|               | 3.06         | 2.14         | 3.42                         | 0.13 | 16.48     | 0.56           | 18.1              | 0.184                          |            |                        |
| $7eme$ étages |              |              |                              |      |           | $\mathbf{0}$   |                   | $\overline{9}$                 | 1921.00    | 280.39                 |

**Tab V.5** Vérification au flambement des poteaux

On remarque bien que  $N_{\text{max}} < N_{\text{ul}}$  pour tous les niveaux de cette structure, donc il n'y pas de risque de flambement.

#### **V.1.5.2. Vérification des contraintes de compression**

Cette vérification sera faite pour le poteau le plus sollicité à chaque niveau là où il y a réduction de section. On doit vérifier que  $\sigma_{bc} \leq \overline{\sigma_{bc}}$ 

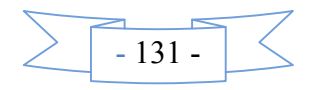

$$
\begin{cases}\n\sigma_{bc1} = \frac{N_{ser}}{B} + \frac{M_G^{ser} \times V}{I_{yy'}} \dots \dots \dots \dots \dots \dots \dots \dots \text{ béton fibre superieure.} \\
\sigma_{bc2} = \frac{N_{ser}}{B} - \frac{M_G^{ser} \times V'}{I_{yy'}} \dots \dots \dots \dots \dots \dots \dots \text{ béton fibre inferieure.}\n\end{cases}
$$

 $B = b \times h + 15(A + A^*)$  (Section homogène).

$$
M_G^{ser} = M^{ser} - N^{ser} \left(\frac{h}{2} - V\right)
$$
  
\n
$$
V = \left[\frac{b \times h^2}{2} + 15\left(A \times d' + A \times d\right)\right] \times \frac{1}{B} \text{ et } V' = h - V
$$
  
\n
$$
I_{yy'} = \frac{b}{3} (V^3 + V^{-3}) + 15A' (V - d')^2 + 15A (d - V)^2
$$
  
\n
$$
\overline{\sigma}_{bc} = 0, 6 \times f_{c28} = 15MPa.
$$

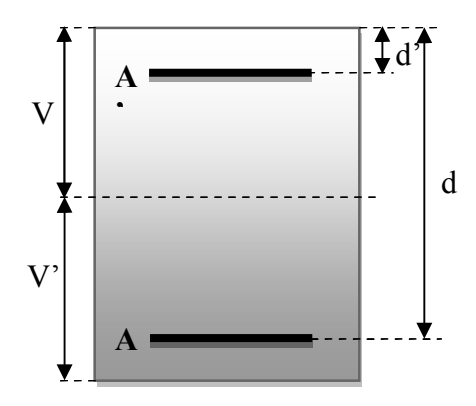

Les résultats de calcul sont résumés dans le tableau suivant :

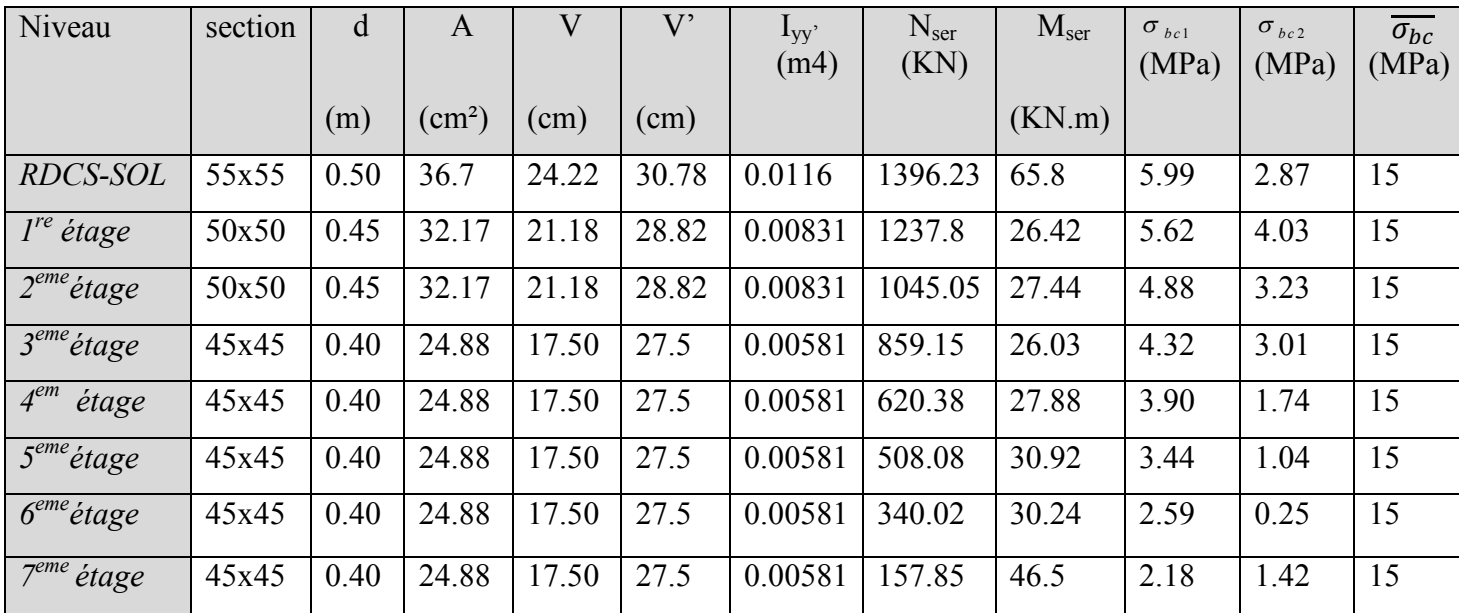

#### **Tab V.6 :** Vérification des contraintes dans le béton

#### **V.1.5.3. Vérification aux sollicitations tangentielles**

Selon le*RPA99/version2003 (Article 7.4.3.2),*la contrainte de cisaillement conventionnelle de calcul dans le béton  $\tau_{b\mu}$  sous combinaison sismique doit être inférieure ou égale à la valeur limite suivante :  $\tau_{bu} = \rho_d \times f_{c28}$ 

$$
\text{Avec}: \ \rho_d = \begin{cases} 0,075 \to si: \ \lambda_g \ge 5\\ 0,040 \to si: \ \lambda_g < 5 \end{cases} \qquad \text{D'où, on doit avoir}: \ \tau_{bu} = \frac{V_u}{b_0 \times d} \le \bar{\tau}_{bu}
$$

Les résultats de calculs effectués sont résumés dans le tableau suivant :

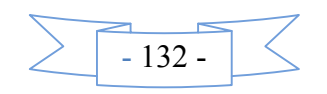

| Niveau                            | section | $L_f$<br>(m) | $\lambda g$ | $\rho_d$ | d<br>(m) | Vu<br>(KN) | $\tau$<br>(MPa) | $\tau$<br>(MPa) | Observation |
|-----------------------------------|---------|--------------|-------------|----------|----------|------------|-----------------|-----------------|-------------|
| $RDC + S-SOL$                     | 55x55   | 2.8          | 5.09        | 0,04     | 0.50     | 249.05     | 0.905           |                 | Vérifier    |
| $1^{er}$ , $2^{eme}$ étage        | 50x50   | 2.142        | 4.28        | 0,04     | 0.45     | 169.15     | 0.751           |                 | Vérifier    |
| $3eme$ ,<br>$4eme$ étages         | 45x45   | 2.142        | 4.28        | 0,04     | 0.40     | 118.02     | 0.655           |                 | Vérifier    |
| 5 <sup>eme</sup><br>$6eme$ étages | 45x45   | 2.142        | 4.28        | 0,04     | 0.40     | 100.44     | 0.558           |                 | Vérifier    |
| $7eme$ étages                     | 45x45   | 2.142        | 4.28        | 0,04     | 0.40     | 99.98      | 0.555           |                 | Vérifier    |

**Tab V.7** *.*Vérification des contraintes tangentielles

#### **V.1.6. Disposition constructive des poteaux**

# **Longueur de recouvrement** *L<sup>r</sup>*

Soit  $L_r$  la longueur de recouvrement Telle que :  $L_r \geq 40 \times \phi$ 

 $\phi_l = 12mm \Rightarrow L_r \geq 48cm$ , Soit :  $L_r = 50cm$  $\phi_l = 14mm \Rightarrow L_r \geq 56cm$ , Soit :  $L_r = 60cm$  $\phi_l = 16mm \Rightarrow L_r \ge 64cm$ , Soit :  $L_r = 65cm$  $\phi_l = 20$ mm  $\Rightarrow$   $L_r \geq 80$ cm, Soit :  $L_r = 80$ cm

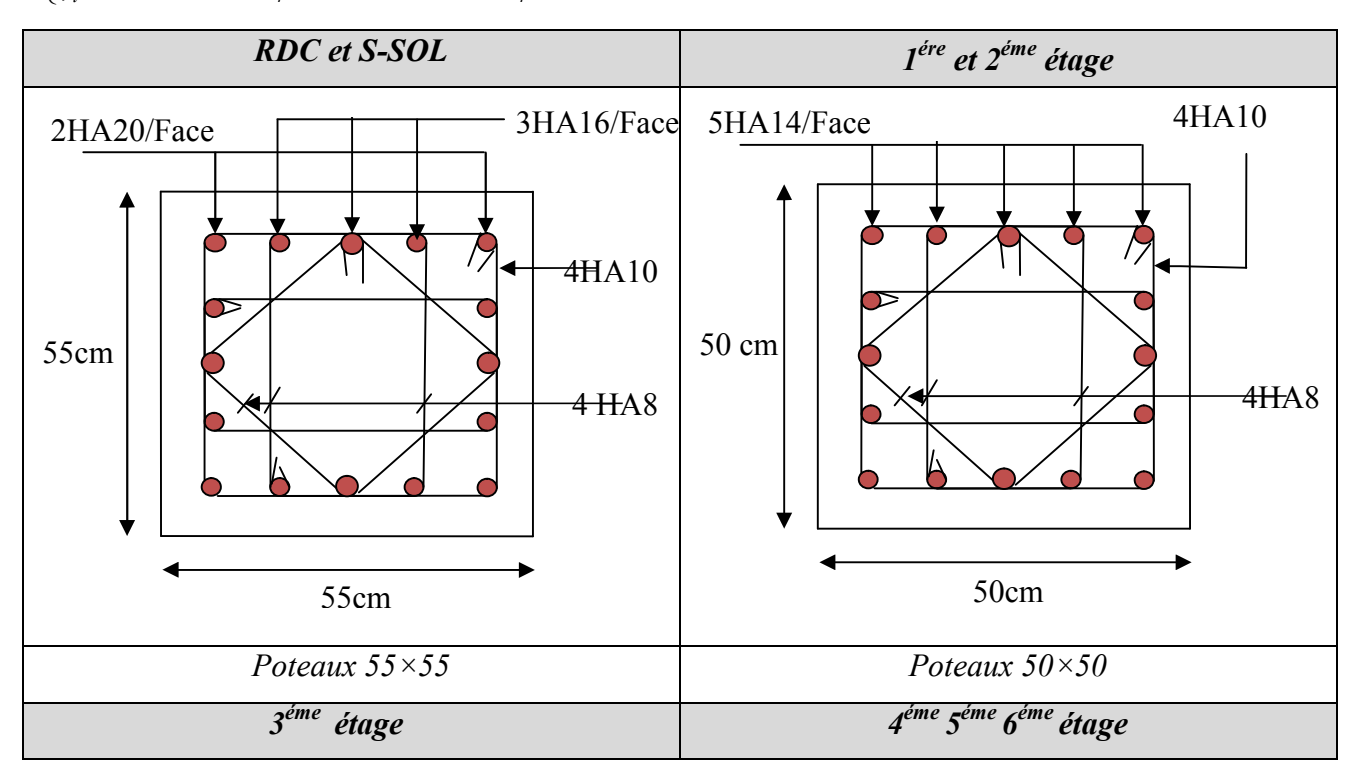

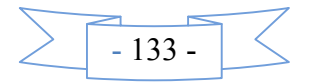

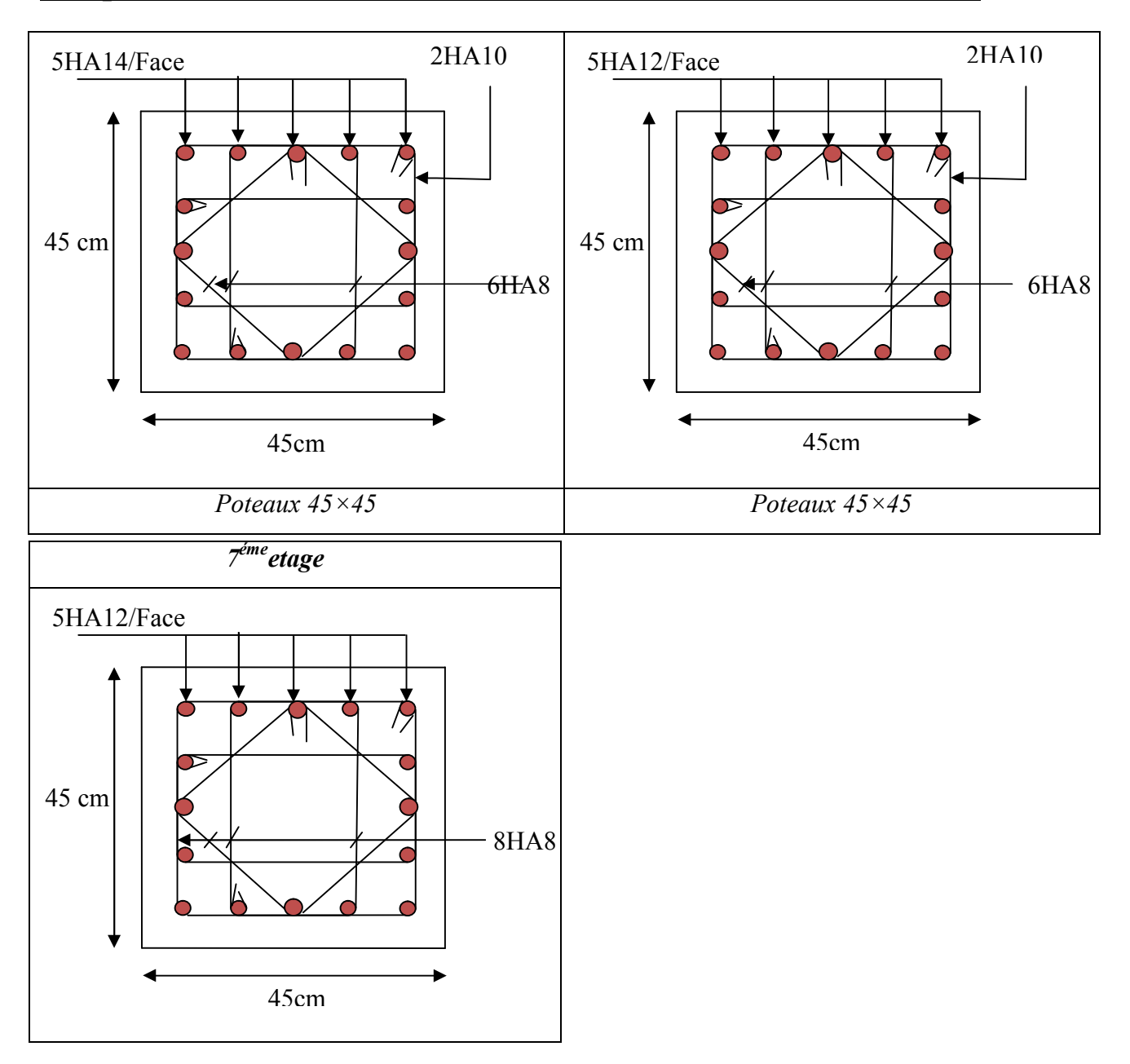

*Fig. V.2 Schéma de ferraillage des poteaux.*

## **V.2. Etude des poutres**

Les poutres sont sollicitées en flexion simple, sous un moment fléchissant et un effort tranchant, le moment fléchissant permet la détermination des dimensions des armatures longitudinales, l'effort tranchant permet de déterminer les armatures transversales.

On distingue deux types de poutres, les poutres principales  $(30\times45 \text{ cm}^2)$  qui constituent des appuis aux poutrelles et les poutres secondaires  $(30\times40 \text{ cm}^2)$  qui assurent le chaînage.

Les poutres sont étudiées en tenant compte des efforts données par le logiciel *SAP2000c*ombinés par les combinaisons les plus défavorables données par le *RPA99/version2003*suivantes :

- $*$  1.35G+1.5Q  $*$  G+Q+E  $*$  0.8G+E
- \*  $G+Q$  \*  $G+Q-E$  \* 0.8G-E

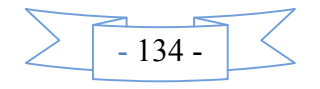

#### **V.2***.***1. Les recommandations du** *RPA99/version2003*

- **Les armatures longitudinales**
	- Le pourcentage total minimum des aciers longitudinaux sur toute la longueur de la poutre est de  $0.5\%$  b  $\times$  h en toute section.
	- Le pourcentage total maximum des aciers longitudinaux est de :
		- $*$  4 % b  $\times$  h En zone courante.
		- $\ast$  6% b  $\times$  h En zone de recouvrement.
	- La longueur minimale des recouvrements est de :
	- $40 \phi_{\text{max}}$  en zone IIa avec:  $\phi_{\text{max}}$  est le diamétre maximale utilisé.
	- L'ancrage des armatures longitudinales supérieures et inférieures dans les poteaux de rive et d'angle doit être effectué conformément à la *Figure V.4*, avec des crochets à 90°. Cette même figure comporte les autres dispositions constructives et quantités minimales d'armatures.
	- Les cadres du nœud disposés comme armatures transversales des poteaux, sont constitués de 2U superposés formant un carré ou un rectangle.
	- Les directions de recouvrement de ces U doivent être alternées, néanmoins, il faudra veiller à ce qu'au moins un coté fermé des U d'un cadre soit disposé de sorte à s'opposer à la poussé au vide des crochets droits des armatures longitudinales des poutres.
	- On doit avoir un espacement maximum de 10cm entre deux cadres et un minimum de trois cadres par nœuds.
	- Détail d'un cours d'armatures transversales de la zone nodale

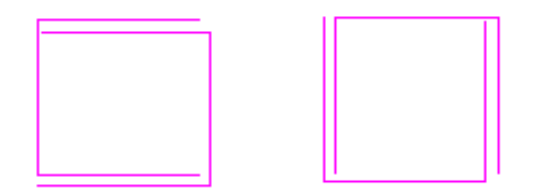

*Fig.V.3 : 2U superposés (avec alternance dans l'orientation)*

#### **Les armatures transversales**

- La quantité d'armatures transversales minimales est donnée par :  $A_t = 0.003 \times S \times b$
- L'espacement maximum entre les armatures transversales est déterminé comme suit :
	- Dans la zone nodale et en travée si les armatures comprimées sont nécessaires, minimum de :  $S \leq min(h/4; 12_{\phi}$
	- En dehors de la zone nodale,  $S \leq h/2$ , avec : h est la hauteur de la poutre

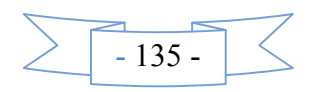

- La valeur du diamètre  $\phi_l$  des armatures longitudinales à prendre est le plus petit diamètre utilisé, et dans le cas d'une section en travée avec armatures comprimées. C'est le diamètre le plus petit des aciers comprimés.
- Les premières armatures transversales doivent être disposées à 5cm au plus du nu d'appui ou de l'encastrement.

#### **V.2***.***2 Les sections minimales et maximales préconisées par le** *RPA99 V2003*

**Tab V.8** *:* Armatures longitudinales min et max dans les poutres selon le RPA99.

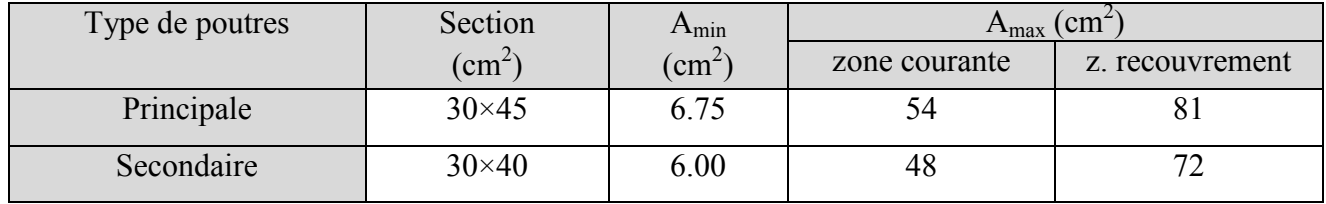

#### **V.2***.***3. Sollicitations de calculs**

| Niveau          |            |                     | Poutre principale |              |                     | Poutre secondaire |             |
|-----------------|------------|---------------------|-------------------|--------------|---------------------|-------------------|-------------|
|                 |            | M <sub>travee</sub> | Mappuis           | $\mathbf{V}$ | M <sub>travee</sub> | Mappuis           | $\mathbf V$ |
|                 |            | (KN.m)              | (KN.m)            | (KN)         | (KN.m)              | (KN.m)            | (KN)        |
| Etages courants | <b>ELU</b> | 102.3               | $-128.79$         | 186.22       | 75.79               | $-104.67$         | 60.40       |
|                 | <b>ELS</b> | 45.31               | $-66.29$          |              | 39.16               | $-75.19$          |             |
| Terrasse        | <b>ELU</b> | 96.70               | $-115.61$         | 140.07       | 62.38               | $-67.5$           | 37.95       |
| inaccessible    | <b>ELS</b> | 39.16               | $-75.19$          |              | 12.79               | $-34.82$          |             |

**Tab V.9**. Les sollicitations les plus défavorables.

#### **V.2***.***4. Ferraillage des armatures longitudinales**

Prenons comme exemple de calcul de ferraillage la poutre principale (30×45) sous la combinaison *G+Q+E (étage courant)*

|                     | $\bm{M}$<br>(KN.m) | $u_{bu}$ | $\alpha$ | (m)<br>▱ | <b><i><u>calcule</u></i></b><br>$\mathfrak{c}$ m <sup><math>\sim</math></sup> | $min$<br>$\mathfrak{c}$ m <sup><math>\sim</math></sup> | <sup>4</sup> Adopté<br>(cm- |
|---------------------|--------------------|----------|----------|----------|-------------------------------------------------------------------------------|--------------------------------------------------------|-----------------------------|
| Armatures en travée | 102.3              | 0.146    | 199      | 0.373    | 7.88                                                                          | -75<br>6.7                                             | $3HAl4+3HAl2=8.01$          |
| Armatures en appui  | 28.79              | 0.184    | 0.257    | 0.363    | 10.18                                                                         |                                                        | $3HAI6 + 3HAI4 = 10.65$     |

Tab V.10 : calcul de ferraillage

Le calcul des poutres de différent niveau est résumé dans le tableau suivant :

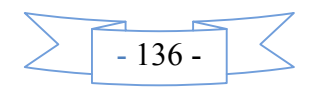

| Niveau       | Type de     | Section         | Localisation | $A_{cal}$    | $A_{min}$          | $A$ ado                 |
|--------------|-------------|-----------------|--------------|--------------|--------------------|-------------------------|
|              | poutre      |                 |              | $\rm (cm^2)$ | (cm <sup>2</sup> ) | $\text{(cm}^2)$         |
| Etages       | Principales | $(30\times 45)$ | Appuis       | 10.18        | 6.75               | $3HA16 + 3HA14 = 10.65$ |
| courants     |             |                 | travées      | 7.29         |                    | $3HAl4+3HAl2=8.01$      |
|              | Secondaires | $(30\times40)$  | Appuis       | 9.34         | 6.00               | $3HAI6 + 3HAI4 = 10.65$ |
|              |             |                 | travées      | 6.53         |                    | $3HAl4 + 2HAl2 = 6.88$  |
| Terrasse     | Principales | $(30\times 45)$ | Appuis       | 9.02         | 6.75               | $6HAl4=9.24$            |
| inaccessible |             |                 | travées      | 7.58         |                    | $3HAl4+3HAl2=8.01$      |
|              | Secondaires | $(30\times40)$  | Appuis       | 5.76         | 6.00               | $3HAl4 + 2HAl2 = 6.88$  |
|              |             |                 | travées      | 5.29         |                    | $3HAl4 + 2HAl2 = 6.88$  |

*Tab V.11 Armatures longitudinales des poutres*

#### **Longueur de recouvrement**

Soit  $L_{\text{r}}$  la longueur de recouvrement Telle que :  $L_{\text{r}} \geq 40 \times \phi$ 

 $\phi_l = 16mm \Rightarrow L_r \geq 64cm$ , Soit :  $L_r = 65cm$  $\begin{cases} h_1 \\ \phi_l = 14mm \Rightarrow L_r \geq 56cm, & Soit : L_r = 60cm \end{cases}$ 

 $\phi_l = 12mm \Rightarrow L_r \geq 48cm$ , Soit :  $L_r = 50cm$ 

#### **V.2***.***5. Ferraillage des armatures transversales**

#### **Diamètre des armatures transversales**

Soit  $\phi_t$  le diamètre des armatures transversales

Telle que :  $\phi_t \le \min\left(\phi_{t_{\min}}; \frac{h}{35}; \frac{b}{10}\right)BA$  $\phi_t \leq \min\left(\phi_{t_{\min}}; \frac{h}{25}; \frac{b}{10}\right)B$  $\binom{77 \text{ mm}^2}{35}$  10) *BAEL91 (article H.III.3)*

Poutres principales

$$
\phi_i \le \min\left(1.2 \cdot \frac{45}{35} \cdot \frac{30}{10}\right) = \min(1.2 \cdot 1.285 \cdot 3) = 1.2cm \therefore \text{ Donc on prend } \phi_i = 8 \text{ mm}
$$

Poutres secondaires

$$
\phi_t \le \min\left(1.2; \frac{40}{35}; \frac{30}{10}\right) = \min(1.2; 1.142; 3) = 1.142
$$
 cm ; Donc on prend  $\phi_t = 8$  mm

Donc on prend  $4T8 = 2.01$  cm<sup>2</sup> (un cadre et un étrier) pour les poutres principales et les poutres secondaires.

#### **Espacement des armatures transversales**

Le cas le plus défavorable des espacements d'armatures transversales est donné selon le *RPA99/version2003 (art 7.5.2.2)*.

- **- Zone nodale** :  $S_{\text{t}} \leq min(\frac{n}{4}; 12\phi_{\text{t}})$  $\leq m$  in  $(\frac{h}{i}; 12\phi)$ Poutres principales :  $S_t \leq min(11.25 ; 14.4)$ ; Soit :  $S_t = 10$  cm
	- Poutres secondaires :  $S_t \leq min(10; 14.4)$ ; Soit :  $S_t = 10$  cm

- **Zone counter**: 
$$
S_t \leq \frac{h}{2}
$$

$$
\sum -137
$$

Poutres principales :  $S_1 \leq \frac{h}{s} = \frac{45}{s} = 22, 5 \Rightarrow S_1 \leq 22, 5 \text{ cm}$  Some  $t^2$  2  $t^2$  2  $t^2$  2  $t^2$  $S_1 \leq \frac{h}{s} = \frac{45}{s} = 22, 5 \Rightarrow S_1 \leq 22, 5 \text{ cm}$  Soit : S<sub>t</sub> = 15cm Poutres secondaires :  $S_i \leq \frac{h}{2} = \frac{40}{3} = 20 \Rightarrow S_i \leq 20cm$  $t^2$  2  $\rightarrow$  2  $\rightarrow$   $t^2$  $S_t \leq \frac{h}{s} = \frac{40}{s} = 20 \Rightarrow S_t \leq 20cm$  Soit : S<sub>t</sub> = 15cm

#### **Section minimal d'armatures transversales**

 $A_t^{\text{min}} = 0,003 \times S_t \times b = 0,003 \times 15 \times 30 = 1,35 cm^2$ 

 $A_t = 2.01 \text{ cm}^2 > A_t^{\text{min}} = 1.35 \text{ cm}^2$  Condition vérifiée pour toutes les poutres.

#### **V.2***.***6. Vérification**

#### **V.2***.***6.1. Vérification à l'ELU**

**Condition de non fragilité**

Poutre principales :  $A_{min}$ e t28  $_{min}$  - 0.23  $\sim$  0  $\sim$   $\alpha \sim$  f f  $A_{\min} = 0.23 \times b \times d \times$ 

**Tableau V.12 :** Vérification de la section minimale.

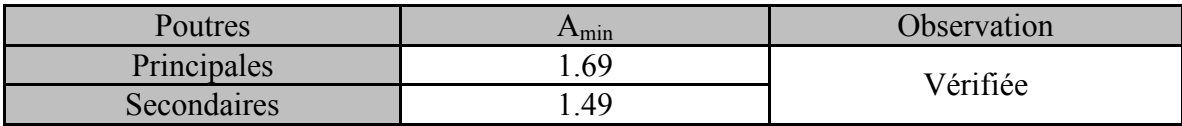

#### **Vérification de l'effort tranchant**

$$
\tau_{bu} = \frac{V_u}{b_0 \times d}
$$

Fissuration peu nuisible  $: \tau_{bu} = \min(0.13 f_{c28}, 4 \text{ MPa}) = 3.25 \text{ MPa}$ 

**Tab V.13**. Vérification de l'effort tranchant

| Poutres             | Vu (KN) | $\tau_{\scriptscriptstyle{bu}}$ (MPa) | Observation |
|---------------------|---------|---------------------------------------|-------------|
| Poutres principales | 186.22  | .53                                   | Vérifiée    |
| Poutres secondaires | 60.4    | .56                                   | Vérifiée    |

 $\tau_u < \tau_u$   $\Rightarrow$  Pas de risque de cisaillement et cela pour tous les types des poutres.

#### **Vérification des armatures longitudinales au cisaillement**

- En appui de rives :  $A_i \geq \frac{v_u \times r_s}{c}$ *e*  $A_i \geq \frac{V_i}{V_i}$ *f*  $\geq \frac{V_u \times \gamma}{2}$
- En appui intermédiaires :  $A_1 \ge \frac{\gamma_s}{2} \times (V_u \frac{M_a}{2} \cdot V_u)$  $0.9 \times d$  $(V_n - \frac{M}{2a})$ f  $A_1 \geq \frac{r_s}{r} \times (V_u - \frac{m_a}{0.01})$ e  $\gamma_1 \geq \frac{Y_s}{f_e} \times (V_u - \frac{W_a}{0.9 \times 1})$  $\geq \frac{\gamma_s}{\gamma} \times (V_{\nu} -$

Les résultats sont résumés dans le tableau suivant :

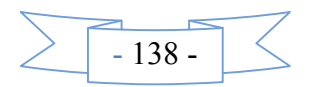

| Poutres     | A <sub>l</sub><br>$\text{cm}^2$ )<br>Appui | $V_{u}$<br>(KN) | $M_a$<br>(KN.m) | $\frac{V_u \times \gamma_s}{\sqrt{2}}$ (cm <sup>2</sup> )<br>$J$ e | $\frac{\gamma_s}{f_e} \times (V_u - \frac{M_a}{0.9 \times d})$<br>$\text{(cm}^2)$ | Observation |
|-------------|--------------------------------------------|-----------------|-----------------|--------------------------------------------------------------------|-----------------------------------------------------------------------------------|-------------|
| Principale  | 10.65                                      | 186.22          | 128.79          | 6.15                                                               | $-4.98$                                                                           | Vérifiée    |
| Secondaires | 10.65                                      | 60.4            | 104.67          | 1.99                                                               | $-0.922$                                                                          | Vérifiée    |

*Tab V.14 Vérification des armatures longitudinales au cisaillement*

#### **V.2***.***6.2.Vérification à l'ELS**

#### **État limite de compression du béton**

*Tab V.15.*Vérification de la contrainte limite de béton à l'ELS.

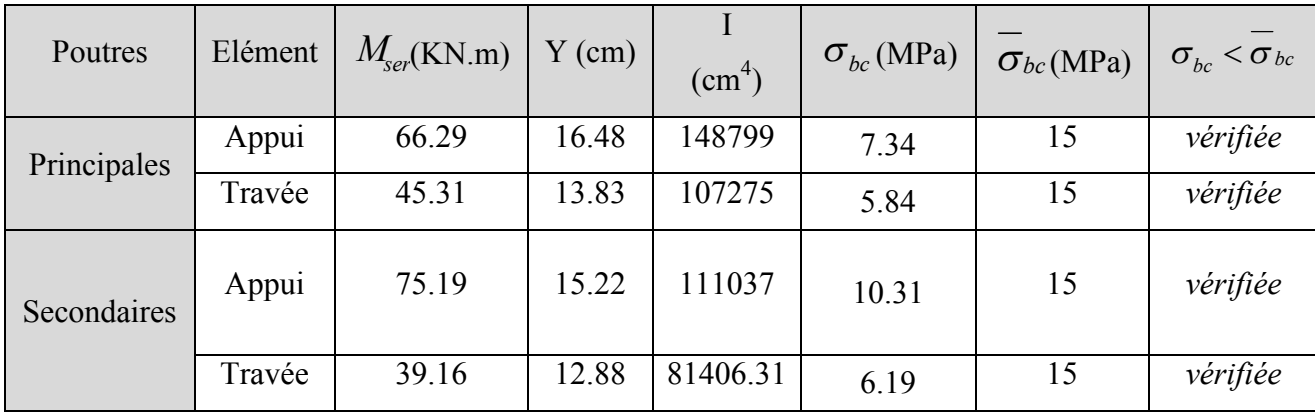

## **Etat limite de déformation (évaluation de la flèche)**

D'après le BAEL91 et le CBA93 la vérification à la flèche est inutile si :

o )1.......(.............................. 16 1 *l ht* **.** o )2.........(.................... \*10 *M*<sup>0</sup> *M l h tt*

**.** *BAEL 91(Article B.6.5)*

)3......(.............................. 4,2 0 *e s*  $b_0$ <sup>-</sup> f  $\frac{A_s}{A} \leq$ 

**Poutres principales**

 $\sqrt{\frac{h}{I}} = \frac{45}{510} = 0.088 > \frac{1}{10} = 0.0625$ 16  $0.088 > \frac{1}{10}$ 510  $=\frac{45}{110}=0.088>\frac{1}{15}=$ *L <sup>h</sup>* …………………………..condition vérifiée

 $M_t = 45.31$ KN.m

$$
M_0 = \frac{q_u \times L^2}{8} = \frac{28.43 \cdot 5.1^2}{8} = 92.43 \text{ KN} \cdot \text{m}
$$

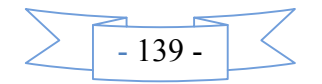

 049,0 43.92\*10 31.45 10 088,0 0 *M M L <sup>h</sup> <sup>t</sup>* ………………….condition vérifiée 01,0 2,4 0089,0 10\*65.10 4 *<sup>A</sup>* ………………..condition vérifiée

Donc : La vérification de la flèche n'est pas nécessaire.

 $0,3*0,40$ 

 $b \times d$  0,3\*0,40  $f_e$ 

#### **Poutres secondaires**

 0625,0 16 1 095,0 420 40 *L <sup>h</sup>* …………………….…….condition vérifiée

 $M_t = 39,16KN.m$ 

$$
M_0 = \frac{q_u \times L^2}{8} = \frac{19,39 * 4.2^2}{8} = 42.75KN.M
$$
  
\n
$$
\check{h} = 0,095 > \frac{M_t}{10 \times M_0} = \frac{39.16}{10 * 42.75} = 0,092 \dots \dots \text{ condition verify the}
$$
  
\n
$$
\check{h} = \frac{A}{b \times d} = \frac{8.01 \cdot 10^{-4}}{0,3 \cdot 0,36} = 0,0074 < \frac{4,2}{f_e} = 0,01 \dots \dots \text{ condition verify the}
$$

Les trois conditions (1), (2) et (3) sont vérifiées pour tous les éléments

#### **V.2***.***6.3.Vérification des zones nodales**

Les dispositions constructives données pour les poteaux et les poutres doivent être respectées pour leurs parties communes, qui sont les nœuds, afin d'assurer un minimum de confinement préservant au maximum l'intégrité de ces derniers, et permettre au reste de la structure de déployer ses capacités de dissipation d'énergie.

La vérification des zones nodales convient de vérifier pour les portiques participant au système de contreventement et pour chacune des orientations possibles de l'action sismique que la somme des moments résistants ultimes des extrémités de poteaux ou montants aboutissant au nœud est au moins égale en valeur absolue à la somme des valeurs absolues des moments résistants ultimes des extrémités des poutres ou traverses affectés d'un coefficient majoration de 1,25 , c.à.d. :ça consiste à vérifier la condition suivante :

$$
|M_N|+|M_S|\geq 1.25\times (|M_W|+|M_E|)
$$

#### |*MN*|+|*MS*| ≥1.25 × (|*MW*|+|*ME*|) *RPA99/03 (Article 7.6.2)*

Cette disposition tend à faire en sorte que les rotules plastiques se forment dans les poutres plutôt que dans les poteaux. Néanmoins, cette vérification est facultative pour les deux *(2)* derniers niveaux des bâtiments supérieurs à *R+2*.

#### **Les zones nodales**

La détermination de la zone est nécessaire à ce niveau, on disposera les armature transversales de<br>on à avoir des espacements réduits ; ceci est justifié par le fait que cet endroit est très exposé au façon à avoir des espacements réduits ; ceci est justifié par le fait que cet endroi risque de cisaillement

La zone nodale est définie par *h '*

 $h' = \max(\frac{h_e}{6}; b_1; h_1; 60cm)$ 

- $(b_1 \times h_1)$ : section du poteau.
- $h_e$ : Hauteur d'étage.

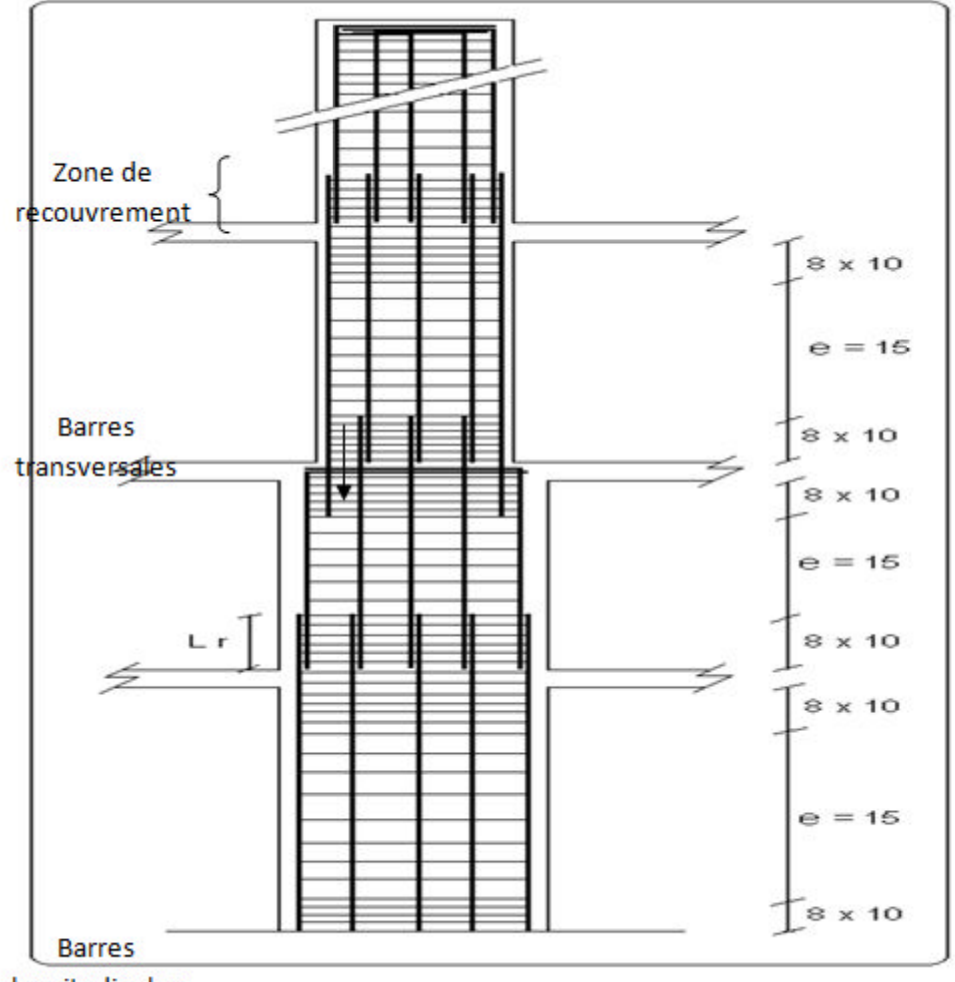

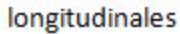

*Fig. V.4.Schéma de principe de ferraillage et réduction des sections des poteaux.*

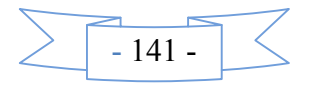

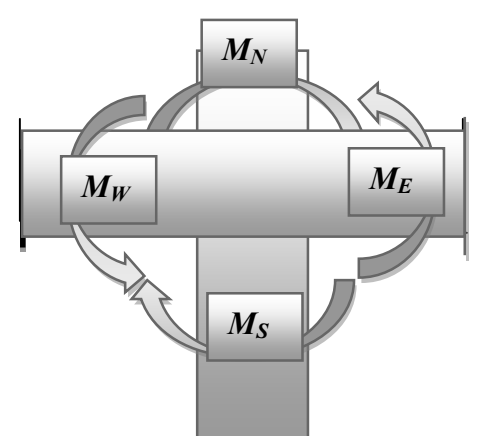

**Fig.V.5** *:* Les moments dans la zone nodale**.**

#### **Détermination du moment résistant dans les poteaux et les poutres**

Le moment résistant  $(M_R)$  d'une section de béton dépend essentiellement :

- Des dimensions de la section du béton
- De la quantité d'armatures dans la section du béton
- De la contrainte limite élastique des aciers

Telle que :

 $M_R = z \times A_s \times \sigma_s$  Avec :  $z = 0.90 \times h$  (h : La hauteur totale de la section du béton).

$$
\sigma_s = \frac{f_s}{\gamma_s} = 348 \text{ MPa}
$$

Les résultats des moments résistants dans les poteaux sont résumés dans le tableau suivant :

| Section $(cm2)$ | $Z$ (cm) | $A_s$ (cm <sup>2</sup> ) | $M_R(KN.m)$ |
|-----------------|----------|--------------------------|-------------|
| $55 \times 55$  | 50       | 36.7                     | 638.58      |
| $50\times50$    | 43       | 32.17                    | 503.78      |
| $45*45$         | 40       | 24.88                    | 346.33      |

**Tab V.16** Moment résistant dans les poteaux

Les résultats des moments résistants dans les poutres sont résumés dans le tableau suivant :

**Tab V.17**. Moment résistant dans les poutres.

| Niveaux               | Section $(cm2)$      | $Z$ (cm) | $A_s$ (cm <sup>2</sup> ) | $M_R(KN.m)$ |
|-----------------------|----------------------|----------|--------------------------|-------------|
|                       | $P.P(30\times 45)$   | 40.5     | 10.65                    | 150.10      |
| Etages courants       | $P.S(30\times40)$    | 36       | 6.79                     | 85.07       |
| Terrasse inaccessible | $P.P(30\times 45)$   | 40.5     | 9.24                     | 130.23      |
|                       | $P.S (30 \times 40)$ | 36       | 6.79                     | 85.07       |

#### **V.2***.***5.2 Vérification**

Les résultats des vérifications de la condition  $|M_n| + |M_s| \ge 1.25 \times |M_w| + |M_e|$  sont donnés dans le tableau suivant :

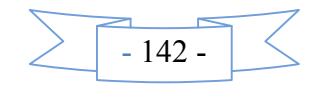

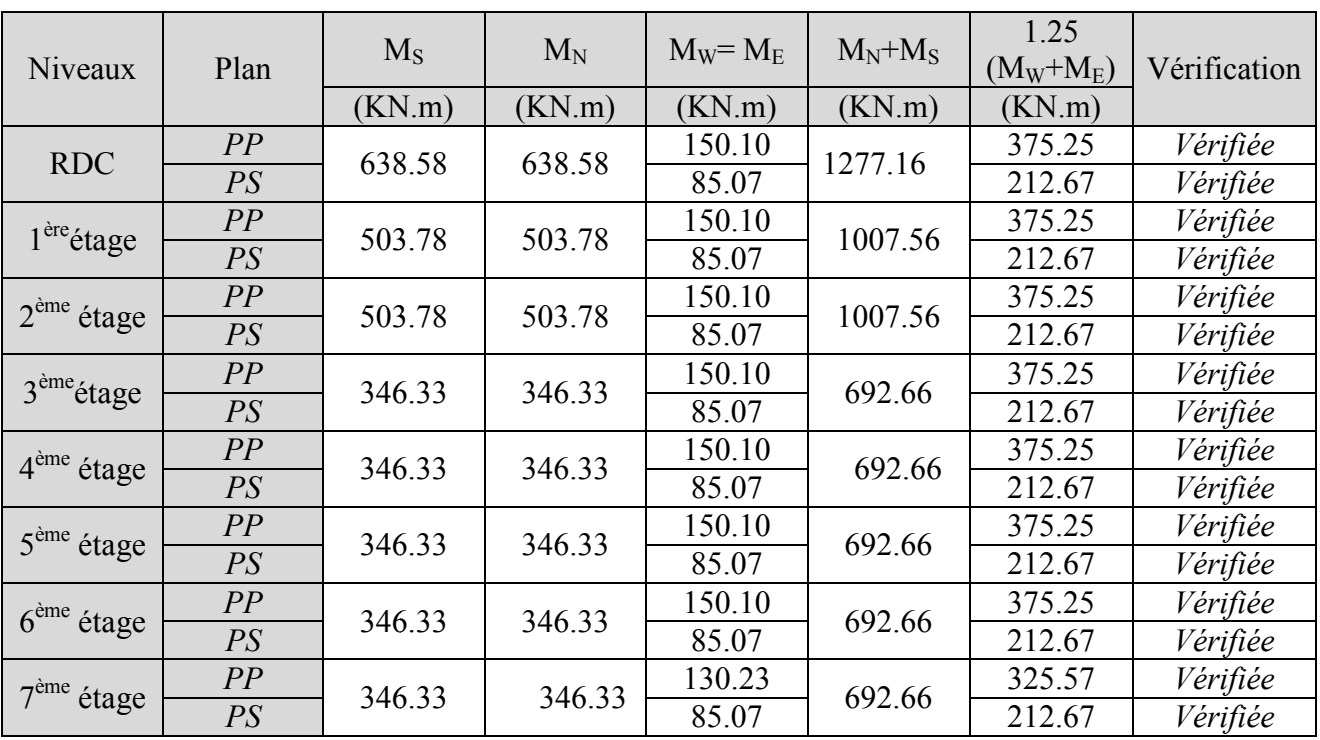

**Tab V.18** *:* Vérification de la zone nodale.

On voit bien que les moments résistant dans les poteaux sont supérieurs aux moments résistant dans les poutres , donc la formation des rotules plastiques se fera dans les poutres et non pas dans les Poteaux.

**Exemple de ferraillage d'une poutre principale du RDC**

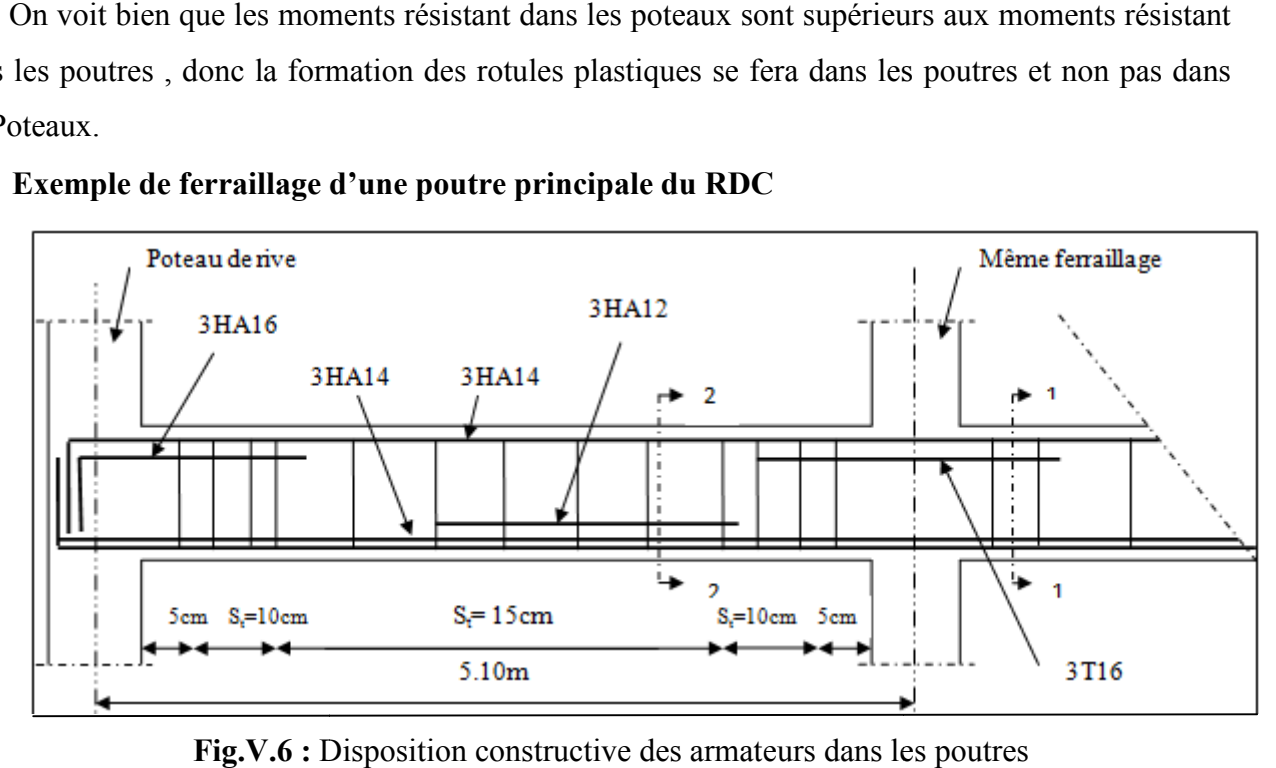

**Fig.V.6 :** Disposition constructive des armateurs dans les poutres

#### **V.2***.***7. Schéma de ferraillage des poutres**

**1) Poutres principale**

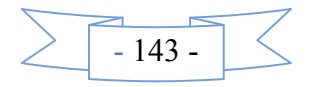

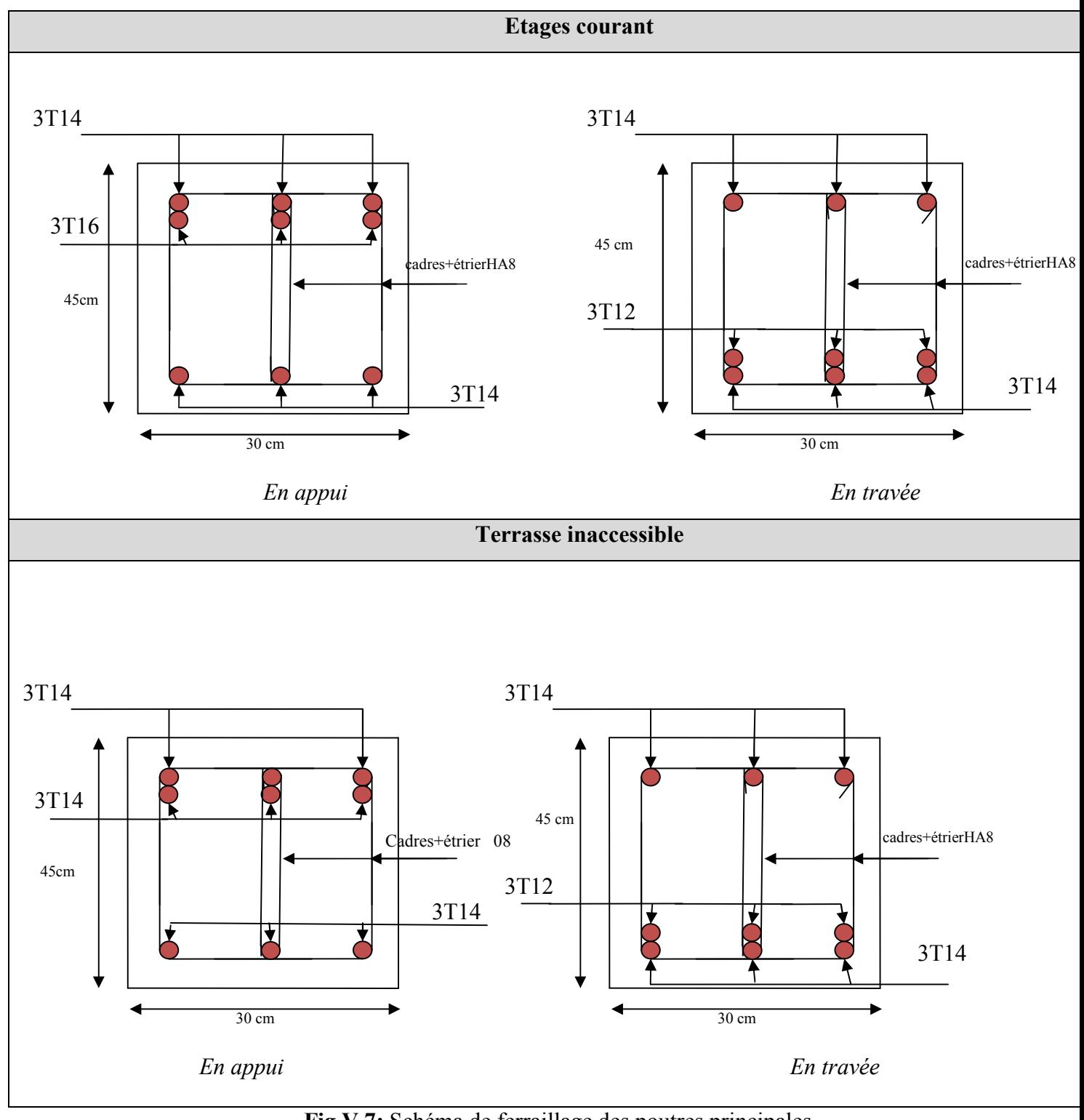

**Fig.V.7:** Schéma de ferraillage des poutres principales

**2Poutres secondaire**

**Etages courant**

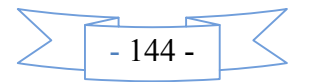

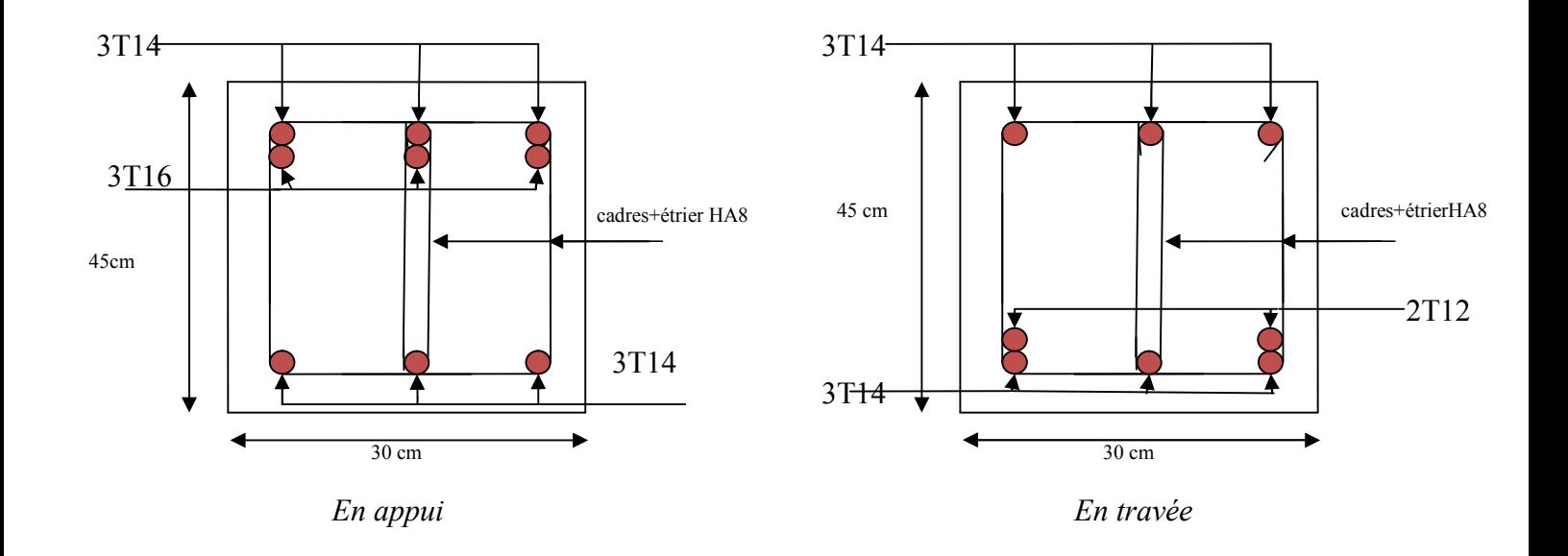

#### **Terrasse inaccessible**

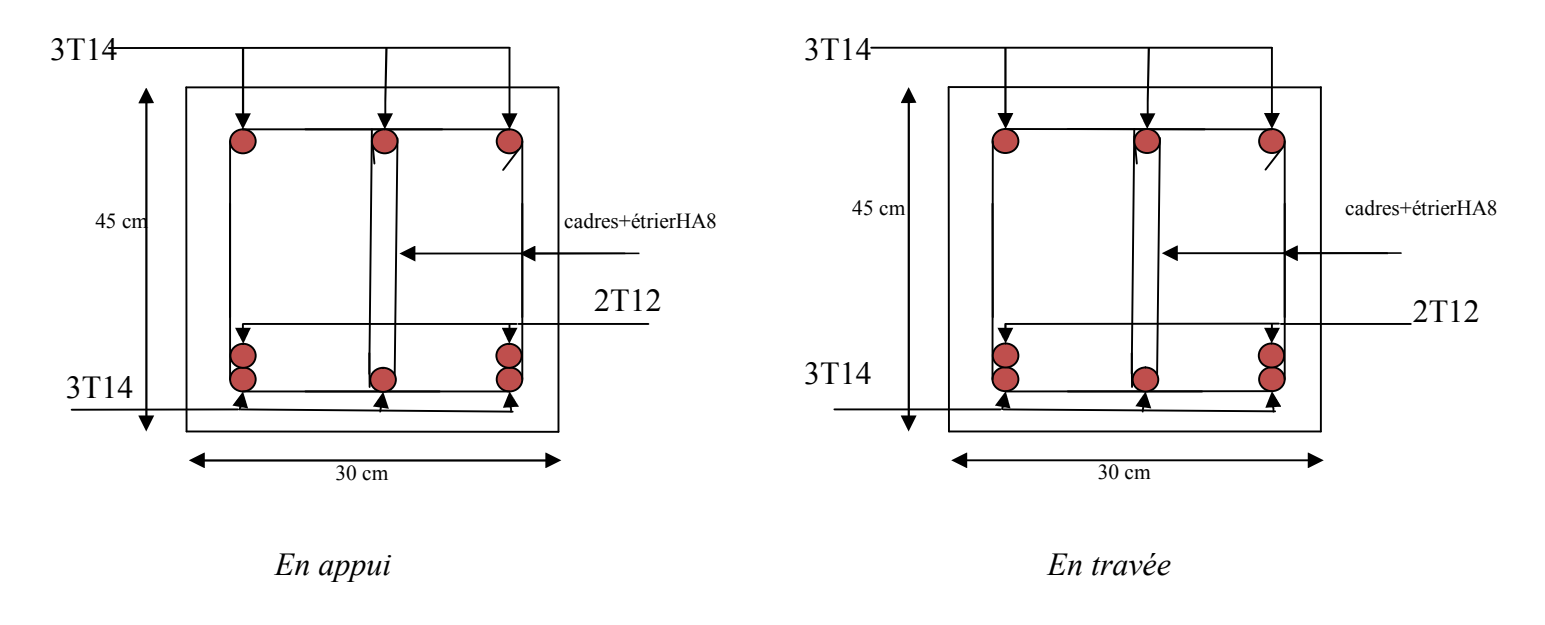

**Fig.V.8:** Schéma de ferraillage des poutres secondaires

## **V.3. Etude des voiles**

*Le RPA/99/version 2003 (3.4.A.1.a),*exige de mettre des voiles à chaque structure en béton armé dépassant quatre niveaux ou 14m de hauteur dans la zone ІІa (moyenne sismicité).

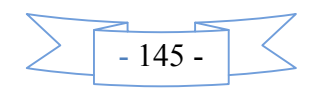

Les voiles de contreventement peuvent être définis comme étant des éléments verticaux qui sont destinés à reprendre, outre les charges verticales (au plus 20%), les efforts horizontaux (au plus 75%) grâce à leurs rigidités importantes dans leurs plan. Ils présentent deux plans l'un de faible inertie et l'autre de forte inertie ce qui impose une disposition dans les deux sens (x et y).

Un voile travaille comme une console encastré à sa base, on distingue deux types de voiles qui ont des comportements différents :

 $\checkmark$  Voiles élancés :  $\frac{h}{1}$  > 1.5 *l*  $>1.5$ ; Voiles courts :  $\frac{h}{1} < 1.5$ *l*  $\lt$ 

Un voile est sollicité en flexion composée avec un effort tranchant, d'où on peut citer les principaux modes de rupture suivants :

- **-** Rupture par flexion
- **-** Rupture en flexion par effort tranchant.
- **-** Rupture par écrasement ou traction du béton.

Leurs ferraillages se fait à la flexion composée selon les combinaisons de sollicitations les plus défavorables introduites dans le logiciel *SAP2000* dans l'ordre suivant :

- *1.35G+1.5Q G+Q+E 0.8G+E*
- *G+Q G+Q-E 0.8G-E*

#### **V.3.1. Recommandation du** *RPA 99/2003*

#### **a) Les armatures verticales**

Elles sont destinées à reprendre les effets de flexion, elles sont disposées en deux nappes parallèles aux faces des voiles. Ces armatures doivent respecter les prescriptions suivantes :

- $A_{\min} = 0.2\% \times L_t \times e$  avec  $L_t$ : longueur de la zone tendue ; *e* : épaisseur du voile
- Les barres verticales des zones extrêmes doivent être ligaturées avec des cadres horizontaux dont l'espacement ne doit pas être supérieur à l'épaisseur du voile.
- à chaque extrémité du voile, l'espacement des barres doit être réduit de moitié sur*L* /10 de la longueur du voile. Cet espace d'extrémité doit être au plus égal à 15cm.Les barres du dernier niveau doivent être munies des crochets à la partie supérieure.

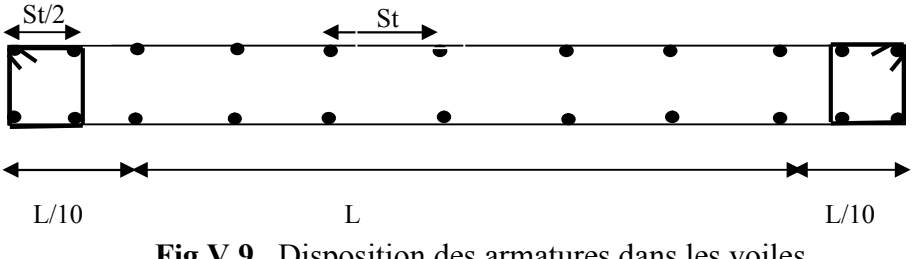

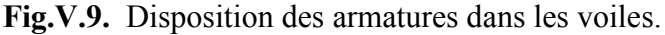

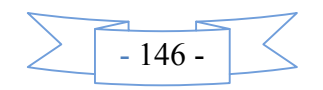

#### **b) Les armatures horizontales**

Elles sont destinées à reprendre les efforts tranchants, disposées en deux nappes vers l'extrémité des armatures verticales pour empêcher le flambement et elles doivent être munies de crochets à 135° avec une longueur  $10 \times \phi$ 

#### **c) Les armatures transversales**

Elles sont destinées essentiellement à retenir les barres verticales intermédiaires contre le flambement, elles sont en nombre de quatre épingles par  $1m<sup>2</sup>$  au moins.

#### **d) Les armatures de coutures**

Le long des joints de reprises de coulage, l'effort tranchant doit être pris par les aciers de

couture dont la section doit être calculée avec la formule :  $A_{yJ} = 1.1 \times \frac{V}{f}$ ; avec  $V = 1.4 V_y$ *e*  $A_{VI} = 1.1 \times \frac{V}{a}$ ; avec  $V = 1.4 V$ *f*  $=1.1\times\frac{V}{a}$ ; avec :  $V =$ 

#### **e) Les règles communes (armatures verticales et horizontales)**

- Le pourcentage minimal d'armatures est de :
	- $\angle A_{\min} = 0.15\% \times b \times h$  dans la zone extrême de voile.
	- $\mathcal{A}_{\text{min}} = 0.10\% \times b \times h$  dans la zone courante du voile.
- Le diamètre des barres (à l'exception des zones d'about) ne devrait pas dépasser 1 / 10 de l'épaisseur du voile.
- L'espacement  $S_n = \min (1.5 \times a:30 \text{ cm})$  avec  $a$  : épaisseur du voile.
- Les deux nappes d'armatures doivent être reliées avec au moins 4 épingles par m².
- Les longueurs de recouvrement doivent être égales a :
	- $\checkmark$  40 $\phi$ : Pour les barres situées dans les zones ou le renversement du signe des efforts et possible.
	- $\checkmark$  20 $\phi$  : Pour les barres situées dans les zones comprimées sous l'action de toutes les combinaisons possibles de charges.

#### **V.3.2 Disposition des voiles**

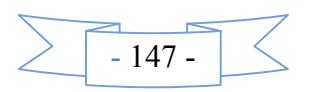

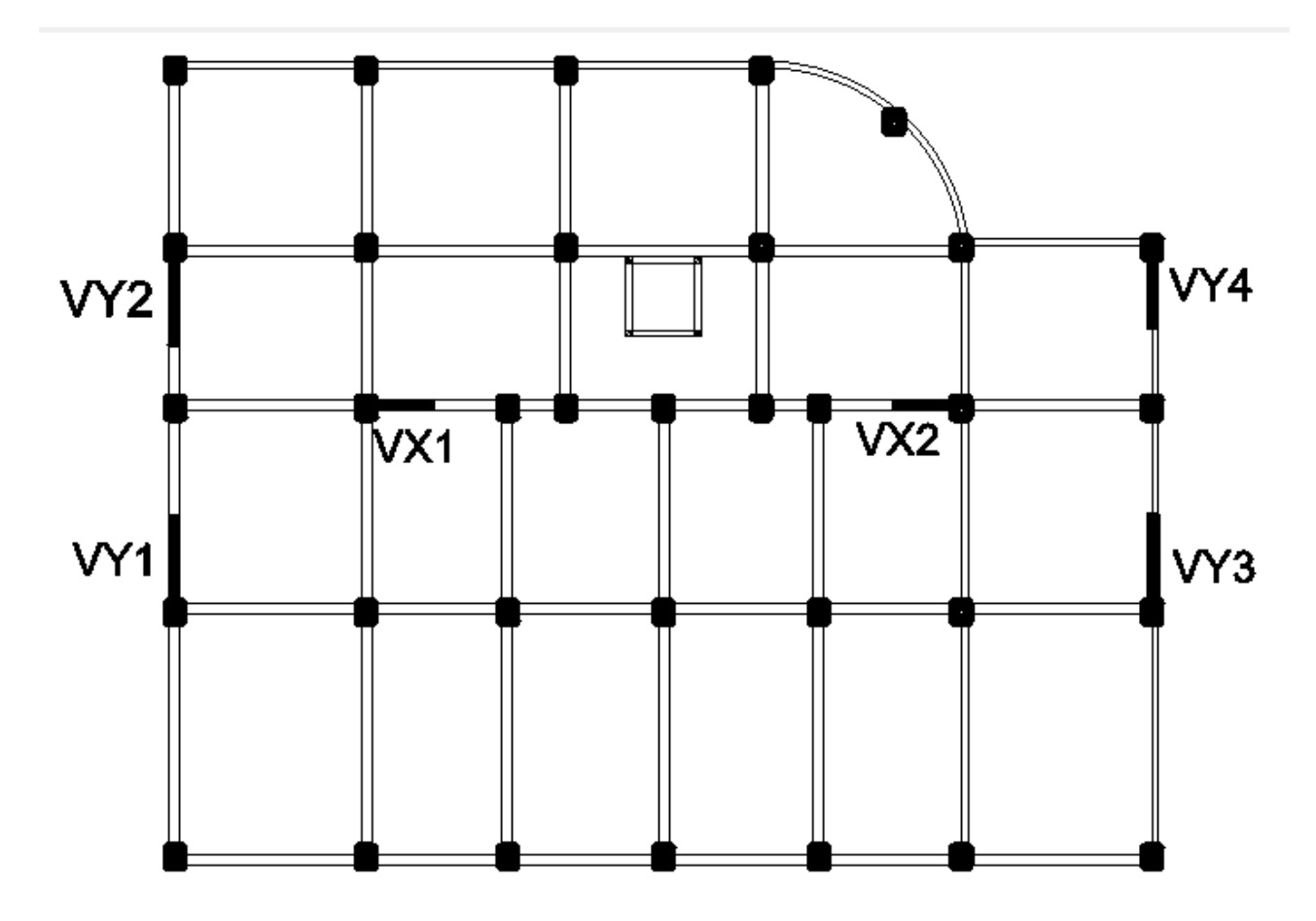

**Fig.V.10**. Schéma de répartition des voiles

## **V.3.2 Calcul des sollicitations dans les différents types de voiles**

## *Sens x-x*

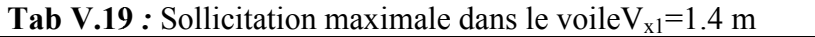

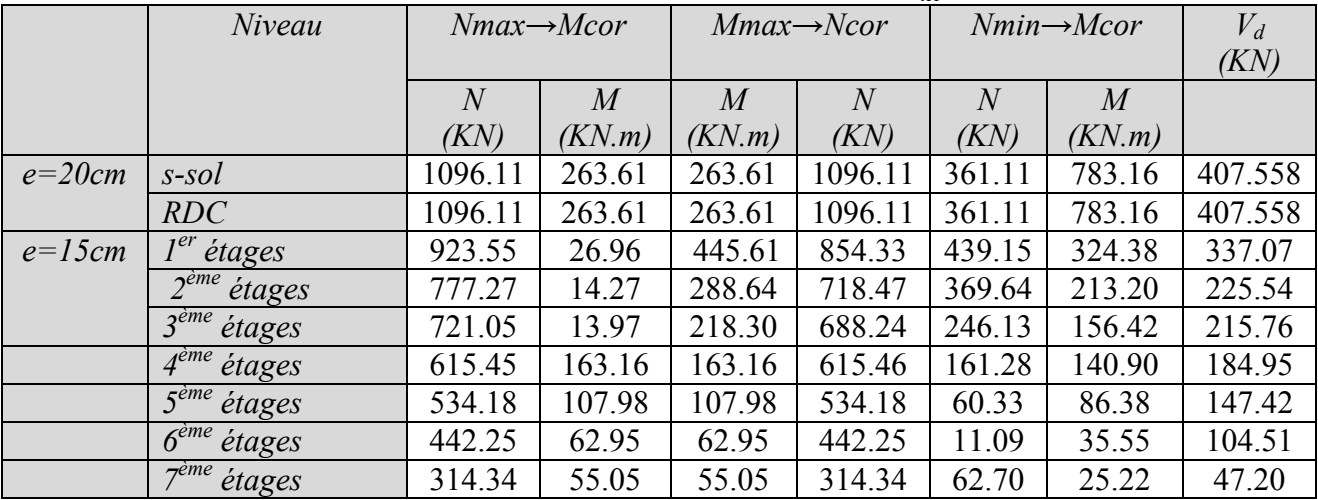

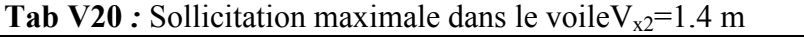

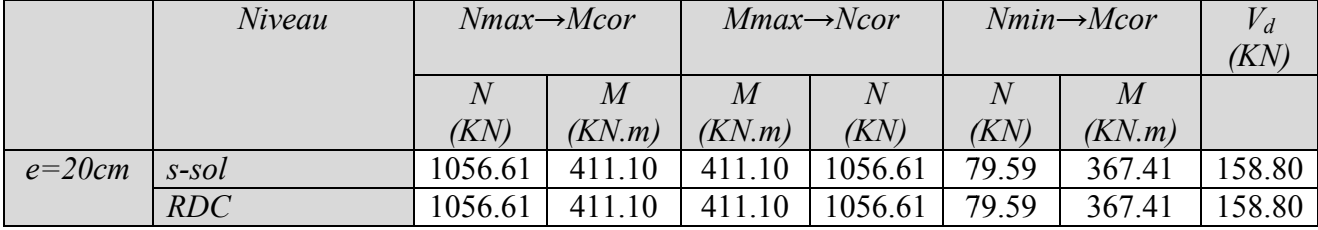

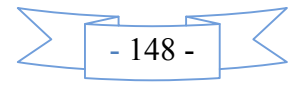

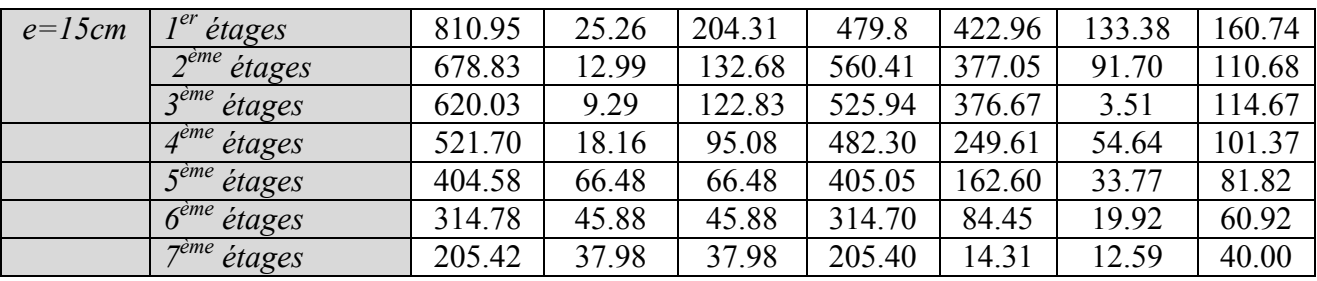

# *Sens y-y*

**Tab V.21***:* Sollicitation maximale dans le voile $V_{yl}$ =2m

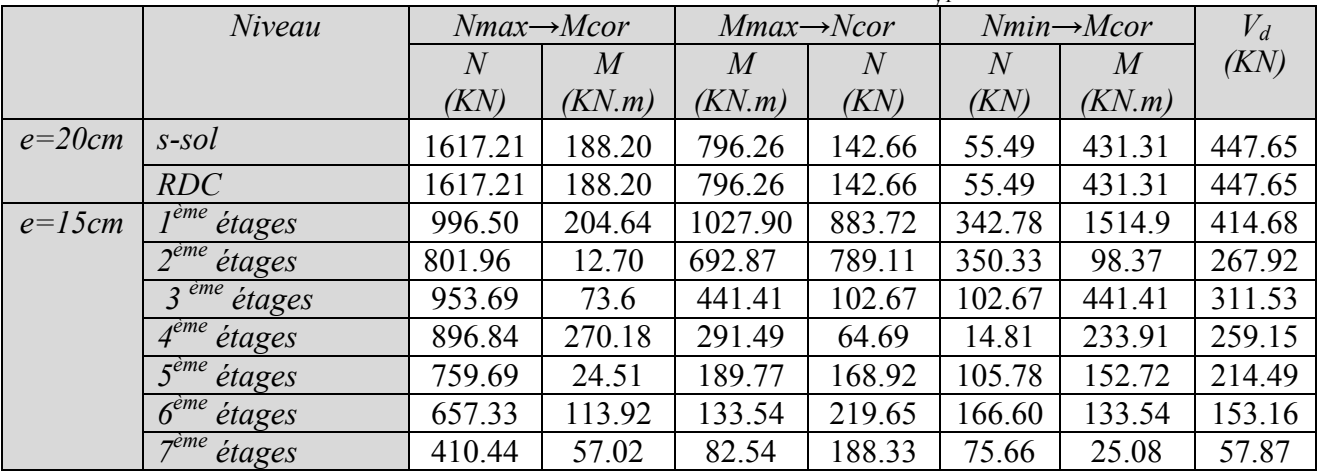

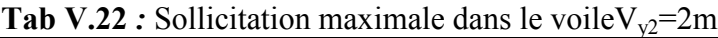

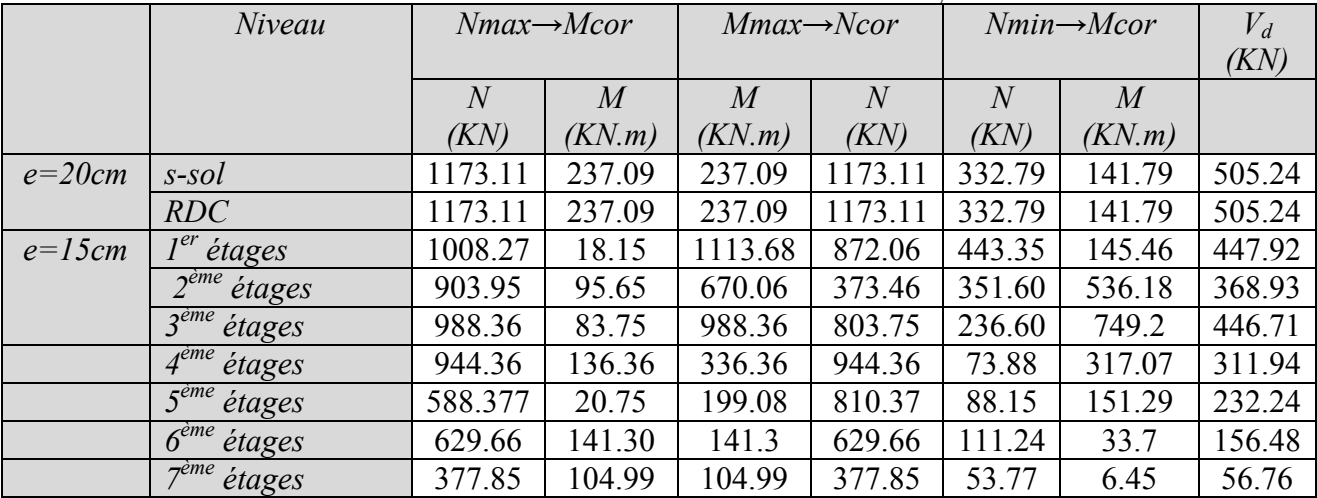

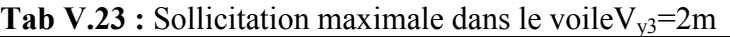

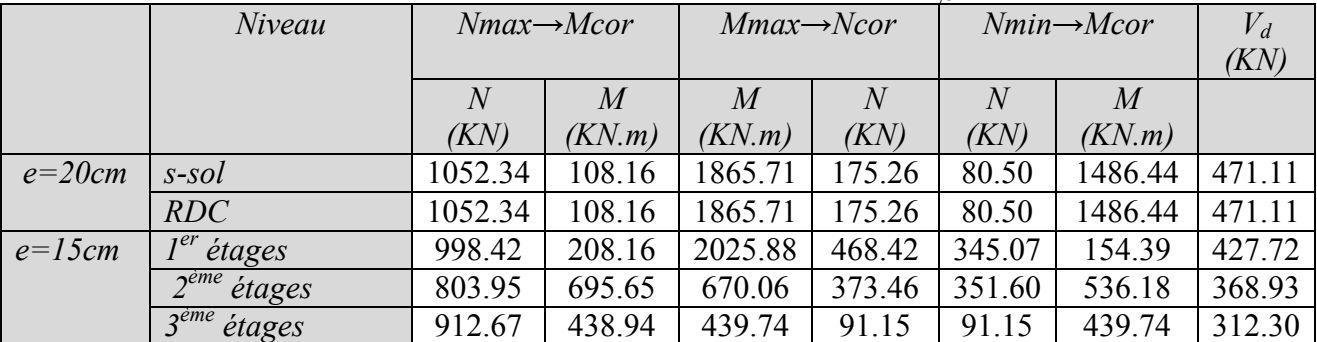

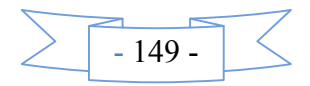

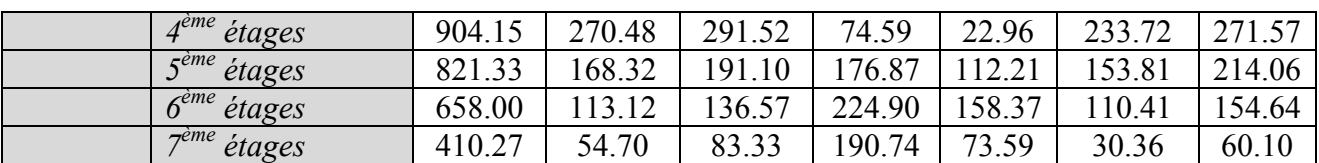

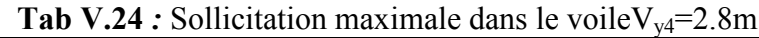

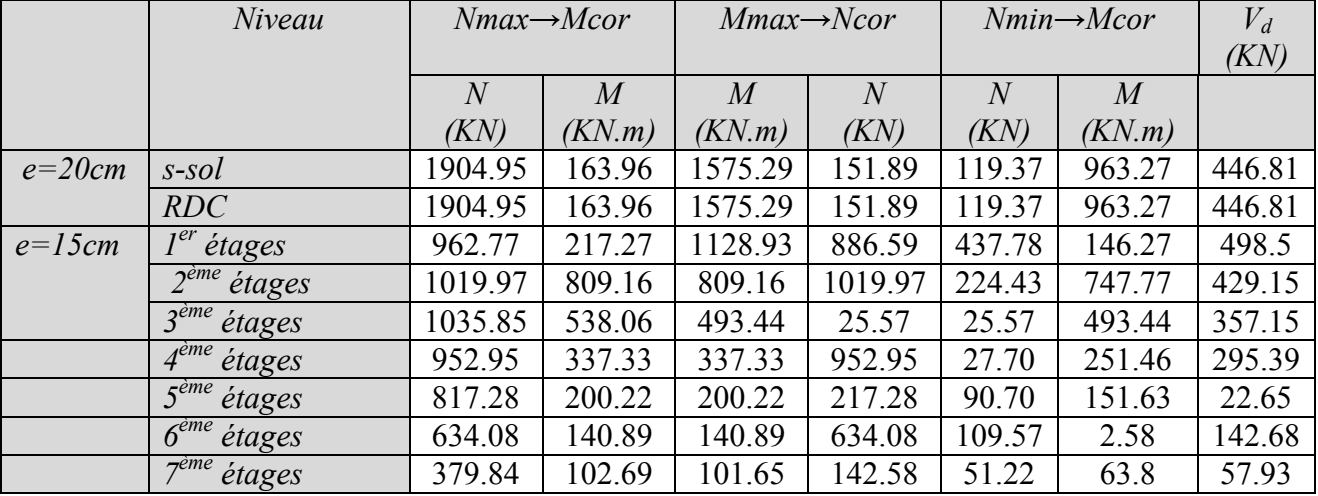

#### **V.4.3. Ferraillage des voiles**

Les voiles travaillent à la flexion composée ils seront donc ferrailles sous effort normal « N » et le moment fléchissant « M » .Ces efforts sont tires directement du **SAP2000** avec les sollicitations issues des combinaisons précédentes et on prend les plus défavorables :

- Moment maximal avec son effort normal correspondant :  $M_{\text{max}} \rightarrow N_{\text{correspondant}}$
- Effort normal avec son moment correspondant :  $N_{\text{max}} \rightarrow M_{\text{correspondant}}$
- Effort minimal avec son moment correspondant :  $N_{\text{min}} \rightarrow M_{\text{correspondant}}$

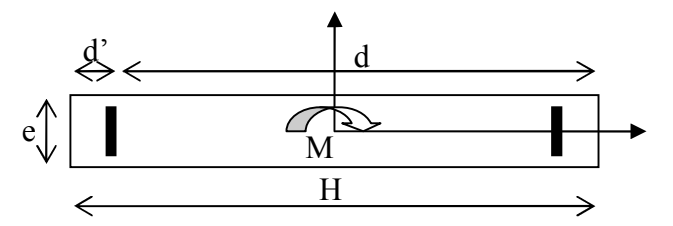

**Fig.V.11**. Schéma d'un voile pleine.

Le calcul des armatures verticales se fait en flexion composée sous *M* et *N* pour une section  $(b \times L)$ 

- $\blacktriangleright$   $A_v^{\min}$  : Section d'armatures verticales minimale dans le voile.  $(A_v^{\min} = 0.15\% \times b \times L)$
- $\blacksquare$  *A*<sub>v</sub><sup>min</sup> / *ten* : Section d'armature verticale minimale dans la zone tendue.  $A_v^{\min}$  / ten = 0.2%  $b \times L_t$
- $M_{v}^{\min}$  / *comp* : Section d'armature verticale minimale dans la zone comprimée.

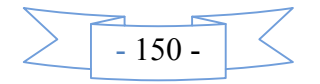

 $A_v^{\min}$  / comp = 0.1%  $b \times L_c$ 

- $A_v^{cal}$  : Section d'armature calculée dans l'élément.
- $\blacksquare$  *A*<sup>*adop*</sup> : Section d'armature adoptée pour une seule face de voile.
- $S_t$  : Espacement entre armatures.
- ▘  $A<sub>b</sub><sup>min</sup> = 0.15\% \times b \times L$ : Section d'armature horizontale minimale dans le voile.
- ▘  $A_h^{calc}$  : Section d'armature horizontale calculée.
- ı  $A_h^{adop}$  : Section d'armature horizontale adoptée par espacement.
- ı  $N^{bre}$  : Nombre de barre adoptée par espacement.
- $\blacksquare$  L<sub>t</sub> : Longueur de la zone tondue0

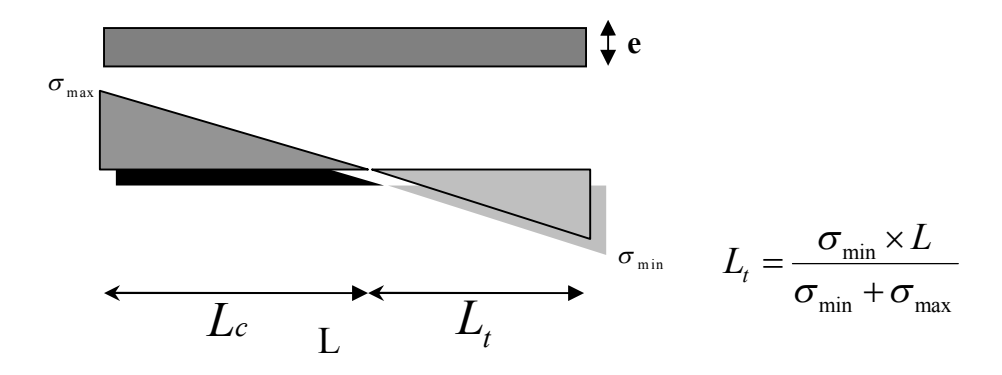

 $L_c$ : longueur de la zone comprimée avec :  $L_c = L - 2L_t$ 

Les résultats de ferraillage des voiles dans les deux sens sont dans les tableaux suivant : On va exposer un seul exemple de calcul **//** à yy'et les autres seront résumés dans un tableau.

## **A).Calcul sous Nmaxet Mcor:**

#### **a). Armatures verticales :**

Le calcul des armatures verticales se fait à la flexion composée sous les sollicitations les plus défavorables (M, N) pour une section (*e*×*l*). La section trouvée (A) sera répartie sur toute la zone tendue de la section en respectant les recommandations du RPA99.

$$
L = 2m, d = 1.95m, e = 0.2m.
$$
  
\n
$$
N_{max} = 1173.11 \text{KN} \text{(compression)}, M_{cor} = 237.09 \text{KN}.
$$
 m. (CombinationG+Q+E<sub>x</sub>).  
\n
$$
e_G = M/N = 0.2m < l/2 = 1 m \rightarrow \text{le centre de pression est à l'intérieur de la section entre les armatures AA').
$$
  
\nII faut vérifier la condition suivante :  
\n
$$
N(d-d_1) = M4 \geq (0.337h - 0.81 \times d_1)h h, f h u, (0)
$$

$$
N (d-d_0) - MA \ge (0.337h - 0.81 \times d_0) b.h. fbu .......(I)
$$
  
\n
$$
MA = M + N \times (d - \frac{h}{2}) = 237.09 + 1173.11 \times (1.95 - 1) = 1351.54 K N.m
$$
  
\n
$$
(I) \Rightarrow 1173.11 \times 10^{-3} \times (1.95 - 0.05) - 1351.54 \times 10^{-3} \ge (0.337 \times 2 - 0.81 \times 0.05) \times 2 \times 0.2 \times 18.48
$$

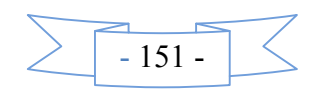

 $(I) \Rightarrow 0.277 \leq 4.68$  non vérifiée.

Donc la section est partiellement comprimée. La méthode de calcul se fait par assimilation à la flexion simple :

$$
\mu_{bu} = \frac{M_t}{b \times d^2 \times f_{bu}} = \frac{1351.54 \times 10^{-3}}{0.2 \times 1.95^2 \times 18.48} = 0.138
$$
\n
$$
\mu_{bu} = 0.21 < \mu_t \Rightarrow A' = 0
$$
\n
$$
\alpha = 1.25 \Big[ 1 - \sqrt{1 - 2\mu_{bu}} \Big] \Rightarrow \alpha = 0.25
$$
\n
$$
Z = d(1 - 0.4\alpha) \Rightarrow Z = 1.75m
$$
\n
$$
A_1 = \frac{M_a}{Z \times f_{bu}} = \frac{1351.54 \times 10^{-3}}{1.75 \times 348} = 22.19 \text{ cm}^2
$$
\n
$$
A = A_1 - \frac{N}{f_{Su}} = -11.51 \text{ cm}^2 = -11.51 < 0 \Rightarrow A' = 0 \text{ cm}^2
$$

**Calcul de la longueur de la partie tendue L<sup>t</sup> :**

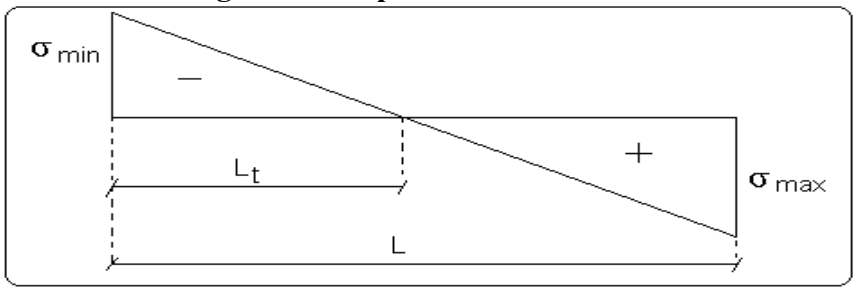

 $\sigma_{max} = N/B + (M \times Y)/I = 1173.11 \times 10^{-3} / 0.4 + (237.09 \times 10^{-3} \times 1.75) / 0.13 = 6.12 MPa$ σ*min*= *N/B*− (*M×Y)/ I =*1377.063 ×10-3 / 0.68− (237.09×10 -3×1.75) / 0.65= -0.25 *MPa*

Soit *Lt*la longueur de la partie tendue.

$$
L_t = \frac{\sigma_{\min} \times L}{\sigma_{\max} + \sigma_{\min}} = 0.85m
$$

#### **b).Armatures horizontales :**

Leur section est calculée selon la formule suivante :

V max=505.24KN

$$
\frac{A_h}{e \times S_h} > \frac{\tau_u}{0.8 f_e} \quad tel\, que:
$$

$$
\tau_u = \frac{1.4V}{e \times d}
$$

$$
\tau_u = \frac{1.4 \times 505.24 \times 10^{-3}}{0.2 \times 1.95} = 1.295 MPa
$$

Soit : $S_h = 20cm \rightarrow A_h > 0.441 \text{ cm}^2$ 

**B).Calcul sous** *Mmax***et** *Ncor* **:**  $M_{\text{max}}$  = 237.09 KN .m (Compression)  $\rightarrow$ N <sub>cor</sub> = 1173.11 KN

**a). Armatures verticales :**

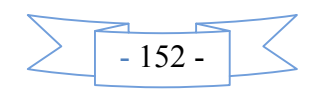

 $e_G$ = 0.22m < (h/2) =1m.  $\rightarrow$  Le centre de pression est à l'intérieur de la section entre les armatures

 $\mu_{\text{bu}}=0.138<\mu_1=0.391 \rightarrow A'=0 \text{cm}^2$ .  $\alpha$ =0.25 $\rightarrow$  z=1.75 m $\rightarrow$  A<sub>1</sub>=22.19cm<sup>2</sup> *A=A1-N/fst=22.19-33.71=-11.51cm<sup>2</sup>*  $A=0cm^2$ 

#### **Calcul de la longueur de la partie tendue L<sup>t</sup> :**

 $\sigma_{\text{max}}$  =14.2MPa,  $\sigma_{\text{min}}$  = -8.33MPa, L<sub>t</sub> = 0.74m

#### **C).Calcul sous** *N min***et** *M cor* **:**

 $N_{min}$  = 332.79 KN (compression) →M <sub>cor</sub> =141.79 KN. m. (Combinaison 0.8G–E<sub>x</sub>).

#### **a). Armatures verticales :**

 $e_G$ = 0.307m < (h/2) = 1.70m. Centre de pression est à l'intérieur de la section entre lesarmatures  $AA$ <sup>'</sup>).

Il faut vérifier la condition suivante : *N* (*d*−*d*0) −*MA* ≥ (0.337*h*−*0.81*×*d*0)*b.h*. *fbu …….*(*I*) *MA* = *M*+*N* × (*d*− $\frac{h}{2}$ ) = ଶ ) = 141.79+332.79× (1.95−1) = 457.94*KN*.*m*  $(I)$   $\Rightarrow$  332.79×10<sup>-3</sup> × (1.95–0.05) – 457.94×10<sup>-3</sup> ≥ (0.337×2–0.81×0.05) × 2×0.2×18.48  $(I) \Rightarrow 1.10 \leq 4.68$  non vérifiée.

Donc la section est partiellement comprimée. La méthode de calcul se fait par assimilation à la flexion simple :

$$
\mu_{bu} = \frac{M_t}{b \times d^2 \times f_{bu}} = \frac{457.94 \times 10^{-3}}{0.2 \times 1.95^2 \times 18.48} = 0.032
$$

 $\alpha$ =0.041→ z=1.92 m → A<sub>1</sub>=6.86cm<sup>2</sup>

$$
A = -26.85 \Rightarrow A = 0 \text{ cm}^2
$$

#### **Calcul de la longueur de la partie tendue L<sup>t</sup> :**

 $\sigma_{\text{max}}$  = 2.93MPa , $\sigma_{\text{min}}$  = -1.26MPa , L<sub>t</sub>=0.6m

#### **Vérifications:**

 $A_{min(ZT)} = 0.2\% \times e \times L_t = 0.2\% \times 20 \times 60 = 2.4 \text{cm}^2$ . ( $A_{min}$  en zone tendue par le RPA).

 $A_{\text{min(BAEL)}} = 0.23 \times d \times e \times f_{t28}/f_e = 0.23 \times 1.95 \times 20 \times 2.1/400 = 4.71 \text{ cm}^2$ . (A<sub>min</sub>dans le voile par le BAEL).  $A_{min(ZC)} = 0.1\% \times e \times (L - 2L_t) = 0.1\% \times 20 \times (195 - 2 \times 60) = 0.15$  cm<sup>2</sup>. (A<sub>min</sub> en zone comprimée par le RPA).

 $A_{min(ZG)} = 0.15\% \times e \times L = 0.15\% \times 20 \times 200 = 6 \text{cm}^2$ . ( $A_{min}$  en zone globale du voile par le RPA).

Donc on ferraille avec :

$$
A = max(A, A^{RPA}, A^{BAEL}) = 6 \text{cm}^2
$$

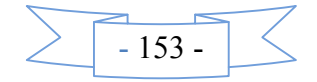

Le tableau suivant illustre les résultats de calcul des armatures verticales et horizontales de voile Vy1 dans les autres niveaux :

*Sens x-x' .*

Tab V.25. Ferraillage du voile Vx<sub>1</sub>=1.4m à tous les niveaux.

| $V_{xI}$ , L=1.4m                  |                                  |              |                                                |                                       |                                    |                        |  |  |
|------------------------------------|----------------------------------|--------------|------------------------------------------------|---------------------------------------|------------------------------------|------------------------|--|--|
|                                    | Niveau                           | S-SOL<br>RDC | I <sup>ére</sup><br>$et 2^{\text{eme}}$ étages | $3^{\acute{e}me}$ et<br>$4éme$ étages | $5^{\acute{e}me}$<br>$6éme$ étages | 7 <sup>ėme</sup> ėtage |  |  |
| $L$ (cm)                           |                                  | 140          | 140                                            | 140                                   | 140                                | 140                    |  |  |
| $e$ (cm)                           |                                  | 20           | 15                                             | 15                                    | 15                                 | 15                     |  |  |
| M(KN.m)                            |                                  | 263.61       | 26.96                                          | 13.97                                 | 107.98                             | 55.05                  |  |  |
|                                    | N(KN)                            | 1096.11      | 923.55                                         | 721.05                                | 534.18                             | 314.34                 |  |  |
|                                    | V(KN)                            | 407.55       | 337.07                                         | 215.76                                | 184.95                             | 47.20                  |  |  |
|                                    | $\tau_{\rm adm}$ (MPa)           | 5            | 5                                              | 5                                     | 5                                  | 5                      |  |  |
| $\tau_u$ (MPa)                     |                                  | 1.4          | 2.33                                           | 1.49                                  | 1.27                               | 0,32                   |  |  |
| $Av$ cal /face (cm <sup>2</sup> )  |                                  | 21.43        | 12.26                                          | 9.34                                  | 9.54                               | 2.22                   |  |  |
| $Av min/face (cm2)$                |                                  | 4.2          | 3.15                                           | 3.15                                  | 3.15                               | 3.15                   |  |  |
| $A_y$ adop/face (cm <sup>2</sup> ) |                                  | 22.12        | 13.85                                          | 11.31                                 | 11.31                              | 7.85                   |  |  |
|                                    | N <sup>barre</sup> /face         | 12HA16       | <b>9HA14</b>                                   | 10T12                                 | 10T12                              | <b>10T10</b>           |  |  |
| $S_t$ (cm)                         | extrémité                        | 8            | 10                                             | 10                                    | 10                                 | 10                     |  |  |
|                                    | Milieu                           | 15           | 20                                             | 20                                    | 20                                 | 20                     |  |  |
|                                    | $Ah$ cal/face (cm <sup>2</sup> ) | 5.53         | 3.46                                           | 2.83                                  | 2.83                               | 1.96                   |  |  |
|                                    | $A_h$ min/face(cm <sup>2</sup> ) | 0.6          | 0.6                                            | 0.45                                  | 0.45                               | 0.45                   |  |  |
| $A_h$ adop/face (cm <sup>2</sup> ) |                                  | 7.85         | 3.93                                           | 3.14                                  | 3.14                               | 3.14                   |  |  |
| N <sup>barre</sup> /face           |                                  | <b>10T10</b> | 5T10                                           | 4T10                                  | <b>4T10</b>                        | 4T10                   |  |  |
| $S_t$ (cm)                         |                                  | 10           | 20                                             | 25                                    | 25                                 | 25                     |  |  |

**Tab V.26**. Ferraillage du voile $V_{Y1}$ =2m à tous les niveaux.

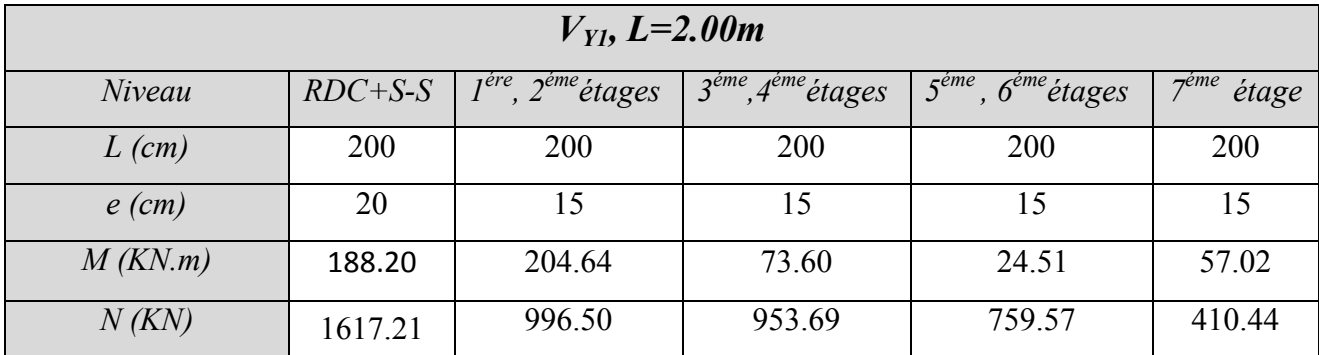

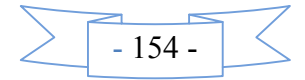

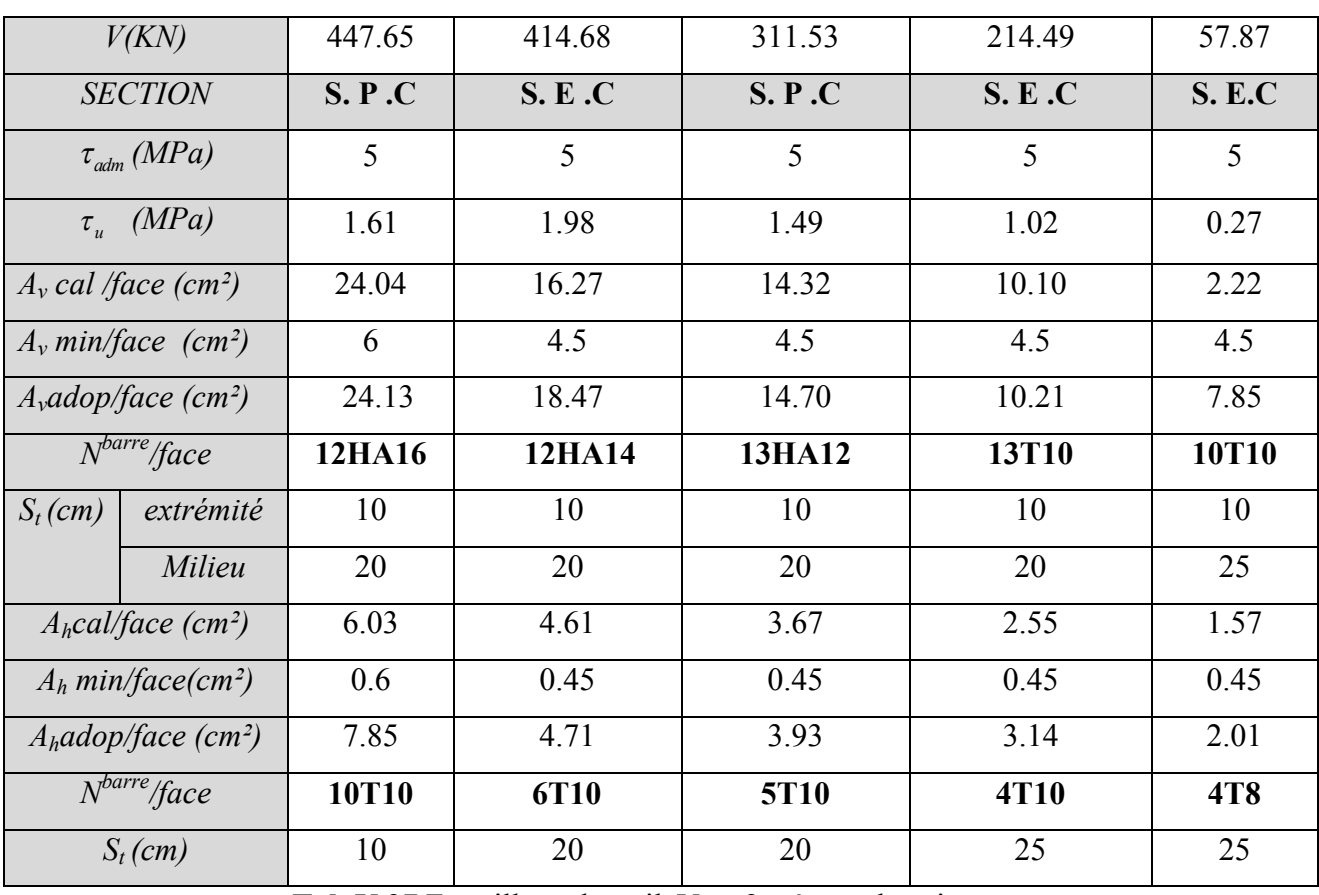

Tab V.27.Ferraillage du voileV<sub>Y2</sub>=2m à tous les niveaux.

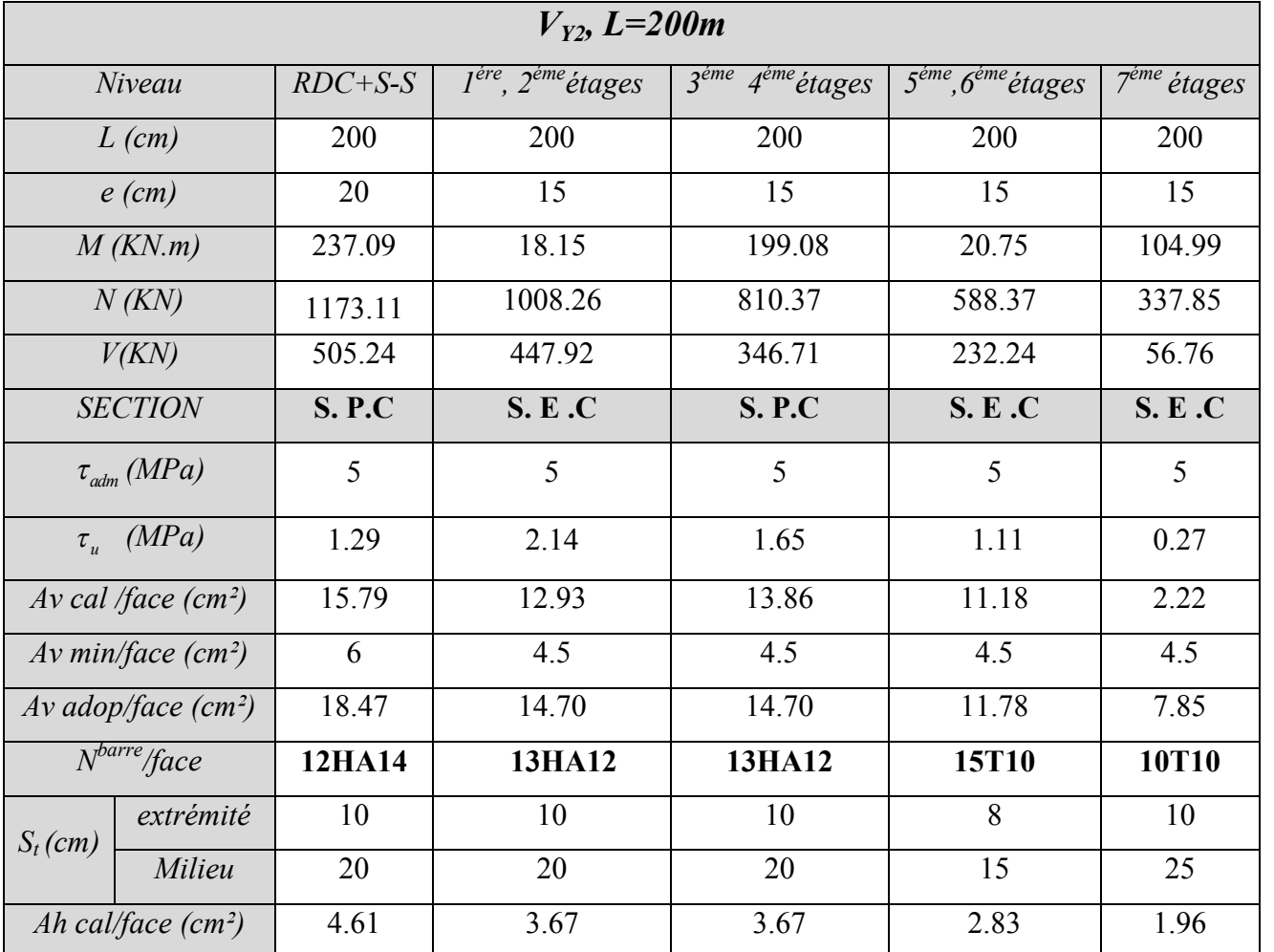

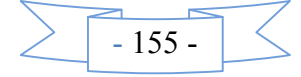

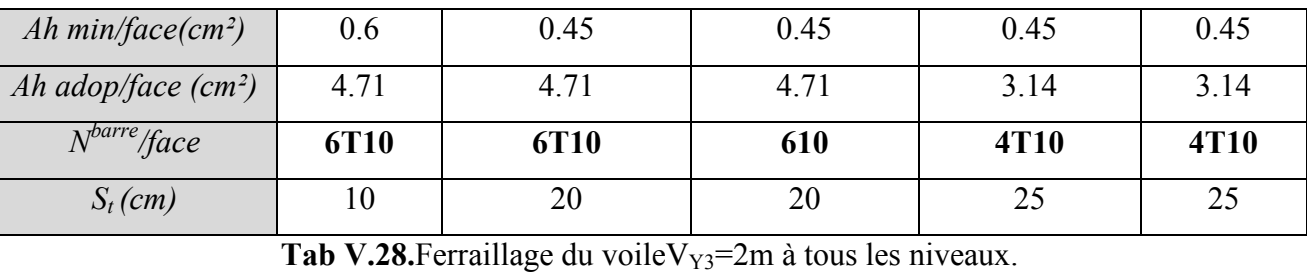

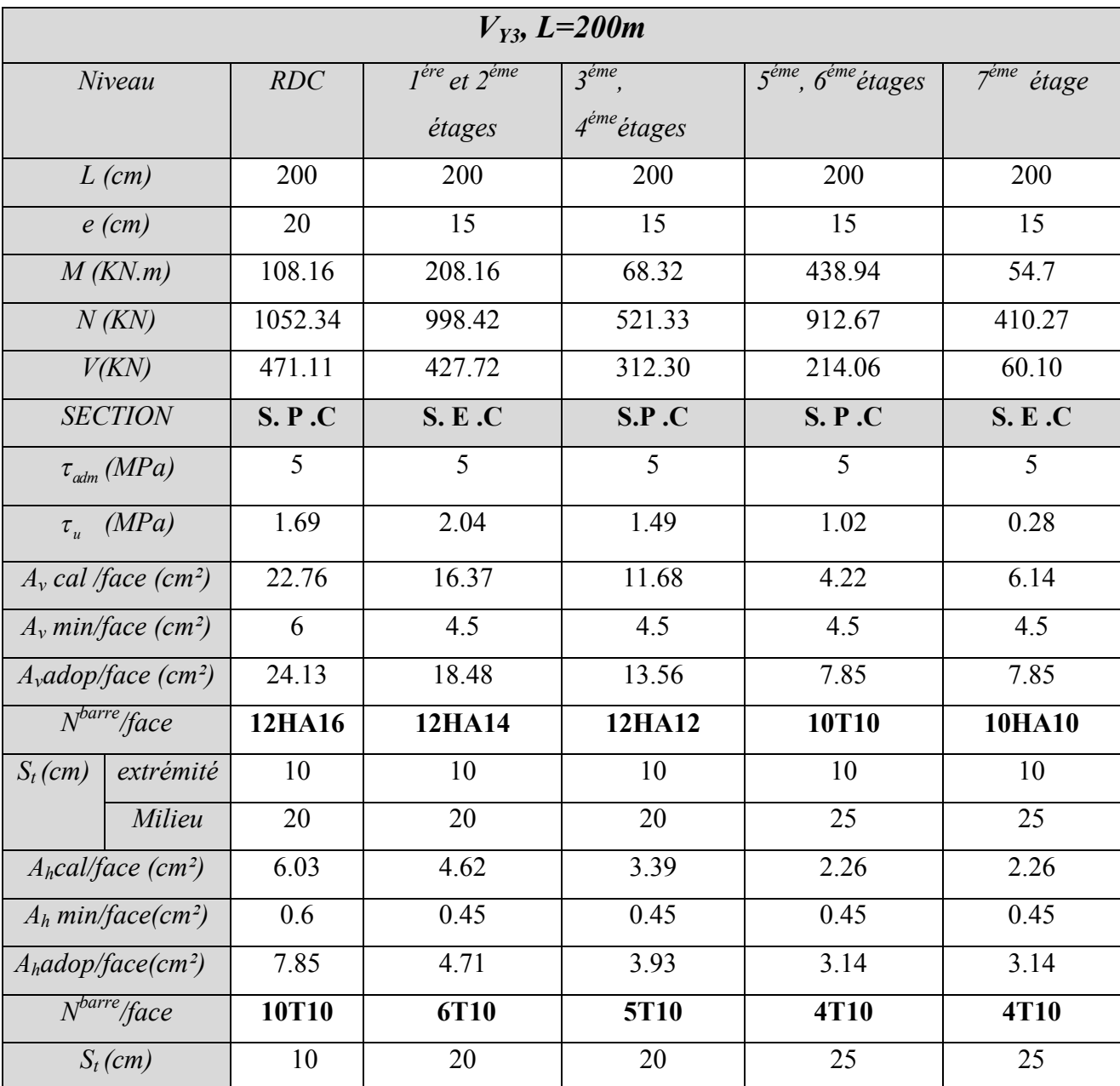

**Tab V.29**. Ferraillage du voileV<sub>Y4</sub>=2m à tous les niveaux.

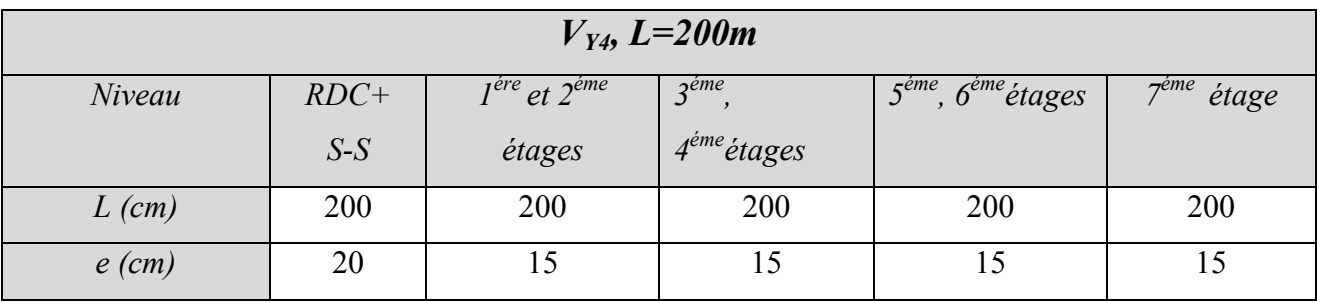

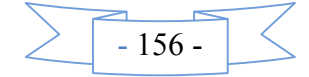

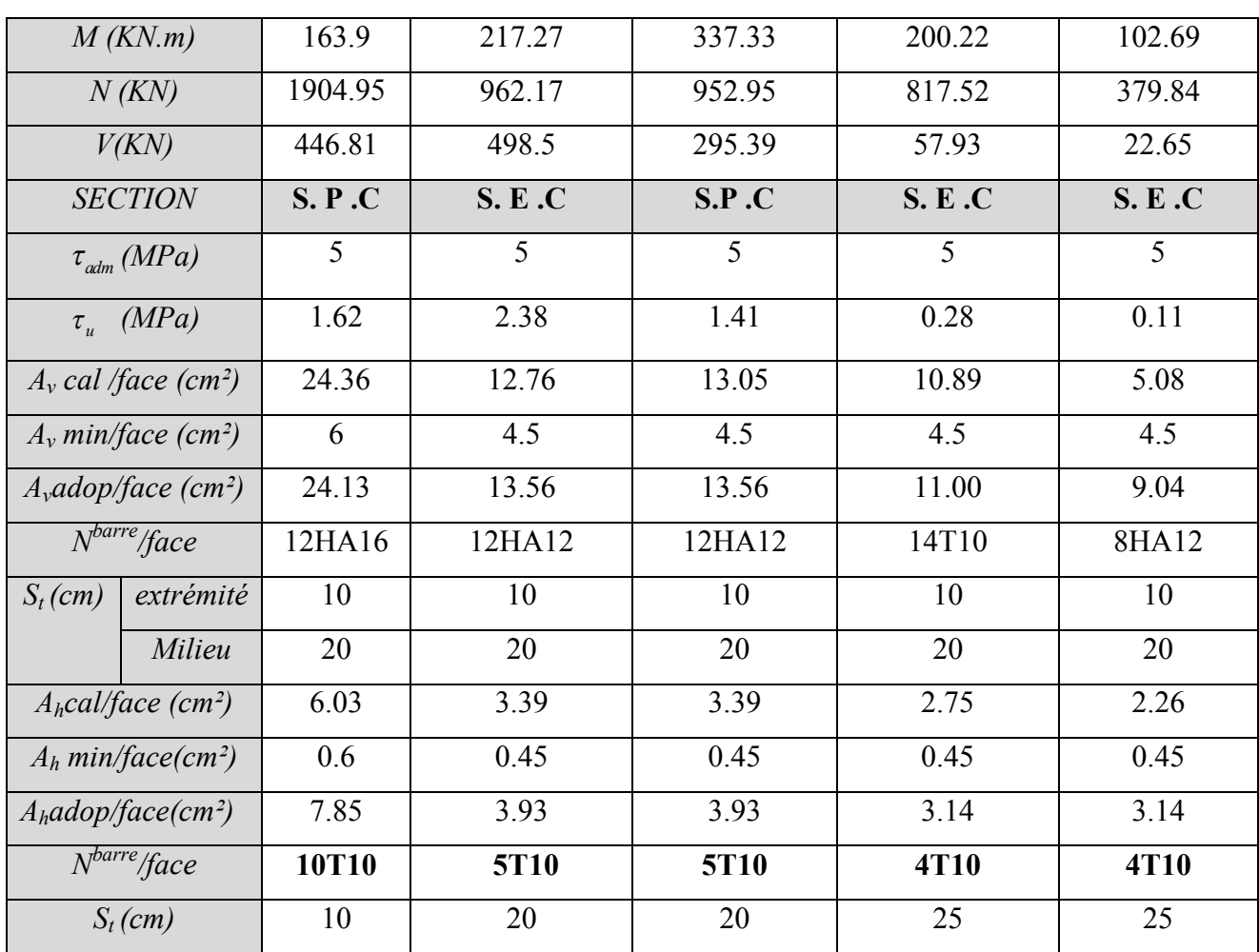

- **S. E .C :** section entièrement comprimé.
- **S. P .C :** section partiellement comprimé.
- **V .3.4Exemples de schéma de ferraillage du voile Vx1 (RDC) :**

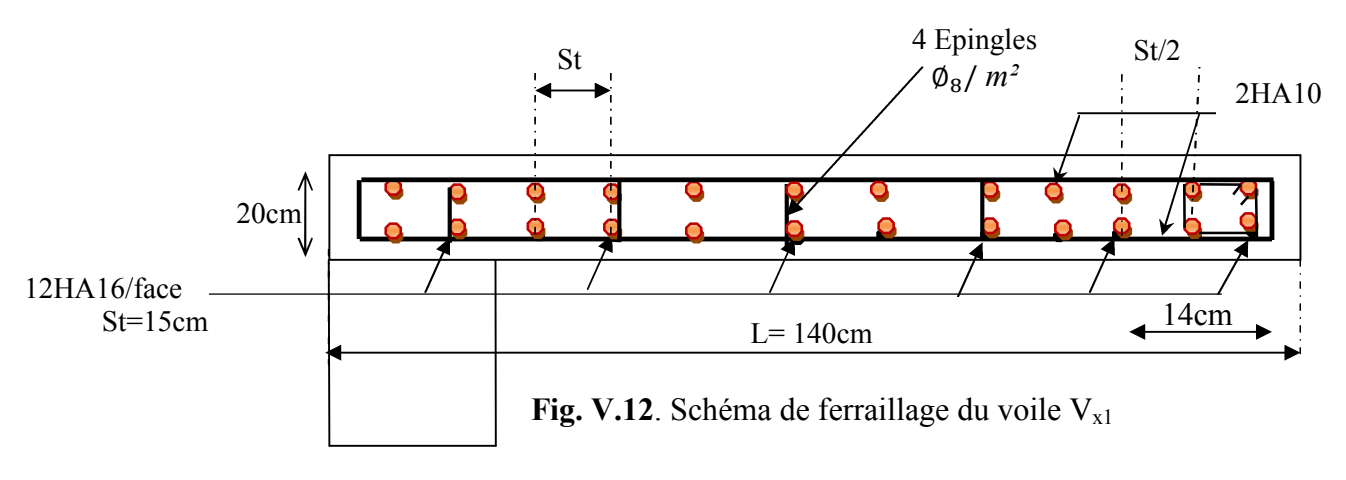

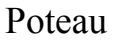

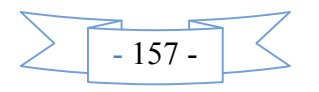

**Conclusion :** Les éléments principaux jouent un rôle prépondérant dans la résistance et la transmission des sollicitations. Ils doivent donc être correctement dimensionnés et bien

Les poteaux ont été calculés et ferraillée. Le ferraillage adoptée est le maximum donnée par le *RPA* .Il est notée que le ferraillage minimum *RPA* est souvent plus important que celui calculé Par le *BAEL*.

Les poutres sont ferraillées en utilisant les sollicitations obtenues par le logiciel SAP 2000.

Les voiles de contreventement ont été calculées à la flexion composée avec les sollicitations données par le SAP.

Les ferrailles adoptées respectent les recommandations de *RPA* et le *BAEL*.

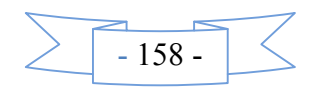
### Chapitre VI Etude des fondations

#### **VI.1.Introduction**

L'infrastructure est l'ensemble des éléments qui ont pour objectif le support des charges de la superstructure et leur transmission au sol. Cette transmission peut être directe (semelles posées directement sur le sol : fondations superficielles) ou indirecte (semelles sur pieux : fondations profondes) et cela de façon à limiter les tassements différentiels et les déplacements sous l'action des forces horizontales.

Elle constitue donc la partie essentielle de l'ouvrage, puisque de sa bonne conception et réalisation découle la bonne tenue de l'ensemble.

#### **VI.2.Choix du type des fondations**

Le choix du type de fondations dépend essentiellement des facteurs suivants :

la capacité portante du sol ;

les Charges transmises au sol ;

la distance entre axes des poteaux ;

la profondeur du bon sol.

Pour le choix du type de fondation, la vérification se fait dans l'ordre suivant : les semelles isolées, les semelles filantes, le radier général et enfin on opte pour le choix qui convient.

-Selon le rapport du sol, la contrainte admissible est 3.5 bar à une profondeur de 3 m.

#### **VI.3.Combinaisons d'actions à considérer**

 D'après le **RPA99(Article 10.1.4.1),**les fondations superficielles sont dimensionnées selon les combinaisons d'actions suivantes :

 $G + Q \pm E$ 

 $0.8 \times G + E$ 

#### **VI.4.Étude des fondations**

Vérification des semelles isolées

La vérification à faire est :  $\frac{1}{2} \le \sigma_{\text{sol}}$ S  $\frac{N}{\alpha} \leq \frac{1}{\sigma}$ 

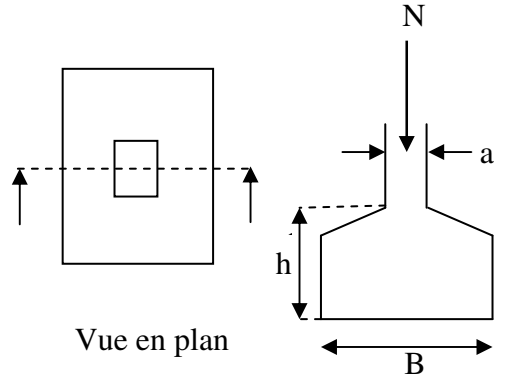

Figure VI.1: schéma d'une semelle isolée

Pour cette vérification on prend la semelle la plus

- *N* : L'effort normal agissant sur la semelle, obtenu par le logiciel **SAP2000**.
- *S* : Surface d'appui de la semelle.
- <sup>σ</sup> *sol* : Contrainte admissible du sol.

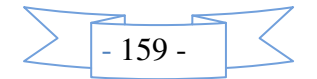

*N* = 3135.11 KN. <sup>σ</sup> *sol* =350KN/m<sup>2</sup> . ( ) .........................( )1 *sol N A B* σ × ≥

Semelle à poteaux homothétiques :

......................................( )2 *h B b A* =

On remplace (2)dans (1).

$$
\frac{b}{h} \times .B^2 \ge \frac{N}{\sigma_{sol}} \Rightarrow B \ge \sqrt{\frac{h}{b} \times \frac{N}{\sigma_{sol}}} \Rightarrow \sqrt{\frac{55}{55} \times \frac{3135.11}{350}} = 2.99m
$$

 D'après le résultat, on remarque qu'il y aura chevauchement entres les semelles, et vu les distances entre les axes des poteaux, le choix des semelles isolées dans ce cas est à exclure.

Vérification des semelles filantes

Nous allons faire le calcul de la semelle sous un portique formé de poteaux comme suit :

$$
\overline{\sigma}_{sol} \geq \frac{N}{S} = \frac{N}{B \times L} \Rightarrow B \geq \frac{N}{\sigma_{sol} \times L}
$$

avec :

B : Largeur de la semelle.

L : Longueur de la semelle.

 $N = N1 + N2 + N3 + N4 + N5 + N6 + N7 + N8 + N9$ 

N=1427.31+2195.03+1440.71+1983.15+983.15+2021.64+1036.38+3135.11+1432.93 **N=**15655.41KN

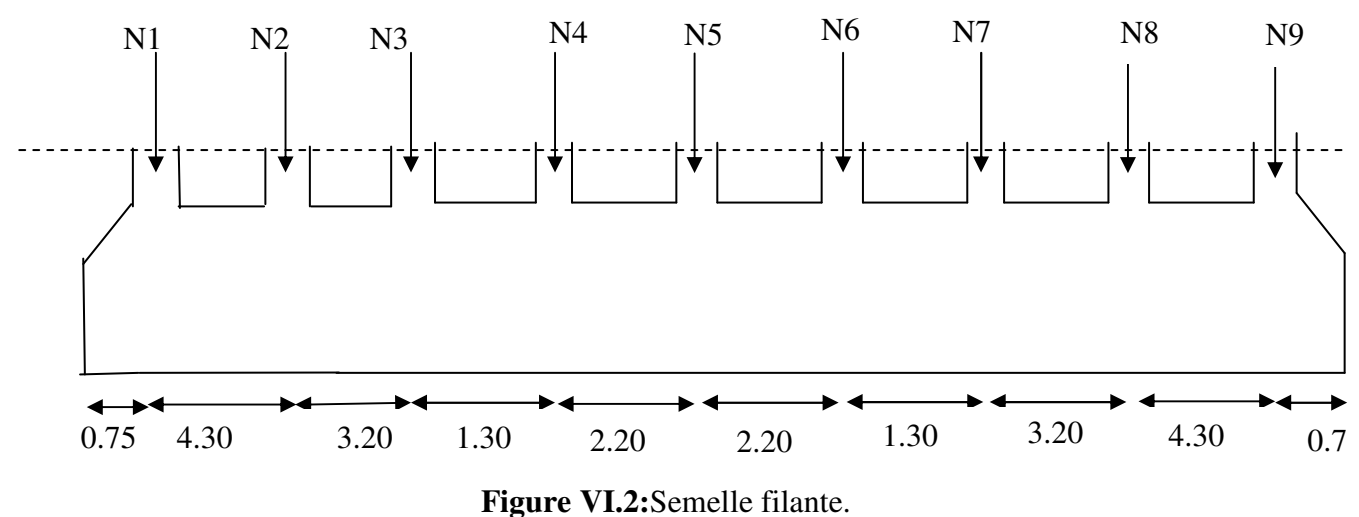

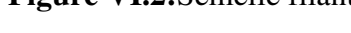

 $-160 -$ 

D'après le portique le plus sollicité N=15655.41KN

$$
B \ge \frac{N}{\sigma_{sol} \times L} = \frac{15.65541}{0.35 \times 23.5} = 1.9m.
$$

Donc le type de fondations adéquates pour notre structure seront les semelles filantes.

a. Étude des semelles filantes sous poteaux

1-Dimensionnement (coffrage)

*-*Calcul de la largeur de la semelle (B)

$$
S = \frac{\sum N_i}{\overline{\sigma}_{sol}} = \frac{15655.41}{350} = 44.73 \text{m}^2
$$

S: surface de la semelle.

$$
S = L_{\text{Total}} \times B.
$$

 $L = \sum I_i + 2 \times L_{déborderent}$ ; L<sub>débordement</sub> = 0.75m.

$$
L = 23.5 \text{ m}
$$

$$
\Rightarrow B \ge \frac{44.73}{23.5} = 1.9 \text{m}; \text{ soit : } B = 1.9 \text{m}.
$$

Calcul de la hauteur totale de la semelle  $(h_t)$ 

La hauteur totale de la semelle  $(h_t)$  est déterminée par l'équation suivante :

 $h_t = d + c$ ;

avec :

 $c:$  enrobage des armatures ;  $c = 5$  cm;

d : hauteur utile doit vérifier la condition suivante :  $d > \frac{B-b}{2}$ .

 $d = 0.7$  m ⇒h<sub>t</sub>= 0,05 +0.75= 0,75m ⇒h<sub>t</sub>= 0,75 m

Remarque :

avec le choix de  $d > \frac{B-b}{2}$ , les conditions de non poinçonnement de compression maximale du béton dans les bielles et de cisaillement maximal sont vérifiés.

*-*Charges agissantes sur la semelle

Les charges revenant à la semelle sont exposées dans figure ci-dessous

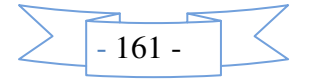

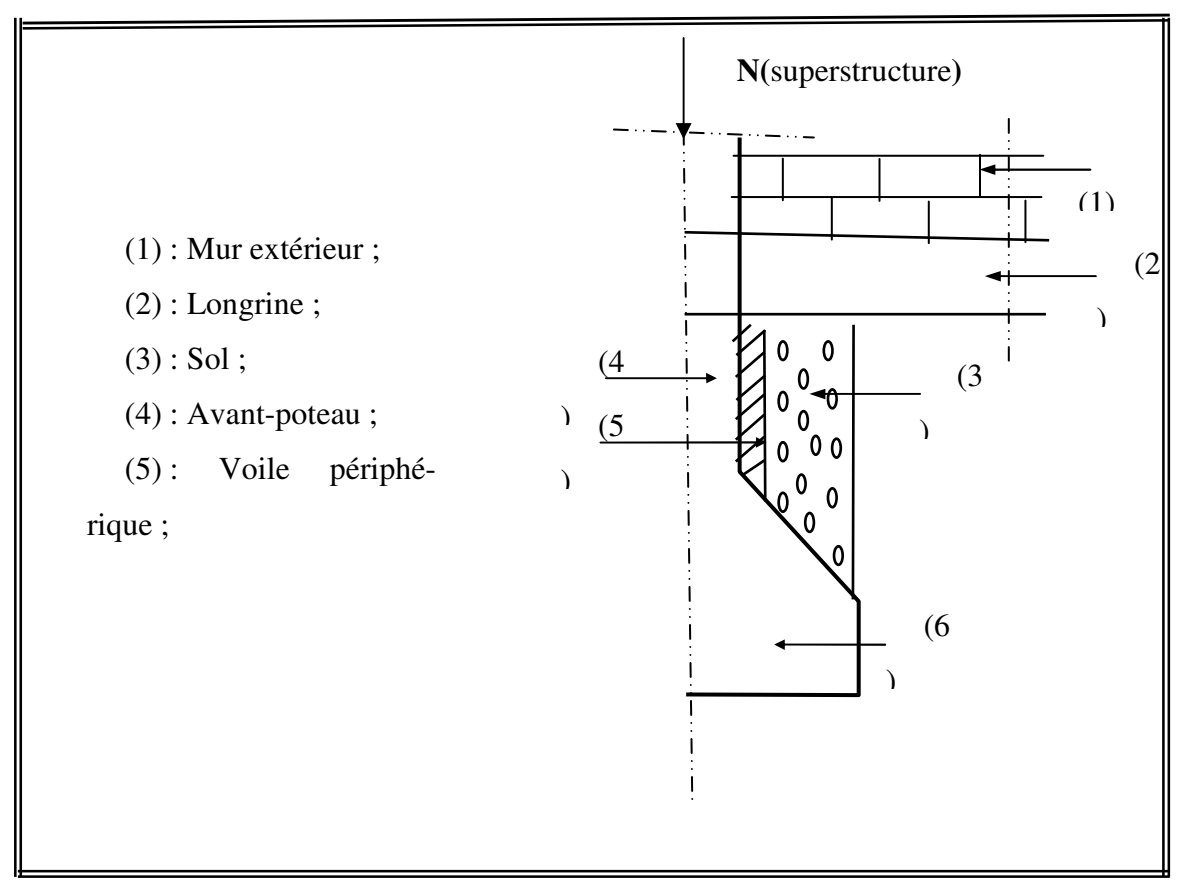

**Figure VI.3:**différentes charges agissant sur la semelle.

 $N_{\text{Total}} = N_{\text{(superstructure)}} + N_{\text{(infrastructure)}}$ .

Avec :

 $N_{\text{(superstructure)}} = \sum N_i$ ;  $N_i$ : effort normal ramené par le poteau « i ».

 $N_{\text{(infrastructure)}} = N_{\text{(longrine)}} + N_{\text{(void e périphérique)}} + N_{\text{(dallage)}} + N_{\text{(avant poteau)}} + N_{\text{(semelle)}} + N_{\text{(terre)}}.$ 

Les charges revenant à cette semelle sont comme suit :

 $N_{\text{(superstructure)}} = 15655.41 \text{ KN.}$ 

 $N_{\text{(longrine)}} = \frac{\gamma}{2} \times S \times \sum l_i$ ; avec :

 $S = 30 \times 40$  cm<sup>2</sup>: surface transversale de la longrine.

 $N_{(longrine)} = 25 \times 0.3 \times 0.4 \times 23.5 = 70.5$  KN.

 $N_{\text{(dallage)}} = 100.2 \text{ KN}.$ 

 $N_{(avant potential)} = \chi \times S \times h \times n$ ; Avec :

S: surface transversale de l'avant-poteau ;

 $S = 55 \times 55 = 3025 \text{ cm}^2$ 

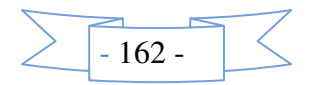

h: hauteur de l'avant-poteau ;  $h = 1$  m.

n: nombre de poteaux revenant à la semelle ; n = 9 poteaux.

$$
N_{(avant-poteau)}
$$
 = 25× 0,55×0,55×1×9= 61.87 KN.

 $N_{\text{(semelle)}} = \gamma_6 \times S \times h_t.$ 

Avec :

S: surface de la semelle ; S = 
$$
\frac{\sum N_i}{\sigma_{sol}} = \frac{15655.41}{0.35} = 44.73 \text{m}^2
$$

 $h_t$ : hauteur totale de la semelle ;  $h_t = 0.75$  m

 $N_{\text{(semelle)}} = 25 \times 44.73 \times 0.75 = 782.77 \text{ KN}.$ 

 $N_{\text{(terre)}} = \frac{\gamma_{\text{A}}}{S_{\text{semelle}}} \times h$ ;  $\gamma_{\text{A}}$ : poids spécifique du sol;  $\gamma_{\text{A}} = 22 \text{ KN/m}^3$ .

 $N_{\text{(terre)}} = 22 \times 1 \times 984.06 \text{ KN}.$ 

NTotal **= 15655.41+**984.06+782.77+61.87+100.2+70.5=17625.15KN.

*-*Calcul de la surface de la semelle (S) :

La surface de la semelle est déterminée à partir de la condition suivante :

$$
S \ge \frac{N_{\text{Total}}}{\overline{\sigma}_{\text{sol}}} = \frac{17625.15}{350} = 50.35 \text{ m}^2.
$$

*-*Calcul de la largeur de la semelle (B) :

$$
S = L \times B.
$$

 $L = \sum l_i + 2 \times L_{deborder}$ ;  $L_{deborder} = 0.75$  m.

$$
L = 23.5 \text{ m}
$$

$$
\Rightarrow B \ge \frac{50.35}{23.5} = 2,14m \text{ ; soit : } B = 2.15m.
$$

-Calcul de la hauteur totale de la semelle  $(h_t)$ :

$$
\frac{B-b}{d} \ge \frac{B-b}{2}
$$

 $d = 0.8$  m  $\Rightarrow h_f = 0.05 + 0.8 = 0.85$ m  $\Rightarrow h_f = 0.85$  msoit ht=0.9 m.

2-Le Ferraillage

.

a- Aciers principaux (A//B)

$$
A_{\text{I/B}} = \frac{Nu.(B-b)}{8.d. \overline{\sigma st}}
$$

avec :

Nu : effort ultime sollicitant la semelle ;

 $\overline{\sigma_{st}}$ : contrainte d'acier ;  $\overline{\sigma_{st}} = f_e/\gamma_s = 400/1.15 = 348 \text{ MPa}.$ 

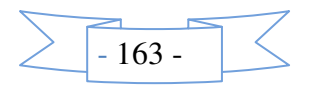

b*-*Aciers de répartition (A⊥<sup>B</sup>)

$$
A_{\perp B}=\frac{A_{\textit{N}\textit{B}}}{3}
$$

- Application numérique :

 $B = 2.15$  m;  $N_u = 15655.41$ KN;  $b = 55$  cm;  $d = 0.8$  m

$$
A_{\text{I/B}} = \frac{15655.41.10^{3}(2.15 - 0.55)}{8 \times 0.8 \times 348} = 112.46 \text{ cm}^2.
$$

On adopte :  $110$  HA12 =  $124.3$  cm<sup>2</sup> avec un espacement de 20 cm.

$$
A_{\perp B} = \frac{124.3}{3} = 41.43 \text{ cm}^2.
$$

On adopte :  $22HA16 = 44.22 \text{ cm}^2$  avec un espacement de 10 cm.

#### **Schéma de ferraillage :**

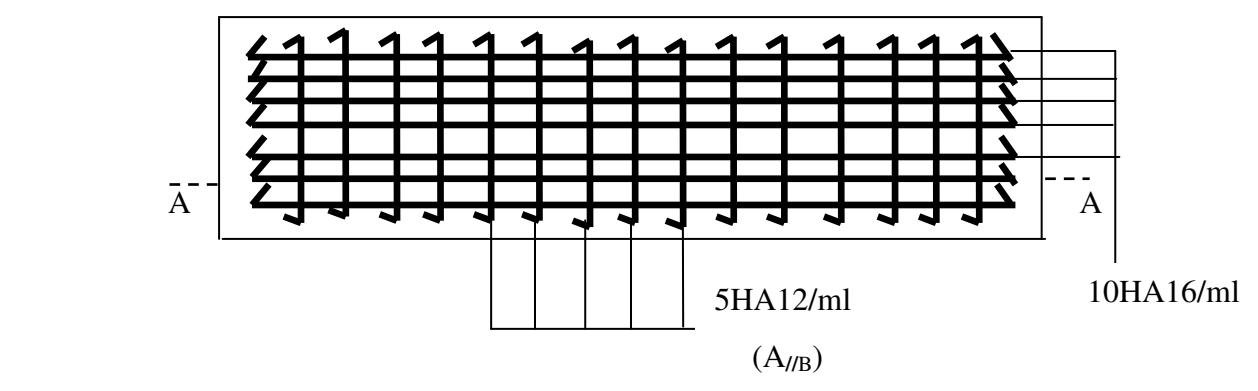

 **Figure VI.4:** Schéma de ferraillage de la poutre de rigidité

b-Étude des poutres de rigidité

#### 1- Définition

C'est une poutre disposée le long de la semelle. Elle est nécessaire pour reprendre les efforts ramenés par les poteaux et les répartir sur toute la semelle.

La poutre de rigidité est généralement noyée dans la semelle.

2- Dimensionnement

La hauteur (h)de la poutre de rigidité est déterminée à partir de la formule suivante :

$$
\frac{L}{9} \leq h \leq \frac{L}{6}
$$
 [2]

L : étant la plus grande distance entre axe de deux poteaux dans la semelle.

L = 4.3 m 
$$
\Rightarrow \frac{430}{9} \le h \le \frac{430}{6} \Rightarrow 47.78 \le h \le 71.67
$$
 (cm)

Soit :  $h = 65$  cm.

 $b = b$ avant poteau $\implies b = 55$ cm

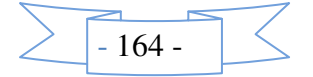

3- Calcul des charges agissantes sur la poutre de rigidité

$$
Q = \frac{\sum Ni}{L}; \text{ Ni=17135.88KN}, L=23.5 \text{ m} \longrightarrow Q=646.34 \text{ KN/ml}
$$

4- Calcul des sollicitations

Méthode de calcul :

La poutre de rigidité est calculée comme une poutre renversée soumise à la réaction du sol et appuyée sur les poteaux.

Pour le calcul des sollicitations (moment fléchissant et effort tranchant), on applique la méthode Caquot.

Principe de la méthode de Caquot

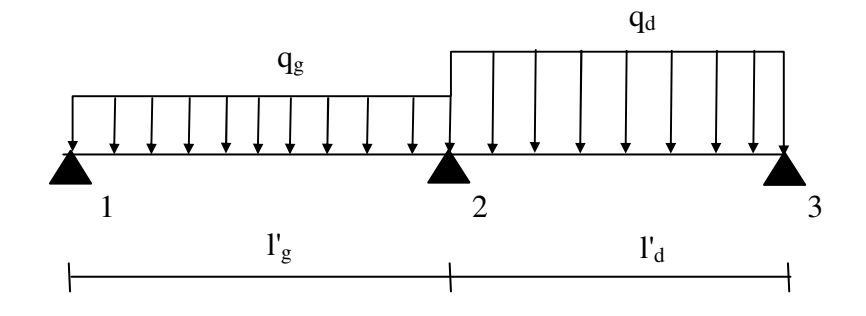

**Figure VI.5:** schéma statique d'une poutre à deux travées.

-Moment en appui : 
$$
M_2 = \frac{q_s \times l_g^3 + q_d \times l_d^3}{8,5(l_s^1 + l_d^1)}
$$
.

Avec :

M2 : moment fléchissant en appui 2.

qg,qd : charges uniformes respectivement à droite et à gauche de l'appui considéré (dans notre cas  $q_g = q_d$ ).

 $l_g$ ,  $l_d$ : longueur fictive à droite et à gauche de l'appui considéré (2) :

$$
l' = \begin{cases} 0.81 & \text{Pour une través intermédiaire.} \\ L & \text{Pour une través de rive.} \end{cases}
$$

**- Moment en travée:**  $M(x) = M_0(x) + M_g (1 - \frac{x}{l}) + M_d \cdot \frac{x}{l}$ .

Avec :

 $M_0$ : moment isostatique dans la travée considérée ;  $M_0(x) = \frac{q.x}{2}(1-x)$ .

Pour M=M<sup>max</sup> :  $\frac{\partial M(x)}{\partial x} = 0 \Rightarrow x = x_0 = \frac{1}{2} - \frac{M_g - M_g}{q.1}$  $\frac{1}{2}$  -  $\frac{M_g - M_d}{g}$ . (Cas d'une charge répartie).

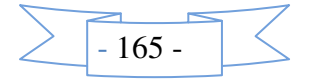

*-*Effort tranchant maximal:

$$
V(x) = \frac{\partial M(x)}{\partial x} = \frac{q}{2}(1-2x) + \frac{M_d - M_g}{1}
$$

$$
V_g = V(0) = \frac{q.1}{2} + \frac{M_d - M_g}{1}
$$

$$
V_d = V(1) = \frac{-\frac{q.1}{2} + \frac{M_d - M_g}{1}}{1}
$$

Poutre de rigidité

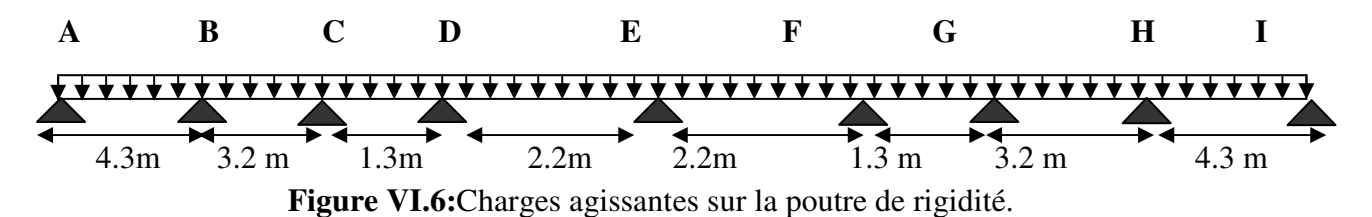

*a)* Moment en appui :

$$
M_A = M_i = 0.
$$
  
\n
$$
M_B = M_H = \frac{646.34(4.3^3 + (0.8 \times 3.2)^3)}{8.5(4.3 + (0.8 \times 3.2))} = 1067.27 \text{KN.m.}
$$
  
\n
$$
M_C = M_G = \frac{646.34((0.8 \times 3.2)^3 + (0.8 \times 1.3)^3)}{8.5(0.8 \times 3.2 + 0.8 \times 1.3)} = 378.13 \text{ KN.m.}
$$
  
\n
$$
M_D = M_F = \frac{646.34((0.8 \times 1.3)^3 + (0.8 \times 2.20)^3)}{8.5(0.8 \times (1.3 + 2.20))} = 178.6 \text{KN.m.}
$$
  
\n
$$
M_E = \frac{646.34((0.8 \times 2.2)^3 + (0.8 \times 2.20)^3)}{8.5(0.8 \times (2.20 + 2.20))} = 235.54 \text{KN.m.}
$$

.

*b)* Moment en travée

*Travée AB:* 

$$
x_0 = \frac{4.3}{2} - \frac{0 - (-1067.27)}{646.34 \times 4.3} = 1.77 \text{m}.
$$
  
M<sub>0</sub> (1.77) =  $\frac{646.34 \times 1.77}{2}$  (4.3 - 1.77) = 1447.19KN.m.  
M<sub>t</sub> (1.77) = 1447.19 - 1067.27 $\times \frac{1.77}{4.3}$  = 1007.87KN.m.

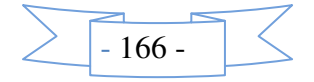

*Travée BC:* 

$$
x_0 = \frac{3.2}{2} - \frac{(-1067.27) - (378.13)}{646.34 \times 3.2} = 2.3 \text{ m.}
$$
  
\n
$$
M_0 (2.3) = \frac{646.34 \times 2.3}{2} (3.2 - 2.3) = 668.96 \text{KN.m.}
$$
  
\n
$$
M_t (2.3) = 668.96 - 1067.27 \times (1 - \frac{3.17}{3.2}) - 378.13 \frac{3.17}{3.2} = -667.17 \text{KN.m.}
$$

*Travée CD:* 

$$
x_0 = \frac{1.3}{2} - \frac{(-378.13) - (-178.6)}{646.34 \times 1.3} = 0.89 \text{ m}.
$$
  
\n
$$
M_0 (0.89) = \frac{646.34 \times 0.89}{2} (1.3 - 0.89) = 117.92 \text{KN} \cdot \text{m}.
$$
  
\n
$$
M_t (0.38) = 117.92 - 378.13 \times (1 - \frac{0.89}{1.3}) - 178.6 \times \frac{0.89}{1.3} = -123.61 \text{KN} \cdot \text{m}.
$$

TravéeDE:

$$
x_0 = \frac{2.2}{2} - \frac{(-178.6) - (-235.54)}{646.34 \times 2.2} = 1.06 \text{ m}.
$$
  
M<sub>0</sub> (1.06) =  $\frac{646.34 \times 1.06}{2}$  (2.2 - 1.06) = 390.52KN.m.  
M<sub>t</sub> (1.58) = 390.52-178.6×(1- $\frac{1.06}{2.2}$ ) - 235.54x $\frac{1.06}{2.2}$ =-184.48KN.m.

Travée EF:

$$
x_0 = \frac{2.2}{2} - \frac{(-235.54) - (-178.6)}{646.34 \times 2.2} = 1.14 \text{ m}.
$$
  
M<sub>0</sub> (1.14) =  $\frac{646.34 \times 1.14}{2}$  (2.2 - 1.14) = KN.m.  
M<sub>t</sub> (1.14) = 218.82 - 235.54×(1- $\frac{1.14}{2.2}$ ) - 178.6x $\frac{1.14}{2.2}$  = -390.52KN.m.

TravéeFG:

$$
x_0 = \frac{1.3}{2} - \frac{(-178.6) - (-378.13)}{646.34 \times 1.3} = 2.3 \text{ m}
$$
  
\n
$$
M_0 (0.86) = \frac{646.34 \times 0.86}{2} (1.3 - 0.86) = 122.28 \text{KN.m.}
$$
  
\n
$$
M_t (0.89) = 117.92 - 178.6 \times (1 - \frac{0.89}{1.3}) - 378.13 \times \frac{0.89}{1.3} = -188.31 \text{KN.m.}
$$

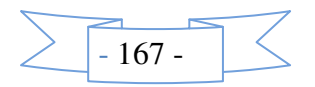

*TravéeGH:* 

$$
x_0 = \frac{3.2}{2} - \frac{(-378.13) - (-1067.27)}{646.34 \times 3.2} = 2.3 \text{ m}
$$
  
\n
$$
M_0 (2.31) = \frac{646.34 \times 2.3}{2} (3.2 - 2.3) = 668.96 \text{KN.m.}
$$
  
\n
$$
M_t (0.81) = 128.27 - 1036.38 \times (1 - \frac{0.81}{3.2}) - 2668.71 \times \frac{0.81}{3.2} = -167.17 \text{KN.m.}
$$

*TravéeHI:* 

$$
x_0 = \frac{4.3}{2} - \frac{(-1067.27) - (-0)}{646.34 \times 4.3} = 2.53 \text{ m}
$$
  
\n
$$
M_0 (2.59) = \frac{646.34 \times 2.59}{2} (4.3 - 2.53) = 1431.29 \text{KN.m.}
$$
  
\n
$$
M_t (2.59) = 1431.29 - 1036.38 \times (1 - \frac{2.53}{4.3}) = -991.97 \text{KN.m.}
$$

 **Tableau VI.1:** sollicitations agissant sur la poutre de rigidité.

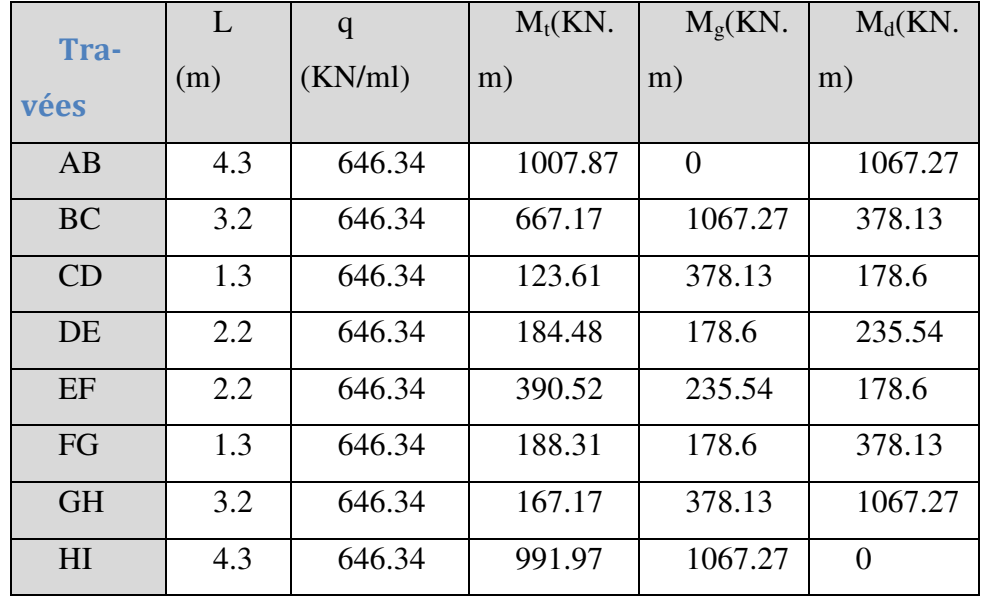

5- Calcul des armatures

 Le ferraillage se fera pour une section rectangulaire (b×h) à la flexion simple. Les résultats de calcul sont récapitulés dans les tableaux suivant :

| <b>Travées</b> | $\mathbf{M}_{\text{t}}$ | $M_{a}$ | $A_{t}$ cal     | $A_{a}$ cal   | $A_{\text{tadopt}}(cm^2)$ | $A_{a \text{ adopt}}(cm2)$ |
|----------------|-------------------------|---------|-----------------|---------------|---------------------------|----------------------------|
|                | (KN.                    | KN.     | $\text{(cm}^2)$ | $\text{cm}^2$ |                           |                            |
|                | m)                      | m)      |                 |               |                           |                            |
| AB             | 1007.87                 | 1067.27 | 47.11           | 58.11         | 6HA20+6HA25=48.3          | 6HA20+8HA25=58.12          |

 **Tableau VI.2:**ferraillage de la poutre de rigidité.

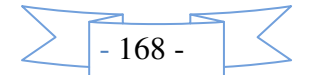

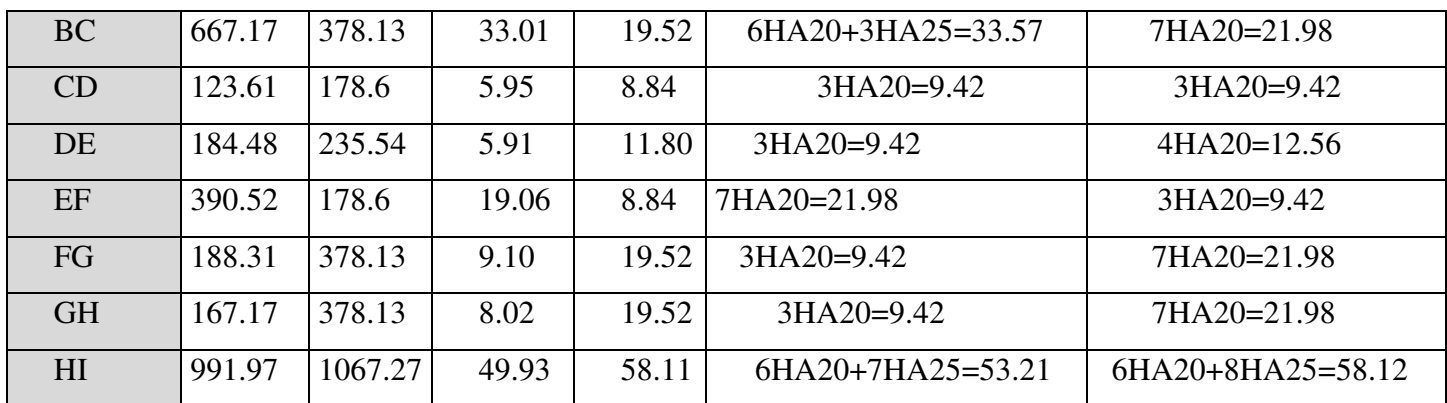

#### **Armatures transversales:**

 $\phi_t \le \min(\frac{h}{35}; \frac{b_0}{10}; \phi_t) = \min(18.57; 55; 25)$ 

 $\phi_t \leq 18.57$ mm. Soit  $\phi_t = 10$ mm.

#### **Espacement des aciers transversaux :**

Soit:  $4HA10=3.16cm^2$ (un cadre entourant les barre des angles plus un petit cadre pour ceux des milieux.

Soit Espacement de 20 cm

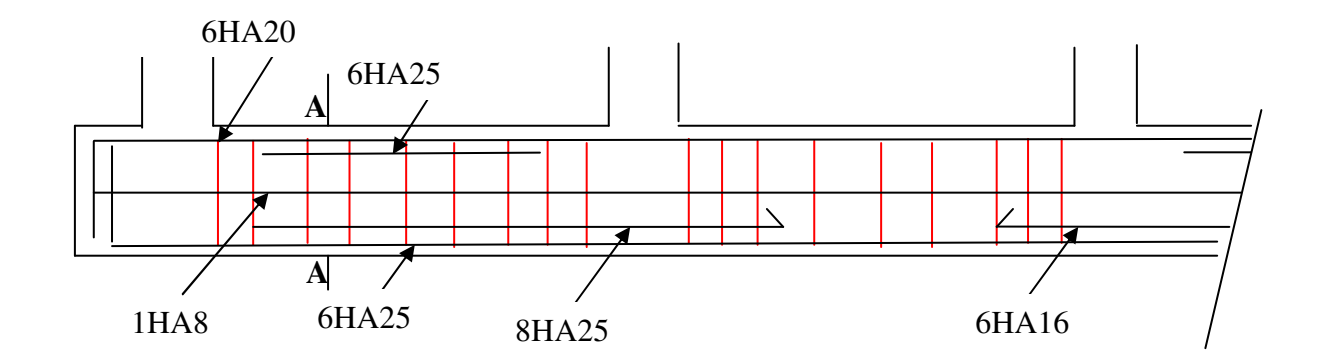

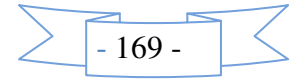

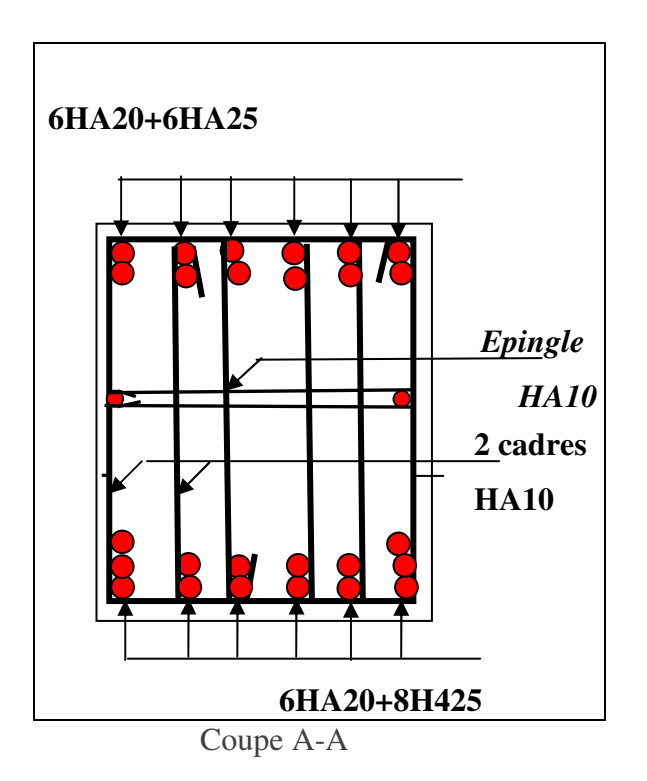

**Figure VI.7:** Schéma de ferraillage de la poutre de rigidité

c-Semelle filante sous mur :

-Calcul de la charge

 $N_{\text{Total}} = N_{\text{(superstructure)}} + N_{\text{(infrastructure)}}$ .

Avec :

 $N_{\text{(superstructure)}} = \sum N_i$ ; N<sub>i</sub>: effort normal ramené par le poteau « i ».

 $N_{(infrastructure)} = N_{(longrine)} + N_{(voile périphérique)} + N_{(dallage)} + N_{(avant poteau)} + N_{(semelle)} + N_{(terre)}$ .

N(voile périphérique) =329.26KN

 $N_{Total} = 15984.67$ 

La charge répartie Q =680.19KN/ml

$$
B \ge \frac{N}{\sigma_{\text{sol}}} = \frac{680.19}{350} = 1.94m
$$

Soit B=1.95m

Calcul de la hauteur totale de la semelle  $(h_t)$ :

$$
\frac{B-b}{2}
$$
.  
\n
$$
d = 0.7 \text{ m} \Rightarrow h_{t} = 0.05 + 0.7 = 0.75 \text{ m} \Rightarrow h_{t} = 0.75 \text{ m}
$$
 -Ferraillege

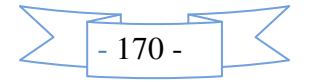

a-Aciers principaux (A//B):

$$
A_{//B} = \frac{N_u(B-b)}{8.d.\sigma_{st}} \enspace ;
$$

Avec :

Nu : effort ultime sollicitant la semelle ;

 $\sigma_{\rm st}$  : contrainte d'acier ;  $\sigma_{\rm st} = f_{\rm e}/\gamma_{\rm s} = 400/1.15 = 348$  MPa.

b-Aciers de répartition  $(A_{\perp B})$ : $A_{\perp B} = \frac{A_{\parallel/B}}{4}$ .

 *-* Application numérique

 $B = 1.95m$ ;  $N_u = 680.19KN$ ;  $b = 55 cm$ ;  $d = 70 cm$ ;  $l = 1m$ .

$$
A_{\text{I/B}} = \frac{680.19 \times 10^{-3} (1.95 - 0.55)}{8 \times 0.7 \times 348} = 4.88 \text{ cm}^2.
$$

On adopte :  $5HA12/ml = 5.65cm<sup>2</sup>$  avec un espacement de 20cm.

$$
A_{\perp B} = \frac{5.65}{4} = 1.41
$$
 cm<sup>2</sup>.

Amin =  $2cm<sup>2</sup>(pour les HA)$ 

On adopte :  $5H A10/ml = 3.65 cm<sup>2</sup> avec un espacement de 20cm$ 

#### **VI.5.Étude des fondations pour le niveau 0.00 m**

Vérification des semelles isolées

La vérification à faire est :  $\frac{N}{s} \leq \sigma_{\text{sol}}$ S  $\frac{N}{\alpha} \leq \frac{1}{\sigma}$ 

Pour cette vérification on prend la semelle la plus

 $N: L$ 'effort normal agissant sur la semelle, obten

*S* : Surface d'appui de la semelle.

<sup>σ</sup> *sol* : Contrainte admissible du sol.

$$
N = 2965.25
$$
 KN.

$$
\sigma_{\text{sol}} = 200 \text{KN/m}^2.
$$

( ) .........................( )1 *sol N A B* σ × ≥

Semelle à poteaux homothétiques :

......................................( )2 *h B b A* =

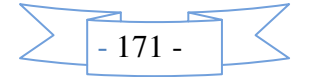

On remplace (2)dans (1).

$$
\frac{b}{h} \times .B^2 \ge \frac{N}{\overline{\sigma}_{sol}} \Rightarrow B \ge \sqrt{\frac{h}{b} \times \frac{N}{\overline{\sigma}_{sol}}} \Rightarrow \sqrt{\frac{55}{55} \times \frac{2995.85}{200}} = 3.87m
$$

 D'après le résultat, on remarque qu'il y aura chevauchement entres les semelles, et vu les distances entre les axes des poteaux, le choix des semelles isolées dans ce cas est à exclure. Vérification des semelles filantes :

Nous allons faire le calcul de la semelle sous un portique formé de poteaux comme suit :

$$
\overline{\sigma}_{sol} \ge \frac{N}{S} = \frac{N}{B \times L} \Rightarrow B \ge \frac{N}{\sigma_{sol} \times L} ,
$$

avec :

B : Largeur de la semelle.

L : Longueur de la semelle.

 $N = N1 + N2 + N3 + N4 + N5 + N6$ 

N=1476.5+1965.25+1956.44+2995.85+1920.92+1450.56=11765.52 KN

.

L=0.75+4.3+4.50+4.40+4.50+4.30+0.75=23.5

D'après le portique le plus sollicité N=11765.52KN

$$
B \ge \frac{N}{\sigma_{sol} \times L} = \frac{11.76552}{0.2 \times 23.5} = 2.5m
$$

Donc le type de fondations adéquates pour notre structure seront les semelles filantes.

b. Étude des semelles filantes sous poteaux

1-Dimensionnement (coffrage)

*-*Calcul de la largeur de la semelle (B)

$$
S = \frac{\sum N_i}{\overline{\sigma}_{sol}} = \frac{11765.52}{200} = 58.83 m^2
$$

S: surface de la semelle.

$$
S = L_{\text{Total}} \times B.
$$
  
\n
$$
L = \sum l_i + 2 \times L_{\text{deborderment}}; L_{\text{deborderment}} = 0.75 \text{m}.
$$

$$
L = 23.5 \text{ m}
$$

$$
\Rightarrow B \ge \frac{58.83}{23.5} = 2.5 \text{m}; \text{ soit : } B = 2.5 \text{m}.
$$

Calcul de la hauteur totale de la semelle  $(h_t)$ 

La hauteur totale de la semelle  $(h_t)$  est déterminée par l'équation suivante :

 $h_t = d + c$ ;

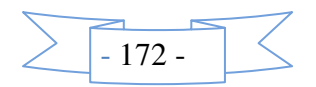

avec :

- c : enrobage des armatures ; c = 5 cm ;
- d : hauteur utile doit vérifier la condition suivante :  $d > \frac{B-b}{2}$ .

d = 0,975 m  $\Rightarrow$ h<sub>t</sub>= 0,05 +0.975= 1.02m  $\Rightarrow$ h<sub>t</sub>= 1.05 m

2-Le Ferraillage

a- Aciers principaux  $(A_{//B})$ 

$$
\frac{Nu.(B-b)}{8.d. \overline{\sigma st}}
$$

avec :

 $N_u$ : effort ultime sollicitant la semelle ;

 $\sigma_{\rm st}$  : contrainte d'acier ;  $\sigma_{\rm st} = f_{\rm e}/\gamma_{\rm s} = 400/1.15 = 348$  MPa.

b*-*Aciers de répartition (A⊥<sup>B</sup>)

$$
A_{\perp B} = \frac{A_{\text{I/B}}}{3}
$$

- Application numérique :

B = 2.50 m;  $N_u = 11765.52$ KN;  $b = 55$  cm;  $d = 1$  m

$$
A_{\text{I/B}} = \frac{11765.52.10^{3}(2.5 - 0.55)}{8 \times 1 \times 348} = 82.41 \text{cm}^2.
$$

On adopte :110 HA16 =  $86.40 \text{ cm}^2$  avec un espacement de 20cm.

$$
A_{\perp B} = \frac{86.40}{3} = 28.80
$$
cm<sup>2</sup>. On adopte : 17HA16 = 31.8cm<sup>2</sup>avec un espacement de 15cm.

Schéma de ferraillage

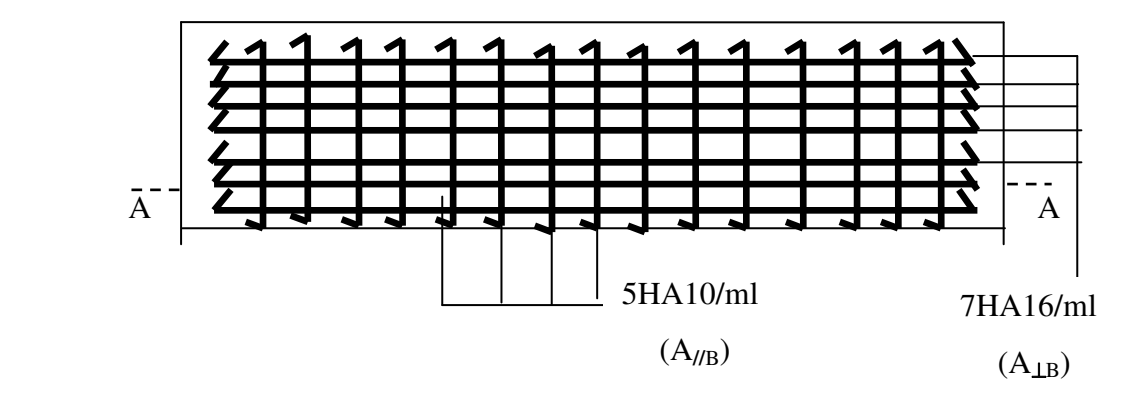

 **Figure VI.8:s**chéma de ferraillage de la semelle filante sous poteau.

b-Étude des poutres de rigidité

1- Définition

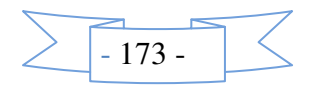

C'est une poutre disposée le long de la semelle. Elle est nécessaire pour reprendre les efforts ramenés par les poteaux et les répartir sur toute la semelle.

La poutre de rigidité est généralement noyée dans la semelle.

2- Dimensionnement

La hauteur (h)de la poutre de rigidité est déterminée à partir de la formule suivante :

$$
\frac{L}{9} \le h \le \frac{L}{6}
$$
 [2]

L : étant la plus grande distance entre axe de deux poteaux dans la semelle.

L = 4.5 m 
$$
\Rightarrow
$$
  $\frac{450}{9} \le h \le \frac{450}{6} \Rightarrow 50 \le h \le 75$  (cm) Soit : h = 65 cm.

 $b = b$ avant poteau $\implies b = 55$ cm

3- Calcul des charges agissantes sur la poutre de rigidité

$$
Q = \frac{\sum N_i}{L}; \text{ Ni=11765.52 KN, } L=23.5 \text{ m}
$$
 Q=500.66KN/ml

4- Calcul des sollicitations

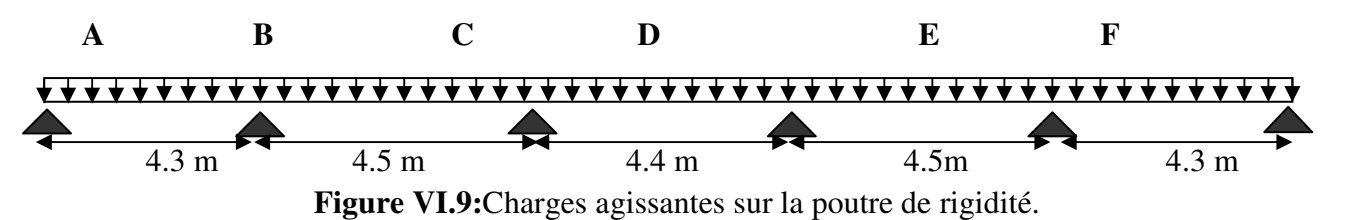

 **Tableau VI.3:** sollicitations agissant sur la poutre de rigidité.

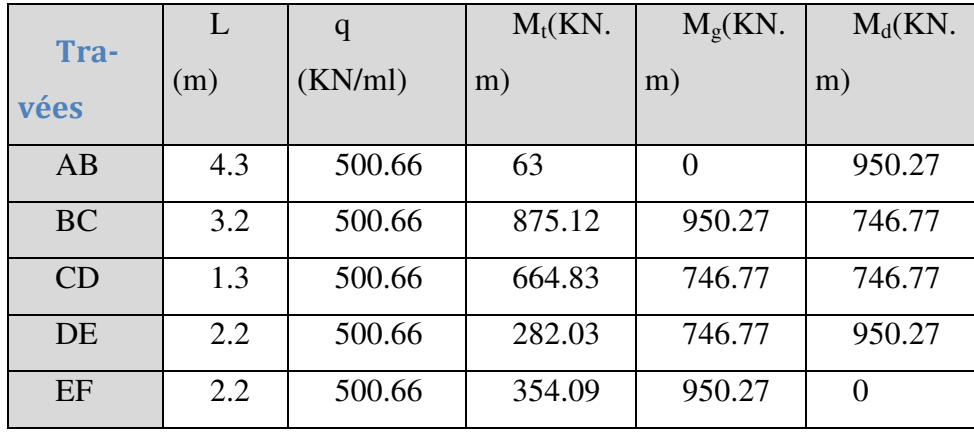

5- Calcul des armatures

 Le ferraillage se fera pour une section rectangulaire (b×h) à la flexion simple. Les résultats de calcul sont récapitulés dans les tableaux suivant :

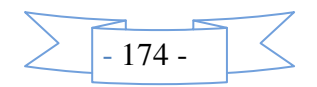

| Tra-      | $M_t$  | $M_{a}$  | $A_{t}$ cal            | $A_{a}$ cal     | $A_{\text{tadopt}}(cm^2)$ | $A_{a\text{ adopt}}(cm^2)$ |
|-----------|--------|----------|------------------------|-----------------|---------------------------|----------------------------|
|           | (KN)   | $(KN)$ . | $\text{(cm}^2\text{)}$ | $\text{(cm}^2)$ |                           |                            |
| vées      | m)     | m)       |                        |                 |                           |                            |
| AB        | 63     | 950.27   | 17.7                   | 62.08           | $6HA20=18.84$             | $6HA20+9HA25=63.03$        |
| <b>BC</b> | 875.12 | 746.77   | 60.15                  | 53.14           | $6HA20+9HA25=63.03$       | $6HA20+7HA25=53.21$        |
| CD        | 664.83 | 746.77   | 49.16                  | 53.14           | $6HA20+7HA25=53.21$       | $6HA20+7HA25=53.21$        |
| DE        | 282.03 | 950.27   | 29.15                  | 62.08           | 6HA20+3HA25=33.57         | $6HA20+9HA25=63.03$        |
| EF        | 354.09 | 950.27   | 32.91                  | 62.08           | $6H_A20+3H_A25=33.57$     | 6HA20+9HA25=63.03          |

 **Tableau VI.4:**ferraillage de la poutre de rigidité.

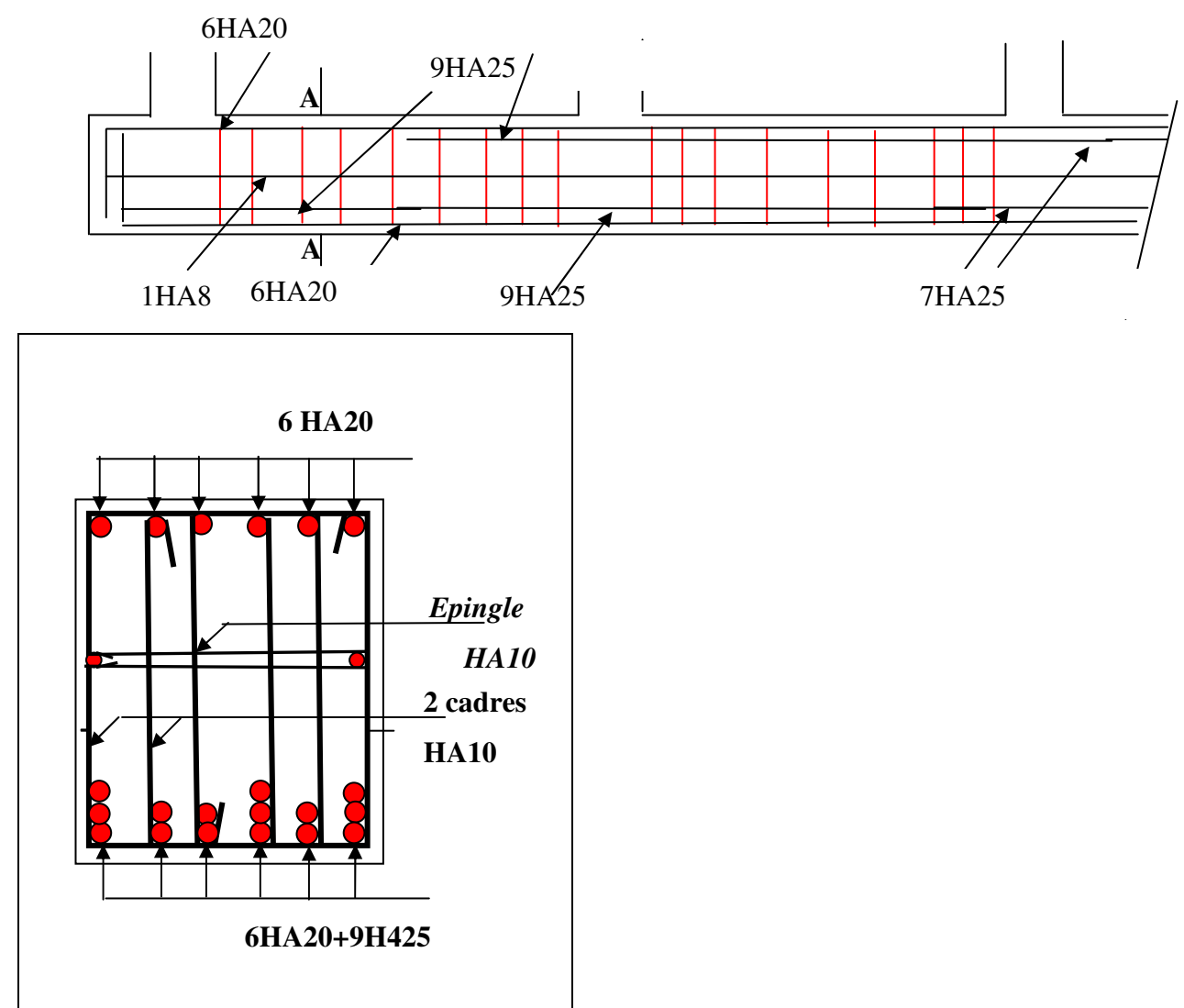

**Figure VI.10:**Schéma de ferraillage de la poutre de rigidité

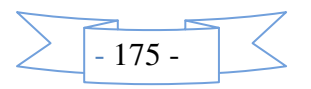

#### **VI .6.Étude du voile périphérique**

Le voile périphérique est un panneau vertical en béton armé entourant une partie ou la totalité de l'immeuble, il destiné à soutenir l'action des poussées des terres et les transmettre aux poteaux.

a. Dimensionnement

Selon le RPA 99/version 2003(article 10.1.2)

 $e \ge 15$ *cm* ; On prend e = 20cm

b. Caractéristiques géotechniques du sol

D'après le rapport de sol on a :

L'angle de frottement interne :  $\varphi = 18^{\circ}$ 

La cohésion :  $C = 0.3$  bar

Poids volumique des terres humides :  $\gamma_h = 18KN/m$ 

c. Évaluation des charges et surcharges

La poussée des terres sur le rideau

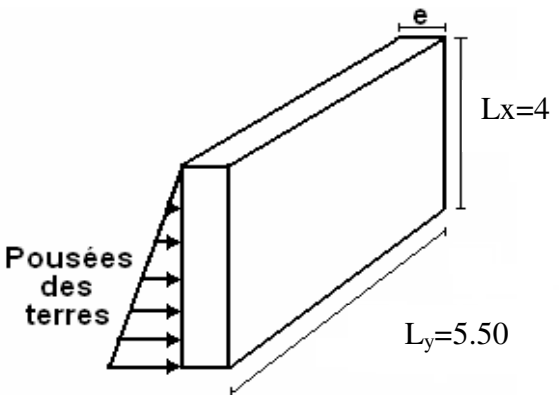

**Figure VI.11:** Voile périphérique.

$$
G = \gamma_h \times h \times (tg^2(\frac{\pi}{4} - \frac{\varphi}{2})) - 2 \times C \times tg(\frac{\pi}{4} - \frac{\varphi}{2}) \implies G = 18 \times 4 \times (tg^2(\frac{\pi}{4} - \frac{18}{2})) - 2 \times 30 \times tg(\frac{\pi}{4} - \frac{18}{2})
$$

*G*=33.65*KN*/*ml* 

Surcharges accidentelle :  $q = 10 K N / m^2$ 

$$
Q = q \times t g^{2} (\frac{\pi}{4} - \frac{\varphi}{2}) \Rightarrow Q = 10 \times t g^{2} (\frac{\pi}{4} - \frac{18}{2}) \Rightarrow Q = 5.28 K N / m^{2}
$$

e. Ferraillage du voile

Le voile s'appuie appuyé sur la structure (poteau – poutre) et la transmission des charges se fait comme une dalle pleine sur quatre appuis.

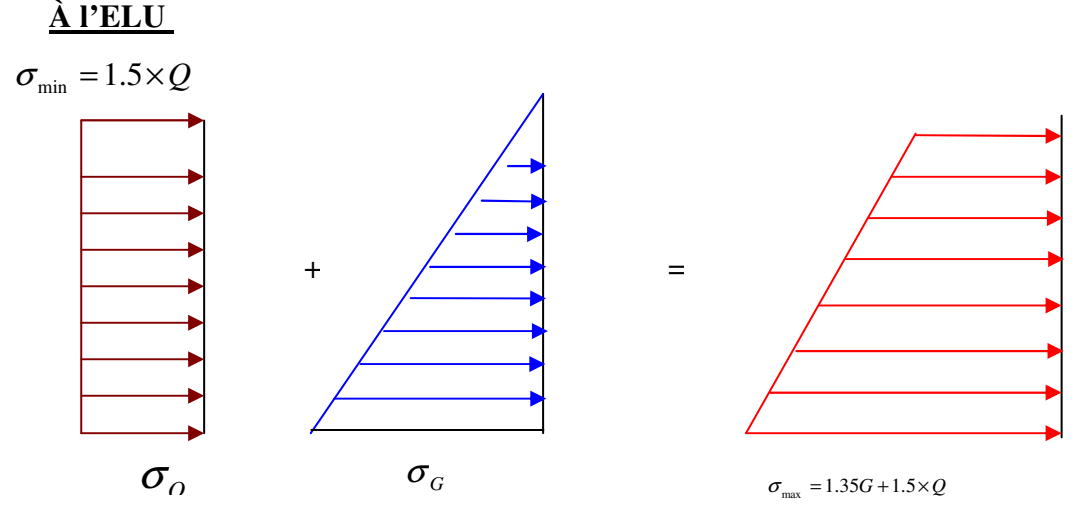

 **Figure VI.12 :** répartition des contraintes sur le voile

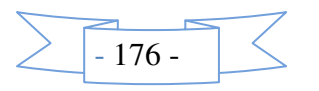

$$
\sigma_{\min} = 1.5 \times Q \Rightarrow \sigma_{\min} = 7.9KN/m^2
$$
  

$$
\sigma_{\max} = 1.35G + 1.5 \times Q \Rightarrow \sigma_{\max} = 53.34KN/m^2
$$
;

$$
\sigma_{\text{mov}} = \frac{3 \times \sigma_{\text{max}} + \sigma_{\text{min}}}{4} = 41.98 \, \text{KN} / \, \text{m}^2
$$

 $q_u = 41.98 \times 1$ ml = 41.98KN

$$
\rho = \frac{l_x}{l_y} = 0.73 > 0.4 \Rightarrow
$$
 La dalle travaille dans les deux sens.

$$
\begin{cases} \mu_x = 0.0646 \\ \mu_y = 0.4780 \end{cases} ; \quad q_u = 41.98 \text{KN} \\ M_x^0 = \mu_x q_u L_x^2 \Rightarrow M_x^0 = 43.39 \text{KN} . m \qquad ; \qquad M_y^0 = \mu_y M_x^0 \Rightarrow M_y^0 = 20.74 \text{KN} . m
$$

-En travée :

Sens x-x': 
$$
M_t^x = 0.75 \times M_0^x = 32.54 \text{ KN} \cdot m
$$

Sens y-y' : 
$$
M_t^y = 0.75 \times M_0^y = 15.55 \text{K/N} \cdot m
$$

-En appuis :

 $M_a^x = 0.5 \times M_b^x = M_a^y = 21.69$  KN *m a*  $\frac{x}{a} = 0.5 \times M_0^x = M_a^y = 21.69 K N.$ 

Les sections d'armatures sont récapitulées dans le tableau ci-dessous ;

Avec  $A_{\text{min}} = 0.1\% b \times h$  .......condition exigée par le RPA/2003

**Tableau VI.5** :calcul des Sections d'armature du voile périphérique.

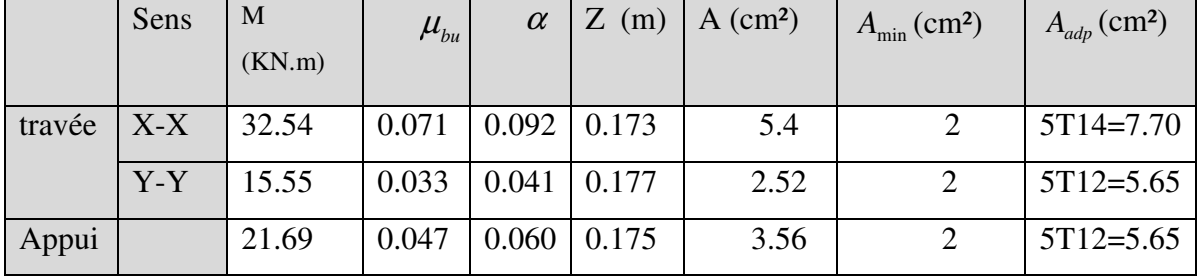

#### **Vérifications à l'ELU :**

**Les espacements :** 

**Armatures //**  $L_x$ **:St**  $\le$  **min (2e, 25cm) = 25cm** 

#### **Armatures // L<sub>y</sub>**:  $St \leq min (2e, 25cm) = 25 cm$

Vérification de la condition de non fragilité

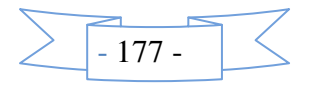

$$
e \ge 12cm
$$
  

$$
\rho = 073 > 0.4
$$

$$
\left\{\mathcal{A}_{\min}^{x} = \rho_0 \times \frac{3 - \rho}{2} \times b \times e \Rightarrow 0.0008 \times \frac{3 - 0.73}{2} \times 100 \times 20 = A_{\min}^{x} = 1.82cm^2
$$
  

$$
A_{\min}^{y} = \rho_0 \times b \times e \Rightarrow 0.0008 \times 100 \times 20 = A_{\min}^{y} = 1.6cm^2
$$

 $A_t \geq A_{\min} \Rightarrow$  condition vérifiée.

 $A_t \geq A_{\min} \implies$ condition vérifiée.

#### **Vérification de l'effort tranchant**

On doit vérifier que  $\tau_u = \frac{v}{b \times d} \le \tau = \min( 0.1 \times f_{c28} ; 3MPa)$  $\tau_u = \frac{V}{b \times d} \leq \overline{\tau} = \min(0.1 \times f_c)$  $\tau_u = \frac{V}{1.5} \leq \tau = \min(0.1 \times f_{c28} ; 3MPa) = 2.5 \text{ MPa}$ , fissuration nui-

sible.

On a 
$$
V_x = \frac{q_u \times l_x}{2} \times \frac{l y 4}{(l x 4 + l y 4)} = 18.35 KN.
$$

$$
V_Y = \frac{q_u \times l_Y}{2} \times \frac{lx4}{(lx4 + ly4)} = 25.24 \, KN.
$$

$$
\tau_u = \frac{18.35 \times 0.001}{1 \times 0.18} \Rightarrow \tau_u = 0.101 MPa < \overline{\tau}
$$
................. condition verify

**À l'ELS**

$$
\sigma_{\min} = Q = 5.28KN/m^2; \quad \sigma_{\max} = Q + G \Rightarrow \sigma_{\max} = 5.28 + 33.65 \Rightarrow \sigma_{\max} = 38.93KN/m^2
$$

$$
q_s = \sigma_{\max} = \frac{3 \times \sigma_{\max} + \sigma_{\min}}{4} = 30.52KN/m^2
$$

 $q_s$ = 30.52×1ml=30.52KN/ml

 $\overline{\mathcal{L}}$ ∤  $\int$ = = .0 6188 0.0708 *y x*  $\mu$  $\mu_x = 0.0708$ <br>  $q_s = 30.52$  KN/ml

$$
M_0^x = \mu_x \times q_s \times l_x^2 \implies M_0^x = 34.57 \, \text{KN} \, \text{m} \qquad ; \qquad M_0^y = \mu_y \times M_0^x \implies M_0^y = 21.39 \, \text{KN} \, \text{m}
$$

-En travée

Sens x-x': 
$$
M_t^x = 0.75 \times M_0^x = 25.93 \text{kN} \cdot m
$$

Sens y-y' :  $M_t^y = 0.75 \times M_0^y = 16.04 \text{ KN} \cdot m$ 

-En appuis :

$$
M_a = 0.5 \times M_0^x = M_a^y = 17.28 \, \text{KN} \, \text{m}
$$

#### **Vérification des contraintes**

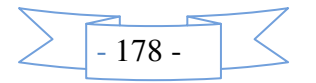

- Dans le béton :  $\sigma_{bc} = \frac{m_{ser}}{I} \times y \times \sigma_{bc} = 0.6 f_{c28} = 15 MPa$ *I M*  $\sigma_{bc} = \frac{M_{ser}}{I} \times y \times \sigma_{bc} = 0.6 f_{c28} = 15 MPa$ .
- **Dans l'acier :** La fissuration est considérer nuisible.

**Tableau VI.6 :** vérification des contraintes pour le voile périphérique.

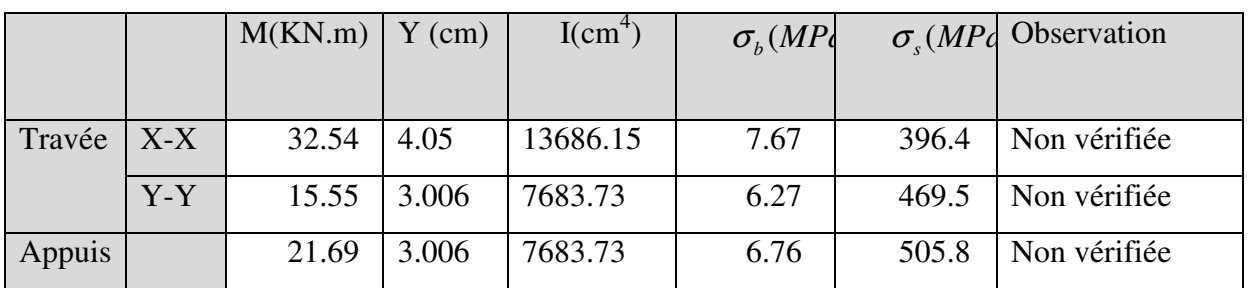

On remarque que la contrainte dans l'acier n'est pas vérifiée donc on augmente les sections.

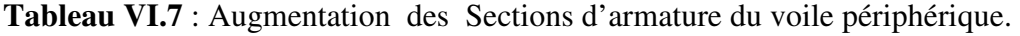

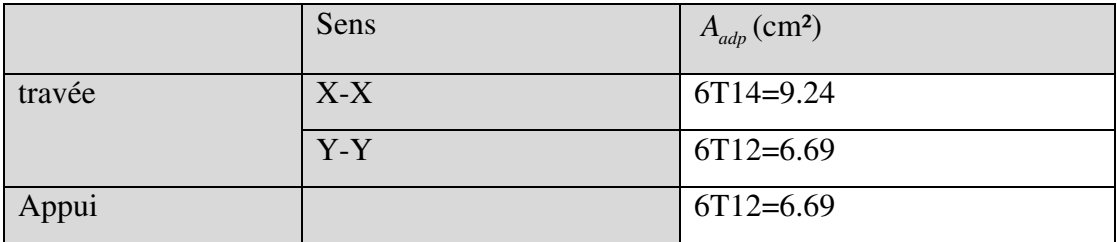

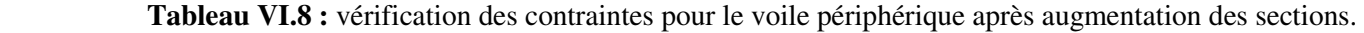

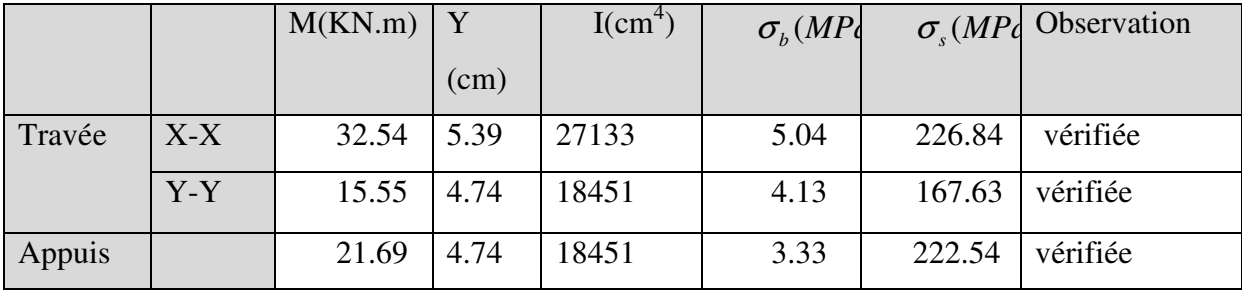

 $-179-$ 

l

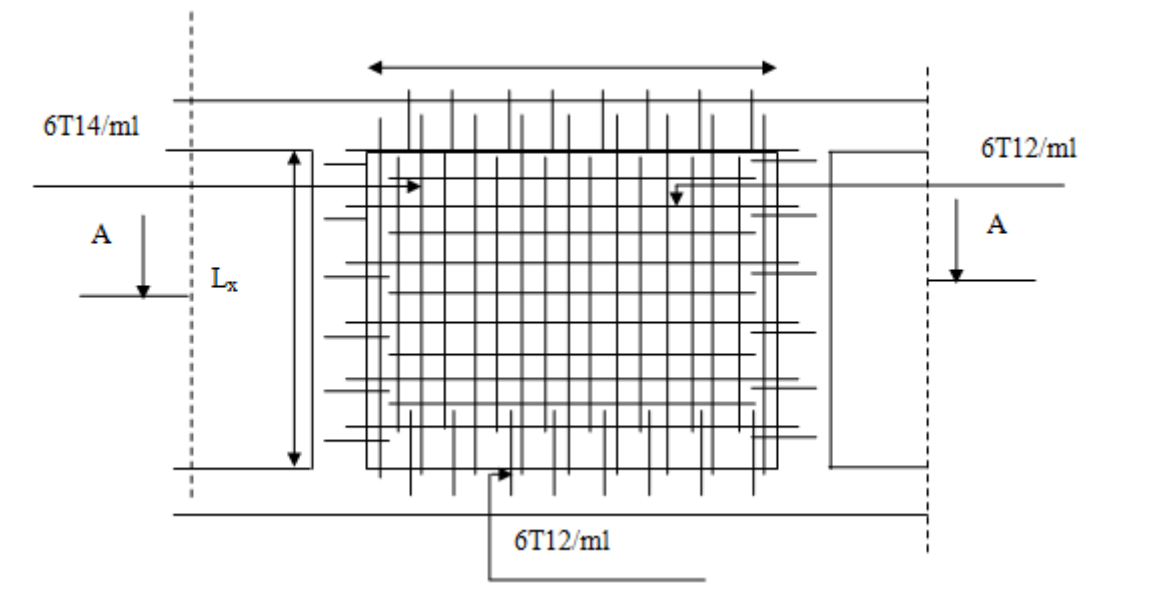

**Figure VI.13 :** Schéma de ferraillage du voile périphérique

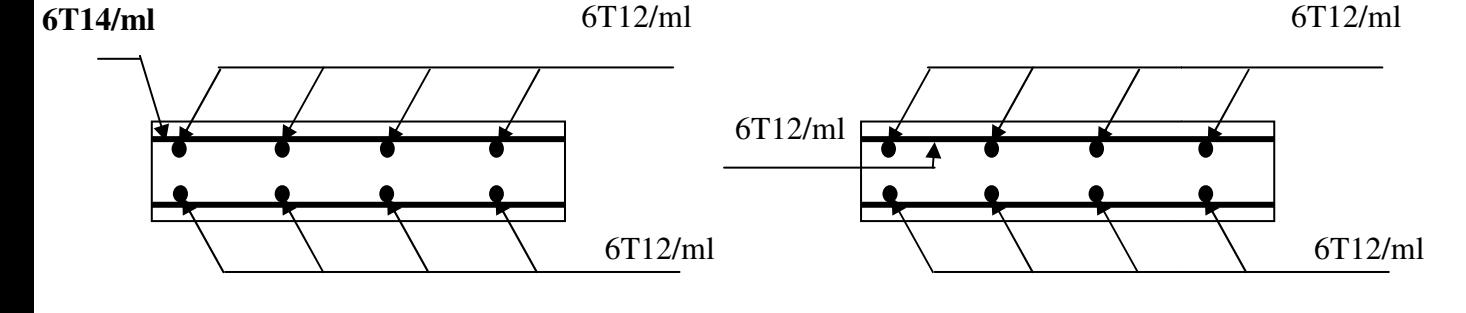

En travée

En appuis

**C Coupe A-A** 

Figure VI.14 : Schéma de ferraillage du voile périphérique.

#### **VI .7.Étude de la fondation s sous le poids de la cage ascenseurs**

Le poids total de la machine  $= 6.3 + 51 + 15 + 145 = 217.3$  KN

Le poids des murs rigide par étage= (1.50x2.86x2.67) x3=11.45x3=34.36 KN

Le poids des poutres chainage par étage=  $(0.2x0.3x1.5x25)$  x4=9 KN

Le poids des potelets par étage =  $(0.25x0.25x2.86x25)$  x4=17.87 KN

Le poids total= (34.36+9+1 +17.87) x8+217.3=489.88 +217.3=707.18 KN

N transmis de de potelet

N=1.35G+1.5Q=956.94 KN

La charge transmise à chaque semelle

$$
N_i = \frac{N}{4} = \frac{956.94}{4} = 239.23 \text{KN}
$$

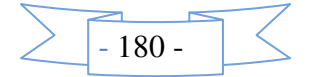

$$
\frac{b}{h} \times B^2 \ge \frac{N}{\sigma_{sol}} \Rightarrow B \ge \sqrt{\frac{h}{b} \times \frac{N}{\sigma_{sol}}} \Rightarrow \sqrt{\frac{25}{25} \times \frac{239.23}{200}} = 1.09m
$$

Soit B=1.1m

On opte pur des semelles isolée sous l'ascenseur puisque il n'erra pas de chevauchement -Le Ferraillage

a- Aciers principaux  $(A_{/B})$ 

$$
A_{\text{I/B}} = \frac{Nu.(B-b)}{8.d.\overline{ost}}
$$

avec :

 $N_u$ : effort ultime sollicitant la semelle ;

 $\sigma_{\rm st}$ : Contrainte d'acier ;  $\sigma_{\rm st} = f_{\rm e}/\gamma_{\rm s} = 400/1.15 = 348$  MPa.

b*-*Aciers de répartition (A⊥<sup>B</sup>)

$$
A_{\perp B}=\frac{A_{\textit{I/B}}}{3}
$$

- Application numérique :

 $B = 1.10$  m;  $N<sub>u</sub> = 221.86$  KN;  $b = 25$  cm; d = 0.45 m

$$
A_{\text{I/B}} = \frac{239.23 \cdot 10^3 (1.1 - 0.25)}{8 \times 0.45 \times 348} = 1.62 \text{cm}^2.
$$

On adopte :  $4H A 10 = 3.14 \text{cm}^2$  avec un espacement de 25cm.

$$
A_{\perp B} = \frac{3.14}{3} = 1.04 \text{cm}^2.
$$

On adopte :  $4H A 10 = 3.14$  cm<sup>2</sup> avec un espacement de 25 cm.

**Remarque :** tous les travaux de l'ascenseur sera suivi par un ingénieur de réalisation

La maçonnerie rigide est moine couteuse par apport au voile de cote économique.

#### **VI.8.Conclusion**

Plusieurs techniques sont disponibles pour fonder les bâtiments, il faut effectuer un choix au regard d'arguments techniques (qualité du sol et caractéristiques du bâtiment) et économiques (coût relatif des différentes solutions possibles).

Pour notre structure, vu la capacité portante moyenne du sol et pour éviter le chevauchement des semelles isolées, les semelles filantes sont le type de fondation le plus adéquat.

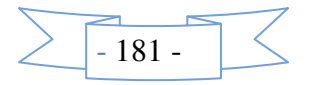

# Conclusion

#### **Conclusion** :

Toute nouvelle étude est un enrichissement d'un certain nombre de nouvelles notions ; il est encore le cas pour nous. À travers le projet étudié, il nous a été donné l'opportunité de découvrir un peu mieux le domaine du bâtiment et d'étendre davantage notre aperçu sur la législation (règlements en vigueur) que nous approchions tout au long de notre cursus.

La recherche d'un bon comportement de la structure nous a menés à tirer un certain nombre de conclusions dont les plus éminentes sont :

- $\checkmark$  la simplicité de la structure, qui doit être respectée en tout premier lieu par le concepteur car sa modélisation, son calcul, son dimensionnement et même sa mise en œuvre permettent de prévoir aisément son comportement en cas de séisme ;
- $\checkmark$  aussitôt après s'impose l'impératif de la symétrie maximale, que la structure doit satisfaire, car la distribution régulière des éléments structuraux permet une transmission directe des efforts. Il est unanimement conseillé de distribuer régulièrement et symétriquement les éléments structuraux ;
- $\checkmark$  la répartition optimale des charges entre portiques et voiles (interaction) et l'atténuation des effets de torsion (moment de torsion) requièrent une bonne disposition des voiles ;
- $\checkmark$  dans le but de vérifier l'effort normal réduit, l'interaction horizontale et verticale, les sections des poteaux déjà définies par le pré-dimensionnement ont été augmentées ;
- $\checkmark$  préserver la structure contre les déplacements horizontaux et la maintenir dans un état de stabilité totale nous a conduits à vérifier les effets de second ordre (effets P-delta) ;
- $\checkmark$  des rotules plastiques se forment au niveau des poteaux, inconvénient qui peut être évité par une procédure cruciale : la vérification des moments résistants au niveau des zones nodales ;
- $\checkmark$  dans l'étude des éléments porteurs, on a constaté que les poteaux sont ferraillés au minimum prévu par le RPA99, cela s'explique par le sur dimensionnement, mais aussi que la sécurité (des vies) est privilégiée par le RPA99 bien plus que de l'économie ;

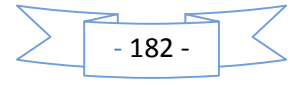

 $\checkmark$  la modélisation des escaliers dans la superstructure influe directement sur la nature des modes de vibration. Les escaliers sont susceptibles d'engendrer des modes de torsion redoutables.

La bonne capacité portante du sol de notre structure nous a permis l'utilisation des semelles filantes.

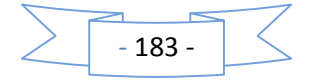

## Bibliographie

### *Bibliographie*

- **BAEL91** « Béton armé aux états limites».
- **CBA93** « Code du béton armé ; DTR BC 2.41, 1993 ».
- **DTR BC 2.2** « Charge permanentes et surcharges d'exploitation ; édition 1989 ».
- **DTR BC 2.33.1** « Règles de calcul des fondations superficielles ; édition 1992 ».

 **RPA99** « Règles parasismiques algériennes ; DTR BC 2.48, 1999/version2003 ».

- $\triangleright$  Cahier de cours du cursus.
- Les différentes exempleMémoire de fin d'étude

#### **Logiciels utilisés :**

- $\triangleright$  SAP 2000 V14
- Autocad
- $\triangleright$  Robot expert

#### 10. CONCLUSIONS:

Le site réservé à la réalisation des 150 logements L.P.P est situé à Ibourassen, commune d'Oued Ghir, wilaya de Bejaia, au coté Est de la garde communale.

L'investigation « in situ » par sondages carottés, montre que le site est constitué essentiellement par des blocs gréseux fissurés, recouvertes par des argiles graveleuses rougeâtres en surface.

Les analyses chimiques des sols n'ont pas révélé la présence de sulfates, les sols ne sont donc pas agressifs vis-à-vis des bétons de fondations.

En se basant sur la nature des sols qui constituent le site, nous vous recommandons des fondations superficielles, qu'il y'a lieu d'ancrer soit à 1.50 m de profondeur dans les argiles graveleuses et de prendre une contrainte admissible  $Qa = 2$  bars; soit dans les blocs gréseux fissurés à partir de 3.0m et de prendre dans ce cas une contrainte admissible de 3.5 bars. Les côtes étant données par rapport au niveau

Vu la nature lithologique des sols du site, les tassements seront admissibles.

Eviter d'ancrer les fondations sur les formations d'argile graveleuse et la roche gréseuse à la fois, afin d'éviter d'exposer les blocs constituant le projet au risque de tassement différentiel.

Un talus sera créé dans la partie amont du terrain, un soutènement de ce talus est vivement recommandé. Le drainage des eaux (de surface et souterrains d'infiltration) est à prendre en compte. Pour le calcul de stabilité de ce mur de soutenement nous vous présentons les caractéristique mécanique des formation rencontrées ; des argiles graveleuse ont  $(\gamma_h = 1.8t/m \text{ Cu} = 0.3 \text{ bar} \text{ et } 15^{\circ} < \varphi u < 20^{\circ})\text{ et } \text{les}$ grès ont :  $(\gamma_h = 2.2t/m \text{ Cu} = 2 \text{ bar et } 35^\circ < \varphi u < 45^\circ)$ 

Selon le DTR- BE 1.2 les formations du site peuvent appartenir aux roches tendres de classe D, et les travaux de terrassements s'effectueront au moyen d'une pelle mécanique puissante, et peuvent nécessiter l'aide d'un brise - roche.

Selon le Règlement Parasismique Algérien (RPA -2003) La région de Bejaia est située dans la zone de moyenne sismicité (ZIIA). Il y a lieu d'en tenir compte dans la conception de l'ouvrage.

Les formations du site peuvent appartent au sité rocheux de catégorie S1. (R.P.A - 2003). LE-CHARGE D'ETUDE LE CHEF D'ANTENNE Mme MOUSSAOUI LE DIRECTEUR REGIONAL دري في ال Robert

**NTENNE BEJAL**  $2050013$ 

### ANDXES

#### **Annexe 1**

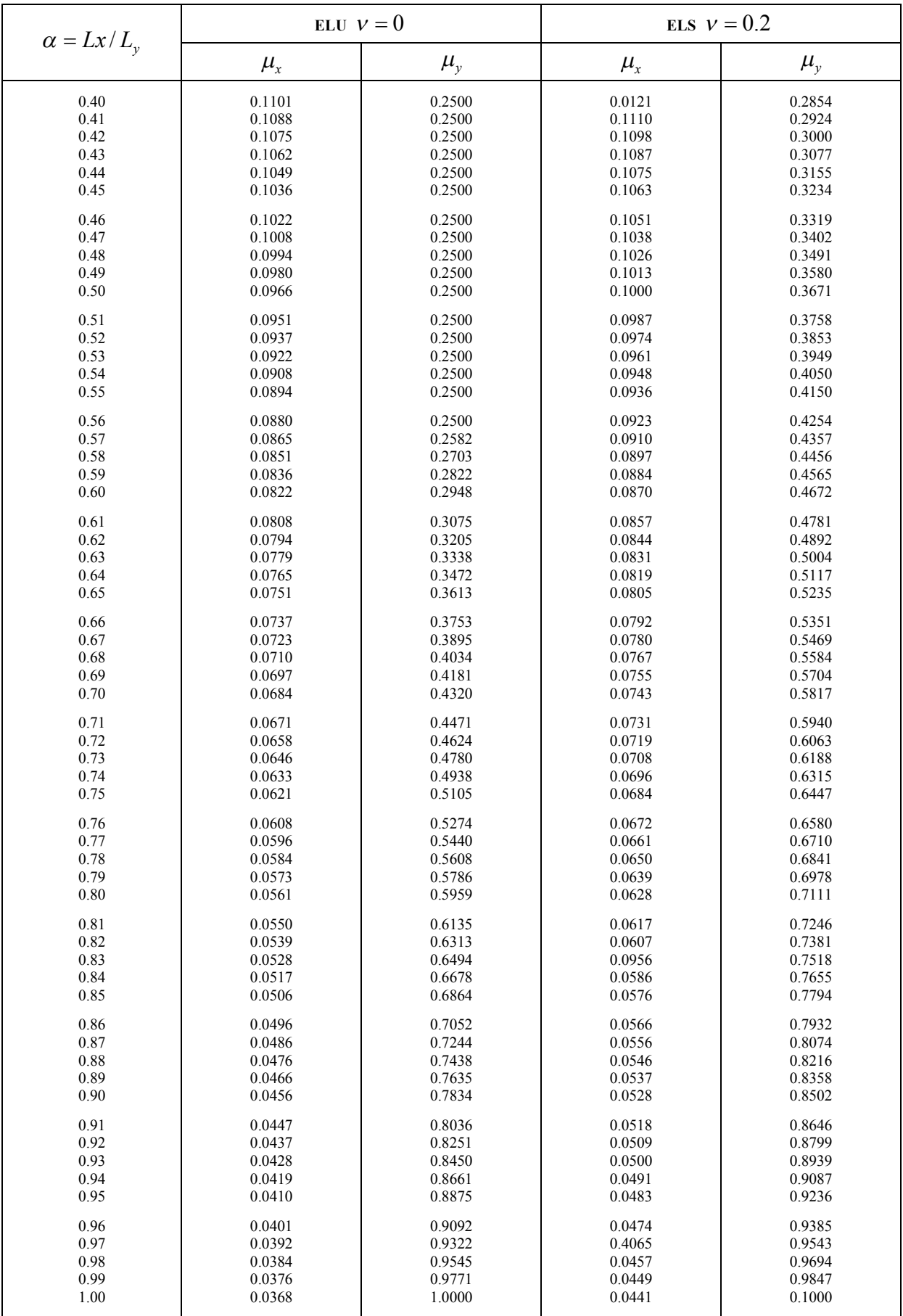

#### **Annexe 2**

#### **Table de PIGEAUD**

M1 et M2 pour une charge concentrique  $P = 1$  s'exerçant sur une surface réduite  $u \times v$ au centre d'une plaque ou dalle rectangulaire appuyée sur son pourtour et de dimension

> **Lx× Ly Avec Lx < Ly.**  $\rho = 0.9$

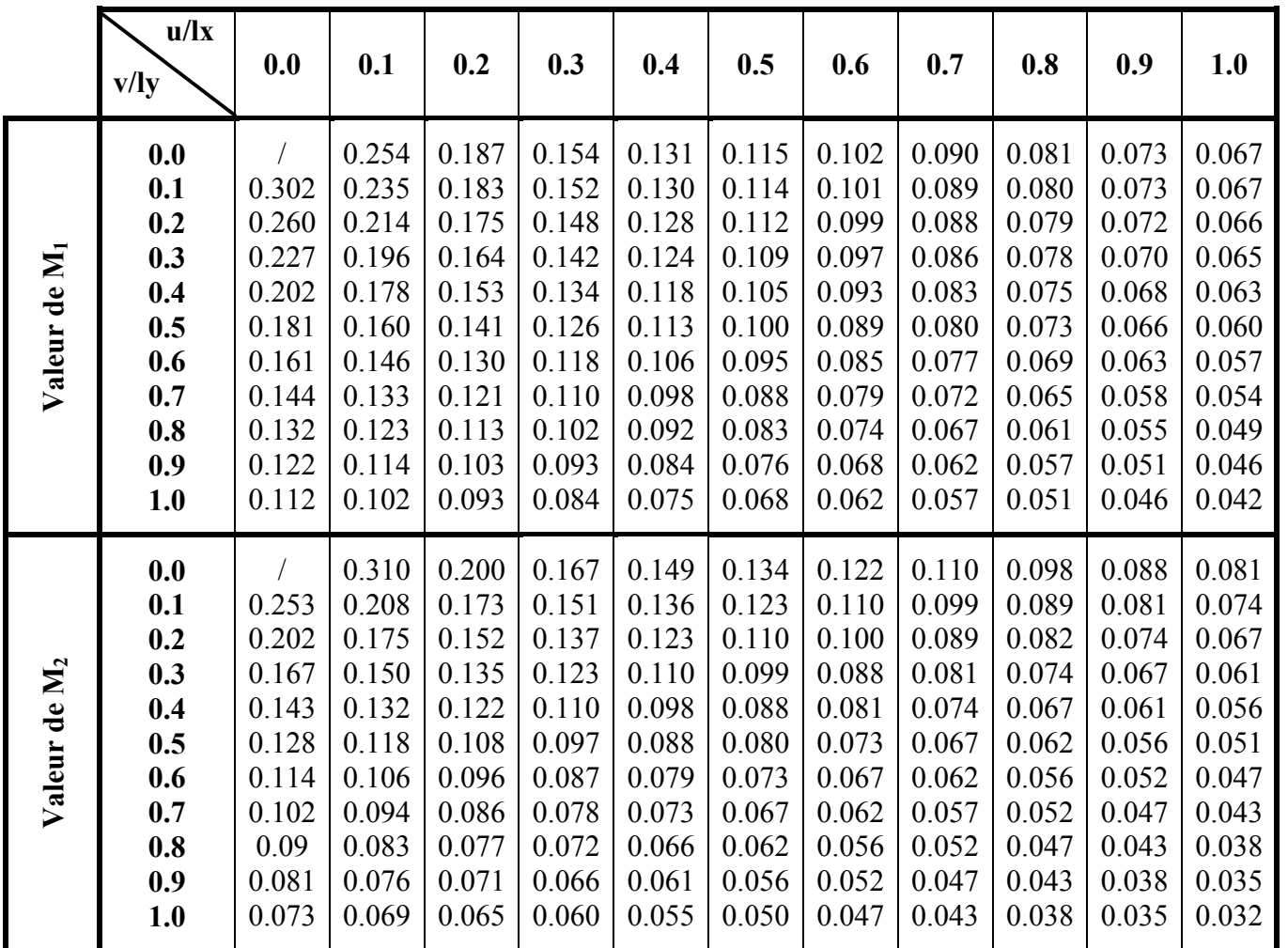

#### **Annexe 3**

#### Tableau des Armatures  $(en \text{ cm}^2)$

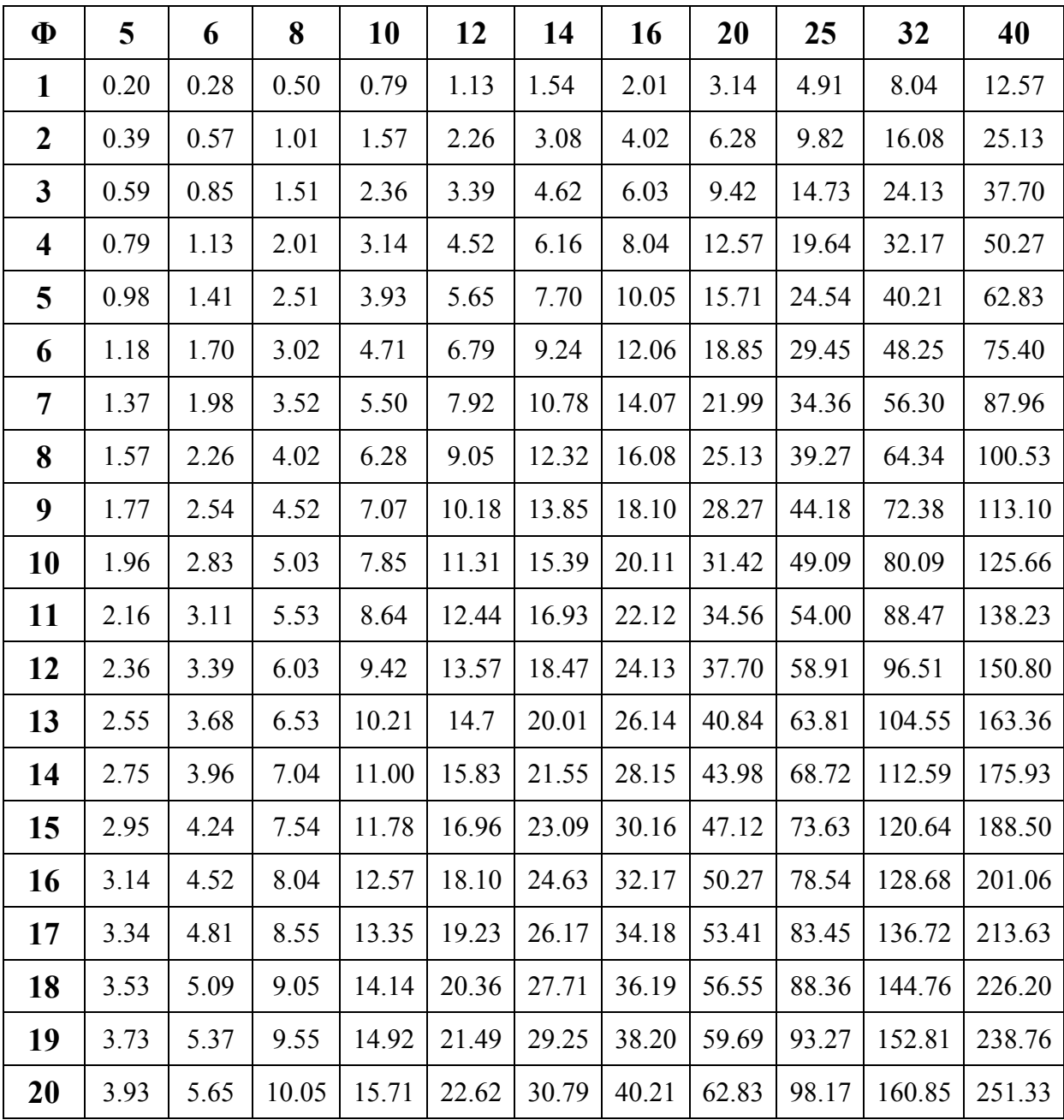

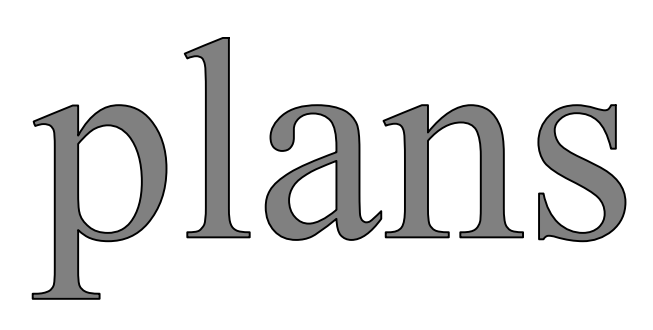

FACADE SUD Ech: 1/50

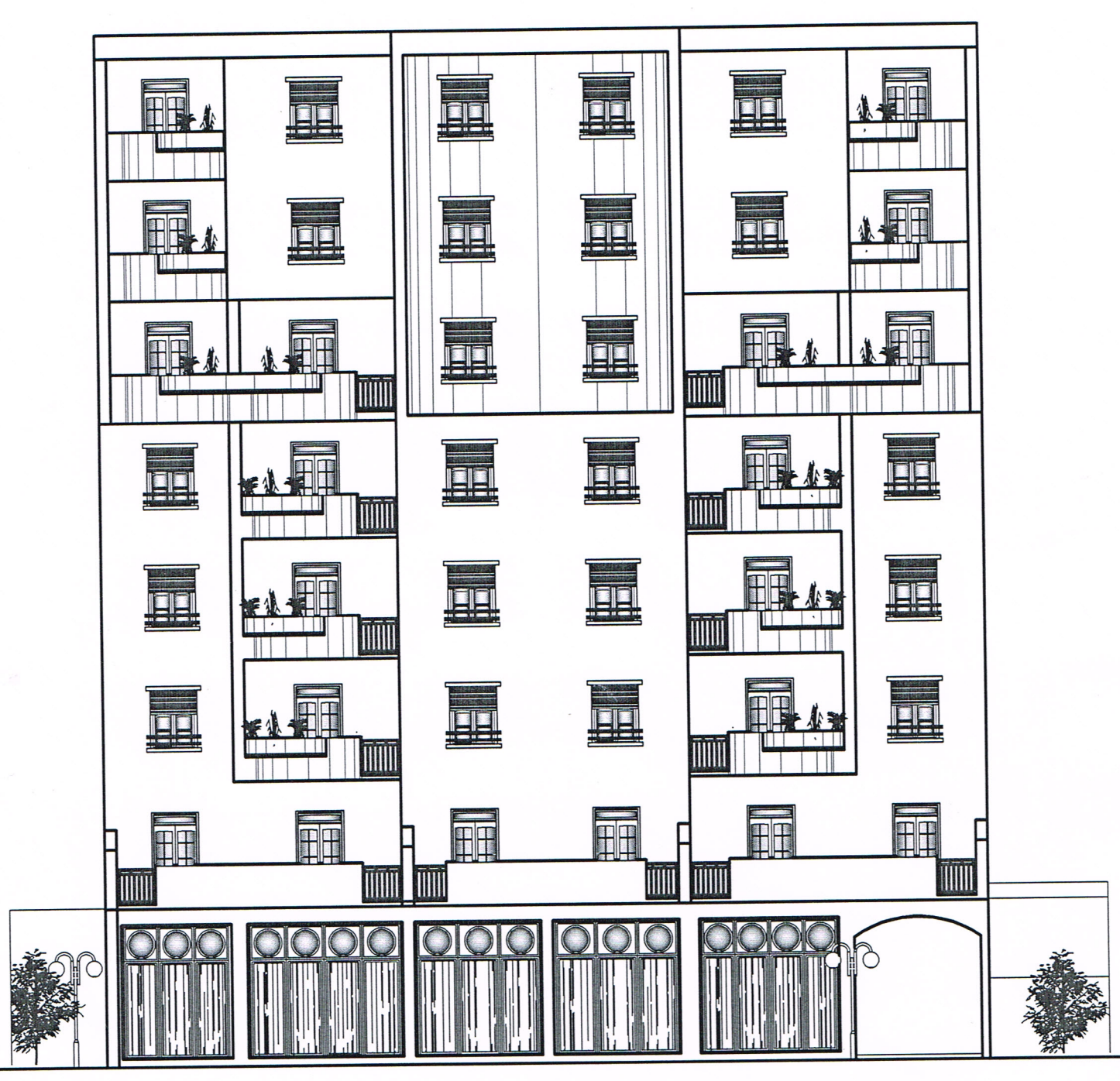
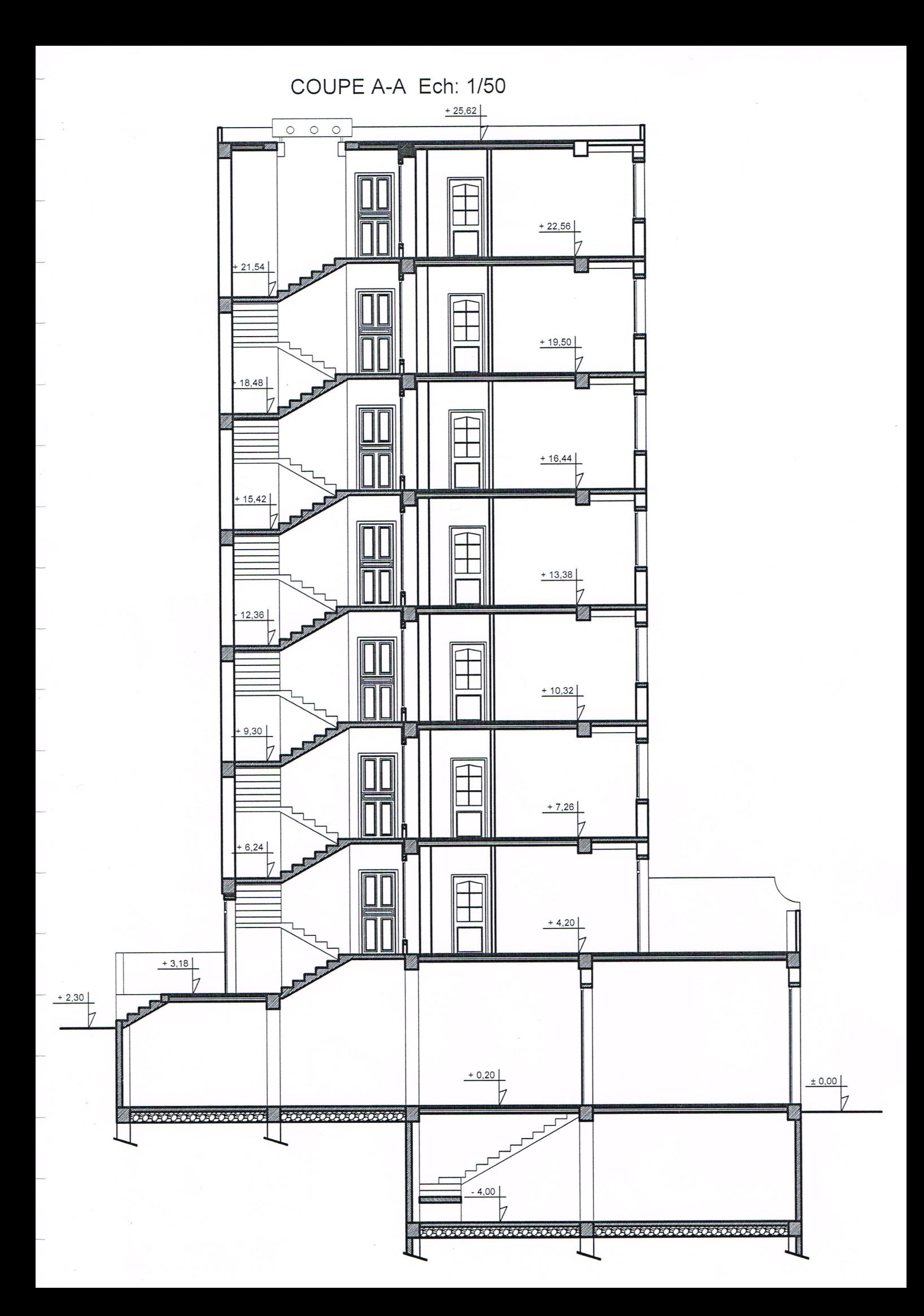

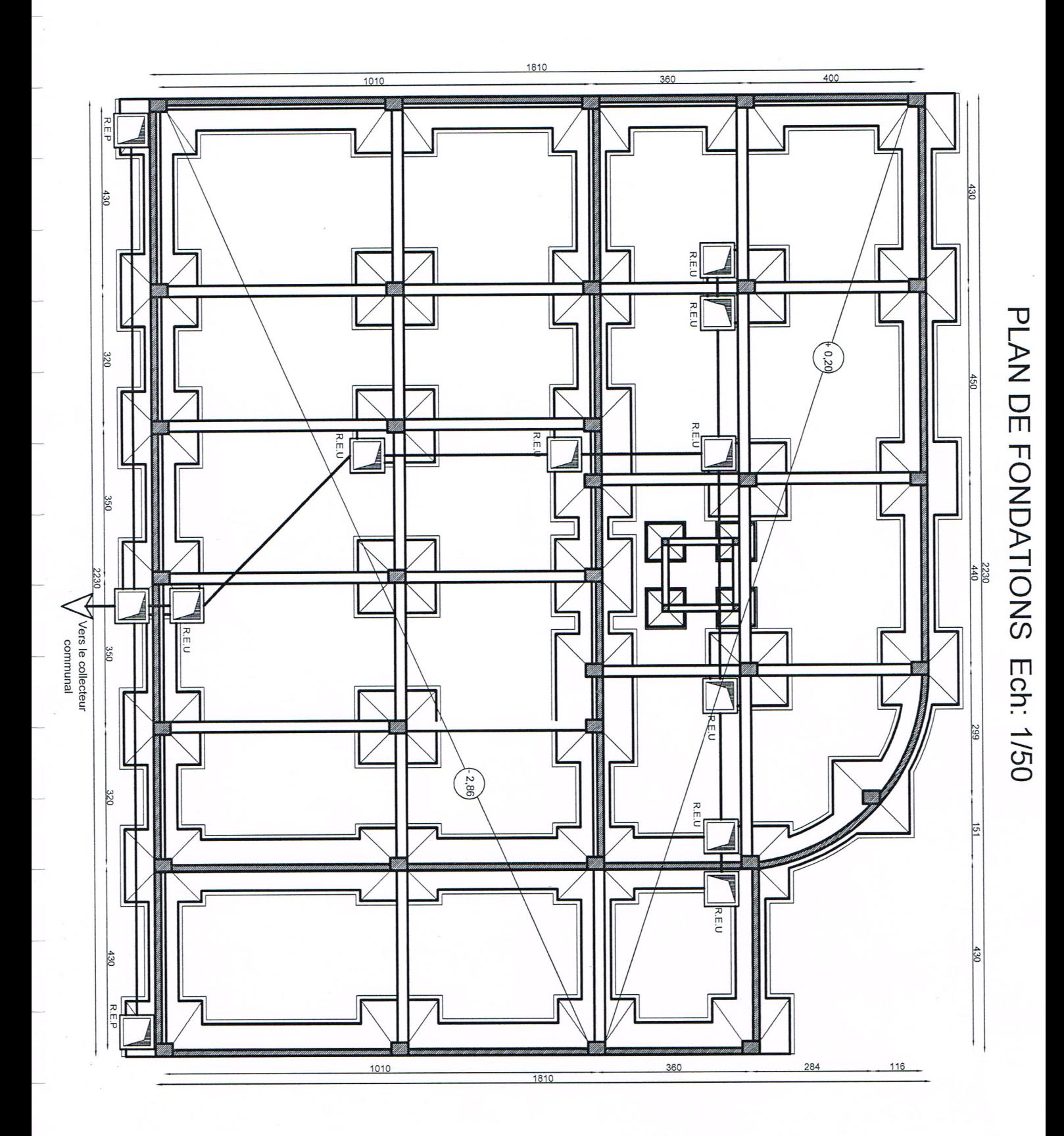

PLAN SOUS-SOL Ech: 1/50 (Niv :-4 m)

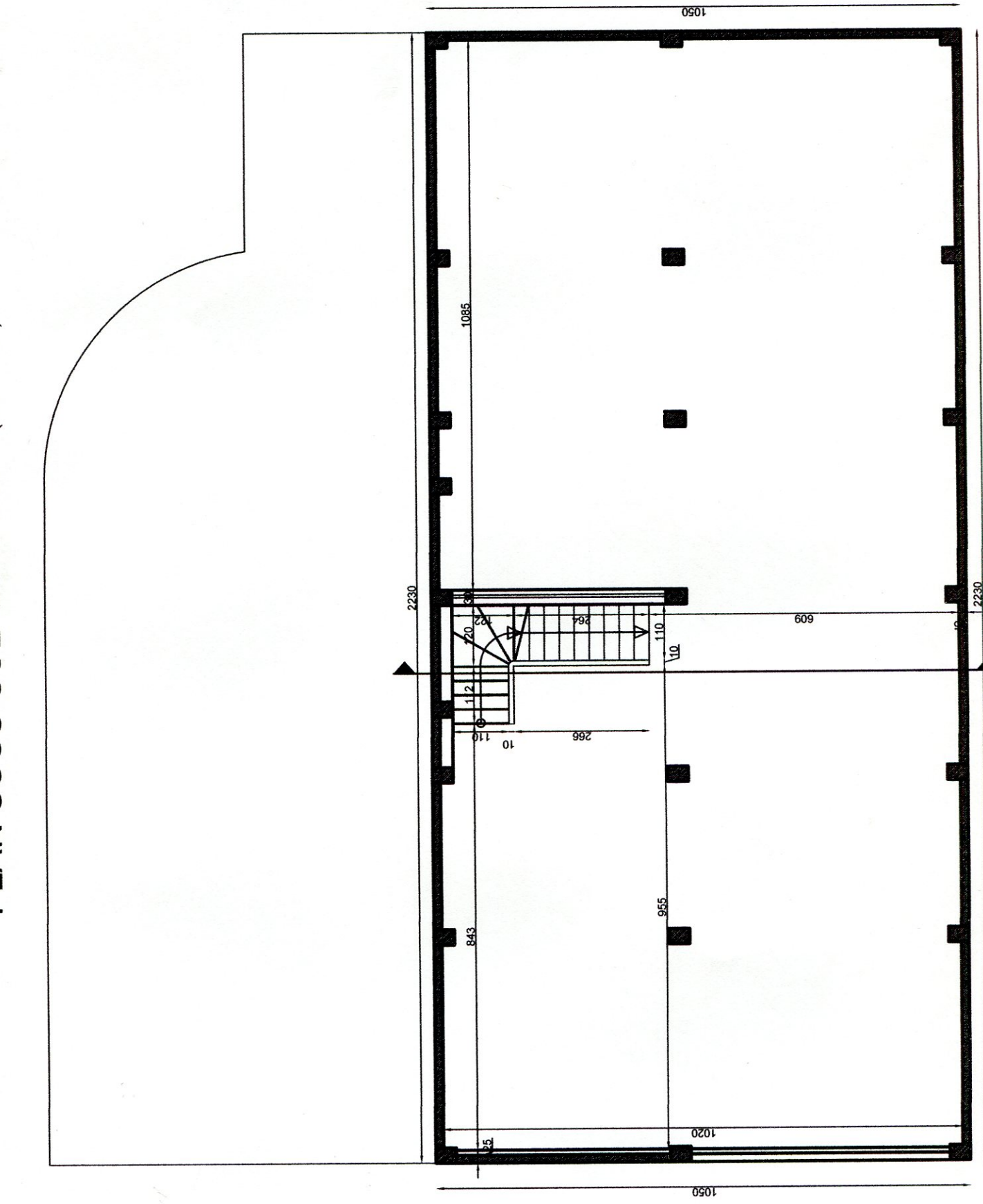

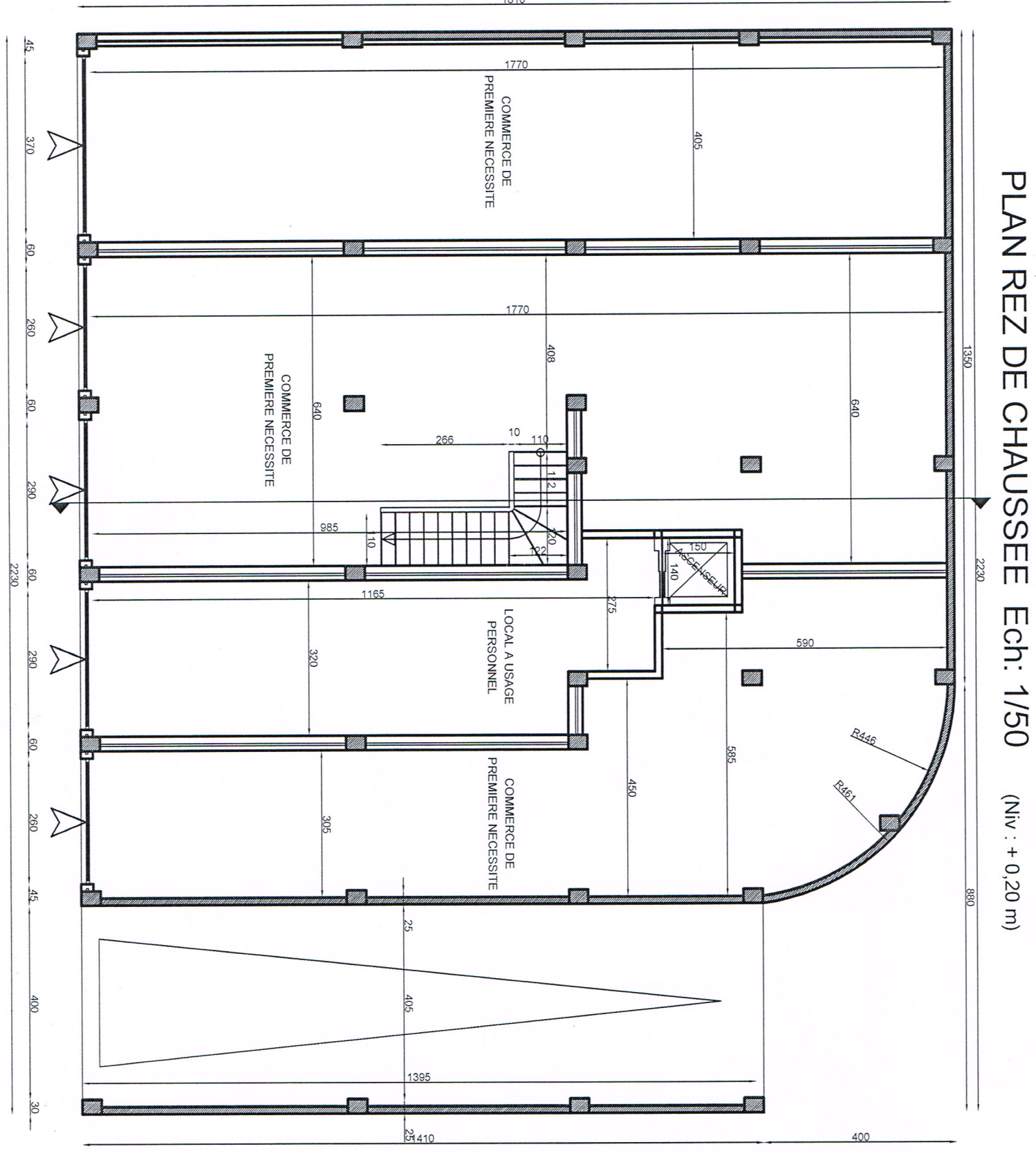

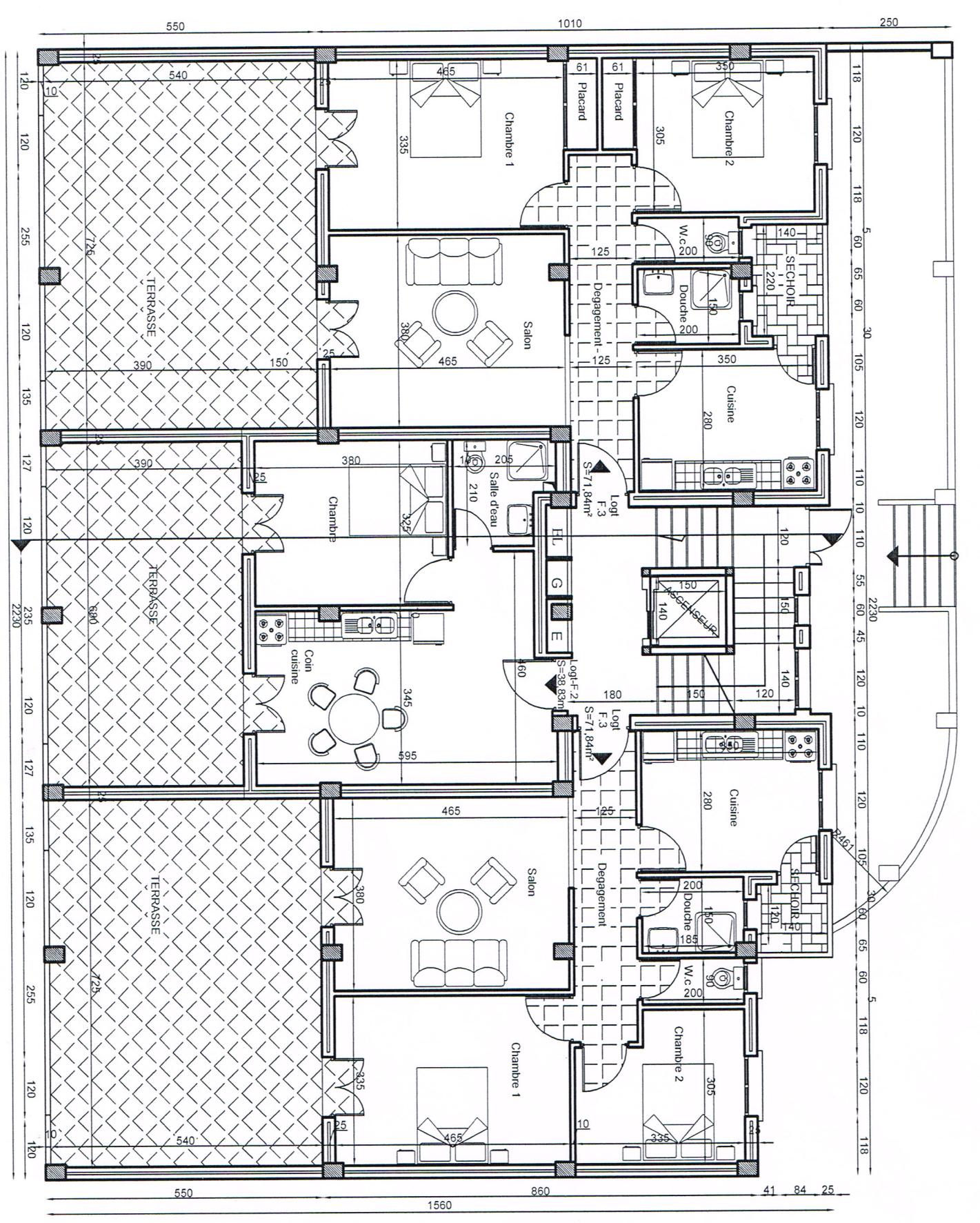

PLAN ETAGE 1 Ech: 1/50 (Niv.1+4,20 m)

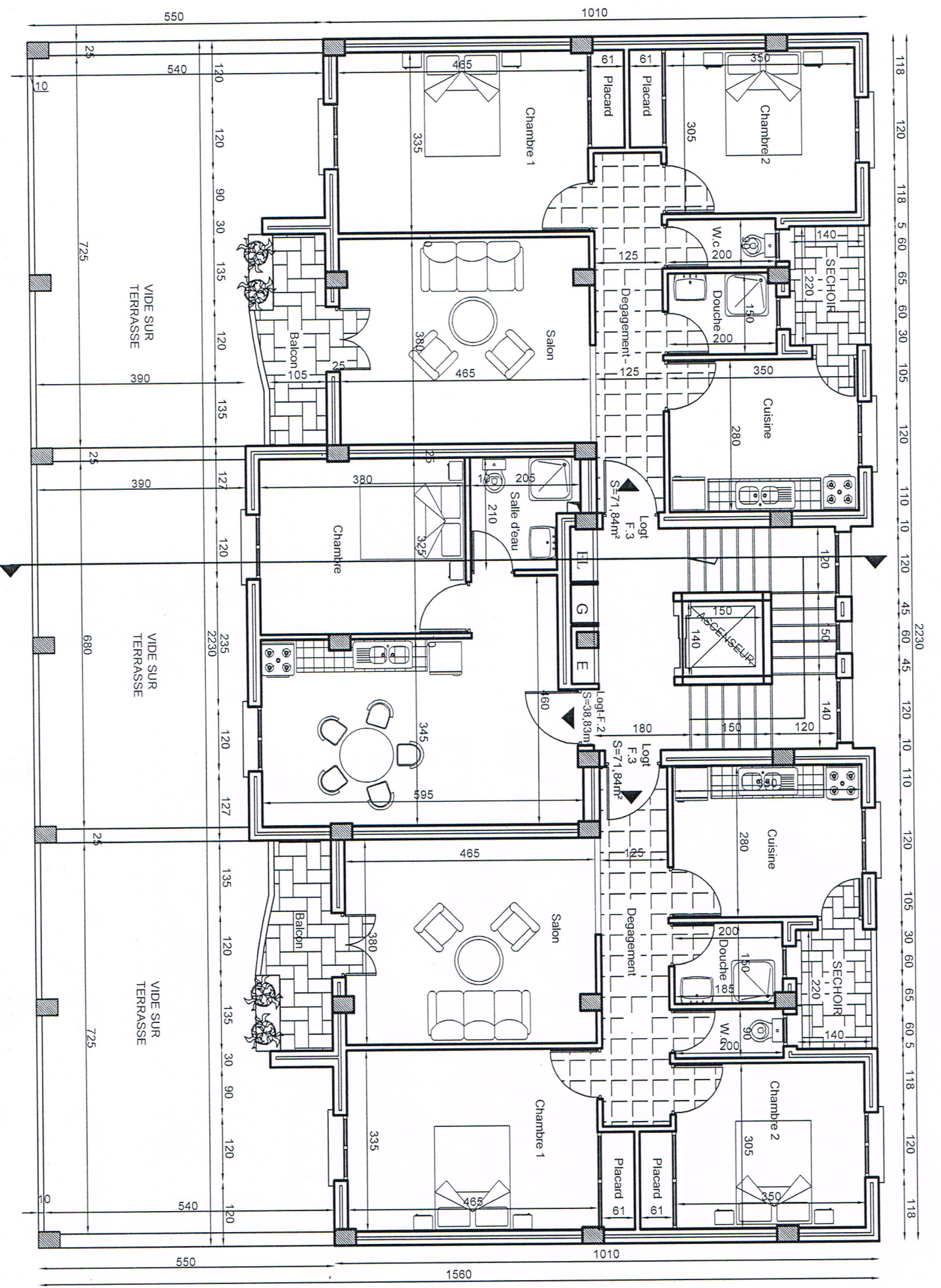

PLAN ETAGE 2 Ech: 1/50 (Niv :  $+ 7,26$  m)

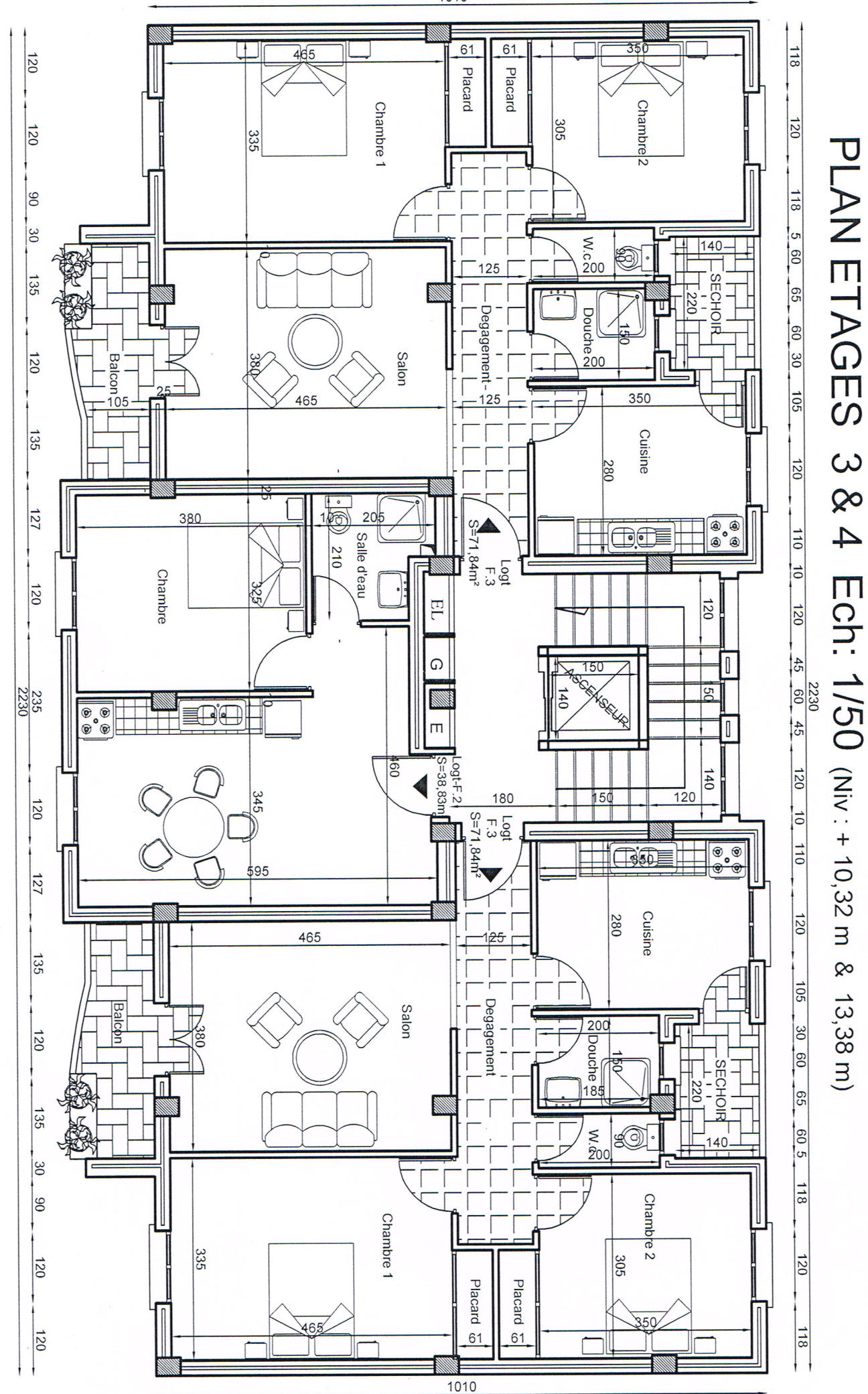

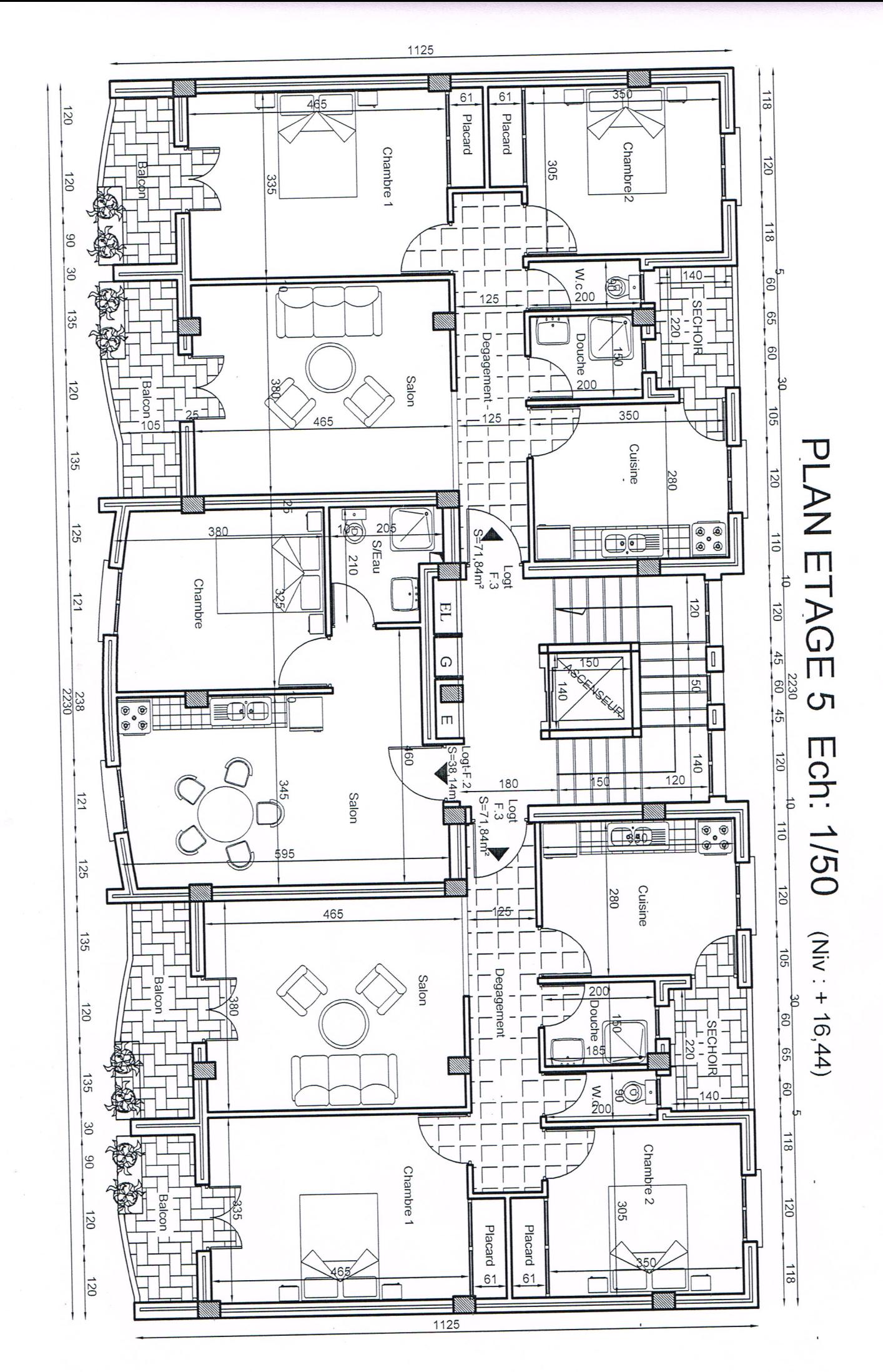

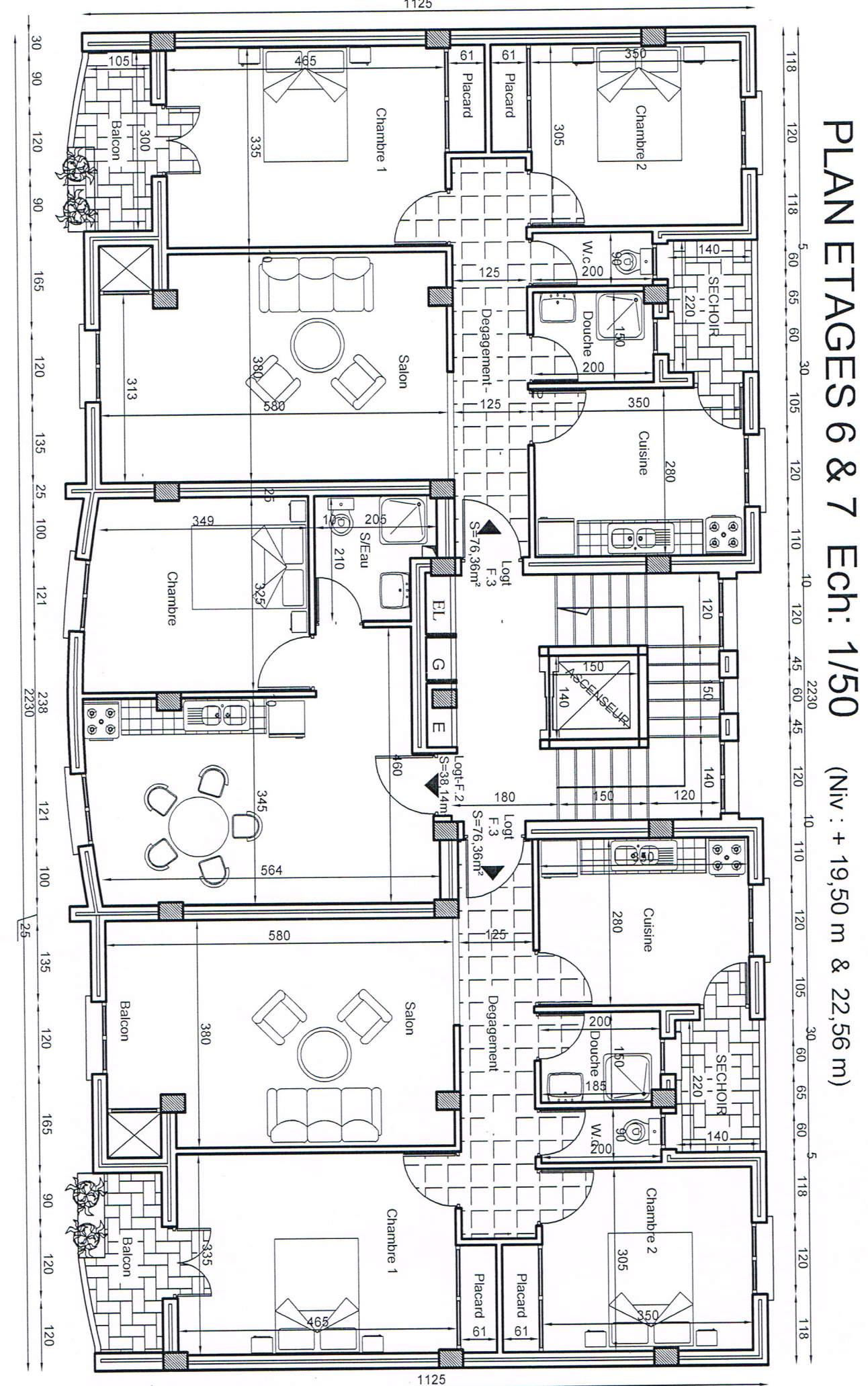

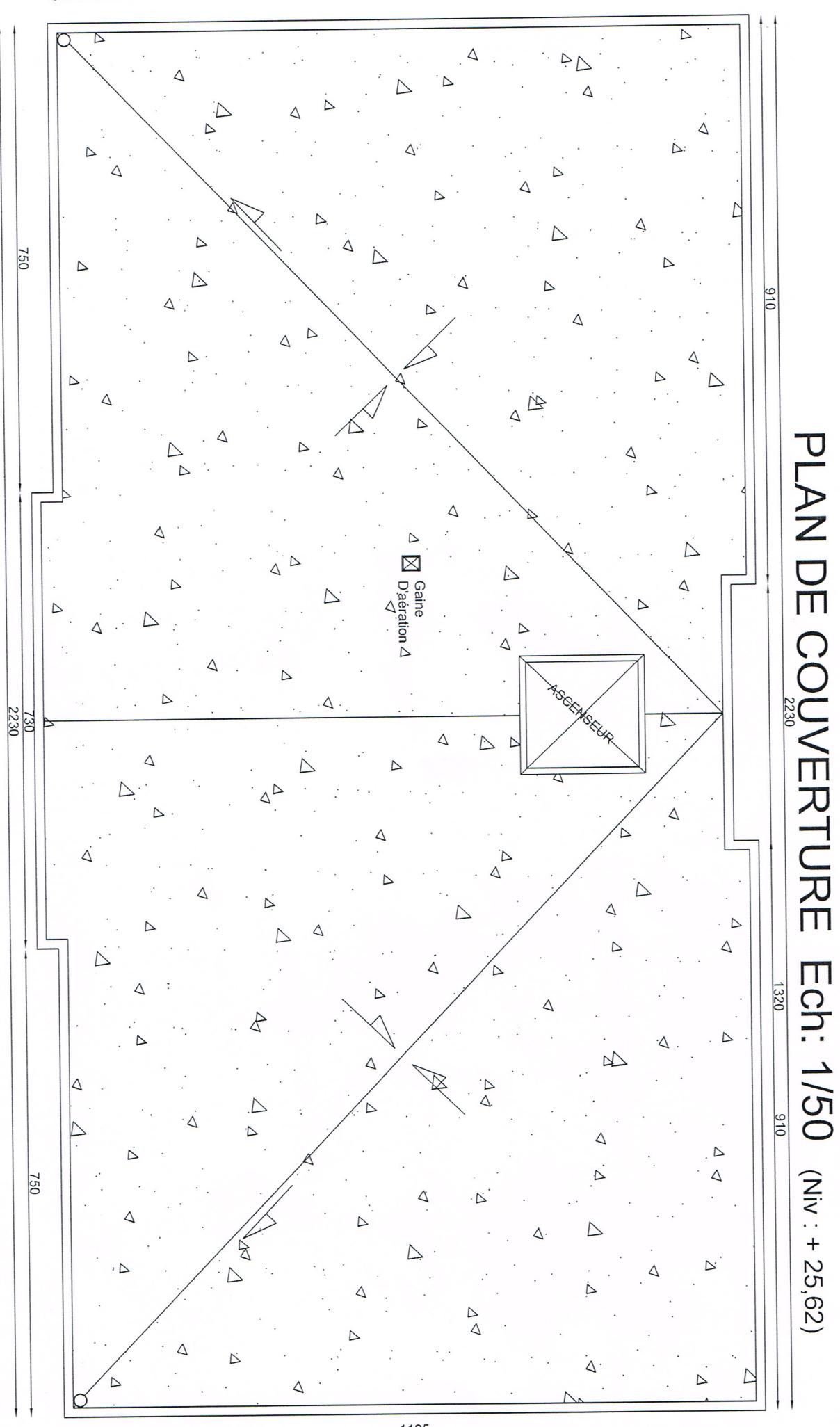

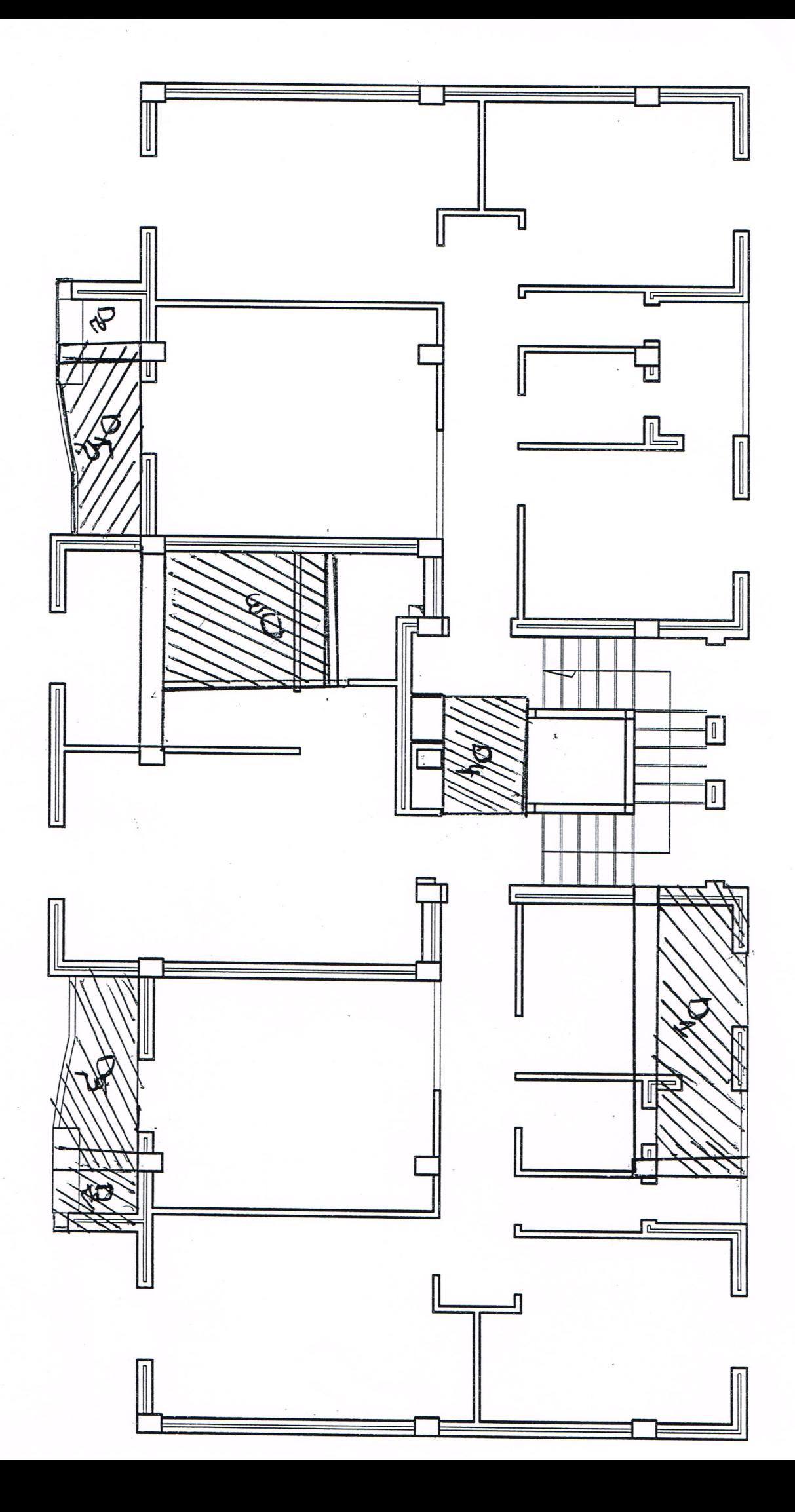